SUT7-711-55-12-38

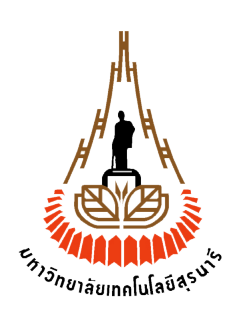

## **รายงานการวิจัย**

#### **การออกแบบตวัควบคุมวงจรแปลงผนัแบบบคัก ์**

## **ด้วยวิธีการทางปัญญาประดิษฐ์**

## **The Controller Design of Buck Converters Using**

**Artificial Intelligence Techniques**

**ได้รับทุนอดุ หนุนการวจิัยจาก มหาวทิยาลยัเทคโนโลยส ีุรนาร ี**

**ผลงานวจิัยเป็นความรับผดิชอบของหัวหน้าโครงการวจิัยแต่เพยีงผู้เดียว**

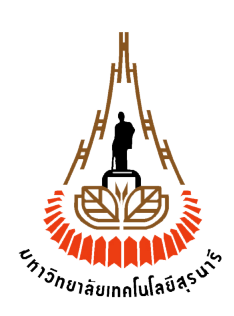

## **รายงานการวิจัย**

#### **การออกแบบตวัควบคุมวงจรแปลงผนัแบบบคัก ์**

## **ด้วยวิธีการทางปัญญาประดิษฐ์**

### **The Controller Design of Buck Converters Using**

**Artificial Intelligence Techniques**

## **หัวหน้าโครงการวิจัย ผ ู้ช่วยศาสตราจารย์ ดร.กองพัน อารีรักษ์**

**กล่มุ วจิัยอเิลก็ ทรอนิกส กา ลงั พลังงาน เคร ื่องจักรกลและการควบคุม ์ สาขาวิชาวิศวกรรมไฟฟ้ า ส านักวิชาวิศวกรรมศาสตร์ มหาวทิยาลยัเทคโนโลยสีุรนารี**

**ได ้ รับทุนอดุ หนุนการวจิัยจากมหาวทิยาลยัเทคโนโลยสีุรนารีปีงบประมาณ พ.ศ.2555 ผลงานวจิัยเป็นความรับผดิชอบของหัวหน้าโครงการวจิัยแต่เพยีงผู้เดียว ตุลาคม 2556**

## **บทคัดย่อ**

้งานวิจัยนี้นำเสนอการออกแบบตัวควบคุมสำหรับวงจรแปลงผันแบบบัคก์ด้วยวิธีการทาง ปัญญาประดิษฐ์ โดยตัวควบคุมเป็นตัวควบคุมพี่ไอที่เรียงต่อกัน การออกแบบตัวควบคุมด้วยวิธีการ ี่ ที่นำเสนอในงานวิจัยนี้ มีวัตถุประสงค์เพื่อให้ได้การตอบสนองของแรงดันทางฝั่งเอาต์พุต มีการ ี่ ตอบสนองที่ดีที่สุด เมื่อเปรียบเทียบค้วยวิธีการแบบคั้งเดิม ในงานวิจัยใค้นำแบบจำลองทาง ี่ คณิตศาสตร์ของวงจรแปลงผันแบบบัคก์ ที่ได้รับการพิสูจน์จากวิธีค่าเฉลี่ยปริภูมิสถานะแบบทั่วไป มาใช้เป็นฟังก์ชันวตัถุประสงค์ของวิธีการทางปัญญาประดิษฐ์ซ่ึงงานวิจยัน้ีเลือกใช้วิธีการค้นหา แบบตาบูเชิงปรับตัว และวิธีการค้นหาแบบการเคลื่อนที่ของกลุ่มอนุภาค แบบจำลองทาง คณิตศาสตร์ที่นำเสนอในงานวิจัยนี้ มีความเหมาะสมสำหรับการออกแบบตัวควบคุมด้วยวิธีการทาง ี่ ปัญญาประดิษฐ์ เนื่องจากการจำลองสถานการณ์ของระบบผ่านแบบจำลองจะใช้เวลาที่สั้น เมื่อเทียบกับการจำลองสถานการณ์ด้วยโปรแกรมสำเร็จรูป และนอกจากนี้การอาศัยแบบจำลองทาง ื่ ึ คณิตศาสตร์เป็นฟังก์ชันวัตถุประสงค์ของการค้นหา การวิเคราะห์เสถียรภาพสามารถดำเนินการได้ ในระหว่างการค้นหา เพื่อยืนยันว่า คำตอบที่ได้ยังคงทำให้ระบบมีเสถียรภาพ และให้ผลการ ้ ตอบสนองที่ดีที่สุด หลังจากทราบผลการค้นหางานวิจัยได้นำคำตอบที่ได้มาดำเนินการจำลอง ้จำลองสถานการณ์ด้วยคอมพิวเตอร์ และนำมาสร้างชุดทดสอบจริง ผลการทดสอบแสดงให้เห็นว่า วงจรแปลงผันแบบบัคก์ที่มีตัวควบคุมที่ออกแบบด้วยวิธีการทางปัญญาประดิษฐ์ ให้ผลการ ี่ ตอบสนองที่รวดเร็วกว่าจงจรที่อาศัยตัวกวบกุมที่ออกแบบด้วยวิธีการแบบดั้งเดิม ดังนั้นองก์กวามรู้ ี่ ี่ ในงานวิจัยนี้ถือว่าเป็นประโยชน์อย่างมากสำหรับการประยุกต์ใช้วิธีการทางปัญญาประดิษฐ์ร่วมกับ แบบจำลองทางคณิตศาสตร์ของระบบอิเล็กทรอนิกส์กำลัง เพื่อลดปัญหาเวลาในการจำลอง สถานการณ์

#### **Abstract**

This research presents the optimal controller design of buck converter using an artificial intelligence technique. The cascade PI controllers are used in the system. The aim of the research is to achieve the best output performance when the power converter is operated with the controller designed by the proposed method compared with the conventional method. In the research, the mathematical model derived from the generalized state-space averaging method is used as the objective function for the searching algorithm. The adaptive tabu search and the particle swarm optimization method are used as the searching algorithms for this research. The proposed mathematical model of buck converter is suitable for the optimal design because the model consumes the short simulation time. Moreover, the stability analysis via such mathematical model can be included in the searching process in which it is not possible to do via the model from software package. The simulation and experimental results show that the buck converter with the controller designed from the proposed method can provide the best output performance compared with those designed from the conventional method. The concept from this research is very useful for electrical engineers who need to achieve the best output performance for the power electronic <sup>้ว</sup>กยาลัยเทคโนโลยี่<sup>สุร</sup> based system.

## **กิตติกรรมประกาศ**

โครงการวิจัยน้ีการออกแบบตัวควบคุมวงจรแปลงผันแบบบัคก์ด้วยวิธีการทาง ปัญญาประดิษฐ์ สามารถสำเร็จลุล่วงไปด้วยดี ทั้งนี้ต้องขอบคุณมหาวิทยาลัยเทคโนโลยีสุรนารี ที่ให้ทุ่นสนับสนุนการทำวิจัยนี้ นอกจากนี้ผู้วิจัยต้องขอบคุณ นายสาธิต ชลสถิตจำเริญ ที่เป็นผู้ช่วย  $\mathcal{L}^{\text{max}}_{\text{max}}$ วิจัย ที่มีความทุ่มเท และการเอาใจใส่อย่างยิ่งในการทำงานวิจัย สุดท้ายนี้ผู้วิจัยขอขอบคุณพนักงาน ֦֧֧֧֧֧֧֧֧֧֧֧֧֧֧֧֧֧֧֧֧֝֝֝֝֟֟֓֝֬֟֓֝֬֟֓֝֬֟֓֝֬֝֓֝֬֝֬֓֝֬֝֓֝֬֝֬֓֝֬֓֝֬֝֓֝֬֝֬֝֬֝֬֓֝֬֝֬֝֬֓֝֬֓֝֬<br>֧֪֧֪֪֪֪֪֪֪֪֪֧֝**֟** ศูนย์เครื่องมือวิทยาศาสตร์และเทคโนโลยี อาคารเครื่องมือ 3 ทุกท่านท ี่ให้ความสะดวกในการใช้ เครื่องมือ

> กองพัน อารีรักษ์ ตุลาคม 2556

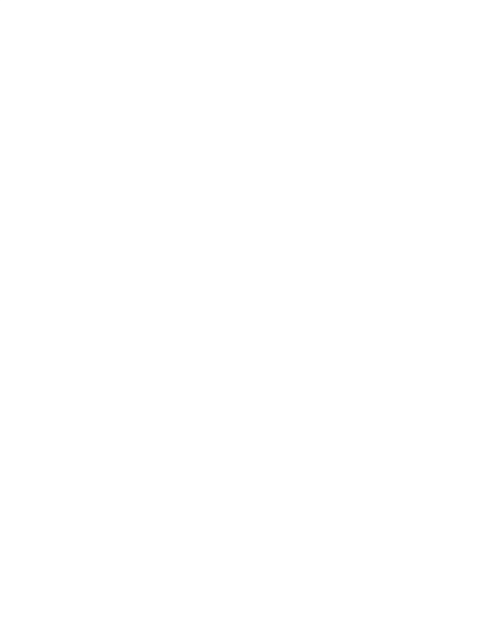

## สารบัญ

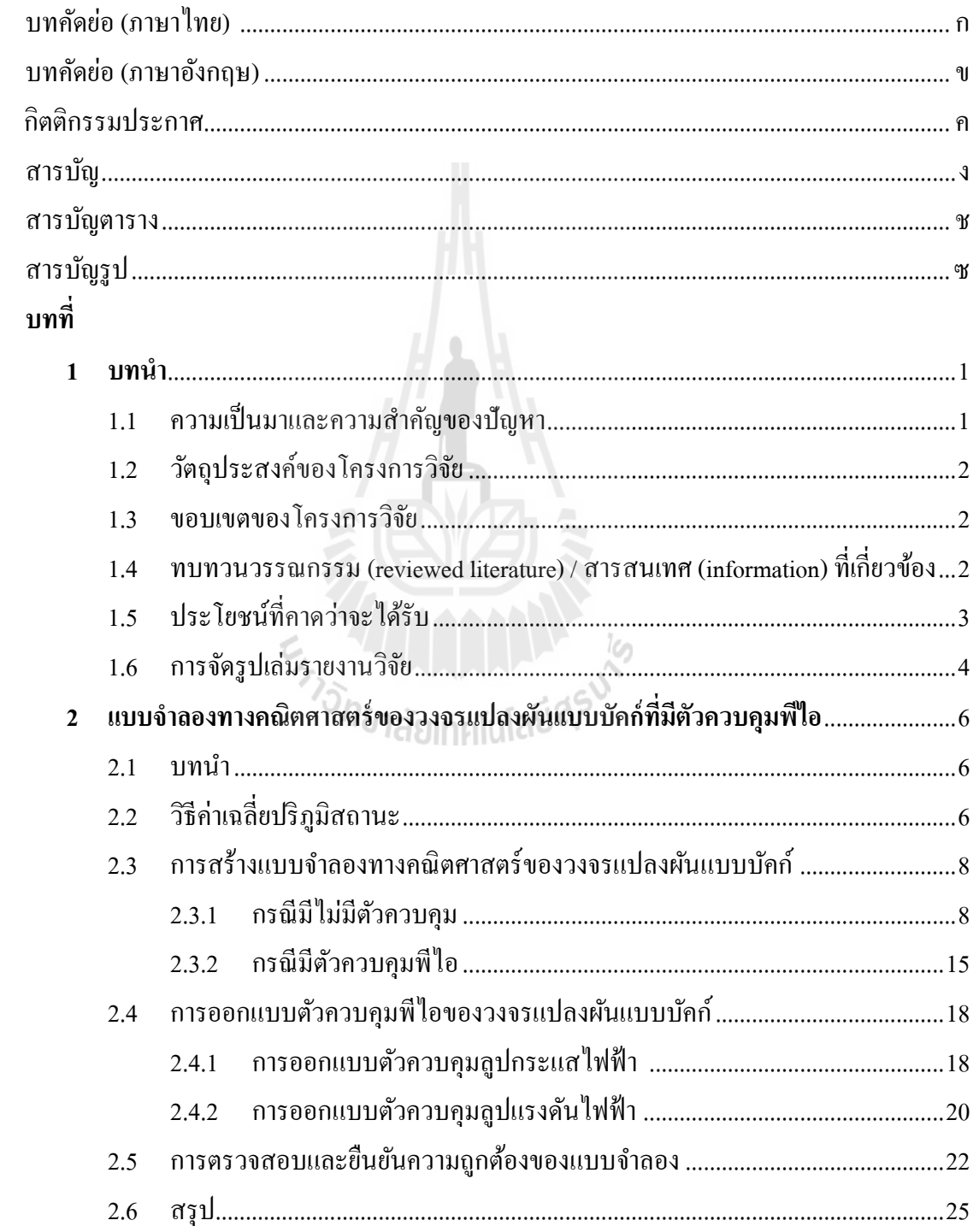

## สารบัญ (ต่อ)

หน้า

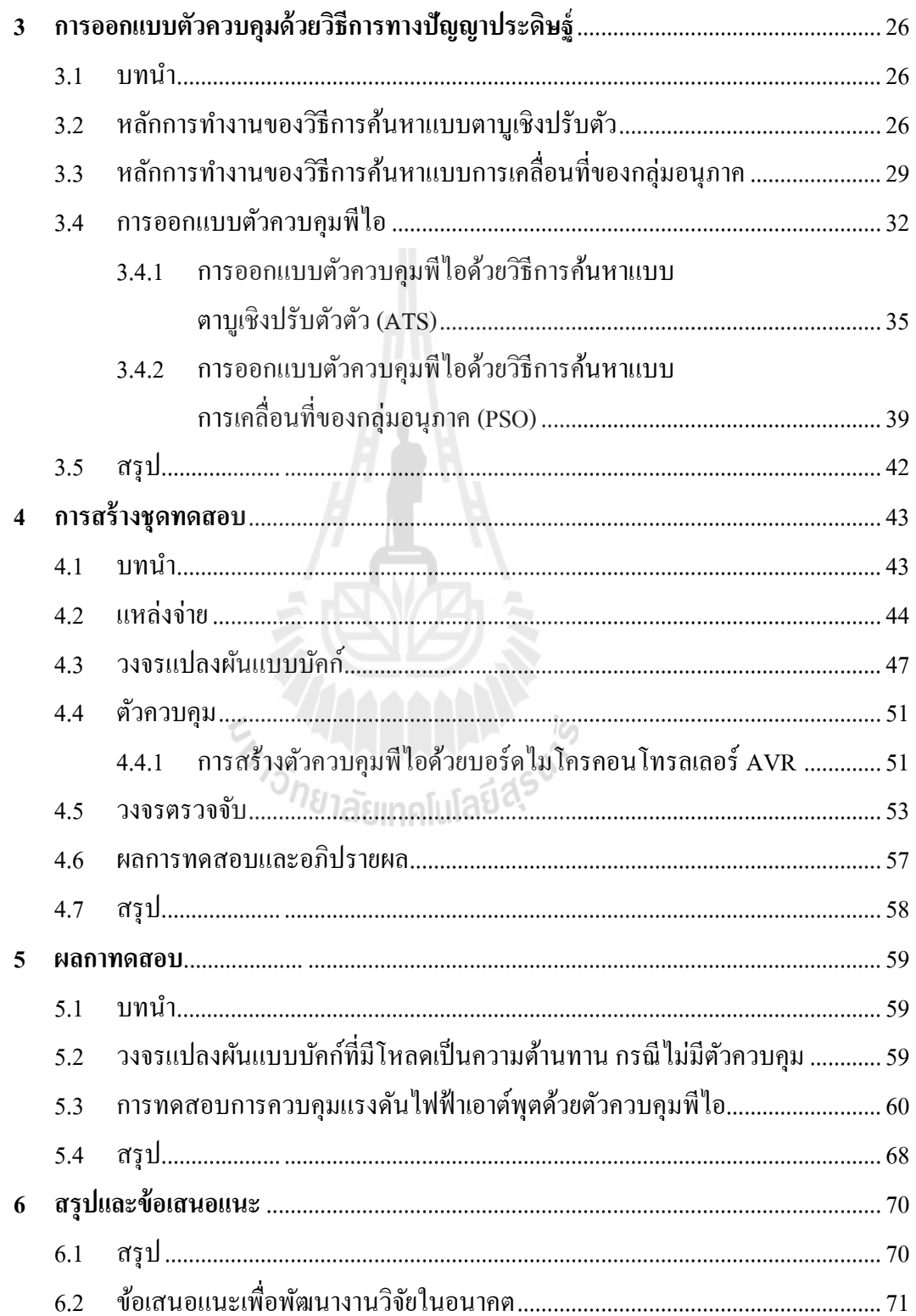

## **สารบัญ (ต่อ)**

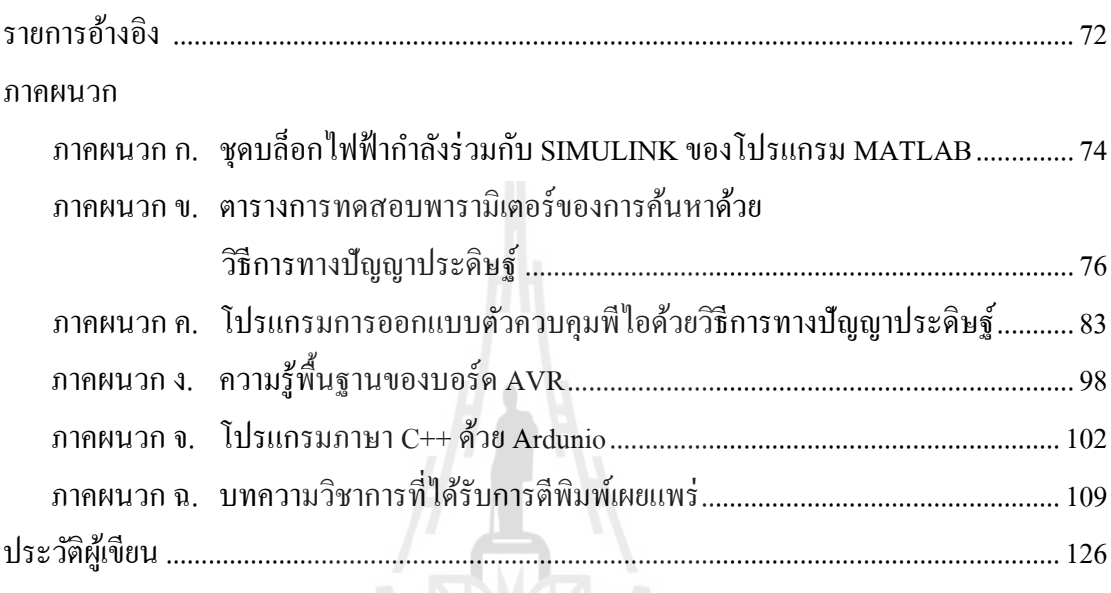

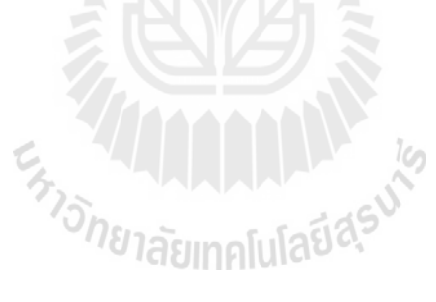

## **สารบัญตาราง**

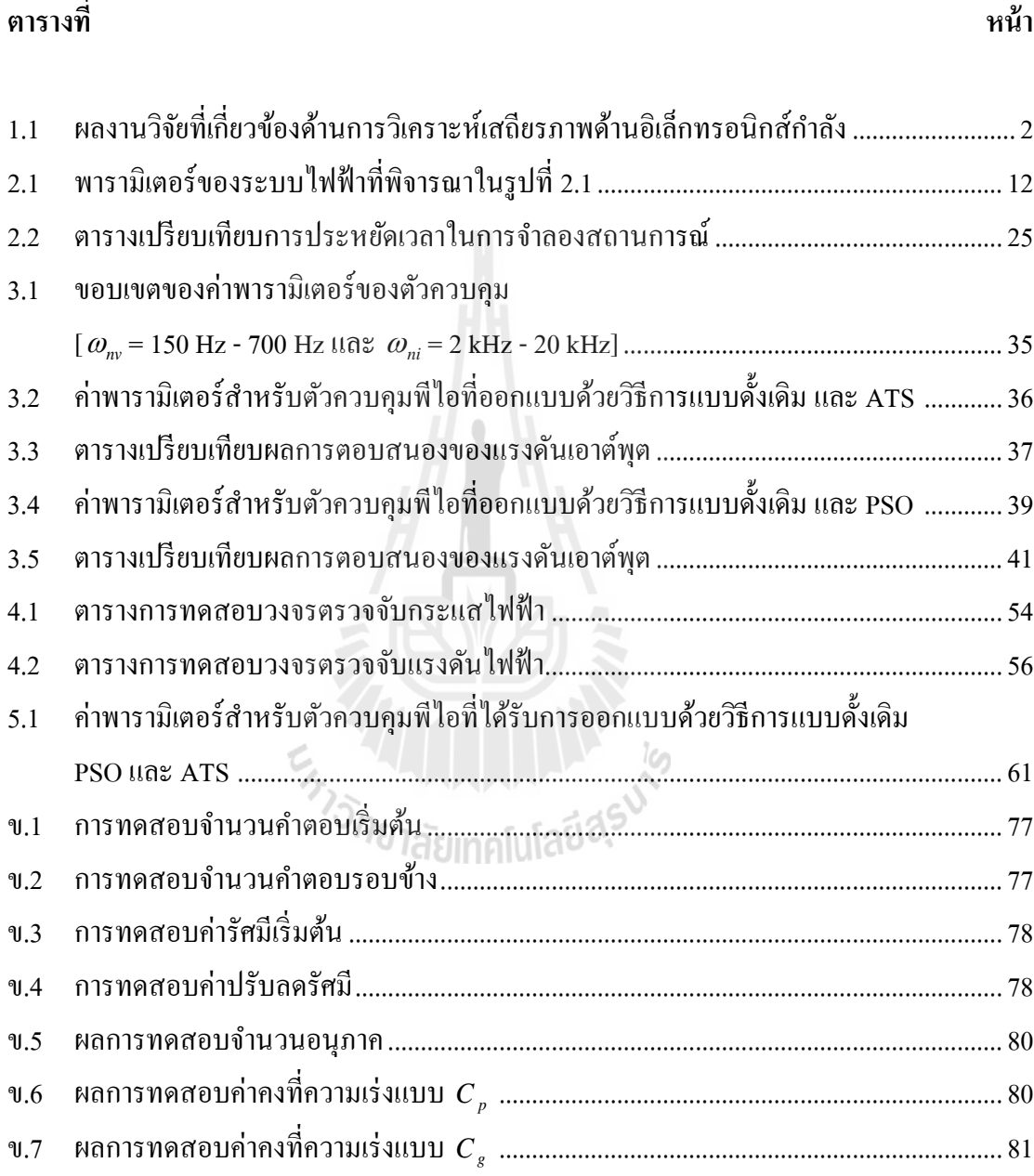

# **สารบัญรูป**

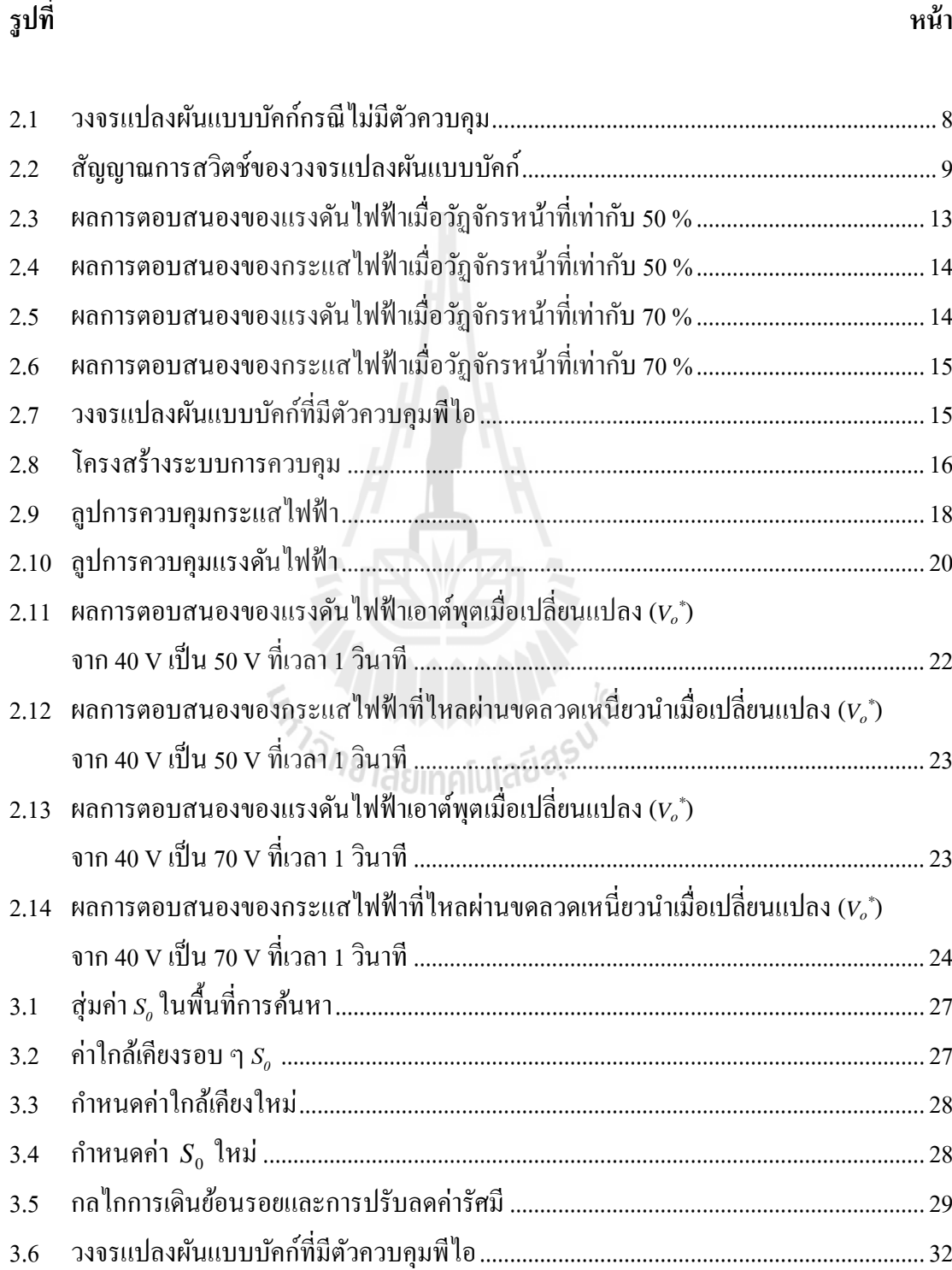

# **สารบัญรูป (ต่อ)**

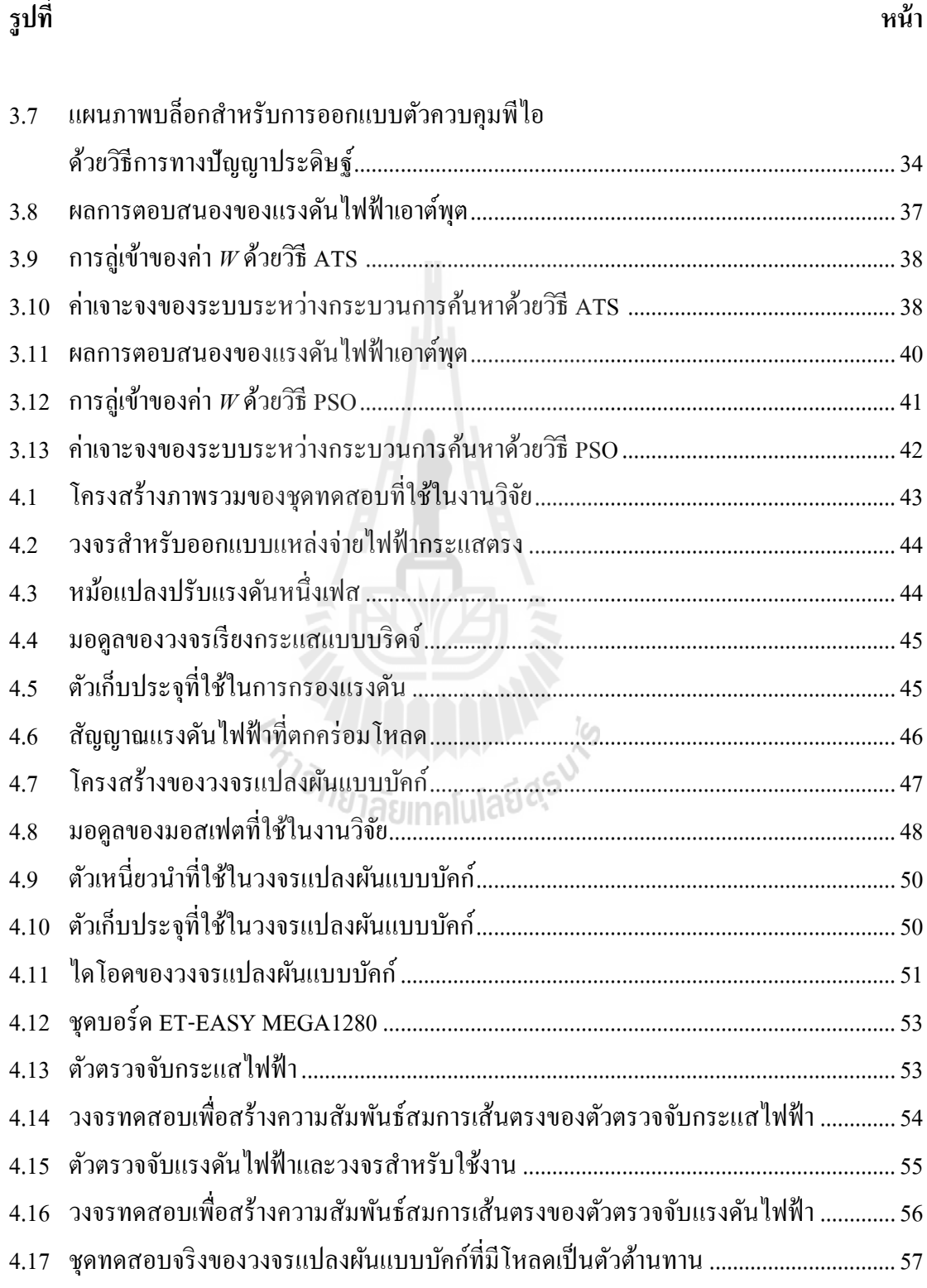

# **สารบัญรูป (ต่อ)**

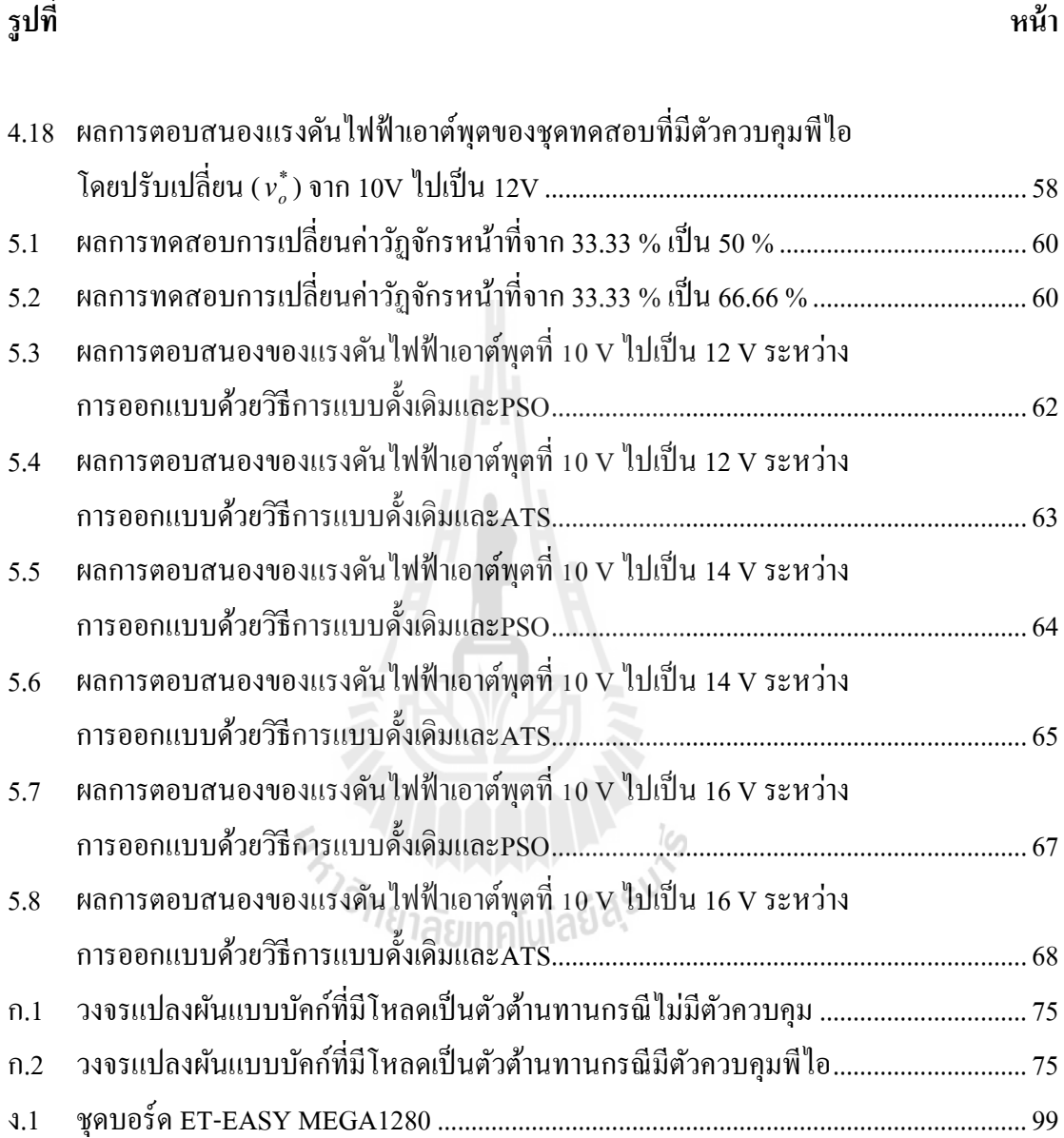

**บทที่ 1**

#### **บทน า**

#### **1.1 ความเป็ นมาและความส าคัญของปัญหา**

ปัจจุบันวงจรอิเล็กทรอนิกส์กำลัง ได้ถูกนำมาใช้ในงานด้านอุตสาหกรรมอย่างแพร่หลาย โดยเฉพาะวงจรแปลงผันกำลัง ซึ่งวงจรแปลงผันกำลังส่วนใหญ่จะมีแบบจำลองทางคณิตศาสตร์ที่ ขึ้นอยู่กับเวลา (time-varying model) เนื่องจากผลของอุปกรณ์สวิตช์ในวงจร เมื่อนำไปวิเคราะห์ อาทิเช่น การออกแบบตัวควบคุมและการวิเคราะห์เสถียรภาพของระบบ จะทา ให้เกิดความยุ่งยาก และซับซ้อน ด้วยเหตุผลดังกล่าวจึงต้องหาวิธีในการทำให้แบบจำลองที่ขึ้นอยู่กับเวลาให้เป็น แบบจำลองที่ไม่ขึ้นอยู่กับเวลา (time-invarient model) ซึ่งมีค้วยกันหลายวิธี เช่น วิธีค่าเฉลี่ยปริภูมิ สถานะทวั่ ไป (generalize state-space averaging method : GSSA) (Mahdavi, Emadi, Bellar, and Ehsani, 1997) ใช้สำหรับวิเคราะห์แบบจำลองทางคณิตศาสตร์ของวงจรแปลงผันดีซีเป็นดีซี, วิธีดี คิว (DQ method) (Rim, Choi, Cho, and Cho, 1994) นำมาใช้กับวงจรแปลงผันของระบบไฟฟ้า 3 เฟส เช่นวงจรเรียงกระแส 3 เฟส, วงจรเรียงกระแส 3 เฟสแบบควบคุมได้และ วิธีค่าเฉล ยแบบไม่ เป็นเชิงเส้น (nonlinear average-value method) (Sudhoff, and Wasynczuk, 1993) ใช้สำหรับการ วิเคราะห์แบบจำลองของระบบ 3 เฟส เช่น วงจรเรียงกระแสแบบ 6 พัลส์, วงจรเรียงกระแสแบบ 12 พัลส์ (Han, Wang and Howe, 2007) งานวิจัยนี้เลือกใช้วิธีการวิธีค่าเฉลี่ยปริภูมิสถานะทั่วไป เนื่องจากเป็ นวิธีที่นิยมส าหรับการวิเคราะห์แบบจ าลองทางคณิตศาสตร์ของวงจรแปลงผนัแบบบคัก์ และมีความถูกต้องแม่นยำสูงอีกด้วย ซึ่งในอดีตที่ผ่านมามีการวิจัยเกี่ยวกับการวิเคราะห์แบบจำลอง ี่ ของวงจรแปลงผันแบบบัคก์ แต่ยังไม่พบบทความใดที่นำเสนอเกี่ยวกับ การวิเคราะห์แบบจำลอง ี่ ทางคณิตศาสตร์ของวงจรแปลงผันแบบบัคก์ที่มีตัวควบคุมอยู่ในแบบจำลอง ดังนั้น ในงานวิจัยนี้จะ นำเสนอ การสร้างแบบจำลองทางคณิตศาสตร์ของวงจรแปลงผันแบบบัคก์ที่มีพารามิเตอร์ของตัว  $\mathcal{L}^{\text{max}}_{\text{max}}$ ควบคุมปรากฏอยู่ในแบบจำลอง ซึ่งแบบจำลองทางคณิตศาสตร์ที่ได้นั้นยังสามารถนำไป ประยุกต์ใช้กับวิธีการทางปัญญาประดิษฐ์ (artificial intelligence) ใด้อีกมากมาย (Udomsuk, S., Areerak, T., Areerak, K-L., and Areerak, K-N., 2011), (Chaijaroenudomrung, K., Areerak, K-N., and Areerak, K-L., 2011) ซึ่งในงานวิจัยนี้จะนำแบบจำลองทางคณิตศาสตร์ของวงจรแปลงผัน แบบบัคก์ที่มีตัวควบคุมไปเป็นฟังก์ชันวัตถุประสงค์สำหรับการออกแบบตัวควบคุมด้วยวิธีการทาง ปัญญาประดิษฐ์ ซึ่งค่าพารามิเตอร์ที่ได้จากการออกแบบด้วยวิธีการทางปัญญาประดิษฐ์นั้นจะส่งผล ทำให้ผลการตอบสนองของแรงดันไฟฟ้าเอาต์พุตมีสมรรถนะเพิ่มมากขึ้นเมื่อเทียบกับการออกแบบ ด้วยวิธีแบบด้งัเดิม

#### **1.2 วตัถุประสงค ของโครงการวิจัย ์**

1.2.1 เพื่อหาแบบจำลองทางคณิตศาสตร์ของวงจรแปลงผันแบบบัคก์ที่มีตัวควบคุม

1.2.2 เพื่อสร้างชุดทดสอบ สำหรับระบบที่มีตัวควบคุมที่ได้รับการออกแบบด้วยวิธีการ ทางปัญญาประดิษฐ์

1.2.3 เพื่อสร้างองคค์วามรู้ในการหาแบบจา ลองของระบบ ส าหรับใชว้ิเคราะห์กบัระบบ ที่มีความซับซ้อนมากยิ่งขึ้นในอนาคต เช่น ระบบเครื่องบิน ระบบเรือดำน้ำ หรือระบบรถไฟฟ้า ี่ เป็นต้น

#### **1.3 ขอบเขตของโครงการวิจัย**

1.3.1 ระบบที่ทำการวิเคราะห์เป็นระบบที่ประกอบด้วยแหล่งกำเนิดแรงดันกระแสตรง ี่ วงจรแปลงผันแบบบัคก์ที่มีตัวควบคุม ถูกเชื่อมต่ออยู่กับตัวต้านทาน

1.3.2 การออกแบบตัวควบคุมจะใช้วิธีการทางปัญญาประดิษฐ์ โดยแบบจำลองทาง คณิตศาสตร์ของระบบที่มีตัวควบคุมจะถูกนำมาใช้เป็นส่วนหนึ่งของฟังก์ชันวัตถุประสงค์ ี่

1.3.3 วงจรแปลงผันแบบบัคก์ทำงานในโหมดการทำงานนำกระแสต่อเนื่องเท่านั้น (continuous conduction mode)

## **1.4 ทบทวนวรรณกรรม (reviewed literature) / สารสนเทศ (information) ที่เกี่ยวข้อง**

ผู้วิจัยใด้ดำเนินการค้นคว้าเกี่ยวกับองค์ความรู้ที่จำเป็นจากงานวิจัยในอดีต ซึ่งมีรายละเอียด ั<sup>78</sup>1ลัยเทคโนโลย<sup>с</sup> ดังตารางที่ 1.1 ดงัน้ี

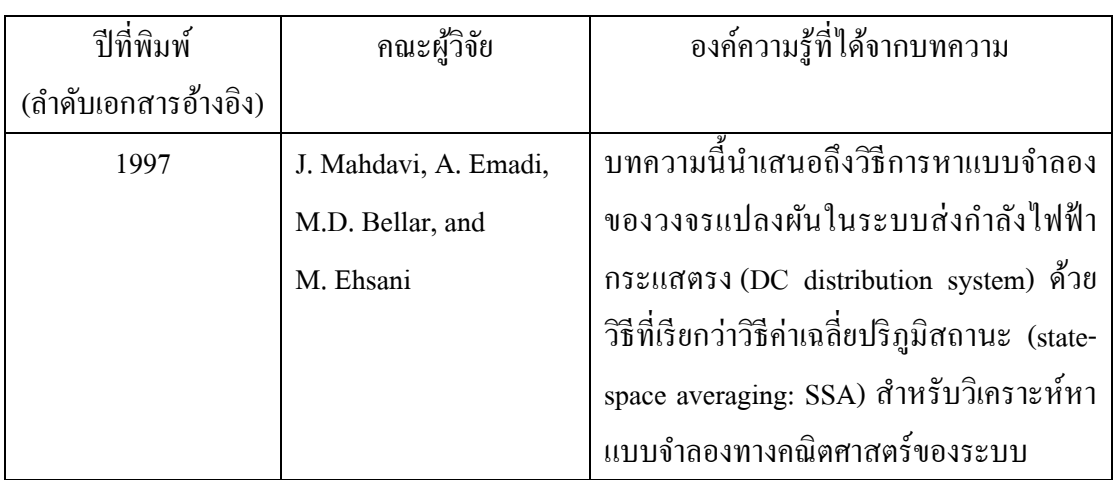

ตารางที่ 1.1 ผลงานวิจัยที่เกี่ยวข้องด้านการวิเคราะห์เสถียรภาพด้านอิเล็กทรอนิกส์กำลัง ี่ ี่

| 2004 | A. Emadi              | บทความนี้นำเสนอวิธีการ SSA  สำหรับหา      |
|------|-----------------------|-------------------------------------------|
|      |                       | แบบจำลองทางคณิตศาสตร์ของวงจรแปลง          |
|      |                       | ผันในระบบส่งกำลังไฟฟ้ากระแสตรง ที่มี      |
|      |                       | ึการต่อวงจรแปลงผันหลาย ๆ ตัว              |
| 2005 | D. Puangdownreong,    | บทความนี้นำเสนอวิธีการค้นหาแบบตาบู        |
|      | K-N. Areerak,         | (tabusearch) ซึ่งเป็นวิธีการทาง           |
|      | K-L. Areerak,         | ปัญญาประดิษฐ์วิธีการหนึ่งที่มี            |
|      | T. Kulworawanichpong, | ประสิทธิภาพ นำมาใช้ในการระบุ              |
|      | and S. Sujitjorn      | เอกลักษณ์ของระบบ                          |
| 2010 | T. Narongrit,         | บทความนี้นำเสนอจีนเนติกอัลกอริทึม         |
|      | K-L. Areerak, and     | สำหรับการออกแบบตัวกรองกำลังแบบแอก         |
|      | K-N. Areerak          | ทีฟ ในระบบไฟฟ้ากำลัง                      |
| 2002 | K-N. Areerak and      | ็บทความนี้นำเสนอการเปรียบเทียบ            |
|      | S. Sujitjorn          | ประสิทธิภาพของวิธีการค้นหาแบบตาบูกับ      |
|      |                       | จีนเนติกอัลกอริทึม                        |
| 2010 | U. Leeton,            | บทความนี้นำเสนอวิธีการหาค่าเหมาะที่สุด    |
|      | D. Uthitsunthorn,     | ด้วยการเคลื่อนที่ของกลุ่มอนุภาค (Particle |
|      | U. Kwannetr,          | Swarm Optimization) มาทำการลดค่ำกำลัง     |
|      | N. Sinsuphun and      | งานสูญเสียในการใหลของกำลังไฟฟ้า           |
|      | T. Kulworawanichpong  |                                           |

ตารางที่ 1.1 ผลงานวิจัยที่เกี่ยวข้องด้านการวิเคราะห์เสถียรภาพด้านอิเล็กทรอนิกส์กำลัง (ต่อ) ี่ ี่

## **1.5 ประโยชน์ที่คาดว่าจะได้รับ**

1.5.1 ได้องค์ความรู้ด้านการหาแบบจ าลองทางคณิตศาสตร์ของวงจรแปลงผนัแบบบคัก์ ที่มีตัวควบคุม

1.5.2 ได้โปรแกรมสำหรับการจำลองสถานการณ์ทางด้านอิเล็กทรอนิกส์กำลังสำหรับ การตรวจสอบผลการตอบสนองของระบบ

1.5.3 ได้องค์ความรู้ด้านการออกแบบตัวควบคุมสำหรับวงจรอิเล็กทรอนิกส์กำลังด้วย วิธีการทางปัญญาประดิษฐ์

1.5.4 ใด้ต้นแบบชุดทดสอบทางด้านอิเล็กทรอนิกส์กำลังที่มีวงจรแปลงผันแบบบัคก์ เป็นส่วนประกอบ

1.5.5 บาทความวิจัย เผยแพร่ระดับชาติ และ/หรือ นานาชาติ

1.5.5 ผลท ี่ไดจ้ากการวิจยั จะนา ไปสอนนกัศึกษาวิศวกรรมไฟฟ้า ท้งัระดบั ปริญญาตรี ้ และปริญญาโท เพื่อให้เป็นแนวทางสำหรับการวิจัยต่อไปในอนาคต

### **1.6 การจัดรูปเล่มรายงานวจิัย**

รายงานวิจัยนี้ประกอบด้วย 6 บท ซึ่งในแต่ละบทได้นำเสนอดังต่อไปนี้

*บทที่ 1* เป็นบทนา กล่าวถึงความเป็นมาและความส าคญั ของปัญหา วตัถุประสงค์ขอบเขต ของโครงการวิจัย การทบทวนวรรณกรรมที่เกี่ยวข้อง และ ประโยชน์ที่คาดว่าจะ"ได้รับของงานวิจัย ี่ ี่

*บทที่ 2 นำ*เสนอการสร้างแบบจำลองทางคณิตศาสตร์ของวงจรแปลงผันแบบบัคก์ที่ไม่มี ตัวควบคุม และมีตัวควบคุมพี่ไอ โดยอาศัยวิธีค่าเฉลี่ยปริภูมิสถานะทั่วไป รวมถึงการออกแบบตัว

ควบคุมดว้ยวธิีการแบบด้งัเดิมและการตรวจสอบความถูกตอ้งของแบบจา ลองทางคณิตศาสตร์ *บทที่ 3* น าเสนอการออกแบบตัวควบคุมพีไอ ด้วยวิธีการทางปัญญาประดิษฐ์ โดยใช้ วิธีการค้นหาแบบตาบูเชิงปรับตัวและการค้นหาแบบการเคลื่อนที่ของกลุ่มอนุภาค พร้อมทั้ง ตรวจสอบเสถียรภาพของตัวควบคุมที่ได้จากการออกแบบ รวมถึงการเปรียบเทียบผลการจำลอง สถานการณ์ของการออกแบบแต่ล่ะวธิี

*บทที่ 4* นำเสนอการสร้างชุดทดสอบวงจรแปลงผันแบบบัคก์ที่มีโหลดตัวด้านทาน ทั้งการ ี่ ้ออกแบบค่าพารามิเตอร์ของวงจรรวมไปถึงการเลือกใช้อุปกรณ์ นอกจากนี้ยังนำเสนอการสร้าง ชุด วงจรตรวจจับกระแสไฟฟ้ าและแรงดันไฟฟ้ าที่ใช้ในงานวิจัย

*บทที่ 5* นำเสนอผลการทดสอบของระบบจริง ของวงจรแปลงผันแบบบัคก์ที่มีโหลดเป็น ความต้านทานที่มีตัวควบคุมพีไอ พร้อมท้งัผลการเปรียบเทียบ ผลการตอบสนองของแรงดันไฟฟ้ า เอาต์พุตที่ได้จากตวัควบคุมท ี่ไดร้ับการออกแบบแต่ละวธิี

*บทที่ 6* เป็ นบทสรุปและข้อเสนอแนะ

ภาคผนวกมีอยู่ด้วยกนั 6 ส่วน คือ *ภาคผนวกก.*แสดงรายละเอียดชุดบล็อกไฟฟ้ า กา ลังร่วมกับ SIMULINK ของโปรแกรม MATLAB *ภาคผนวก ข.*แสดงตารางผลการทดสอบ พารามิเตอร์ของการค้นหาด้วยวิธีการทางปัญญาประดิษฐ์ *ภาคผนวกค.*แสดงรายละเอียดโปรแกรม การออกแบบด้วยวิธีการทางปัญญาประดิษฐ์*ภาคผนวก ง.*แสดงความรู้พ้ืนฐานของบอร์ด **AVR** *ภาคผนวก จ.* แสดงรายละเอียดโปรแกรมควบคุมภาษา **C++**ของ AVR ส าหรับควบคุม แรงดนัไฟฟ้าเอาตพ์ ุตของวงจรแปลงผนัแบบบคัก์*ภาคผนวก ฉ.*แสดงรายการบทความทางวิชาการ ที่ได้รับการตีพิมพ์เผยแพร่ในระหว่างการทำวิจัย

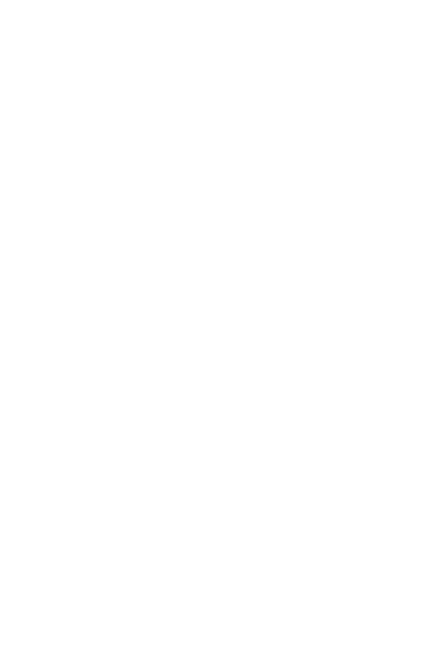

# **แบบจ าลองทางคณิตศาสตร์ของวงจรแปลงผันแบบบัคก์ ที่มีตวัควบคุมพีไอ**

#### **2.1 บทนำ**

แบบจำลองทางคณิตศาสตร์ของวงจรแปลงผันอิเล็กทรอบิกส์กำลัง เป็นสิ่งจำเป็นสำหรับ วิศวกรในการศึกษาและวิเคราะห์พฤติกรรมพลวัตของระบบ ดังนั้นผ้วิจัยจึงเริ่มศึกษาค้นคว้า เกี่ยวกับการวิเคราะห์แบบจำลองทางคณิตศาสตร์สำหรับวงจรแปลงผันแบบบัคก์ที่มีโหลดเป็น  $\mathcal{L}^{\text{max}}_{\text{max}}$ ความด้านทาน โดยใช้วิธีค่าเฉลี่ยปริภูมิสถานะทั่วไป ซึ่งเป็นองค์ความรู้ที่สำคัญสำหรับผู้วิจัย และ เป็นวิธีที่เหมะสมสำหรับการวิเคราะห์แบบจำลองของวงจรแปลงผันกำลังดีซีเป็นดีซี โดยทั่วไปแล้ว วงจรแปลงผันอิเล็กทรอนิกส์กำลังจะมีแบบจำลองที่ขึ้นอยู่กับเวลา เนื่องจากผลของสวิตช์ในระบบ ี่ ซึ่งวิธีค่าเฉลี่ยปริภูมิสถานะทั่วไปจะกำจัดผลกระทบของสวิตช์ ทำให้ได้แบบจำลองที่ไม่ขึ้นกับเวลา ซึ่งจะง่ายต่อการออกแบบตัวควบคุมรวมถึงการวิเคราะห์เสถียรภาพ ดังนั้นในบทนี้จะนำเสนอการ ้วิเคราะห์แบบจำลองทางคณิตศาสตร์ของวงจรแปลงผันแบบบัคก์ทั้ง 2 กรณี คือ กรณีไม่มีตัว ควบคุม และกรณีที่มีตัวควบคุมพีไอ เพื่อควบคุมแรงดันเอาต์พุตให้คงที่ นอกจากนี้ยังได้นำเสนอ ึ การออกแบบตัวควบคุมพี่ใอของวงจรแปลงผันแบบบัคก์ด้วยวิธีการแบบดั้งเดิม รวมทั้งผลการ ตรวจสอบความถูกต้องของแบบจำลองทางคณิตศาสตร์ด้วยการจำลองสถานการณ์บนคอมพิวเตอร์ และการอภิปรายผล

## **2.2 วธิีค่าเฉลย ี่ ปริภูมสิถานะ**

วิธีค่าเฉลี่ยปริภูมิสถานะทั่วไป เป็นวิธีการที่ใช้สัมประสิทธิ์อนุกรมฟูริเยร์เชิงซ้อนของตัว  $\mathcal{L}^{\text{max}}_{\text{max}}$ ี แปรสถานะของวงจร (complex Fourier series) ไปเป็นตัวแปรสถานะของแบบจำลอง ซึ่งอนุกรมฟู ริเยร์เชิงซ้อน สามารถอธิบายรายละเอียดไดด้งัต่อไปน้ี

โดยทวั่ ไป สัญญา *f* (*t*) ใด ๆ ที่เป็ นสัญญาณรายคาบ ซึ่งมีคาบเป็ น *<sup>T</sup>* สามารถเขียนให้อยู่ ในรูป อนุกรมฟูริเยร์เชิงซ้อน (T.W. Gamelin, 2000) ดังสมการที่ (2-1) ดงัน้ี

**บทที่ 2**

$$
f(t) = \sum_{k=-\infty}^{\infty} \langle x \rangle_k(t) e^{jk\omega_s t}
$$
 (2-1)

โดยที่  $\omega_{\text{s}} = \frac{2\pi}{T}$  และ  $\Braket{x}_k(t)$  คือ สัมประสิทธิ์ฟูริเยร์เชิงซ้อน

วิธีค่าเฉลี่ยปริภูมิสถานะทั่วไป จะใช้  $\langle x\rangle_{\scriptscriptstyle k}(t)$  ของสัญญาณแทนตัวแปรสถานะของระบบ ซึ่งสัมประสิทธิ์ฟูริเยร์เชิงซ้อนสามารถหาได้จากสมการที่ (2-2) ดังนี้

$$
\langle x \rangle_k(t) = \frac{1}{T} \int_{t-T}^t f(t) e^{-jk\omega_s t} dt
$$
 (2-2)

คุณสมบัติที่จำเป็น 3 ข้อของสัมประสิทธิ์ฟูริเยร์เชิงซ้อน สำหรับการพิสูจน์หาแบบจำลอง ทางคณิตศาสตร์ของวงจรวงจรแปลงผันกำลัง (T.W. Gamelin, 2000) โดยใช้วิธีค่าเฉลี่ยปริภูมิ สถานะทวั่ ไป แสดงไดด้งัน้ี

-ข้อที่ 1: คุณสมบัติของอัตราการเปลี่ยนแปลงตามเวลา แสดงได้ดังสมการที่ (2-3) ดงัน้ี

$$
\frac{d}{dt}\langle x \rangle_k = \left\langle \frac{dx}{dx} \right\rangle_k - jk\omega_s \langle x \rangle_k \tag{2-3}
$$

-ข้อที่ 2: คุณสมบัติของความสัมพันธ์ของการคูณ แสดงได้ดังสมการที่ (2-4) ดงัน้ี

$$
\langle xy \rangle_k = \sum_i \langle x \rangle_{k-i} \langle y \rangle_i \tag{2-4}
$$

- ข้อที่ 3: ถ้า  $f(t)$  คือ ค่าจริง (real-value periodic waveform) แสดงได้ดังสมการที่ (2-5) ดงัน้ี

$$
\left\langle x \right\rangle_{-k} = \overline{\left\langle x \right\rangle}_{k} = \left\langle x \right\rangle_{k}^{*} \tag{2-5}
$$

จากสมการที่ (2-1) และ (2-2) ค่า *k* เป็นตวับ่งบอกความถูกตอ้งของการใช้อนุกรมฟูริเยร์ถา้ *k* มีค่า เป็นอันดับอนันต์ ค่าผิดพลาดจากการประมาณจะมีค่าเท่ากับ 0 และถ้าสัญญาณที่ไม่ปรากฏการสั่น ไกว สามารถกา หนดให้ค่า *k*=0 ซ่ึงเรียกวิธีน้ีว่าการประมาณค่าอนั ดบัศูนย์(Mahdavi, Emadi, Bellar, and Ehsani, 1997) หรือถา้สัญญาณมีการสั่นไกว สามารถกา หนดให้ *k* มีค่าเป็น -1, 1 ซึ่งจะ เรียกวิธีนี้ว่า การประมาณค่าอันอับหนึ่ง (A. Emadi, 2004) ในหัวข้อถัดไปจะนำเสนอการพิสูจน์หา แบบจำลองทางคณิตศาสตร์ด้วยวิธีค่าเฉลี่ยปริภูมิสถานะทั่วไปของวงจรแปลงผันแบบบัคก์

## **2.3 การสร้างแบบจ าลองทางคณิตศาสตร์ของวงจรแปลงผันแบบบัคก์**

#### **2.3.1 กรณไีม่มีตัวควบคุม**

วงจรแปลงผันแบบบัคก์ที่มีโหลดเป็นตัวด้านทานแสดงใด้ดังรูปที่ 2.1 ประกอบด้วย แหล่งจ่ายแรงดันไฟฟ้ากระแสตรง Q แทนอุปกรณ์สวิตช์ ในที่นี้ใช้ มอสเฟส ส่วน *u(t)* แทนสัญญาณการสวิตช์ของวงจรแปลงผัน L แทนขดลวดเหนี่ยวนำ C แทนตัวเก็บประจุ และ *R* แทนโหลดตัวต้านทาน

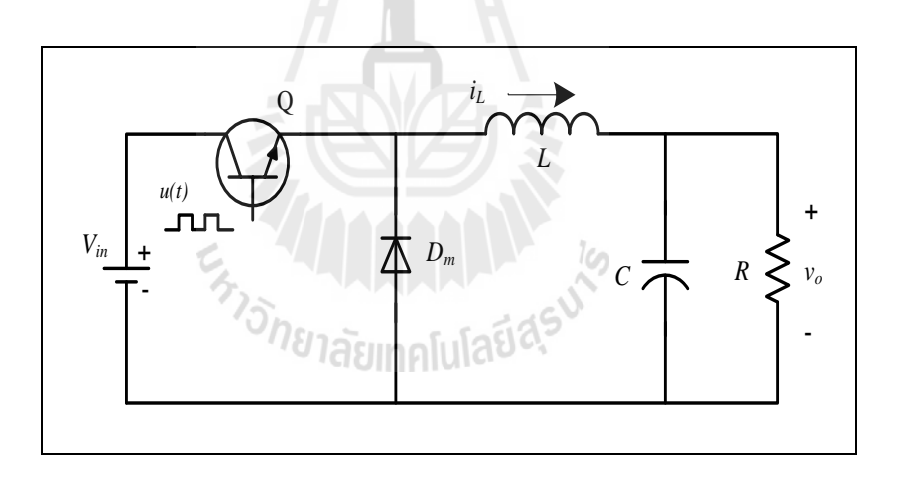

รูปที่ 2.1 วงจรแปลงผนัแบบบคักก์รณีไม่มีตวัควบคุม

โดยทั่วไปแบบจำลองทางคณิตศาสตร์ของวงจรแปลงผันแบบบัคก์ในรูปที่ 2.1 เป็ นแบบจ าลองทางคณิตศาสตร์ที่เปลี่ยนแปลงตามเวลา จากการใช้*กฎ*กระแสไฟฟ้ าของเคอร์ชอฟฟ์ และ*กฎ*แรงดันของเคอร์ชอฟฟ์ จะได้สมการเชิงอนุพันธ์ดังสมการการที่ (2-6)จากสมการพบว่า แบบจำลองที่ได้นั้นเป็นแบบจำลองที่ขึ้นอยู่กับเวลา สังเกตได้จากสัญญาณการสวิตช์ *u(t)* ที่ติดอยู่ใน ี่  $\mathcal{L}^{\text{max}}_{\text{max}}$ รูปของเวลาปรากฏอยใู่ นสมการ ซึ่งสัญญาณการสวิตช์แสดงได้ดังรูปที่2.2การนา สมการดงักล่าว ไปใช้ในการวิเคราะห์เพื่อออกแบบตัวควบคุมหรือการวิเคราะห์เสถียรภาพของระบบ จะมีความ

ซบั ซอ้ น ไม่สามารถอาศยัทฤษฏีพ้ืนฐานทางระบบควบคุมได้ดงัน้นั วิธีค่าเฉล ยปริภูมิสถานะทวั่ ไป  $\mathcal{L}^{\text{max}}_{\text{max}}$ จะเขา้มากา จดัผลกระทบดงักล่าว

$$
\begin{cases}\n i_L = -\frac{1}{L} v_o + \frac{V_{in}}{L} u(t) \\
 \dot{v}_o = \frac{1}{C} i_L - \frac{1}{RC} v_o\n\end{cases}
$$
\n(2-6)

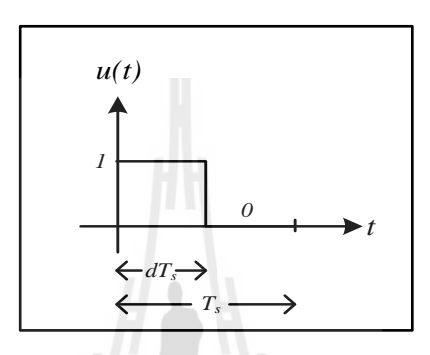

รูปที่ 2.2 สัญญาณการสวิตช์ของวงจรแปลงผนัแบบบคัก์

จากรูปที่2.2 สามารถเขียนสมการแสดงความสัมพันธ์ของสัญญาณการสวิตช์ของ วงจรแปลงผันที่ขึ้นกับเวลา ให้อยู่ในรูปของค่าคงที่ได้ดังสมการที่ (2-7) ดังนี้ ี่

$$
u(t) = \begin{cases} 1, & 0 < t < d\overline{T_s} \\ 0, & d\overline{T_s} < t < \overline{T_s} \end{cases} \quad \text{as } \text{min} \left[ \text{tr} \left[ \text{arctan} \left( \frac{\partial \overline{T_s}}{\partial \overline{T_s}} \right) \right] \right] \tag{2-7}
$$

โดยที่ *<sup>d</sup>* คือ วัฏจักรหน้าที่ (duty cycle) ซ่ึงมีค่าอยใู่ นช่วง 0 – 1 หรือ 0 – 100 เปอร์เซ็นต์

ใช้สมการที่ (2-2) เพื่อให้ได้ค่าสัมประสิทธิ์ฟูริเยร์เชิงซ้อนของสัญญาณการสวิตช์ ของวงจรแปลงผันในสมการที่ (2-7) ดังนั้นจะได้สัมประสิทธิ์สำหรับการประมาณค่าอันดับศูนย์ ซึ่ง รายละเอียดการพิสูจน์แสดงไดด้งัน้ี

$$
\mathbf{D} \mathbf{D} \qquad \left\langle x \right\rangle_k(t) = \frac{1}{T} \int_{t-T}^t f(t) e^{-jk\omega_s t} dt
$$

$$
\langle u \rangle_{0} = \frac{1}{T_{s}} \int_{0}^{dt_{s}} I e^{0} dt
$$

$$
\langle u \rangle_{0} = \frac{1}{T_{s}} [t]_{t=0}^{t = dT_{s}}
$$

$$
\langle u \rangle_{0} = \frac{1}{T_{s}} dT_{s}
$$

้จะได้สัมประสิทธิ์การประมาณค่าอันดับศูนย์ของสัญญาณการสวิตช์แสดงดังสมการที่ (2-8) ดังนี้

$$
\langle u \rangle_0 = d \tag{2-8}
$$

เนื่องจาก  $\boldsymbol{_{V_{in}}}$  เป็นค่าคงที่ไม่มีการเปลี่ยนแปลงดังนั้น

$$
\langle V_{in} \rangle_0 = V_{in}
$$
 (2-9)

เมื่อพิจารณาวงจรแปลงผันแบบบัคก์ในรูปที่ 2.1 พบว่ามีตัวแปรสถานะของวงจร  $2$  ตัวคือ กระแสที่ไหลผ่านตัวเหนี่ยวนำ ( $i_{\scriptscriptstyle L}$ ) และแรงดันไฟฟ้าที่ตกคร่อมตัวเก็บประจุ ( $v_{\scriptscriptstyle c}$ ) ดังนั้น สามารถเขียนสัมประสิทธ์ิฟูริยข์อง *i <sup>L</sup>* และ*v<sup>c</sup>* โดยเลือกใชก้ารประมาณค่าอนั ดบัศูนย์หรือไม่คิดผล ของการสั่นไกวของสัญญาณ ภายใต้เงื่อนไขดังกล่าว สามารถกำหนดตัวแปรสถานะของ แบบจ าลองได้ดังสมการที่ (2-10) ดงัน้ี

$$
\begin{cases} \langle i_L \rangle_0 = i_L \\ \langle v_o \rangle_0 = v_o \end{cases}
$$
\n(2-10)

ดังนั้น นำสมการที่ (2-3) - (2-5) มาประยุกต์กับสมการเชิงอนุพันธ์ที่ (2-6) จะ ได้ แบบจำลองทางคณิตศาสตร์ของวงจรแปลงผันแบบบัคก์กรณี ไม่มีตัวควบคุมในรูปที่ 2.1 ที่ใช้วิธี ค่าเฉล ยปริภูมิสถานะทวั่ ไป ซ่ึงรายละเอียดการพิสูจน์แสดงไดด้งัน้ีี่

จากสมการที่ (2-6) สามารถใช้วิธีค่าเฉลี่ยปริภูมสถานะทั่วไปพิสูจน์หาแบบจำลอง คือการใชส้ ัมประสิทธ์ิฟูริเยร์ของ*<sup>i</sup><sup>L</sup>* เป็ นตัวแปรสถานะของแบบจ าลองโดยที่เลือกใช้การประมาณ ค่าอันดับศูนย์ ( $\mathbf{k} = 0$ ) แสดงได้ดังนี้

$$
\langle i_{L}\rangle_{0} = -\frac{1}{L} \langle v_{0}\rangle_{0} + \frac{\langle V_{in}\rangle_{0} \langle u \rangle_{0}}{L} - j(0)\omega_{s} \langle i_{L}\rangle_{0}
$$

จากสมการที่ (2-8) - (2-10) สามารถแทน $\left\langle i_{L}\right\rangle _{0}=i_{L},\;\;\left\langle V_{_{in}}\right\rangle _{0}=V_{_{in}},\;\;\mathfrak{u}$ ละ  $\left\langle u\right\rangle _{0}=d$ จะ ได้สมการเชิงอนุพันธ์ของแบบจำลองเชิงพลวัตที่ไม่ขึ้นอยู่กับเวลาแสดงดังสมการที่ (2-11) ดังนี้

$$
\dot{i}_L = -\frac{1}{L}v_O + \frac{d}{L}V_{in}
$$
\n(2-11)

จากสมการที่ (2-6) ใช้สัมประสิทธ์ิฟูริเยร์ ของ *o v* เป็ นตัวแปรสถานะของ แบบจำลอง จะได้สมการเชิงอนุพันธ์ของแบบจำลองเชิงพลวัตแสดงดังสมการที่ (2-12) ดังนี้

 $\sqrt{1-\sqrt{1-\frac{1}{2}}}$ 

$$
\begin{cases}\n\langle \dot{v}_o \rangle = \frac{1}{C} \langle i_L \rangle_o - \frac{1}{RC} \langle v_o \rangle_o - j k \omega_s \langle v_o \rangle_o \\
\dot{v}_o = \frac{1}{C} i_L - \frac{1}{RC} v_o\n\end{cases}
$$
\n(2-12)

จากสมการที่ (2-11) และ (2-12) จะได้แบบจำลองทางคณิตศาสตร์ของวงจรแปลง ผันแบบบัคก์กรณี ไม่มีตัวควบคุมที่ไม่ขึ้นกับเวลา สามารถเขียนสมการเป็นแบบจำลองปริภูมิ สถานะแสดงดังสมการที่ (2-13) ดงัน้ี

$$
\dot{x} = \mathbf{A}x + \mathbf{B}u
$$
  
y = \mathbf{C}x + \mathbf{D}u (2-13)

เมื่อกำหนดให้ตัวแปรสถานะ อินพุต และเอาต์พุตเป็นดังสมการ ื่

ตัวเปรสถานะ : x = 
$$
\begin{bmatrix} i_L & v_o \end{bmatrix}^T
$$
  
อินพุต : u =  $\begin{bmatrix} V_m \end{bmatrix}$   
เอาต์พุต : y =  $\begin{bmatrix} v_o \end{bmatrix}$ 

-รายละเอียดของ **A, B, C** และ **D** แสดงดังสมการที่ (2-14) ดงัน้ี

$$
\mathbf{A} = \begin{bmatrix} 0 & -\frac{1}{L} \\ \frac{1}{C} & -\frac{1}{RC} \end{bmatrix}_{2 \times 2}
$$
\n
$$
\mathbf{B} = \begin{bmatrix} \frac{d}{L} \\ \frac{1}{C} \end{bmatrix}_{2 \times 1}
$$
\n
$$
\mathbf{C} = \begin{bmatrix} 1 & 0 \\ 0 & 1 \end{bmatrix}_{2 \times 2}
$$
\n
$$
\mathbf{D} = \begin{bmatrix} 0 \\ 0 \end{bmatrix}_{2 \times 1}
$$
\n(2-14)

## **การตรวจสอบความถูกต้องของแบบจ าลอง**

เพื่อยืนยันความถูกต้องของแบบจ าลองทางคณิตศาสตร์ ที่ได้จากการวิเคราะห์ด้วย วิธีค่าเฉลี่ยปริภูมิสถานะทั่วไป จำเป็นต้องใช้โปรแกรมสำเร็จรูปที่มีความน่าเชื่อถือ ซึ่งในงานวิจัยนี้ ี่ ได้เลือกใช้โปรแกรม MATLAB ในการตรวจสอบความถูกต้องของแบบจำลองทางคณิตศาสตร์ที่ เป็นเชิงเส้น ในสมการที่ (2-13) จะอาศัยการจำลองสถานการณ์บนคอมพิวเตอร์ เพื่อเปรียบเทียบกับ ื่ การจำลองสถานการณ์ของระบบในรูปที่ (2.1) โดยใช้ชุดบล็อกไฟฟ้ากำลัง ร่วมกับ SIMULINK ของโปรแกรม MATLAB ดูได้จากภาคผนวก ก ในรูปที่ ก.1 ซึ่งพารามิเตอร์ สำหรับการจำลองสถานการณ์ของระบบแสดงดังตารางที่ 2.1 ซึ่งค่าพารามิเตอร์ในตารางที่ 2.1 เป็น เพียงพารามิเตอร์ที่ใช้สำหรับตรวจสอบความถูกต้องของแบบจำลองเท่านั้น โดยค่าพารามิเตอร์ที่ใช้ ในระบบทคสอบนั้นจะแสคงการออกแบบไว้ที่บทที่ 4

| พารามิเตอร์                       |                 | รายละเอียด                   |
|-----------------------------------|-----------------|------------------------------|
| $V_{in}$                          | 100V            | แหล่งจ่ายแรงดันไฟฟ้ากระแสตรง |
| $L(\Delta I \leq 0.12 \text{ A})$ | $15 \text{ mH}$ | ีความเหนี่ยวนำ               |
| $C(\Delta V \leq 10 \text{ mV})$  | $150 \mu F$     | ความจุไฟฟ้า                  |
| R                                 | $20 \Omega$     | ความต้านทาน                  |
|                                   | $10$ kHz        | ความถี่ของการสวิตช์          |

ตารางที่ 2.1 พารามิเตอร์ของระบบไฟฟ้าที่พิจารณาในรูปที่ 2.1

รูปที่ 2.3 ถึงรูปที่ 2.6 แสดงผลการตอบสนองของ  $v_o$  และ  $i_L$  สำหรับการเปรียบเทียบของ รูปสัญญาณระหว่างแบบจำลองทางคณิตศาสตร์ที่ได้จากการพิสูจน์ด้วยวิธีค่าเฉลี่ยปริภูมิสถานะ ทั่วไป ในสมการที่ (2-13) และรูปสัญญาณของระบบไฟฟ้าในรูปที่ 2.1 โดยใช้ชุดบล็อกไฟฟ้ากำลัง

ร่วมกับ SIMULINK โดยการตรวจสอบความถูกต้องจะใช้ค่าแรงดันอินพุตให้กับวงจรที่ 100 V ซึ่ง ในรูปที่ 2.3 และ รูปที่ 2.4 คือผลการตอบสนองของ  $v_o$  และ  $i_L$  ที่ค่า  $d$  = 50 % ตามลำดับ และ รูปที่ 2.5 และ รูปที่ 2.6 สำหรับค่า  $d = 70\%$ 

จากผลการเปรี ยบเทียบของรู ปสัญญาณส าหรับการจ าลองสถานการณ์บน คอมพิวเตอร์ในรูปที่2.3ถึงรูปที่2.6จะสังเกตไดว้า่ ผลการตอบสนองของแรงดันไฟฟ้ าและกระแส ฟ้าของแบบจำลองทางคณิตศาสตร์ มีลักษณะของรูปสัญญาณที่สอดคล้องกับการจำลอง ี สถานการณ์ด้วยชุดบล็อกไฟฟ้ากำลัง ทั้งในสภาวะชั่วครู่ และสภาวะอยู่ตัว แต่อย่างไรก็ตาม ผลการ ้ ตอบสนองที่ได้จากชุดบล็อกไฟฟ้ากำลังจะปรากฏการกระเพื่อมของสัญญาณ เนื่องจากเป็นการ จำลองสถานการณ์ของระบบจริง แต่ผลการตอบสนองที่ได้จากแบบจำลองทางคณิตศาสตร์จะไม่มี ึ การกระเพื่อมของสัญญาณ เนื่องจากการพิสูจน์เพื่อให้ได้แบบจำลองนั้นไม่ได้พิจารณาผลของการ สวิตช์ ด้วยเหตุนี้ในบางครั้งเราจึงเรียกแบบจำลองนี้ว่าแบบจำลองแบบค่าเฉลี่ย (averaging model) ถึงแม้ว่าแบบจำลองทางคณิตศาสตร์จะ ไม่ได้อธิบายถึงการกระเพื่อมของ สัญญาณ แต่พลวัตที่สำคัญของระบบยังคงอยู่และเพียงพอต่อการนำไปประยุกต์ใช้กับการออกแบบ ี่ ตวัควบคุมด้วยวิธีการทางปัญญาประดิษฐ์อีกท้งัยงัสามารถลดเวลาในการจา ลองสถานการณ์ เนื่องจากแบบจำลองทางคณิตศาสตร์จะกำจัดผลกระทบของสวิตช์ในระบบออกไป ดังนั้นการสร้าง แบบจำลองทางคณิตศาสตร์ที่ใช้วิธีค่าเฉลี่ยปริภูมิสถานะทั่วไป ของวงจรแปลงผันแบบบัคก์กรณีไม่ ี่ มีตัวควบคุม ถือเป็นแบบจำลองที่มีความถูกต้อง และสามารถการนำไปประยุกต์ใช้กับวงจรแปลง ี่ ผันแบบบัคก์ที่มีการควบคุมพีไอ ซึ่งจะนำเสนอต่อไปในหัวข้อที่ถัดไป ี่

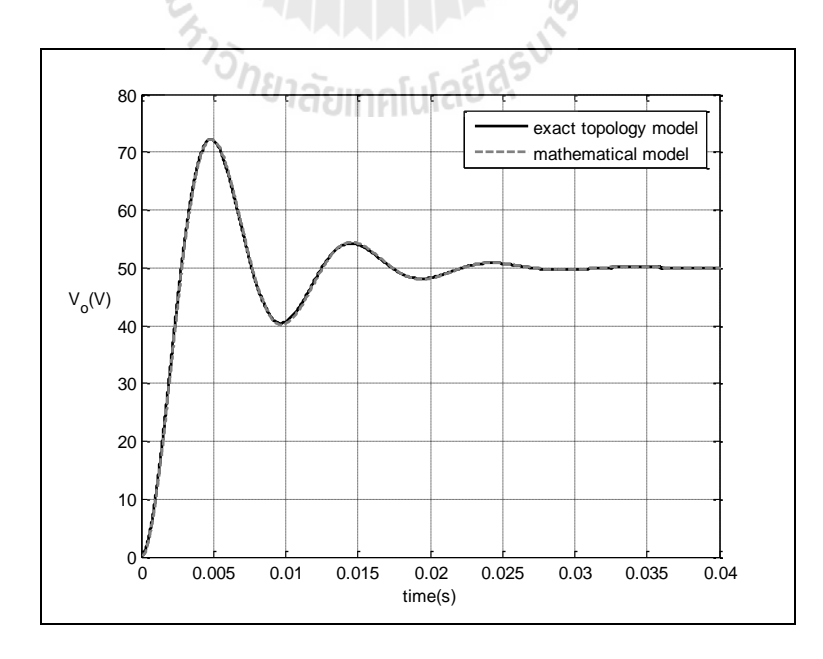

รูปที่ 2.3 ผลการตอบสนองของแรงคันไฟฟ้าเมื่อวัฏจักรหน้าที่เท่ากับ 50 % ี่

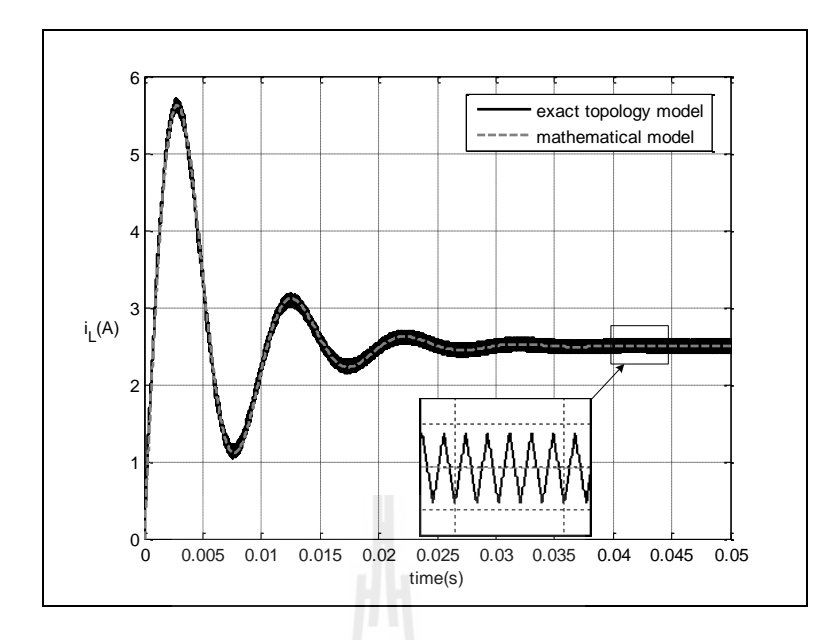

รูปที่ 2.4 ผลการตอบสนองของกระแสไฟฟ้าเมื่อวัฏจักรหน้าที่เท่ากับ 50 % ี่

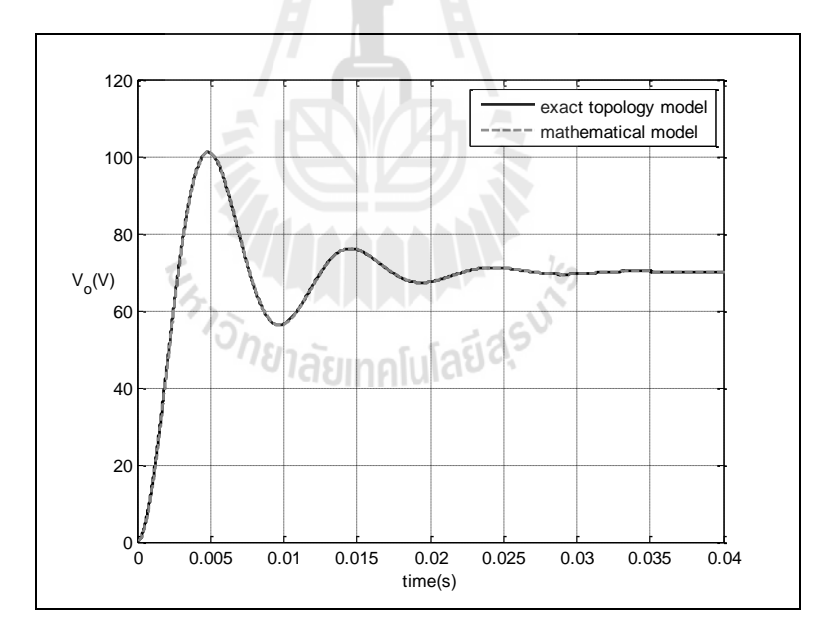

รูปที่ 2.5 ผลการตอบสนองของแรงดันไฟฟ้าเมื่อวัฏจักรหน้าที่เท่ากับ 70 % ี่

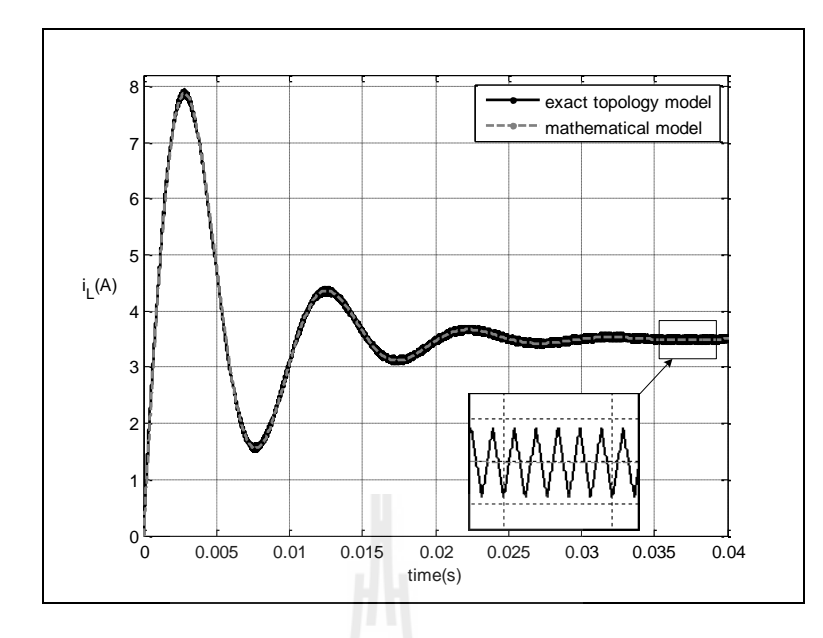

รูปที่ 2.6 ผลการตอบสนองของกระแสไฟฟ้าเมื่อวัฏจักรหน้าที่เท่ากับ 70 % ื่ ี่

## **2.3.2 กรณมีีตัวควบคุมพีไอ**

ในหัวข้อนี้จะนำเสนอการสร้างแบบจำลองทางคณิตศาสตร์ของวงจรแปลงผัน แบบบัคก์ที่มีตัวควบคุมพีไอสำหรับควบคุมแรงดันไฟฟ้าเอาต์พุตแสดงได้ดังรูปที่ 2.7 รวมถึงการ ี่ ออกแบบตวัควบคุมพีไอดว้ยวธิีการแบบด้งัเดิม

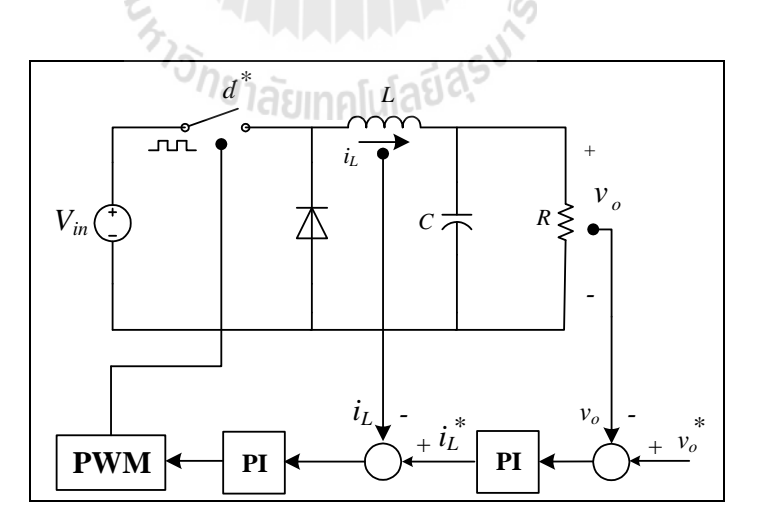

รูปที่ 2.7 วงจรแปลงผนัแบบบคักที่มีตัวควบคุมพีไอ ์

จากรูปที่ 2.7 เป็นวงจรแปลงผันแบบบัคก์ที่มีตัวควบคุมพีไอสำหรับควบคุม แรงดันไฟฟ้ าเอาต์พุต ซึ่งโครงสร้างของระบบควบคุมที่ใช้ประกอบด้วยตัวควบคุมพีไอ2 ลูป คือลูป การควบคุมแรงดนัไฟฟ้าและลูปการควบคุมกระแสไฟฟ้าหรือเรียกวา่ การต่อกนัแบบคาสเคดแสดง ได้ดังรูปที่ 2.8 ซึ่งจะมีพารามิเตอร์ของตัวควบคุม คือ *<sup>K</sup>pv*, *<sup>K</sup>iv*, *<sup>K</sup>pi*, และ *<sup>K</sup>ii* ตามล าดับ

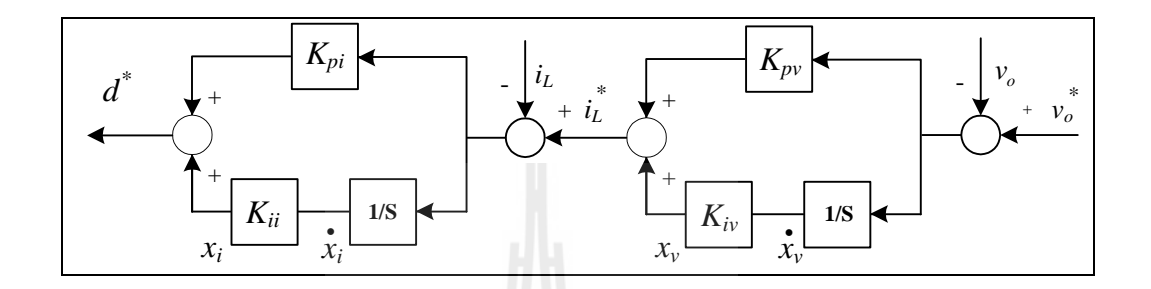

รูปที่ 2.8 โครงสร้างระบบการควบคุม

ส าหรับการวิเคราะห์โครงสร้างระบบควบคุมในรูปที่ 2.8 สามารถเขียนสมการ ของตัวควบคุมพี่ไอให้อยู่ในรูปของ *d*\* แสดงดังสมการที่ (2-15) และกำหนดให้  $x_{\scriptscriptstyle v}$  และ  $x_i$  เป็นตัว แปรสถานะของลูปการควบคุมแรงดันไฟฟ้าและลูปการควบคุมกระแสไฟฟ้า ดังสมการที่ (2-16)  $\ln a$ ะ (2-17) ตามลำดับ

$$
d^* = -K_{pi}i_L - K_{pv}K_{pi}\nu_o + K_{iv}K_{pi}\nu_v + K_{ii}\nu_i + K_{pv}K_{pi}\nu_o^*
$$
 (2-15)

$$
\dot{x}_v = -v_o + v_o^* \tag{2-16}
$$

$$
\dot{x}_i = -i_L - K_{pv} v_o + K_{iv} x_v + K_{pv} v_o^* \tag{2-17}
$$

ดงัน้นัการพิสูจน์หาแบบจา ลองทางคณิตศาสตร์ของวงจรแปลงผนัแบบบคัก์ที่มีตัว ควบคุม สามารถดำเนินการใด้โดยการแทนค่า  $d$  ในสมการที่ (2-11) ด้วย  $\,d^{\,*}$ จากสมการที่ (2-15) ึ จากนั้นจะได้แบบจำลองทางคณิตศาสตร์เชิงพลวัตของระบบในรูปที่ 2.7 ที่ได้จากการพิสูจน์ด้วยวิธี ค่าเฉลี่ยปริภูมิสถานะทั่วไป ซึ่งสามารถเขียนแบบจำลองทางคณิตศาสตร์แสดงดังสมการที่ (2-18) ดงัน้ี

$$
\begin{cases}\ni_{L} = \frac{-K_{pi}V_{in}i_{L} - (K_{pv}K_{pi}V_{in} + 1)v_{o} + K_{iv}K_{pi}V_{in}x_{v} + K_{iv}V_{in}x_{i} + K_{pv}K_{pi}V_{in}v_{o}^{*}}{L} \\
\dot{v}_{o} = \frac{1}{C}i_{L} - \frac{v_{o}}{RC} \\
\dot{x}_{v} = -v_{o} + v_{o}^{*} \\
\dot{x}_{i} = -i_{L} - K_{pv}v_{o} + K_{iv}x_{v} + K_{pv}v_{o}^{*}\n\end{cases}
$$
\n(2-18)

สมการที่ (2-18) สามารถเขียนใหอ้ยใู่ นรูปแบบของแบบจา ลองปริภูมิสถานะแสดง ดังสมการที่ (2-19) ดงัน้ี

$$
\dot{x} = Ax + Bu
$$
  
y = Cx + Du (2-19)

เมื่อกำหนดให้ตัวแปรสถานะ อินพุต และเอาต์พุตเป็นดังสมการ ื่

ตัวแปรสถานะ : $\mathbf{x} = \begin{bmatrix} i_L & v_o & x_v & x_i \end{bmatrix}^T$ อินพุต :  $u = [v^*]$  $\mathbf{u} = \begin{bmatrix} v^* \end{bmatrix}$ เอาต์พุต : y =  $\left[v_{_{o}}\right]$ 

-รายละเอียดของ **A, B, C** และ **D** แสดงดังสมการที่ (2-20) ดงัน้ี

$$
A = \begin{bmatrix} -\frac{K_{pi}V_{in}}{L} & -\frac{K_{pv}K_{pi}V_{in} + 1}{L} & \frac{K_{iv}K_{pi}V_{in}}{L} & \frac{K_{ii}V_{in}}{L} \\ \frac{1}{C} & -\frac{1}{RC} & 0 & 0 \\ 0 & -1 & 0 & 0 \\ -1 & -K_{pv} & K_{iv} & 0 \end{bmatrix}_{4x4} B = \begin{bmatrix} \frac{K_{pv}K_{pi}V_{in}}{L} \\ \frac{1}{C} \\ 1 \\ K_{pv} \end{bmatrix}_{4x1}
$$
  
\n
$$
C = \begin{bmatrix} 0 & 1 & 0 & 0 \end{bmatrix}_{1x4} \qquad D = \begin{bmatrix} 0 \end{bmatrix}_{1x1} \qquad (2-20)
$$

จากสมการที่ (2-19) พบแบบจำลองของวงจรแปลงผันแบบบัคก์ที่มีตัวควบคุม พีไอนั้น จะปรากฎพารามิเตอร์ของตัวควบคุม ( $K_{\scriptscriptstyle{pi}}, K_{\scriptscriptstyle{pi}}, K_{\scriptscriptstyle{p}}$ ,  $K_{\scriptscriptstyle{iv}}$  ) อยู่ภายในแบบจำลอง ซึ่งเรา สามารถประยุกต์วิธีทางปัญญาประดิษฐ์เข้ามาใช้ส าหรับการออกแบบตัวควบคุม เพื่อให้ได้ พารามิเตอร์ของตัวควบคุมพีไอที่ทำให้สมรรถนะของผลการตอบสนองของแรงดันดียิ่งขึ้น ซึ่งการ ี่ ้ออกแบบด้วยวิธีทางปัญญาประดิษฐ์ได้นำเสนอไว้ในบทที่ 3

## **2.4 การออกแบบตัวควบคุมพีไอของวงจรแปลงผันแบบบัคก์**

ึการออกแบบตัวควบคมพีไอของวงจรแปลงผันแบบบัคก์ ได้อาศัยวิธีการแบบดั้งเดิมของ ระบบควบคุมโดยใช้ตัวควบคุมพีไอ2ลูปต่อกนัแบบคาสเคด (K.M. Tsang and W.L. Chan, 2005) เนื่องจากเป็นวิธีที่ให้ผลการตอบสนองที่ดีและมีขั้นตอนการออกแบบที่ง่ายไม่ซับซ้อน การ ี่ ออกแบบตัวควบคุมจะแบ่งเป็น 2 ส่วน คือ การออกแบบตัวควบคุมลูปกระแสไฟฟ้า และการ ้ ออกแบบตัวควบคุมลูปแรงดันไฟฟ้า ซึ่งรายละเอียดต่างๆ จะได้นำเสนอดังต่อไปนี้

#### **2.4.1 การออกแบบตัวควบคุมลูปกระแสไฟฟ้า**

ในส่วนของลูปของการควบคุมกระแสไฟฟ้าของระบบ สามารถแสดงโครงสร้าง ได้ดังรูปที่ 2.9 ดงัน้ี

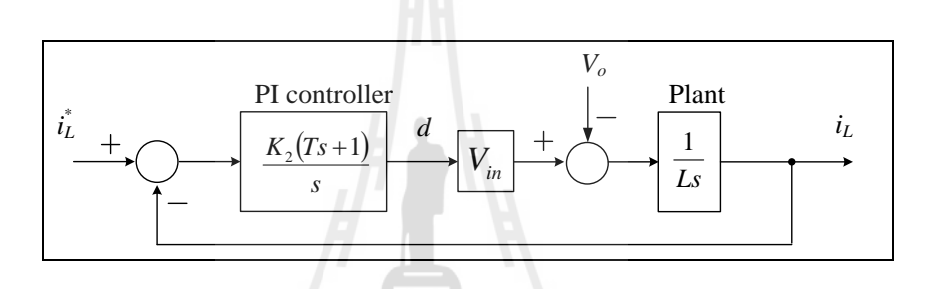

รูปที่ 2.9 ลูปการควบคุมกระแสไฟฟ้ า

จากรูปที่ 2.9 *<sup>K</sup><sup>2</sup>* และ *<sup>T</sup>* คือค่าสัมประสิทธ์ิของตวัควบคุมลูปกระแสไฟฟ้า ในขณะ ที่ *L* คือ ค่าความเหนี่ยวนำของวงจรแปลงผันแบบบัคก์ ดังนั้นจากรูปที่ 2.9 สามารถเขียนฟังก์ชัน ถ่ายโอนของลูปกระแสไฟฟ้าแสดงใด้จังสมการที่ (2-21) ดังนี้

$$
\frac{I_L}{I_L^*} = \frac{K_2 V_{in}(Ts+1)}{Ls^2 + K_2 TV_{in}s + K_2 V_{in}}\tag{2-21}
$$

ส าหรับการออกแบบตัวควบคุมอาศัยระบบสมการอันดับ 2ของระบบควบคุม แสดงดังสมการที่ (2-22)

$$
G(s) = \frac{\omega_n^2}{s^2 + 2\zeta\omega_n s + \omega_n^2}
$$
 (2-22)

ดงัน้นั ตวัควบคุมลูปกระแส สามารถออกแบบดว้ยการเปรียบเทียบระหวา่ งตวัหาร ของสมการที่ (2-21) และ (2-22) ซึ่งผลที่ได้แสดงดังสมการที่ (2-23) และ (2-24) ดงัน้ี

$$
T = \frac{2\zeta_i}{N\omega_{nv}}\tag{2-23}
$$

$$
\omega_{ni} = N\omega_{nv} = \sqrt{\frac{K_2 V_{in}}{L}}, \quad N > 4
$$
\n(2-24)

โดยที่  $\,N\,$  คือค่าคงที่ สำหรับกำหนดแบนด์วิธของลูปกระแสไฟฟ้า

จากสมการที่ (2-24) สามารถหาค่า *<sup>K</sup><sup>2</sup>* แสดงดังสมการที่ (2-25) ดงัน้ี

 $\mu$  and  $\mu$ 

$$
K_2 = \frac{\omega_{ni}^2 L}{V_{in}} \tag{2-25}
$$

จากรูปที่2.9 สามารถเขียนตัวควบคุมพีไอใหอ้ยใู่ นรูปตามสมการท ี่ (2-26) ดงัน้ี

$$
K_{pi} + \frac{K_{ii}}{s} = \frac{K_2(Ts+1)}{s}
$$
 (2-26)

จากสมการที่ (2-23), (2-25)และ (2-26) สามารถเขียนพารามิเตอร์ของตัวควบคุม พีไอ  $K_{_{pi}}$  และ  $K_{_{ii}}$  สำหรับลูปกระแสไฟฟ้าแสดงดังสมการที่ (2-27) และ (2-28) ดังนี้

$$
K_{pi} = \frac{2N\zeta_i \omega_{nr}L}{V_{in}} \tag{2-27}
$$

$$
K_{ii} = \frac{N^2 \omega_{nv}^2 L}{V_{in}}
$$
 (2-28)

ในส่วนของลูปการควบคุมแรงดันไฟฟ้าของระบบในรูปท 2.7 สามารถแสดง โครงสร้างได้ดังรูปที่ 2.10 ดงัน้ี

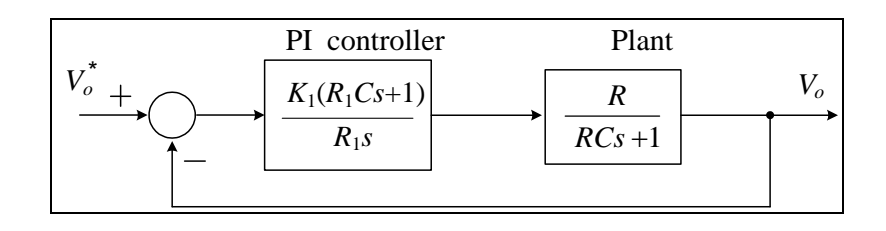

รูปที่ 2.10 ลูปการควบคุมแรงดันไฟฟ้ า

จากรูปที่2.10 *<sup>K</sup><sup>1</sup>* และ *<sup>R</sup><sup>1</sup>* คือ ค่าสัมประสิทธ์ิของตัวควบคุมลูปแรงดันไฟฟ้า ในขณะที่ *<sup>R</sup>* และ *<sup>C</sup>* คือค่าความจุไฟฟ้าและค่าความตา้นทานของวงจรแปลงผนัแบบบคัก์ตามลา ดบั ดังนั้นสามารถเขียนฟังก์ชันถ่ายโอนของลูปแรงดันไฟฟ้าแสดงสมการที่ (2-29) ดังนี้

$$
\frac{V_o(s)}{V_o^*(s)} = \frac{K_1 R_1 R C s + K_1 R}{R_1 R C s^2 + (R_1 + K_1 R_1 R C) s + K_1 R}
$$
\n(2-29)

ตัวควบคุมลูปควบคุมแรงดันไฟฟ้า สามารถออกแบบด้วยการเปรียบเทียบระหว่าง ตัวหารของสมการที่ (2-22) และ (2-29) ซึ่งผลที่ได้แสดงดังสมการที่ (2-30) และ (2-31) ดงัน้ี

$$
\omega_{nv} = \sqrt{\frac{K_1}{R_1 C}}\tag{2-30}
$$

$$
2\zeta_v \omega_{nv} = \frac{1}{RC} + K_1 \tag{2-31}
$$

จากสมการที่ (2-30) และ (2-31) สามารถหาค่า  $K_1$  และ  $\,R_1^{}$  ดังสมการที่  $\,$  (2-32)

และสมการที่ (2-33) ดงัน้ี

$$
K_1 = \frac{2\zeta_v \omega_{\rm m} RC - 1}{RC}
$$
\n(2-32)

$$
R_1 = \frac{K_1}{\omega_{\text{nv}}^2 C} \tag{2-33}
$$

จากรูปที่2.10 สามารถเขียนตัวควบคุมพีไอใหอ้ยใู่ นรูปตามสมการท ี่ (2-34) ดงัน้ี

$$
K_{\rho\nu} + \frac{K_{\dot{\nu}}}{s} = \frac{K_1(R_1Cs + 1)}{R_1s}
$$
 (2-34)

จากสมการที่ (2-32), (2-33)และ (2-34) สามารถเขียนพารามิเตอร์ของตัวควบคุม พีไอ  $K_{_{\scriptscriptstyle{pv}}}$  และ  $K_{_{\dot{w}}}$  สำหรับลูปกระแสไฟฟ้าแสดงดังสมการที่ (2-35) และ (2-36) ดังนี้

$$
K_{pv} = K_1 C = \frac{2\zeta_v \omega_{nv} RC - 1}{R}
$$
 (2-35)

$$
K_{i\nu} = \frac{K_1}{R_1} = C\omega_{nv}^2
$$
 (2-36)

ตัวควบคุมพี่ไอของลูปกระแสไฟฟ้าและลูปแรงดันไฟฟ้า  $(K_{\mathit{pi}}, K_{\mathit{in}}, K_{\mathit{pv}}, K_{\mathit{iv}})$ สามารถออกแบบได้จากสมการที่ (2-27), (2-28), (2-35)และ (2-36) ตามล าดับ ซึ่งสมการของตัว ้ ควบคุมดังกล่าวจะขึ้นอยู่กับพารามิเตอร์ของระบบ คือ อัตราส่วนการหน่วงของลูปแรงดันไฟฟ้า  $(\zeta_{_v})$ และลูปกระแสไฟฟ้า ( $\zeta_{_i}$ ), แบนด์วิธของลูปแรงดันไฟฟ้า ( $\omega_{_m}$ ) และแบนด์วิธของลูป กระแสไฟฟ้า (  $\omega_{n}$  ) ตัวควบคุมพีไอสำหรับวิธีแบบดั้งเดิมในหัวข้อนี้ สามารถออกแบบได้โดยการ เลือก  $\zeta_{_{\,{\sf \!{\scriptscriptstyle V}}} = 0.8,\; \zeta_{_{\,{\sf \!{\scriptscriptstyle I}}}} = 0.8,\; o_{_{\!m\!{\scriptscriptstyle V}}}= 250\,$  rad/s  $a_{\!m\!{\scriptscriptstyle I}} = 10\times250\,$  rad/s ดังนั้น พารามิเตอร์ของตัว ควบคุมพีไอ สำหรับการออกแบบด้วยวิธีแบบดั้งเดิมมีค่าดังนี้  $K_{_{pv}} = \ 0.01$ ,  $K_{_{lv}} = \ 9.375$ ,  $K_{pi} = 0.6$ และ  $K_{ii} = 937.5$ 

## **2.5 การตรวจสอบและยน ื ยนั ความถูกต้องของแบบจ าลอง**

เพื่อยืนความถูกต้องของแบบจำลองทางคณิตศาสตร์ของวงจรแปลงผันแบบบัคก์ที่มีตัว ื่ ควบคุมพีไอ ดังสมการที่ (2-19) จะอาศัยการจำลองสถานการณ์บนคอมพิวเตอร์ เพื่อเปรียบเทียบกับ การจำลองสถานการณ์ของระบบในรูปที่ (2.7) โดยใช้ชุดบล็อกไฟฟ้ากำลังร่วมกับ SIMULINK ของโปรแกรม MATLAB ดูได้จากภาคผนวก ก ในรูป ก.2 ซึ่งพารามิเตอร์สำหรับการ จ าลองสถานการณ์ของระบบแสดงดังตารางที่2.1 ส าหรับรูปที่2.11และ รูปที่ 2.12แสดงผลการ ตอบสนองของแรงดันไฟฟ้ าเอาต์พุต (*<sup>V</sup>o*)และผลการตอบสนองของกระแสไฟฟ้ าของวงจรแปลง ผันแบบบัคก์ ( $_{lL}$ ) ที่มีการเปลี่ยนแปลงของแรงดันเอาต์พุตที่กำหนด ( $\rm{V_{\it o}}^*$ ) จาก 40  $\rm{V}$  ไปเป็น 50  $\rm{V}$  ที่ เวลา 1 วินาที และ รูปที่ 2.13 และรูปที่ 2.14 แสดงผลการตอบสนองเช่นเดียวกันกับรูปที่ 2.11 โดย ที่มีการเปลี่ยนแปลงของแรงดันเอาต์พุตที่กำหนด ( $\rm v_o$ \*) จาก 40  $\rm v$  ไปเป็น 70  $\rm v$  $\mathcal{L}^{\mathcal{L}}(\mathcal{L}^{\mathcal{L}})$  and  $\mathcal{L}^{\mathcal{L}}(\mathcal{L}^{\mathcal{L}})$  and  $\mathcal{L}^{\mathcal{L}}(\mathcal{L}^{\mathcal{L}})$ 

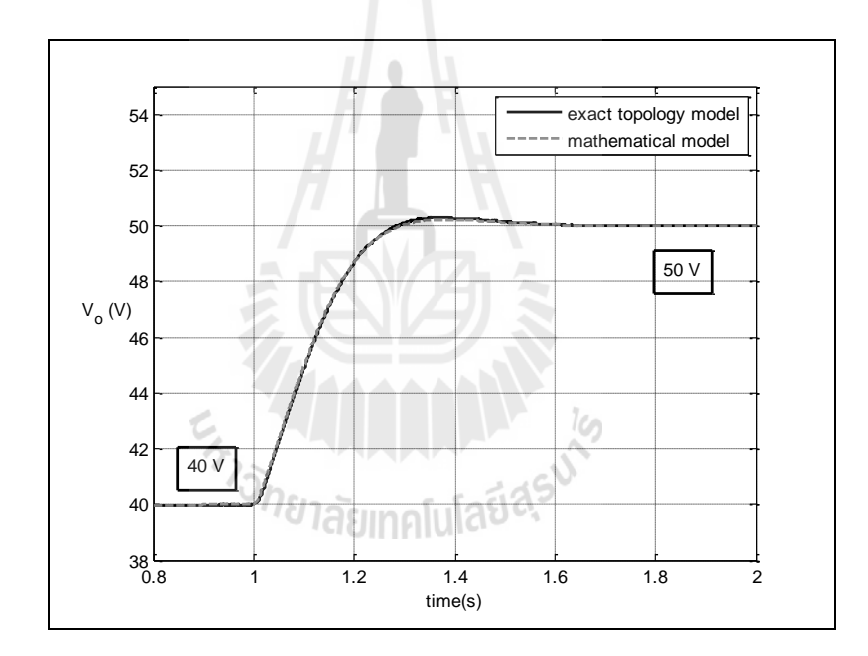

รูปที่ 2.11 ผลการตอบสนองของแรงดันไฟฟ้าเอาต์พุตเมื่อเปลี่ยนแปลง ( $V_o$ \*) จาก 40 V เป็น 50 V ที่เวลา 1 วินาที

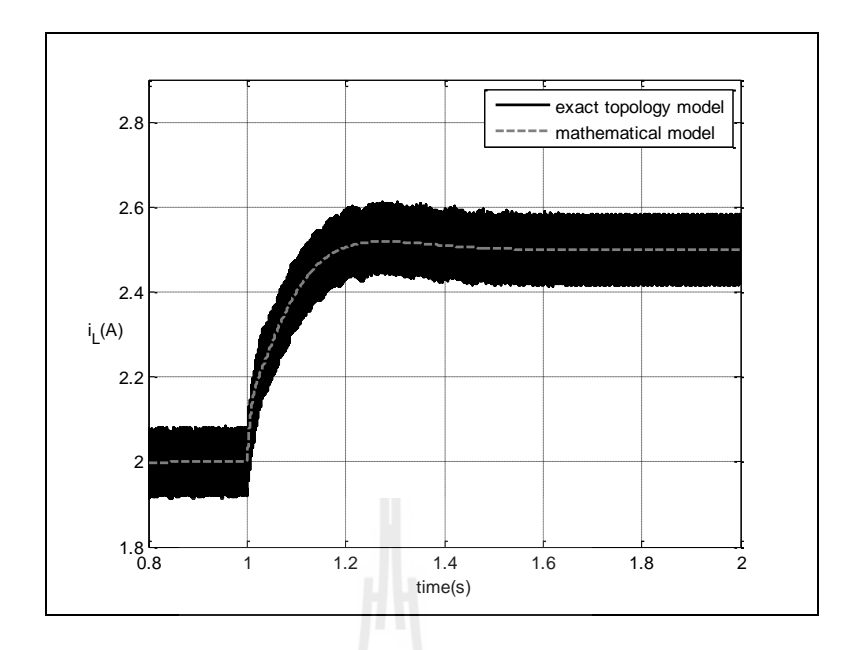

รูปที่ 2.12 ผลการตอบสนองของกระแสไฟฟ้าท ี่ไหลผา่ นขดลวดเหน ี่ยวนา เม อเปลี่ยนแปลง (*<sup>V</sup><sup>o</sup> \** ) จาก 40 V เป็น 50 V ที่เวลา 1 วินาที

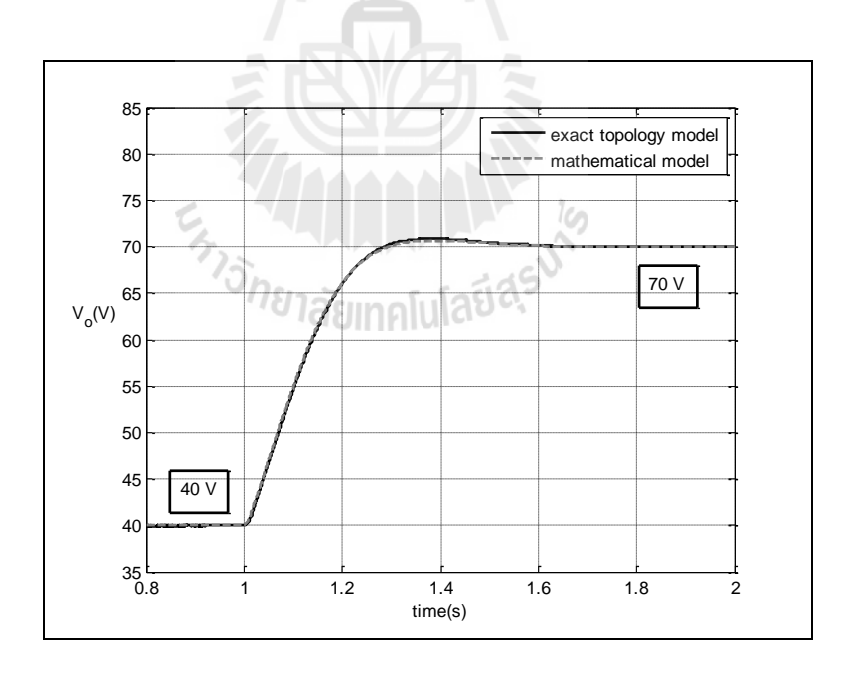

รูปที่ 2.13 ผลการตอบสนองของแรงดัน ไฟฟ้าเอาต์พุตเมื่อเปลี่ยนแปลง ( $V_o$ \*) จาก 40  $\rm V$  เป็น 70  $\rm V$  ที่เวลา 1 วินาที

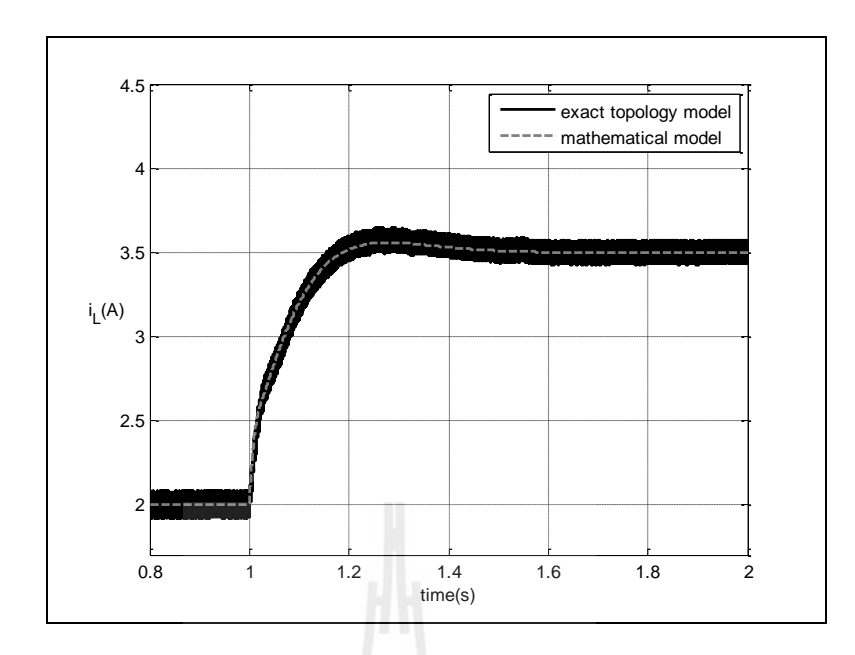

รูปที่ 2.14 ผลการตอบสนองของกระแสไฟฟ้าท ี่ไหลผา่ นขดลวดเหน ยวนา เม อเปลี่ยนแปลง(*<sup>V</sup><sup>o</sup> \** )  $\mathcal{L}^{\mathcal{L}}$ จาก 40 V เป็น 70 V ที่เวลา 1 วินาที

จากการเปรียบเทียบของรูปสัญญาณในรูปที่2.11ถึงรูปที่2.14จะสังเกตได้ว่า ผลการ ตอบสนองของแรงดันไฟฟ้ าเอาต์พุตและผลการตอบสนองของกระแสไฟฟ้ าของวงจรแปลงผัน แบบบัคก์ของแบบจำลองทางคณิตศาสตร์ มีลักษณะของรูปสัญญาณที่สอดคล้องกับการจำลอง ี สถานการณ์ด้วยชุดบล็อกไฟฟ้ากำลัง ทั้งในสภาวะชั่วครู่ และสภาวะอยู่ตัว ซึ่งข้อดีของแบบจำลอง ทางคณิตศาสตร์ประการที่สำคัญนั้นก็คือ การใช้เวลาในการจำลองสถานการณ์ที่สั้น ซึ่งการจำลอง ี สถานการณ์โดยใช้ชุดบล็อกไฟฟ้ากำลังร่วมกับ SIMULINK นั้นจะใช้เวลาในการจำลอง สถานการณ์ประมาณ ( $t_{\scriptscriptstyle f\!s}$ ) 560 วินาที ส่วนการจำลองสถานการณ์โดยใช้แบบจำลองสถานการณ์ที่ ใค้รับการพิสูจน์ค้วยวิธีค่าเฉลี่ยปริภูมิสถานะทั่วไป ใช้เวลาในการจำลองสถานการณ์ประมาณ  $\left( t_{_{av}} \right)$  40 วินาที เมื่อคำนวณการประหยัดเวลาดังสมการที่ (2-37)

$$
\%t_{saving} = \frac{t_{fs} - t_{av}}{t_{fs}} \times 100\%
$$
\n(2-37)

ิจากการคำนวณ เมื่อใช้แบบจำลองทางคณิตศาสตร์ในการจำลองสถานการณ์จะทำให้ ประหยัดเวลาในการจำลองสถานการณ์ได้ถึง 92.86% ซึ่งเป็นการจำลองสถานการณ์เพียง 1 รอบ ของ 1 ชุดพารามิเตอร์เท่านั้น ซึ่งในบทที่ 3 ของงานวิจัยจะกล่าวถึงการออกแบบตัวควบคุมด้วย
วิธีการทางปัญญาประดิษฐ์ แต่การออกแบบตัวควบคุมด้วยวิธีการทางปัญญาประดิษฐ์นั้นจะต้องมี ึ การคำนวณแบบซ้ำ ๆ ดังนั้นผู้วิจัยจึงได้ทำตารางการเปรียบเทียบ เวลาในการจำลองสถานการณ์ที่ ต้องค านวณหลายรอบ ดังตารางที่ 2.2 ดงัน้ี

| จำนวนรอบของการ<br>์ จำลองสถานการณ์<br>(รอบ) | ึการจำลองสถานการณ์<br>ด้วยชุดบล็อกไฟฟ้า<br>ร่วมกับ SIMULINK<br>(นาที) | การจำลองสถานการณ์<br>ด้วยแบบจำลองทาง<br>ึกณิตศาสตร์<br>(นาที) | การประหยัดเวลา<br>$(\%)$ |
|---------------------------------------------|-----------------------------------------------------------------------|---------------------------------------------------------------|--------------------------|
| 10                                          | 93.33                                                                 | 6.67                                                          | 92.86                    |
| 50                                          | 466.33                                                                | 33.33                                                         | 92.86                    |
| 100                                         | 933.33                                                                | 66.67                                                         | 92.86                    |

ตารางที่ 2.2 ตารางเปรียบเทียบการประหยัดเวลาในการจำลองสถานการณ์

้ผลจากตารางที่ 2.2 แสดงให้เห็นว่า แบบจำลองทางคณิตศาสตร์นั้นมีความเหมาะสม สำหรับการนำไปใช้ร่วมกับวิธีการทางปัญญาประดิษฐ์ เนื่องจากช่วยลดเวลาในการจำลอง สถานการณ์ได้ถึง 92.86% ส่วนรายละเอียดของการออกแบบด้วยวิธีการทางปัญญาประดิษฐ์ได้ น าเสนอไว้ในบทที่ 3

### **2.6 สรุป**

เนื้อหาในบทที่ 2 นำเสนอวิธีการพิสูจน์หาแบบจำลองทางคณิตศาสตร์ของวงจรแปลงผัน แบบบัคก์ที่มีโหลดเป็นความต้านทานทั้ง กรณีที่ไม่มีตัวควบคุม และกรณีที่มีตัวควบคุมพีไอ โดยใช้ วิธีค่าเฉลี่ยปริภูมิสถานะทั่วไปสำหรับวิเคราะห์แบบจำลองทางคณิตศาสตร์ ซึ่งจากผลการจำลอง สถานการณ์ พบว่าแบบจำลองทางคณิตศาสตร์ที่ได้รับการพิสูจน์ในบทนี้ ให้ผลการตอบสนองของ แรงดันไฟฟ้าและกระแสไฟฟ้าที่มีความสอดคล้องใกล้เคียงกับผลการจำลองสถานการณ์ ด้วยชุด ี่ ้ บล็อกไฟฟ้ากำลังทั้งในสภาวะชั่วครู่ และสภาวะอยู่ตัว ซึ่งผลจากการตรวจสอบความถูกต้องของ แบบจำลองของระบบดังกล่าวถือว่าเป็นแบบจำลองทางคณิตศาสตร์ที่มีความถูกต้องและแม่นยำ ดังนั้นแบบจำลองทางคณิตศาสตร์ของวงจรแปลงผันแบบบัคก์ที่มีตัวควบคุมพีไอที่นำเสนอไว้ใน  $\mathcal{L}^{\text{max}}_{\text{max}}$ บทนี้ ถือเป็นองค์ความรู้ในส่วนที่สำคัญสำหรับการนำไปประยุกต์การออกแบบตัวควบคุมด้วยวิธี ทางปัญญาประดิษฐ์ซ่ึงจะเป็นเน้ือหาในส่วนของบทที่ 3โดยรายละเอียดต่าง ๆ จะได้รับการ นา เสนอต่อไป

## **บทที่ 3**

## **การออกแบบตวัควบคุมด ้ วยวธิีการทางปัญญาประดษิฐ**

**์**

### **3.1 บทน า**

จากบทที่ผ่านมา ได้นำเสนอ การวิเคราะห์แบบจำลองทางคณิตศาสตร์ของวงจรแปลงผัน แบบบัคก์ที่มีตัวควบคุมพีไอ โดยใช้วิธีค่าเฉลี่ยปริภูมิสถานะทั่วไป รวมถึงการออกแบบตัวควบคุม ี่ ้ด้วยวิธีการแบบดั้งเดิม ซึ่งผลจากการจำลองสถานการณ์ การตอบสนองของแรงดันไฟฟ้าเอาต์พุตยัง มีการพุ่งเกินของสัญญาณ ดังนั้นในงานวิจัยนี้จะใช้วิธีการทางปัญญาประดิษฐ์เข้ามาช่วย สำหรับ การออกแบบตวัควบคุมของวงจรแปลงผนัแบบบคัก์ที่มีตัวควบคุมพีไอ ซึ่งการออกแบบตัวควบคุม ด้วยวิธีการทางปัญญาประดิษฐ์จะช่วยเพิ่มสมรรถนะของผลการตอบสนองของแรงดันไฟฟ้ า เอาต์พุต โดยจะใช้แบบจา ลองทางคณิตศาสตร์ของวงจรแปลงผนัแบบบคัก์ท ี่ปรากฏพารามิเตอร์ ึ ของตัวควบคุมอยู่ในแบบจำลอง เป็นฟังก์ชันวัตถุประสงค์ ทำให้การจำลองสถานการณ์ของระบบ เป็นไปอย่างรวดเร็ว เหมาะสมกับการประยุกต์ใช้กับวิธีการทางปัญญาประดิษฐ์ส าหรับการ ้ออกแบบตัวควบคุม ดังนั้นในบทนี้จะนำเสนอ การออกแบบตัวควบคุมสำหรับควบคุม แรงดันไฟฟ้ าเอาต์พุต โดยใช้วิธีการค้นหาทางปัญญาประดิษฐ์ 2วิธีไดแ้ก่วิธีการค้นหาแบบตาบู เชิงปรับตัว และวิธีการค้นหาแบบการเคลื่อนที่ของกลุ่มอนุภาค อัลกอริทึมดังกล่าวจะถูกใช้สำหรับ ี่ ค้นหาค่าพารามิเตอร์ที่เหมาะสมสำหรับตัวควบคุมพีไอ การออกแบบตัวควบคุมด้วยวิธีทาง ปัญญาประดิษฐ์ทั้ง 2 วิธีดังกล่าวจะถูกเปรียบเทียบกับการออกแบบตัวควบคุมด้วยวิธีแบบดั้งเดิม ซึ่ง ้ ผลการเปรียบเทียบได้นำเสนอในส่วนท้ายพร้อมการอภิปรายผล

### **3.2 หลกัการทา งานของวธิีการค้นหาแบบตาบูเชิงปรับตัว**

การค้นหาแบบตาบูเชิงปรับตัวเป็นอัลกอริทึมที่ถูกพัฒนาขึ้นจากอัลกอริทึมการค้นหาแบบ ตาบู(TabuSearch: TS)(Puangdownreong, D., Areerak, K-N., Areerak, K-L., Kulworawanichpong, T. and Sujitjorn, S. 2005). (Areerak, K-N., Kulworawanichpong, T. and Sujitjorn, S. 2004). มี วัตถุประสงค์เพื่อปรับปรุงประสิทธิภาพในการค้นหาคำตอบให้ดียิ่งขึ้น อัลกอริทึมนี้ได้พัฒนาขึ้น โดย กองพัน อารีรักษ์ และ สราวฒิ สุจิตจร ในปี พ.ศ. 2545 โดยได้ทำการเพิ่ม 2 กลไกเข้าไปในการ ค้นหาแบบตาบูธรรมดาคือ การเดินย้อนรอย (back tracking)และการปรับรัศมีการค้นหา (adaptive radius) ซึ่งกลไกการเดินย้อนรอยนั้นจะใช้แก้ปัญหาสำหรับการติดอยู่ในคำตอบที่เป็นแบบวงแคบ

ี เฉพาะถิ่น (local optimum) สำหรับกลไกการปรับค่ารัศมีการค้นหาจะทำการปรับลดรัศมีในระหว่าง การค้นหาจนกระทั่งการค้นหาเข้าใกล้คำตอบที่ดีที่สุด โดยอัลกอริทึมการค้นหาแบบตาบูเชิงปรับตัว ี่ พิจารณาได้ตามขั้นตอนดังนี้

*ขั้นตอนที่ 1* กำหนดพื้นที่การค้นหา รัศมีการค้นหา และจำนวนรอบสูงสุดของการค้นหา ี่ *ขั้นตอนที่ 2* ทำการสุ่มคำตอบเริ่มต้น  $S_{\scriptstyle 0}$  ภายในพื้นที่การค้นหา และให้  $S_{\scriptstyle 0}$  เป็นคำตอบที่ดี ที่สุดแบบวงแคบเฉพาะถิ่น ดังรูปที่ 3.1 ี่

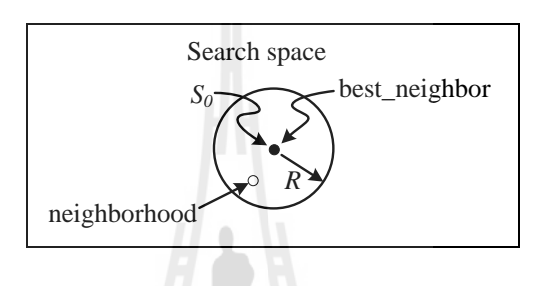

รูปที่ 3.1 สุ่มค่า $\,S_{_{\!o}}\,$ ในพื้นที่การค้นหา ี่

*ขั้นตอนที่ 3* ทำการสุ่มเลือกคำตอบจำนวน  $N$  คำตอบ รอบ ๆ  $S_{\rm o}$  ภายในพื้นที่รัศมีการ ค้นหา  $R$  และกำหนดให้เซ็ต  $S(R)$  เป็นเซ็ตของคำตอบ  $N$  คำตอบ ซึ่งเรียกว่า คำตอบรอบข้าง ดัง รูปที่3.2

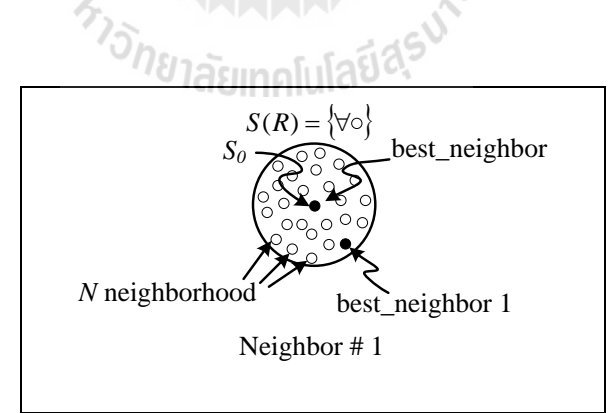

 $\frac{1}{3}$ ปที่ 3.2 ค่าใกล้เคียงรอบ ๆ  $S_a$ 

 $\mathring{\mathit{v}}$ *นตอนที่ 4* ทำการประเมินคำตอบค้วยฟังก์ชันวัตถุประสงค์ของแต่ละสมาชิกใน  $S(R)$ โดยกำหนดให้  $S_{\scriptscriptstyle 1}$  เป็นกำตอบที่ดีที่สุดใน $S(R)$ 

 $\H{\tilde{v}}$ *้นตอนที่ 5* ถ้า  $S_1 < S_{\overline{0}}$  ดังนั้นกำหนดให้  $S_{\overline{0}} = S_1$  และเก็บก่า  $S_{\overline{0}}$  ในรายการตาบู ดังรูป  $\vec{\hat{\mathfrak{n}}}$  3.3 และรูปที่ 3.4

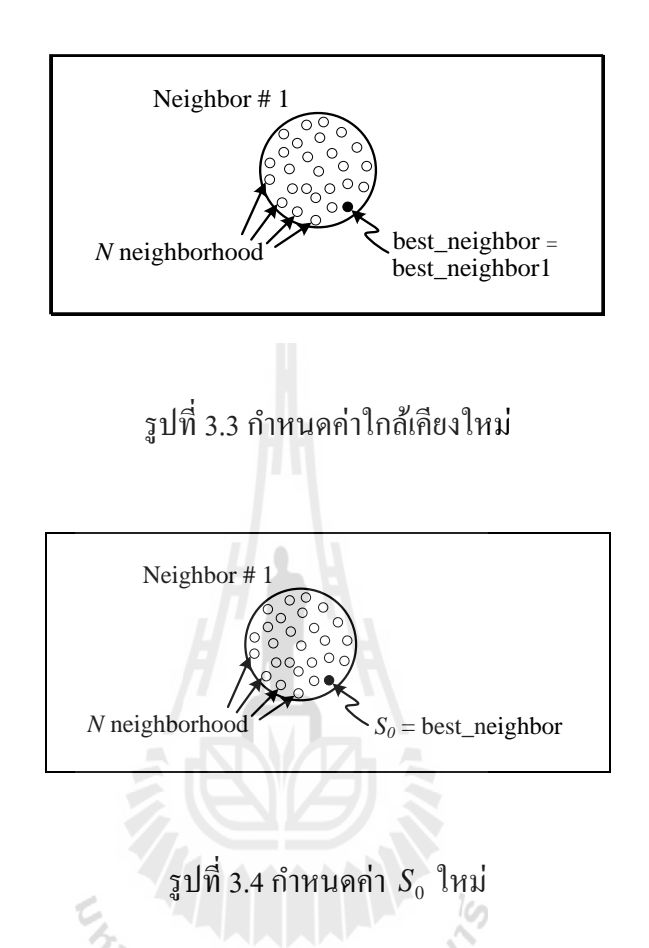

 $\mathring{\it w}$ ้*นตอนที่ 6* ถ้า  $\it count$   $\geq {\it count}_{\rm max}$ จะหยุดกระบวนการการค้นหา โดยที่ค่า  $S_{_0}$  คือ คำตอบ ี่ ที่ดีที่สุดไม่เช่นนั้นจะกลับไปสู่ขั้นตอนที่ 3 และเริ่มกระบวนการใหม่อีกครั้งจนกระทั่งได้คำตอบที่ ี่ ี่ พอใจ

*ขั้นตอนที่ 7* จะเข้าสู่กลไกการเดินย้อนรอย เมื่อจำนวนคำตอบในแต่ละรอบไม่หลุดออก จากคำตอบที่เป็นวงแคบเฉพาะถิ่นเป็นจำนวนเท่ากับจำนวนคำตอบสูงสุดที่ได้ทำการตั้งค่าไว้ กลไก ี่ นี้จะเลือกคำตอบที่ดีที่สุดที่ได้จากการค้นหาในพื้นที่การค้นหาเดิมในรายการตาบูเพื่อนำมากำหนด ี่ ี่ เป็นคำตอบเริ่มต้นสำหรับการค้นหาในรอบถัดไป ทั้งนี้เพื่อให้หลุดออกจากคำตอบที่เป็นแบบวง ื่  $\mathcal{L}^{\text{max}}_{\text{max}}$ แคบเฉพาะถิ่นดังรูปที่ 3.5 และจะเข้าสู่กลไกการปรับค่ารัศมีการค้นหา โดยจะปรับลดรัศมีลง เรื่อย ๆ ตามความสัมพันธ์ดังสมการที่ (3-1) จะทำการลดรัศมีในระหว่างการค้นหาจนกระทั่งเข้า ใกล้คำตอบที่ดีที่สุด ซึ่งทำให้คำตอบจากการค้นหามีความละเอียดมากขึ้น

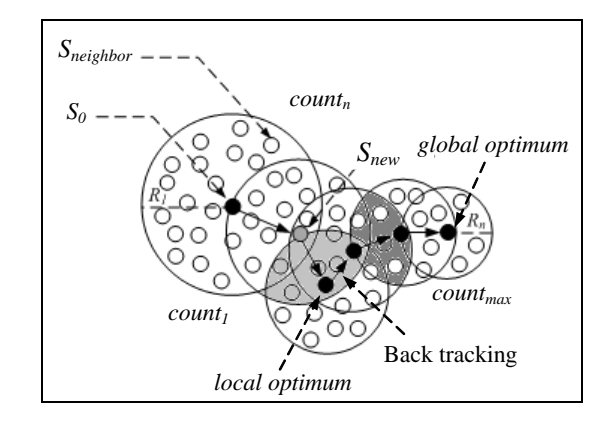

รูปที่ 3.5กลไกการเดินย้อนรอยและการปรับลดค่ารัศมี

radius<sub>new</sub>
$$
(R_n) = \frac{radius_{old}}{DF}
$$
 (3-1)

โดยที่ *DF* คือ ตวัประกอบปรับลดค่ารัศมี(Decreasing Factor)

#### **3.3 หลกัการทา งานของวธิีการค้นหาแบบการเคลอ นทข องกล่มุ อนุภาค ื่ ี่**

ในปี ค.ศ. 1995 James Kennedy และ Russell Eberhart <sup>ใ</sup>ด้นำเสนอการค้นหาค่าที่ เหมาะสมแบบการเคลื่อนที่ของกลุ่มอนุภาค (Particle Swarm Optimization: PSO) (Eberhart, R. and Kennedy, J., 1995) ซึ่งเป็นอัลกอริทึมการค้นหาเชิงประชากรโดยมีอนุภาคย่อย ๆ (individual particle) จำนวน *NP* อนุภาครวมกลุ่มกันเคลื่อนที่ไปในปริภูมิเกิน (hyperspace) เพื่อค้นหาคำตอบที่ ต้องการ โดยทิศทางการเคลื่อนที่ของแต่ละอนุภาคจะแปรเปลี่ยนใปตามข้อมูลการค้นหาที่ผ่านมา ี่ ของอนุภาคนั้น ๆ และข้อมูลการค้นหาจากอนุภาคที่เจอคำตอบดีที่สุดภายในกลุ่ม สำหรับขั้นตอน ี่ และวิธีการค้นหาค่าที่เหมาะสมแบบการเคลื่อนที่ของกลุ่มอนุภาค อธิบายได้ดังนี้ ี่ ี่

*ขั้นที่ 1* กำหนดให้ iteration เป็นจำนวนรอบของการค้นหาและ iteration<sub>max</sub> เป็นจำนวน รอบสูงสุดของการค้นหา

 $\,\mathring{\tilde{\mathcal{U}}}$ *นที่ 2* ทำการสุ่มค่าเวกเตอร์ตำแหน่ง ( position vector:  $\rm \overline{\tilde{P}}$  ) และเวกเตอร์ความเร็ว (velocity vector :  $\overline{\mathbf{V}}$  ) ของแต่ละอนุภาคในกลุ่มประชากร โดยเวกเตอร์ตำแหน่งและความเร็วของ อนุภาคจะมีมิติเท่ากับจำนวนของตัวแปรที่ต้องการค้นหาคำตอบในแต่ละปัญหา เช่นในกรณีการ ี่

ออกแบบค่าพารามิเตอร์ของตัวควบคุมพีไอซึ่งมีจำนวนตัวแปรทั้งหมด 4 ตัวดังนั้น เวกเตอร์ ตา แหน่งและเวกเตอร์ความเร็วของแต่ละอนุภาคในกลุ่มประชากรจะมีมิติเท่ากบั 4 ดังสมการที่ (3-2) และ(3-3) ดงัน้ี

$$
\vec{P}_i = \begin{bmatrix} K_{pv,i} \\ K_{iv,i} \\ K_{pi,i} \\ K_{ii,j} \end{bmatrix}; i = 1, 2, 3, ..., NP
$$
 (3-2)

$$
\vec{V}_i = \begin{bmatrix} v_{1,i} \\ v_{2,i} \\ v_{3,i} \\ v_{4,i} \end{bmatrix}; i = 1, 2, 3, ..., NP
$$
\n(3-3)

โดยที่ *Pi*  $\vec{P}_{i}$  คือ เวกเตอร์ตำแหน่งของอนุภาคตัวที่ 1 ถึง  $N\!P$ *V<sup>i</sup>* คือเวกเตอร์ตา แหน่งของอนุภาคตวัท 1 ถึง *NP*

*ขั้นที่ 3* ทำการประเมินค่าความเหมาะสมของแต่ล่ะอนุภาคด้วยฟังก์ชันวัตถุประสงค์ ซึ่ง การประเมินจะแบ่งออกเป็น 2 กรณีดงัน้ี

กรณีที่ 1 ถ้าค่าความเหมาะสมของอนุภาคใด มีค่าดีกว่าค่าความเหมาะสมที่ดีที่สุดของกลุ่ม ี่ อนุภาค หรือค่าความเหมาะสมที่ดีที่สุดแบบวงกว้าง (gbest) ให้ทำการบันทึกค่าความเหมาะสมและ ֧֝֟֟֓֕֝֟֟֓֝֬֟֓֝֬֝֓**֟** เวกเตอร์ตำแหน่งของอนุภาคนั้นดังสมการที่ (3-4) และ (3-5)

$$
gbest = F(\vec{P}_i) \tag{3-4}
$$

$$
\vec{\mathbf{P}}_{gbest} = \vec{\mathbf{P}}_{i} \tag{3-5}
$$

กรณีที่ 2ถ้ำค่าความเหมาะสมของอนุภาคใด มีค่าดีกว่าค่าความเหมาะสมที่ดีที่สุดของ ี่ อนุภาคตัวเดียวกัน (*pbest*) ที่เคยค้นพบมาก่อน ให้ทำการบันทึกค่าความเหมาะสมและเวกเตอร์ ตา แหน่งของอนุภาคน้นัไวด้งัสมการท ี่ (3-6) และ(3-7)

$$
pbest = F(\vec{P}_i) \tag{3-6}
$$

$$
\vec{\mathbf{P}}_{\text{pbest},i} = \vec{\mathbf{P}}_{\mathbf{i}} \tag{3-7}
$$

*ขั้นที่ 4 ทำ*การปรับค่าความเร็วของอนุภาคด้วยสมการที่ (3-8) จากสมการดังกล่าว เทอมที่ สองและสามเรียกวา่ องค์ประกอบเชิงปริชาน (cognitive component) และองค์ประกอบทางสังคม (social component) ตามลำดับ

$$
\vec{V}_i(new) = \vec{V}_i (old) + \underbrace{\rho_p(\vec{P}_{\text{pbest},i} - \vec{P}_i (old))}_{cognition} + \underbrace{\rho_g(\vec{P}_{\text{gbest}} - \vec{P}_i (old))}_{social component}
$$
\n(3-8)

โดยที่  $\rho_{_{p}}$ กือ ตัวประกอบแบบสุ่มขององค์ประกอบเชิงปริชาน ซึ่งมีก่าเท่ากับ  $r_{_{p}}C_{_{p}}; r_{_{p}} \in \mathrm{U}(0, I)$ 

- $\rho_{_S}$  คือ ตัวประกอบแบบสุ่มขององค์ประกอบทางสังคม ซึ่งมีค่าเท่ากับ  $r_{_S}C_{_S}; r_{_S} \in \mathrm{U}(0,I)$
- $\, C_{p} \,$  คือ ค่าคงที่ความเร่งขององค์ประกอบเชิงปริชาน ี่
- $\, C_{g} \,$  คือ ค่าคงที่ความเร่งขององค์ประกอบทางสังคม ี่

้องค์ประกอบเชิงปริชานที่ปรากฏในสมการที่ (3-8) ใช้แทนประสบการณ์ค้นหาคำตอบของ แต่ละอนุภาค ในขณะที่องค์ประกอบเชิงสังคมจะแทนประสบการณ์ค้นหาของกลุ่มอนุภาค ซึ่งถ้าไม่ ี่ พิจารณาใช้องค์ประกอบเชิงสังคมในการปรับค่าเวกเตอร์ความเร็วอัลกอริทึมการค้นหาแบบการ เคลื่อนที่ของกลุ่มอนุภาคจะถูกเรียกว่าเป็นแบบเฉพาะที่ (local best) สำหรับพารามิเตอร์  $\,\rho_{_{p}}\,$ ถูกใช้ ี่ สำหรับการจำกัดขนาดเส้นทางเดินของอนุภาคออกจากตำแหน่งที่ค่าความเหมาะสมดี  $\vec{\mathfrak{n}}$ สุด  $\left(\vec{\mathbf{P}}_{\mathit{gbest}}\right)$  $\vec{\textbf{P}}_{\scriptscriptstyle ghost}^{\,}$ ) โดยถ้า  $\overline{\rho}_{\scriptscriptstyle p}$  มีค่ามาก จะทำให้เส้นทางเดินของอนุภาคมีการกวัดแกว่ง ในขณะที่ ถ้า  $\rho_{_{p}}$  มีค่าน้อยจะทำให้อนุภาคเคลื่อนที่อย่างเรียบ สำหรับพารามิเตอร์  $\rho_{_{g}}$  ถูกใช้สำหรับการจำกัด เส้นทางเดินของกลุ่มอนุภาค โดยถ้า  $\rho_{_g}$  มีค่ามาก จะทำให้เส้นทางเดินของอนุภาคมีการกวัดแกว่ง และถ้า  $\rho_{_s}$  มีค่าน้อย จะทำให้อนุภาคเคลื่อนที่อย่างเรียบเช่นกัน ื่ ี่

*ขั้นที่ 5 ทำ*การปรับค่าเวกเตอร์ตำแหน่งของอนุภาคสำหรับรอบการค้นหาต่อไป (next round) ด้วยสมการที่(3-9)

$$
\vec{\mathbf{P}}_{i}(new) = \vec{\mathbf{P}}_{i}(old) + \vec{\mathbf{V}}_{i}(new)
$$
\n(3-9)

 $\mathring{\mathit{v}}\mathring{u} \vec{n}$   $\delta$  ถ้า iteration  $<$  iteration $_{\textrm{\tiny{max}}}$  ให้กลับไปเริ่มที่ขั้นที่ 3 ใหม่ และทำการค้นหาจนกระทั้ง ได้ค่าเหมาะสมที่ต้องการ แต่ถ้า iteration > iteration<sub>max</sub> ให้หยุดทำการค้นหา โดยคำตอบที่ดีที่สุด แบบ *gbest* จะเป็นคำตอบของระบบการค้นหา

### **3.4 การออกแบบตัวควบคุมพีไอ**

การออกตัวควบคุมพีไอด้วยการประยุกต์ใช้วิธีการทางปัญญาประดิษฐ์ส าหรับระบบดังรูป ที่ 3.6 ดงัน้ี

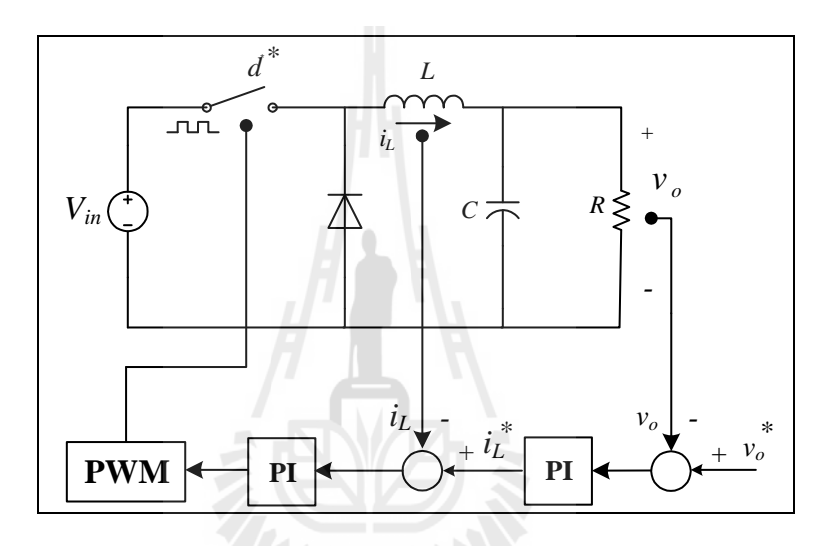

รูปที่ 3.6 วงจรแปลงผันแบบบัคก์ที่มีตัวควบคุมพีไอ

่<sup>่ก</sup>ยาลัยเทคโนโล

โดยการออกแบบตัวควบคุมพีไอด้วยวิธีการทางปัญญาประดิษฐ์น้ัน จะต้องอาศัย แบบจำลองทางคณิตศาสตร์ของวงจรแปลผันแบบบัคก์ที่ได้กล่าวไว้แล้วในบทที่ 2 ซึ่งการนำวิธี ค่าเฉลี่ยปริภูมิสถานะทั่วไปเข้ามาวิเคราะห์หาแบบจำลองทางคณิตศาสตร์สำหรับเป็นฟังก์ชัน วัตถุประสงค์ของการออกแบบด้วยวิธีการทางปัญญาประดิษฐ์นั้นมีเหตุผลที่สำคัญ 2 ประการคือ ี่

1) การใช้วิธีการทางปัญญาประดิษฐ์นั้น เป็นการคำนวณซ้ำไปซ้ำมาเพื่อหาค่าที่ดีที่สุด ยิ่ง ื่ ี่ หากนำไปใช้ร่วมกับชุดบล็อกไฟฟ้ากำลังและ SIMULINK ของโปรแกรม MATLAB จะส่งผลทำ ให้ใช้เวลานานในการคำนวณแต่ละรอบ ดังนั้นจึงจำเป็นต้องมีแบบจำลองทางคณิตศาสตร์ ซึ่ง แบบจำลองนั้นจะใช้เวลาในการจำลองสถานการณ์ที่รวดเร็ว ดังนั้นจึงเหมาะสมสำหรับการ ออกแบบด้วยวิธีการทางปัญญาประดิษฐ์

2) ในระหว่างกระบวนการ การออกแบบตัวควบคุมด้วยวิธีการทางปัญญาประดิษฐ์ร่วมกับ แบบจำลองทางคณิตศาสตร์ สามารถตรวจสอบเสถียรภาพของระบบได้ ซึ่งหากใช้ชุดบล็อกไฟฟ้า กำลังและ SIMULINK จะไม่สามารถทำได้

จากบทที่ 2 แบบจำลองทางคณิตศาสตร์ของวงจรแปลงผันแบบบัคก์ที่มีตัวควบคุมพีไอ สามารถเขียนสรุปได้ดังสมการที่ (3-10)

$$
\dot{x} = \mathbf{A}x + \mathbf{B}u
$$
  
y = \mathbf{C}x + \mathbf{D}u (3-10)

โดยเมตริกซ์ A, B, C และ D แสดงรายละเอียดไดด้งัน้ี

$$
\mathbf{A} = \begin{bmatrix}\n-\frac{K_{pi}V_{in}}{L} & -\frac{K_{pv}K_{pi}V_{in}+1}{L} & \frac{K_{iv}K_{pi}V_{in}}{L} & \frac{K_{ii}V_{in}}{L} \\
\frac{1}{C} & -\frac{1}{RC} & 0 & 0 \\
0 & -1 & 0 & 0 \\
-1 & -K_{pv} & K_{iv} & 0\n\end{bmatrix}
$$
\n
$$
\mathbf{B} = \begin{bmatrix}\n\frac{K_{pv}K_{pi}V_{in}}{L} \\
\frac{L}{0} \\
1 \\
K_{pv} \\
\frac{1}{K_{1}}\n\end{bmatrix}
$$
\n
$$
\mathbf{C} = \begin{bmatrix}\n0 & 1 & 0 & 0\n\end{bmatrix}_{1\times 1}
$$
\n
$$
\mathbf{D} = \begin{bmatrix}\n0\end{bmatrix}_{1\times 1}
$$

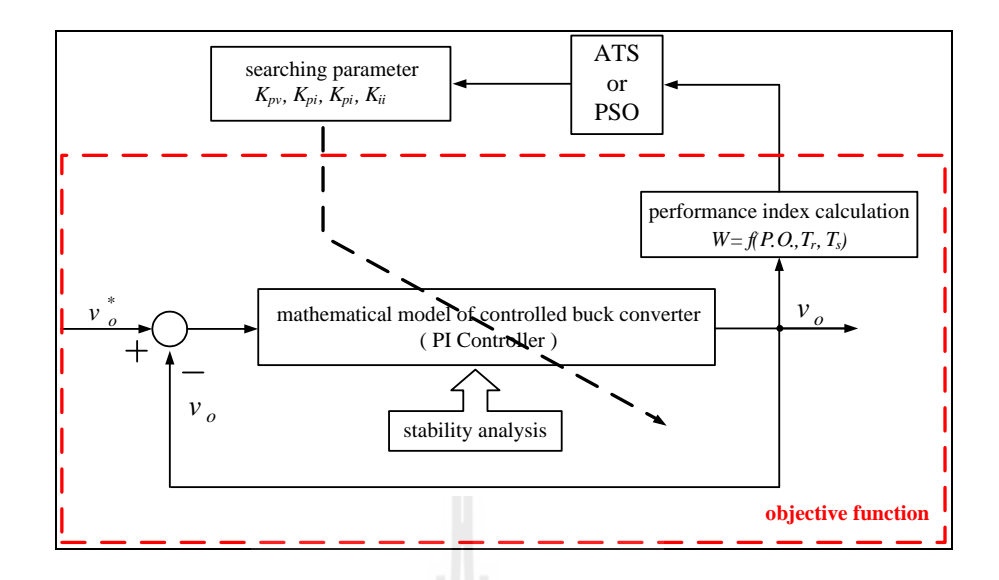

รูปที่ 3.7 แผนภาพบล็อกสำหรับการออกแบบตัวควบคุมพีไอ ด้วยวิธีการทางปัญญาประดิษฐ์

จากรู ปที่ 3.7แสดงแผนภาพบล็อกส าหรับการออกแบบตัวควบคุมพีไอโดยใช้วิธี ปัญญาประดิษฐ์ โดยการออกแบบจะทำการค้นหาค่าพารามิเตอร์ของตัวควบคุมพีไอ  $\left(\,K_{_{p v}}, K_{_{h i}}, K_{_{p i}}, K_{_{i i}}\,\right)$  จากขอบเขตที่กำหนด ซึ่งในการค้นหาค่าพารามิเตอร์ในแต่ละรอบนั้น ระบบ จะตรวจสอบค่า *W* ซึ่งอธิบายได้ดังสมการที่ (3-11)รวมถึงการตรวจสอบเสถียรภาพของระบบใน ระหว่างการค้นหา และจะทำการค้นหาจนกว่าจะได้ค่าพารามิเตอร์ของตัวควบคุมพีไอ  $(K_{_{P^{\nu}}}, K_{_{h}}, K_{_{pi}}, K_{_{ii}})$  ที่ทำให้ผลการตอบสนองดีที่สุด หรือกล่าวอีกนัยหนึ่งคือ ทำให้ค่า  $W$  มีค่า น้อยที่สุด

$$
W(T_{R p.u.}, T_{S p.u.}, P.O._{p.u.}) = \sigma T_R + \alpha T_S + \gamma P.O.
$$
\n(3-11)

และ $\, \sigma , \alpha , \gamma \,$  มีความสัมพันธ์ดังสมการที่ (3-12)

$$
\sigma + \alpha + \gamma = 1 \tag{3-12}
$$

โดยที่ $\emph{P.O.}$  คือ การพุ่งเกินชั่วครู่ (overshoot)

 $T_{\scriptscriptstyle R}$  คือ ช่วงเวลาขึ้น (rise time)

 $T<sub>s</sub>$ คือ ช่วงเวลาเข้าที่ (settling time)  $\sigma$ ,  $\alpha$ , และ  $\gamma$  เป็นค่าสัมประสิทธิ์ความสำคัญของ  $T_{\scriptscriptstyle R},$   $T_{\scriptscriptstyle S}$ และ  $P.O.$  ตามลำดับ

ส าหรับขอบเขตการค้นหาค่าพารามิเตอร์ได้ก าหนดจากค่าแบนด์วิธการท างานของ ลูปควบคุมแรงดันไฟฟ้าและการทำงานของลูปควบคุมกระแสดังนี้  $\mathbf{\varpi}_{_{\bm{n}{v}}}$ = 150 Hz - 700 Hz และ  $\omega_{\scriptscriptstyle{ni}}$  = 2 kHz - 20 kHz ตามลำดับ จากการออกแบบด้วยวิธีการแบบดั้งเดิมตามขอบเขตที่กำหนดจะ ได้ขอบเขตล่างและขอบเขตบนของค่าพารามิเตอร์ของตัวควบคุม ( $K_{_{pv}}, K_{_{pi}}, K_{_{ii}}$ ) ดังตารางที่ 3.1

| พารามิเตอร์                  | ขอบเขต<br>. . |          |
|------------------------------|---------------|----------|
|                              | ขอบเขตล่าง    | ขอบเขตบน |
| $K_{_{PV}}$                  | 0.0027        | 0.1347   |
| $K_{i\nu}$                   | 3.3750        | 73.5     |
| $K_{\scriptscriptstyle{pi}}$ | 1.6           | 16       |
| $K_{ii}$                     | 2000          | 20000    |

ตารางที่ 3.1 ขอบเขตของค่าพารามิเตอร์ของตวัควบคุม

 $[ \omega_{\text{nv}} = 150 \text{ Hz} \cdot 700 \text{ Hz}$  une  $\omega_{\text{ni}} = 2 \text{ kHz} \cdot 20 \text{ kHz}]$ 

### **3.4.1 การออกแบบตัวควบคุมพไีอด้วยวธิีการค้นหาแบบตาบูเชิงปรับตัว(ATS)**

สำหรับการออกตัวควบคุมพีไอ ในหัวข้อย่อยนี้ ได้นำเสนอการประยุกต์ใช้วิธีการ ทางปัญญาประดิษฐ์ด้วยวิธีการค้นหาแบบตาบูเชิงปรับตัว สำหรับการออกแบบตัวควบคุมของวงจร แปลงผนั แบบบคัก์ท มีโหลดเป็นความตา้นทานที่มีตัวควบคุมพี่ไอ ดังรูปที่ 3.6 และก่อนการน า วิธีการค้นหาแบบตาบูเชิงปรับตัวไปใช้ในการออกแบบ จำเป็นต้องมีการทดสอบพารามิเตอร์ของ การค้นหาตาบูเชิงปรับตัวสำหรับออกแบบตัวควบคุมพีไอ เพื่อให้การค้นหามีประสิทธิภาพสูงสุด ซึ่งการค้นหาแบบตาบูเชิงปรับตัวจะประกอบด้วยค่าพารามิเตอร์ที่สำคัญ 4 ค่า คือ จำนวนคำตอบ เริ่มต้น จำนวนคำตอบรอบข้าง รัศมีเริ่มต้น และตัวปรับลดรัศมี ซึ่งค่าพารามิเตอร์ที่เหมาะสมจะ ้ ส่งผลให้การค้นหาด้วยวิธีการค้นหาตาบูเชิงปรับตัวให้มีประสิทธิภาพมากยิ่งขึ้น โดยรายละเอียด ึ ของการทดสอบพารามิเตอร์ของการค้นหาตาบูเชิงปรับตัว ของพารามิเตอร์ทั้ง 4 ตัวนั้นได้นำเสนอ ไว้ที่ภาคผนวก ข ตารางที่ ข.1 – ตารางที่ ข.4

้จากการทดสอบพารามิเตอร์ของอัลกอริทึมการค้นหาแบบตาบูเชิงปรับตัวทั้งหมด ที่ได้นำเสนอในภาคผนวก ข ผู้วิจัยได้ทำการเลือกใช้พารามิเตอร์ของอัลกอริทึมดังกล่าวดังนี้

เลือกใช้จำนวนคำตอบเริ่มต้นเท่ากับ 50 คำตอบ

เลือกใช้จำนวนคำตอบรอบข้างเท่ากับ 50 คำตอบ

เลือกใช้ค่ารัศมีเริ่มต้นเท่ากับ 5

เลือกใช้ค่าปรับลดรัศมีเท่ากบั 1.3

เมื่อได้ค่าพารามิเตอร์ของการค้นหาที่เหมาะสมแล้วนั้น ก็จะนำไปสู่การออกแบบ ื่ ี่ ตัวควบคุมพีไอ ซึ่งค่าพารามิเตอร์ของตวัควบคุมพีไอที่ได้รับการออกแบบด้วยวิธีตาบุเชิงปรับตัว ี สามารถแสดงได้ดังตารางที่ 3.2 ดังนี้ (สำหรับโปรแกรมการออกแบบสามารถดูได้จากภาคผนวก ค)

| พารามิเตอร์ของตัวควบคุม | วิธีการออกแบบ   |                    |
|-------------------------|-----------------|--------------------|
|                         | วิธีแบบคั้งเคิม | $\widehat{25}$ ATS |
| $K_{p\nu}$              | 0.0027          | 0.1346             |
| $K_{i\nu}$              | 3.3750          | 28.5658            |
| $K_{pi}$                | 1.2             | 3.7243             |
| $K_{ii}$                | 2250            | 5450.7             |
| W                       | 0.6821          | 0.0030             |

ตารางที่ 3.2 ค่าพารามิเตอร์สำหรับตัวควบคุมพีไอที่ออกแบบด้วยวิธีการแบบดั้งเดิม และ ATS ี่

■ ผลการจำลองสถานการณ์

การจ าลองสถานการณ์ของการควบคุมแรงดันไฟฟ้ าเอาต์พุตของวงจรแปลงผัน แบบบัคก์ ซึ่งจะทำการเปรียบเทียบการออกแบบระหว่างการออกแบบด้วยวิธีการแบบดั้งเดิมและ การออกแบบด้วยวิธี ATS โดยใช้ค่าที่ได้จากการออกแบบดังตารางที่ 3.2 ในการจำลองสถานการณ์ โดยจะทำการปรับเปลี่ยนระดับแรงดันไฟฟ้าเอาต์พุตที่กำหนด ( $v_o^{~\ast}$ ) จาก จาก 15  ${\rm v}$  ไปเป็น 20  ${\rm v}$ ที่เวลาเท่ากับ 0.1 วินาที เพื่อตรวจสอบความถูกต้องของตัวควบคุมสำหรับควบคุมแรงดันไฟฟ้า ี่ เอาต์พุต และเปรียบเทียบผลการตอบสนองของแรงดัน ไฟฟ้าเอาต์พุตที่ ได้จากตัวควบคุมทั้ง 2 วิธี ซึ่งผลจากการจำลองสถานการณ์แสดง ได้ดังรูปที่ 3.8

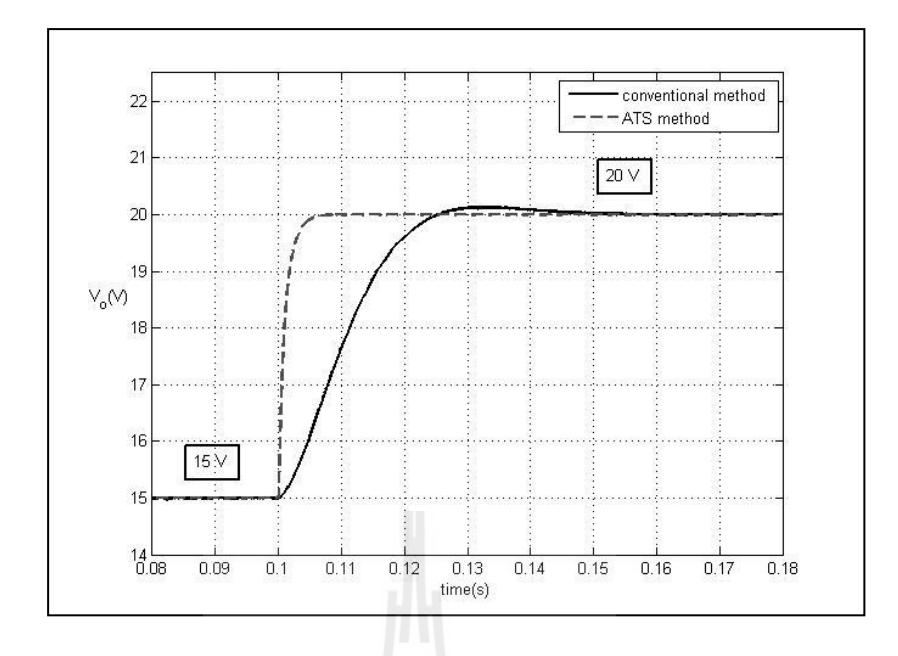

รูปที่ 3.8ผลการตอบสนองของแรงดันไฟฟ้ าเอาต์พุต

จากผลการจำลองสถานการณ์ รูปที่ 3.8 แสดงผลการตอบสนองของแรงดันไฟฟ้า เอาต์พุตโดยเริ่มจากการให้ระบบเข้าสู่สภาวะคงตัวที่แรงดันไฟฟ้า 15 V จากนั้น ที่เวลาของระบบ เท่ากบั 0.1วินาทีจะท าการปรับเปลี่ยนระดับแรงดันของการควบคุมไปที่ระดับแรงดัน 20 V จะ สังเกตเห็นว่าการออกแบบตวัควบคุมท้งั 2 วิธีน้นั สามารถควบคุมแรงดนั ไฟฟ้าเอาต์พุตของวงจร แปลงผันแบบบัคก์ได้อย่างถูกต้อง จากตารางที่ 3.3 สังเกตเห็นว่าตัวควบคุมพีไอที่ได้รับการ อ อ ก แ บ บ ด้ว ย วิ ธีATS น้ันให้ผลการ ตอบสนองของแรง ดันไฟฟ้าท้ัง ช่วงเวลาข้ึน (rise time) ช่วงเวลาเข้าที่ (settling time) และ การพุ่งเกินชั่วครู่ (overshoot) ที่ดีกว่าการออกแบบ ี่ ดว้ยวธิีแบบด้งัเดิม

| ผลการตอบสนอง   | วิธีแบบดั้งเดิม | $\widehat{25}$ ATS |
|----------------|-----------------|--------------------|
| $\mathbf{I}_R$ | 0.1113 s        | 0.1011 s           |
| $I_{c}$        | 0.1539 s        | 0.1072 s           |
| <i>P.O.</i>    | 12.8%           | 0.4%               |

ตารางที่ 3.3 ตารางเปรียบเทียบผลการตอบสนองของแรงดันเอาต์พุต

เมื่อนำค่าพารามิเตอร์ของ ATS ที่ผ่านการทดสอบมาออกแบบตัวควบคุมพีไอ จะ ื่ ได้ผลของการลู่เข้าของค่า *W* แสดงได้ดังรู ปที่ 3.9และการตรวจสอบเสถียรภาพระหว่าง กระบวนการค้นหาของการออกแบบด้วยทฤษฏีค่าเจาะจงแสดงได้ดังรูปที่ 3.10 ซึ่ งจะแสดงค่า เจาะจงที่ได้จากกระบวนการค้นหาในแต่ละรอบ รวมถึงค่าที่ดีที่สุดจากการค้นหาด้วยวิธี ATS ี่

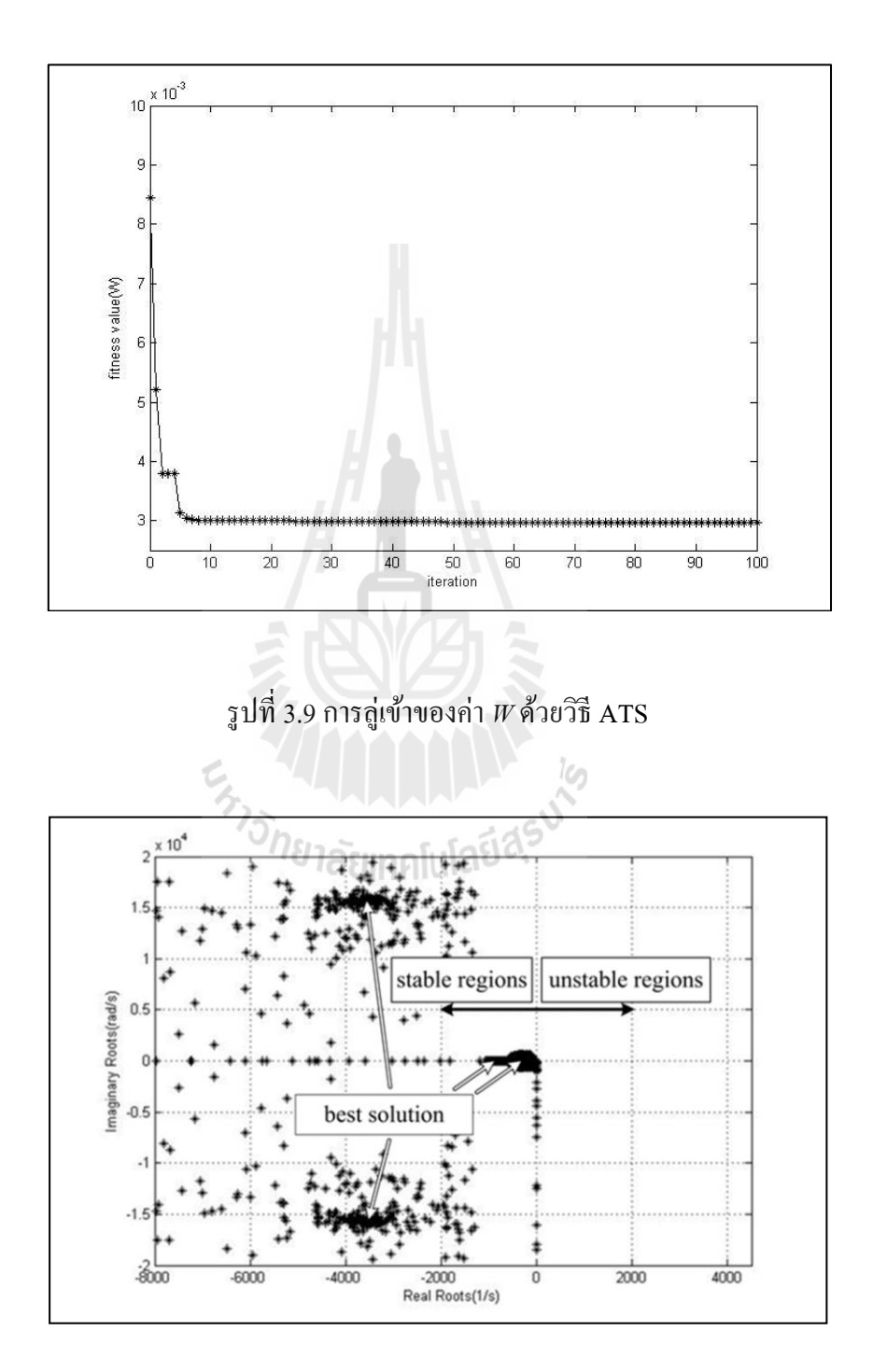

รูปที่ 3.10ค่าเจาะจงของระบบระหวา่ งกระบวนการคน้ หาด้วยวิธี ATS

#### 3.4.2 การออกแบบตัวควบคุมพืไอด้วยวิธีการค้นหาแบบการเคลื่อนที่ของกลุ่มอนุภาค **ื่ ี่**

**(PSO)**

 ส าหรับการออกตัวควบคุมพีไอด้วยวิธีการค้นหาแบบการเคลื่อนท ของกลุ่ม อนุภาคเช่นเดียวกนักบัการออกแบบดว้ยวิธีATS โดยจะตอ้งทดสอบค่าพารามิเตอร์ของการค้นหา แบบการเคลื่อนที่ของกลุ่มอนุภาคสำหรับออกแบบตัวควบคุมพีไอ เพื่อให้การค้นหามีประสิทธิภาพ ี่ สูงสุด ซึ่งวิธีการศ้นหาแบบการเคลื่อนที่ของกลุ่มอนุภาคจะประกอบด้วยค่าพารามิเตอร์ที่ สำคัญ 3 ค่า คือ จำนวนอนุภาคการค้นหา (*NP*) ค่าคงที่ความเร่งแบบ  $\,c_{_{p}}^{}\,$  และค่าคงที่ความเร่ง แบบ  $\,c_{_s}^{}\,$ ซึ่งค่าพารามิเตอร์ที่เหมาะสมจะส่งผลให้การค้นหาแบบการเคลื่อนที่ของกลุ่มอนุภาคให้มี ี่ ประสิทธิภาพมากยิ่งข้ึน โดยรายละเอียดของการทดสอบพารามิเตอร์ของการค้นหาแบบการ เคลื่อนที่ของกลุ่มอนุภาคของพารามิเตอร์ทั้ง 3 ตัวนั้น ได้นำเสนอ ไว้ที่ภาคผนวก ข ตารางที่ ข.5 -ี่ ตารางที่ ข.7

จากการทดสอบพารามิเตอร์ของอัลกอริทึมการค้นหาแบบการเคลื่อนที่ของกลุ่ม ื่ ้อนุภาคทั้งหมดที่ได้นำเสนอในภาคผนวก ข ผู้วิจัยได้ทำการเลือกใช้พารามิเตอร์ของอัลกอริทึม ดงักล่าวดงัน้ี

เลือกใช้จำนวนอนุภาคเท่ากับ 40 คำตอบ

เลือกใช้ค่าคงที่ความเร่งแบบ  $\,c_{_{p}}\,$ เท่ากับ 0.75

เลือกใช้ค่าคงที่ความเร่งแบบ  $\, C_{_g} \,$  เท่ากับ 0.25 ี่

เมื่อใด้ค่าพารามิเตอร์ของการค้นหาที่เหมาะสมแล้วนั้น ก็จะนำไปสู่การออกแบบ ื่ ตัวควบคุมพีไอ ซึ่งค่าพารามิเตอร์ของตวัควบคุมพีไอที่ได้รับการออกแบบด้วยวิธีการค้นหาแบบ การเคล อนท ของกลุ่มอนุภาคสามารถแสดงได้ดังตารางที่3.4 ดงัน้ี ื่ ี่

| พารามิเตอร์ของตัวควบคุม | วิธีการออกแบบ   |            |  |
|-------------------------|-----------------|------------|--|
|                         | วิธีแบบคั้งเคิม | วิธี $PSO$ |  |
| $K_{p\nu}$              | 0.0027          | 0.1138     |  |
| $K_{i\nu}$              | 3.3750          | 24.22      |  |
| $K_{pi}$                | 1.2             | 4.1986     |  |
| $K_{ii}$                | 2250            | 6795.2     |  |
| W                       | 0.6821          | 0.0030     |  |

ตารางที่ 3.4 ค่าพารามิเตอร์สำหรับตัวควบคุมพีไอที่ออกแบบด้วยวิธีการแบบดั้งเดิม และ PSO ี่

### ี่ ผลการจำลองสถานการณ์

การจ าลองสถานการณ์ของการควบคุมแรงดันไฟฟ้ าเอาต์พุตของวงจรแปลงผัน ้ แบบบัคก์ โดยจะทำการเปรียบเทียบการออกแบบระหว่างการออกแบบด้วยวิธีการแบบดั้งเดิมและ การออกแบบด้วยวิธี PSO โดยใช้ค่าที่ได้จากการออกแบบดังตารางที่ 3.4 ในการจำลองสถานการณ์ โดยจะทำการปรับเปลี่ยนระดับแรงดันไฟฟ้าเอาต์พุตที่กำหนด ( $v_o^{~\ast}$ ) จาก จาก 15  ${\rm v}$  ไปเป็น 20  ${\rm v}$ ที่เวลาเท่ากับ 0.1 วินาที เพื่อตรวจสอบความถูกต้องของตัวควบคุมสำหรับควบคุมแรงดันไฟฟ้า ี่ เอาต์พุต และเปรียบเทียบผลการตอบสนองของแรงดัน ไฟฟ้าเอาต์พุตที่ ได้จากตัวควบคุมทั้ง 2 วิธี ี่ซึ่งผลจากการจำลองสถานการณ์แสดงได้ดังรูปที่ 3.11

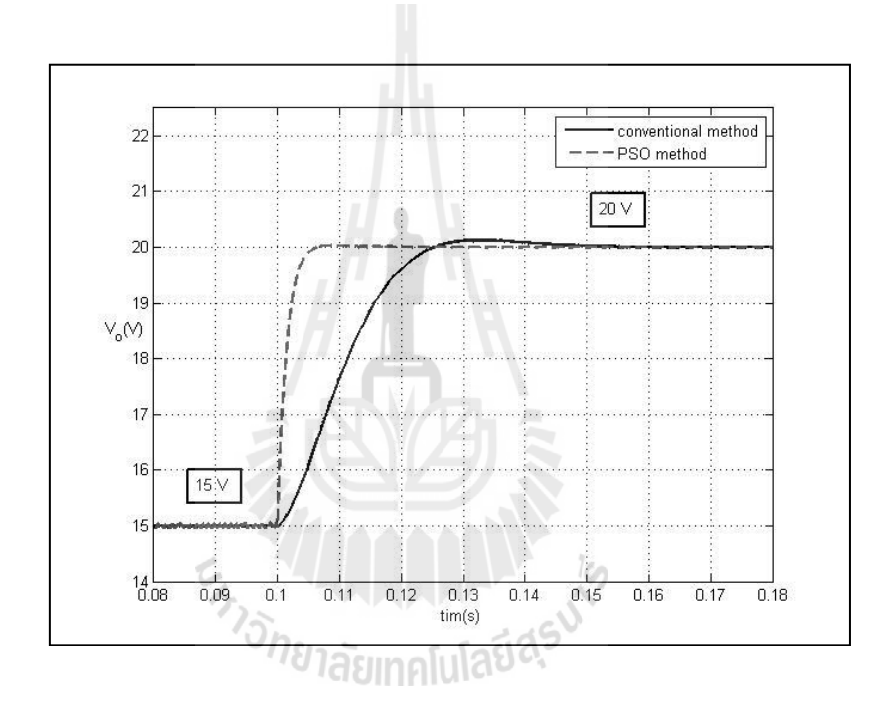

รูปที่ 3.11ผลการตอบสนองของแรงดันไฟฟ้ าเอาต์พุต

จากผลการจำลองสถานการณ์ รูปที่ 3.11 แสดงผลการตอบสนองของแรงดันไฟฟ้า เอาต์พุตโดยเริ่มจากการให้ระบบเข้าสู่สภาวะคงตัวที่แรงดันไฟฟ้า 15 V จากนั้น ที่เวลาของระบบ ี่ เท่ากบั 0.1วินาทีจะท าการปรับเปลี่ยนระดับแรงดันของการควบคุมไปที่ระดับแรงดัน 20 V จะ สังเกตเห็นว่าการออกแบบตวัควบคุมท้งั 2 วิธีน้นั สามารถควบคุมแรงดนั ไฟฟ้าเอาต์พุตของวงจร แปลงผันแบบบัคก์ได้อย่างถูกต้อง จากตารางที่ 3.5 สังเกตเห็นว่าตัวควบคุมพีไอที่ได้รับการ อ อ ก แ บ บ ด้ว ย วิ ธี PSO น้ันให้ผลการ ตอบสนองของแรง ดันไฟฟ้าท้ัง ช่วงเวลาข้ึน (rise time) ช่วงเวลาเข้าที่ (settling time) และ การพุ่งเกินชั่วครู่ (overshoot) ที่ดีกว่าการออกแบบ ี่ ดว้ยวธิีแบบด้งัเดิม

| ผลการตอบสนอง       | วิธีแบบดั้งเดิม | $\widehat{35}$ PSO |
|--------------------|-----------------|--------------------|
| $T_{\overline{R}}$ | 0.1113 s        | 0.1014 s           |
| $T_{\rm c}$        | 0.1539 s        | $0.1064$ s         |
| <i>P.O.</i>        | 12.8%           | $0.9\%$            |

ตารางที่ 3.5 ตารางเปรียบเทียบผลการตอบสนองของแรงดันเอาต์พุต

เช่นเดียวกันเมื่อนำค่าพารามิเตอร์ของ PSO ที่ผ่านการทดสอบมาออกแบบตัว ควบคุมพีไอจะไดผ้ลของการลู่เข้าของค่า *W* แสดงได้ดังรูปที่ 3.12และการตรวจสอบเสถียรภาพ ระหว่างกระบวนการค้นหาของการออกแบบด้วยทฤษฎีค่าเจาะจงแสดงใด้ดังรูปที่ 3.13 ซึ่งจะแสดง ค่าเจาะจงที่ได้จากกระบวนการค้นหาในแต่ละรอบ รวมถึงค่าที่ดีที่สุดจากการค้นหาด้วยวิธี PSO ี่

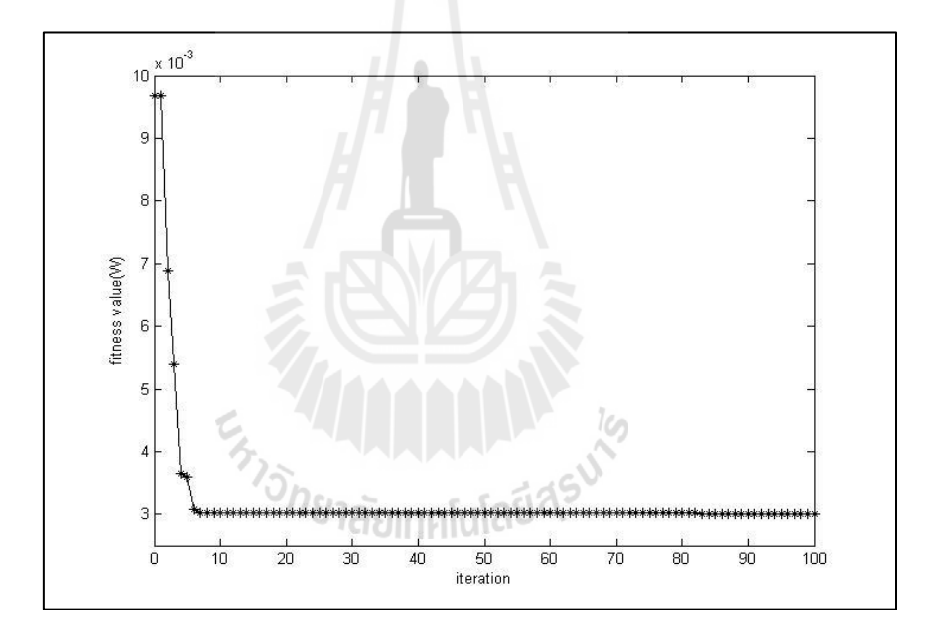

รูปที่ 3.12การลู่เขา้ของค่า *W* ด้วยวิธี PSO

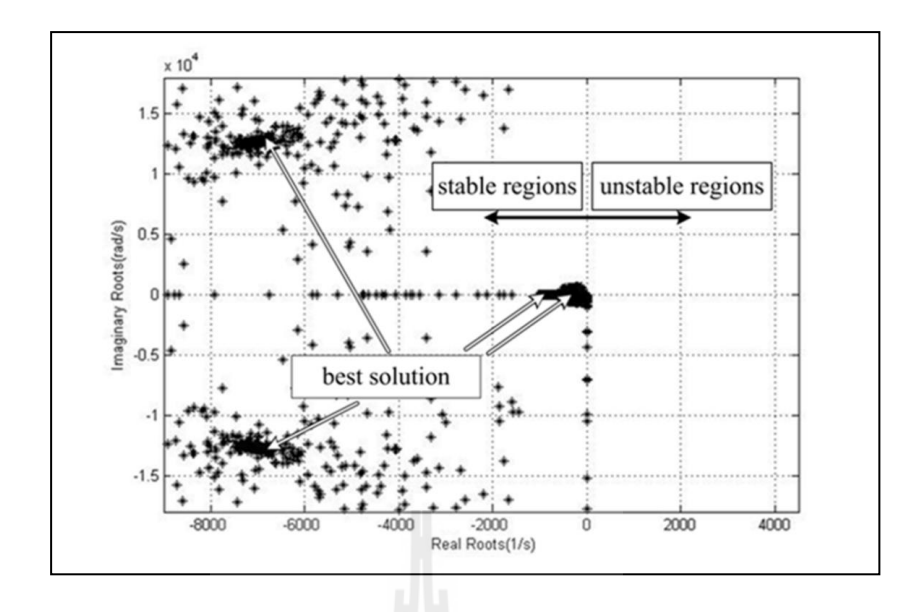

รูปที่ 3.13ค่าเจาะจงของระบบระหวา่ งกระบวนการคน้ หาด้วยวิธี PSO

### **3.5 สรุป**

ในบทนี้ได้นำเสนอการออกแบบตัวควบคุมพีไอสำหรับควบคุมแรงดันไฟฟ้าเอาต์พุตด้วย ้วิธีการทางปัญญาประดิษฐ์ โดยการจำลองสถานการณ์การควบคุมแรงดันไฟฟ้าเอาต์พุตของวงจร แปลงผันแบบบัคก์ จากการปรับเปลี่ยนระดับแรงดัน ไฟฟ้า โดยทำการเปรียบเทียบการออกแบบตัว ควบคุมท้งั 3วธิีไดแ้ก่การออกแบบดว้ยวธิีแบบด้งัเดิม การออกแบบดว้ยวธิีPSO และการออกแบบ ี ค้วยวิธี ATS จากผลการจำลองสถานการณ์พบว่าการออกแบบด้วยวิธีทางปัญญาประดิษฐ์นั้นจะ ให้ผลการตอบสนองของแรงดันไฟฟ้าเอาต์พุตที่ดีกว่าการออกแบบด้วยวิธีแบบดั้งเดิม ทำให้เห็นว่า ี่ การออกแบบตัวควบคุมด้วยวิธีทางปัญญาประดิษฐ์จะช่วยเพิ่มสมรรถนะของผลการตอบสนองของ แรงดันไฟฟ้ าเอาต์พุตให้ดียิ่งข้ึน อีกท้งัยงัสามารถตรวจสอบเสถียรภาพระหว่างการออกแบบตวั ควบคุมใด้อีกด้วย และเพื่อทำให้เห็นว่าค่าพารามิเตอร์ที่ใด้รับการออกแบบด้วยวิธีการทาง ้ ปัญญาประดิษฐ์บนคอมพิวเตอร์นั้นสามารถใช้ได้กับระบบจริง ในงานวิจัยนี้จึงได้สร้างชุดทดสอบ วงจรแปลงผันแบบบัคก์ สำหรับทดสอบการควบคุมแรงดันไฟฟ้าเอาต์พุต ซึ่งในบทที่ 4 จะกล่าวถึง รายละเอียดของการสร้างชุดทดสอบรวมถึงการออกแบบค่าพารามิเตอร์ของระบบท พิจารณาี่

# **บทที่ 4 การสร ้ างชุดทดสอบ**

### **4.1 บทน า**

จากบทที่ 2 และบทที่ 3 ได้นำเสนอแบบจำลองทางคณิตศาสตร์ของวงจรแปลงผัน แบบบัคก์ที่มีตัวควบคุมพีไอ รวมถึงการออกแบบตัวควบคุมพีไอด้วยวิธีการทางปัญญาประดิษฐ์ ซึ่ง ้ผลจากการจำลองสถานการณ์ในคอมพิวเตอร์ได้ทำการเปรียบเทียบผลตอบสนองของแรงดันไฟฟ้า เอาต์พุต โดยการออกแบบตัวควบคุมด้วยวิธีการทางปัญญาประดิษฐ์จะให้ผลการตอบสนองของ แรงดัน ไฟฟ้าเอาต์พุตที่ดีกว่าการออกแบบด้วยวิธีการแบบดั้งเดิม เพื่อยืนยันผลการจำลอง  $\mathcal{L}^{\text{max}}_{\text{max}}$ ื่ สถานการณ์ว่าพารามิเตอร์ของตัวควบคุมที่ได้รับการออกแบบด้วยวิธีการทางปัญญาประดิษฐ์นั้นจะ ให้ผลการตอบสนองของแรงดันไฟฟ้าเอาต์พุตที่ดีและสามารถนำไปใช้งานได้จริง ด้วยเหตุนี้ในบท ี่ นี้ จึงได้นำเสนอการสร้างชุดทดสอบ วงจรแปลงผันแบบบัคก์ที่มีโหลดเป็นความต้านทาน โดยมี ี่ โครงสร้างดังรูปที่ 4.1 ดงัน้ี

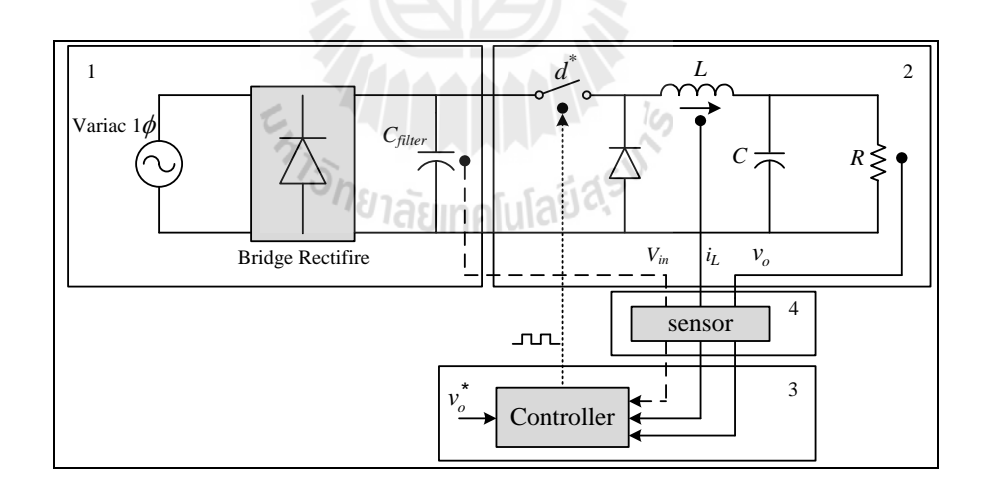

รูปที่ 4.1 โครงสร้างภาพรวมของชุดทดสอบที่ใช้ในงานวิจัย

จากโครงสร้างของชุดทดสอบในรูปที่ 4.1 นั้นสามารถแบ่งได้ดังนี้ ส่วนที่ 1 จะเป็นในส่วน ของแหล่งจ่ายกำลังไฟฟ้าที่ป้อนให้กับระบบ ส่วนที่ 2 จะเป็นในส่วนของวงจรแปลงผันแบบบัคก์ที่ มีโหลดเป็นตัวต้านทาน ส่วนที่ 3 จะเป็นในส่วนของตัวควบคุม ซึ่งในงานวิจัยนี้ได้เลือกใช้ตัว ้ ควบคุมแบบพีไอสำหรับควบคุมแรงดันไฟฟ้าเอาต์พุต โดยตัวควบคุมพีไอ จำเป็นจะต้องมีตัว ตรวจจับ กระแสที่ไหลผ่านตัวเหนี่ยวนำและแรงดันไฟฟ้าเอาต์พุตที่ตกคร่อมตัวด้านทาน เพื่อใช้ใน การคำนวณสำหรับควบคุมแรงดันไฟฟ้าเอาต์พุต ซึ่งตัวตรวจจับแสดงได้ในส่วนที่ 4 สำหรับ รายละเอียดการออกแบบในการสร้างชุดทดสอบของส่วนต่าง ๆ ในรูปที่ 4.1 ได้นำเสนอในหัวข้อ ต่าง ๆ ดงัน้ี

### **4.2 แหล่งจ่าย**

เน องจากในการทดสอบชุดทดสอบ ผูว้ิจยัไม่สามารถหาแหล่งจ่ายไฟฟ้ากระแสตรงท สมบูรณ์แบบเพื่อป้อนให้กับวงจรแปลงผันแบบบัคก์ได้ ดังนั้นในงานวิจัยนี้ จึงมีความจำเป็นที่ จะต้องสร้างแหล่งจ่ายกำลังไฟฟ้ากระแสตรงเพื่อป้อนให้กับวงจรแปลงผันแบบบัคก์ที่มีโหลดเป็น ื่ ความต้านทาน ซึ่งค่าความต้านทานของวงจรแปลงผันแบบบัคก์ที่ใช้ในการทดสอบคือ 30  $\Omega$ ดังนั้น วงจรในรูปที่ 4.2 จะใช้สำหรับออกแบบเพื่อสร้างแหล่งจ่ายใฟฟ้ากระแสตรงดังนี้

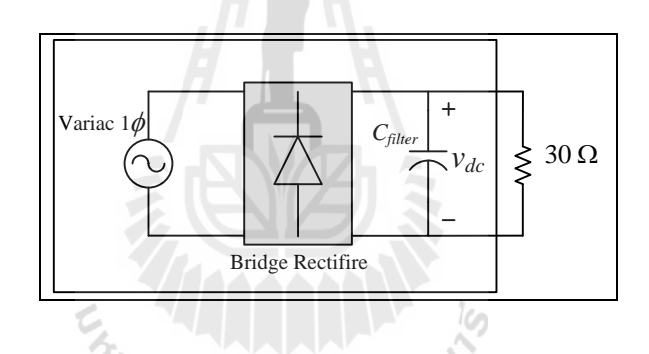

รูปที่ 4.2 วงจรสา หรับออกแบบแหล่งจ่ายไฟฟ้ากระแสตรง

งานวิจัยได้เลือกใช้หม้อแปลงปรับแรงดันหนึ่งเฟส (variac) ท มีพิกดัอยู่ในช่วง 0 – 250 ี่  $\rm V_{\rm ms}$ แสดงได้ดังรูปที่ 4.3 เป็นแหล่งจ่ายกำลังไฟฟ้ากระแสสลับให้กับระบบ

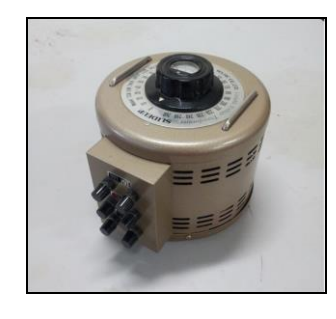

รูปที่ 4.3 หม้อแปลงปรับแรงดันหนึ่งเฟส

เนื่องจากวงจรแปลงผันแบบบัคก์ที่จะใช้ในการทดสอบ ต้องการแรงดันไฟฟ้ากระแสตรง  $\left(v_{\textit{dc}}\right)$  ไม่เกิน 60 V และโหลดความด้านทาน  $30\,\Omega$  ดังนั้นในการเลือกใช้วงจรเรียงกระแสแบบ บริดจ์ จะต้องมีค่าพิกัดที่สามารถรองรับการใช้งานได้ ดังนั้นในงานวิจัยจึงเลือกใช้มอดูลเรียง กระแสแบบบริดจ์ที่สามารถหาซื้อในท้องตลาดคือ พิกัดแรงดันไฟฟ้า 400 V และพิกัดกระแส 15 A แสดงได้ดังรูปที่ 4.4

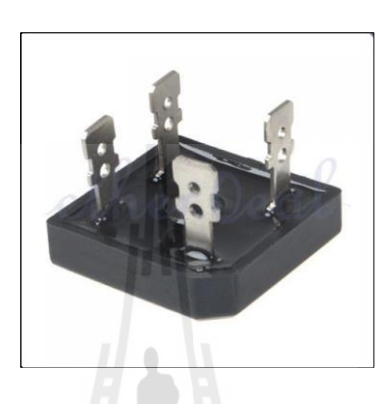

### รูปที่ 4.4 มอดูลของวงจรเรียงกระแสแบบบริดจ์

สำหรับตัวเก็บประจุที่ใช้กรองแรงดันไฟฟ้าที่ได้หลังจากผ่านวงจรเรียงกระแสแบบบริคจ์ เพื่อให้ได้แรงดันไฟฟ้ ากระแสตรงที่มีประสิทธิภาพ ซึ่งหมายถึง แรงดันไฟฟ้ากระแสตรงจะต้องมี แรงคันพลิ้วน้อยที่สุด โดยเลือกใช้ตัวเก็บประจุที่มีค่าพิกัด 400 V  $\,$  3300  $\mu$ F แสดงได้ดังรูปที่ 4.5  $\,$ ี่ ี่ ดังบี้

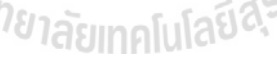

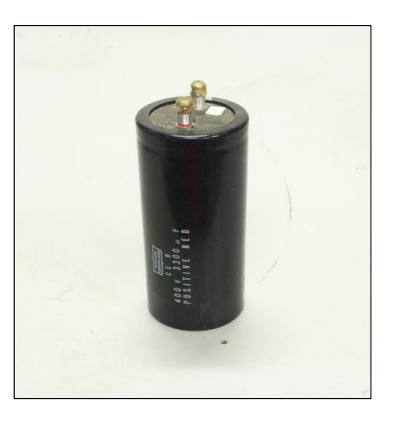

รูปที่ 4.5 ตัวเก็บประจุที่ใช้ในการกรองแรงดัน

ส าหรับการทดสอบระบบดังรูปที่ 4.2 โดยจะป้ อนแรงดันไฟฟ้ ากระแสสลับจากหม้อแปลง ปรับแรงดันหนึ่งเฟส ผ่านวงจรเรียงกระแสแบบบริคจ์เพื่อแปลงแรงดันไฟฟ้ากระแสสลับให้เป็น แรงดันไฟฟ้ากระแสตรง จนทำให้แรงดันไฟฟ้ากระแสตรงที่ตกคร่อมตัวเก็บประจุ *V<sub>dc</sub>* มีค่าเท่ากับ ี่ 50 V โดยมีโหลดเป็นความต้านทาน 30  $\Omega$  ซึ่งผลการทดสอบแสดงใด้ดังรูปที่ 4.6 ดังนี้

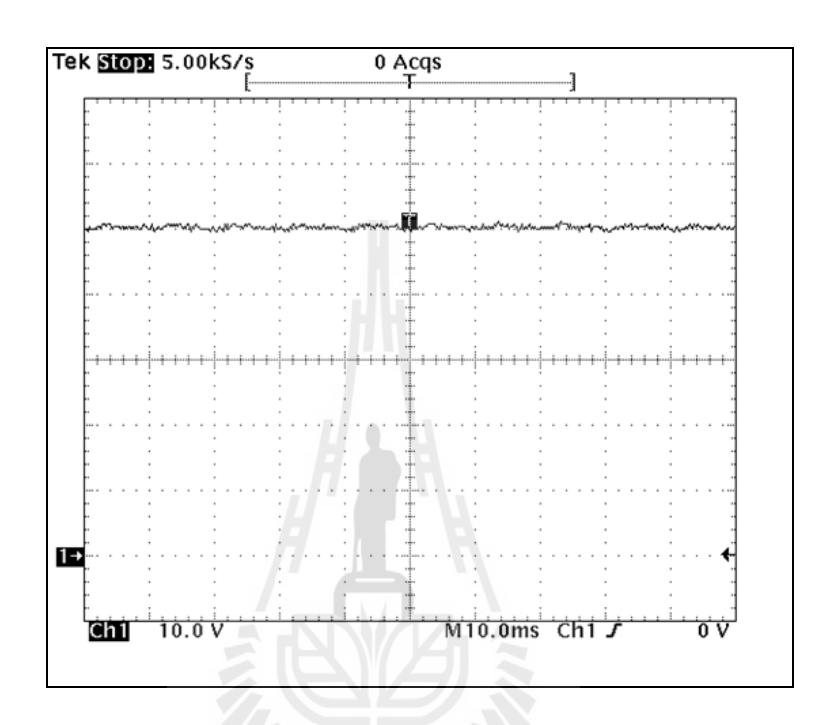

รูปที่ 4.6 สัญญาณแรงดันไฟฟ้าท ตกคร่อมโหลด ี่

จากรูปที่ 4.6 แสดงสัญญาณแรงดันใฟฟ้าที่ตกคร่อมโหลดที่ประมาณ 50 V ซึ่งรูปสัญญาณ ี่ น้ันมีความเป็นกระแสตรงท ค่อนข้างดีคือไม่ค่อยมีการกระเพ อมของแรงดันท ตกคร่อมโหลด ดังนั้นจากผลการทดสอบแสดงให้เห็นว่า แรงดันไฟฟ้ากระแสตรงที่ได้สร้างขึ้นมานั้นสามารถใช้ งานได้ และเหมาะสมสำหรับจ่ายให้กับชุดทดสอบวงจรแปลงผันแบบบัคก์ สำหรับทำการทดสอบ ต่อไป

### **4.3 วงจรแปลงผันแบบบัคก์**

การสร้างวงจรแปลงผันแบบบัคก์ที่มีโหลดเป็นความด้านทานที่ใช้ในงานวิจัย เพื่อใช้ ส าหรับทดสอบจา เป็นมีการออกแบบอุปกรณ์ต่าง ๆ ภายในวงจร ซ่ึงโครงสร้างของวงจรแปลงผนั แบบบัคก์แสดงได้ดังรูปที่ 4.7 ดังนี้

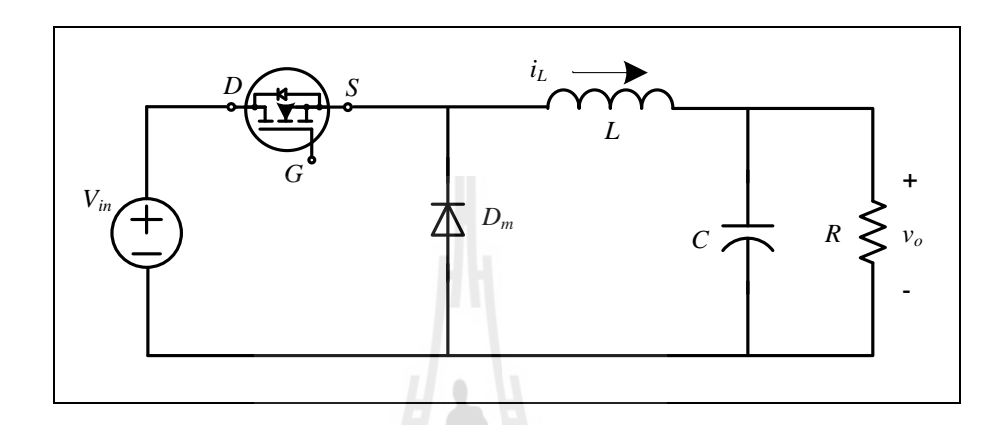

## รูปที่ 4.7โครงสร้างของวงจรแปลงผันแบบบคัก์

สา หรับข้นั ตอนของการออกแบบวงจรแปลงผนัแบบบคัก์รวมถึงการเลือกใชอุ้ปกรณ์ สา หรับใชง้าน สามารถแสดงไดด้งัน้ี

*วิธีการออกแบบมอดูลของมอสเฟต*

้วงจรแปลงผันแบบบัคก์ในงายวิจัย จะใช้อุปกรณ์สวิตช์ที่เป็นลักษณะมอดูล การ ออกแบบอุปกรณ์จะคำนึงถึงพิกัดของแรงดันไฟฟ้าและกระแสเป็นสำคัญ โดยค่าพิกัดของ แรงดันไฟฟ้ามีค่าเท่ากับ 220 V ส่วนค่าพิกัดกระแสไฟฟ้าที่ไหลผ่านโหลดจะมีค่าเท่ากับ 3 A และ ในการออกแบบต้องคำนึงถึงค่าตัวประกอบนิรภัย (safety factor) 25% ดังนั้นมอดูลที่ใช้สำหรับ ้วงจรแปลงผันแบบบัคก์จะต้องมีค่าพิกัดของแรงดันไฟฟ้ามากกว่า 275 V และจะต้องมีค่าพิกัดของ กระแสไฟฟ้ามากกว่า 3.75 A ดังน้ันในงานวิจัยน้ีจึงเลือกใช้มอดูลของ มอสเฟตท มีพิกัด แรงดันไฟฟ้าเท่ากับ 500 V ค่าพิกัดของกระแสไฟฟ้าเท่ากับ 13 A ซึ่ งมอดูลดังกล่าวแสดง ได้ดังรูปที่ 4.8

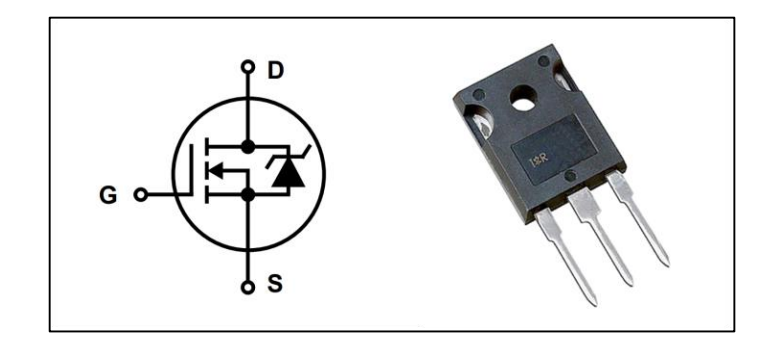

รูปที่ 4.8 มอดูลของมอสเฟตที่ใช้ในงานวิจัย

### *วิธีการออกแบบค่าความเหนี่ยวน าของขดลวดและค่าตัวเก็บประจุ*

การออกแบบค่าความเหนี่ยวนำและค่าตัวเก็บประจุ สิ่งที่ต้องคำนึงในการออกแบบ ี่ คือ ค่าแรงดันพลิ้ว ( $\Delta V_{C}$  : ripple voltage ) ของแรงดันที่ตกคร่อมโหลด และค่ากระแสพลิ้ว  $\left(\Delta\boldsymbol{I}_L:\text{ripole current}\right)$ ของกระแสที่ไหลผ่านโหลด โดยสมการที่ใช้สำหรับการออกแบบค่า ความเหน ยวนา และค่าตวัเก็บประจุ(N. Mohan, T.M. Underland, and W.P. Robbins, 2003)  $\mathcal{L}^{\text{max}}_{\text{max}}$ แสดงดังสมการที่ (4-1)และ (4-2) ดงัน้ี

$$
\Delta I_{L} = \frac{V_{o}(V_{in} - V_{o})}{f L V_{in}} \tag{4-1}
$$
\n
$$
\Delta V_{c} = \frac{\Delta I_{L}}{8 f C} \eta \text{Varianically}
$$
\n(4-2)

- โดยที่ *Vin* คือ แรงดันไฟฟ้ าอินพุต
	- *V<sup>o</sup>* คือ แรงดันไฟฟ้ าเอาต์พุต
	- *f* คือ ความถี่ในการสวิตช์
	- $L$ ค่าความเหน ี่ยวนา
	- $\Delta\boldsymbol{I}_L$  คือ ค่ากระแสพลิ้ว
	- $\Delta V_{C}$  คือ ค่าแรงดันพลิ้ว
	- *C* คือค่าตวัเก็บประจุ

สำหรับเงื่อนไขในการออกแบบหาค่าความเหนี่ยวนำและค่าตัวเกี๋บประจุเป็นดังนี้

 $V_{in}$  = 60 V *Vo* = 0 V ถึง 60 V  $\Delta I_L$   $\leq$  0.12 A *V<sup>C</sup>* 10 mV *f*  $=$  10 kHz

ผู้วิจัยจะพิจารณาแรงดันเอาต์พุตเท่ากับ 30 V สำหรับการออกแบบ เนื่องจากเป็นแรงดันที่ ้อยู่ภายในช่วงของการทดสอบ ซึ่งการออกแบบเป็นดังนี้

การออกแบบค่าความเหนี่ยวนำของขดลวดและค่าตัวตัวเก็บประจุจะพิจารณาจากสมการที่ (4-1) และ (4-2) เมื่อพิจารณาเงื่อนใบที่ได้กล่าวมาข้างต้น จะได้สมการสำหรับออกแบบตัว เหน ยวนา ไดด้งัน้ี ี่

$$
L \ge \frac{30(60-30)}{10 \times 10^3 \times 60 \times 0.12} = 12.5 \text{ mH}
$$

จากค่าความเหนี่ยวนำที่คำนวณใด้เท่ากับ 12.5 mH แต่เมื่อพิจารณาเรื่องราคาแล้ว ใม่ต่าง ี่ กับค่าความเหนี่ยวนำ 15 mH ดังนั้น ผู้วิจัยจึงได้เลือกค่าความเหนี่ยวนำเท่ากับ 15 mH ี่

่<sup>78</sup>ไล้ยเทคโนโลยี<sup>สุร</sup>

สา หรับสมการการออกแบบค่าตวัเก็บประจุแสดงไดด้งัน้ี

$$
C \ge \frac{0.12}{8 \times 10 \times 10^3 \times 10 \times 10^3} = 150 \,\mu\text{F}
$$

จากการออกแบบข้างต้น การเลือกใช้ค่าความเหน ยวนา ของขดลวดและค่าตวัเก็บประจุ จะต้องครอบคลุมการทำงานทั้งหมดของงานวิจัยนี้ โดยมีเงื่อนใงว่าค่ากระแสพลิ้วมีค่าใม่ เกิน 0.12 A และค่าแรงดันพลิ้วไม่เกิน 10 mV เพราะฉะนั้นค่าความเหนี่ยวนำของขดลวดและค่าตัว เก็บประจุ ที่ใช้ในวงจรแปลงผันแบบบัคก์สำหรับงานวิจัยดังรูปที่ 4.9 และ 4.10 ตามลำดับดังนี้

■  $L = 15$  mH พิกัดกระแส 5 A แรงดัน 220 V

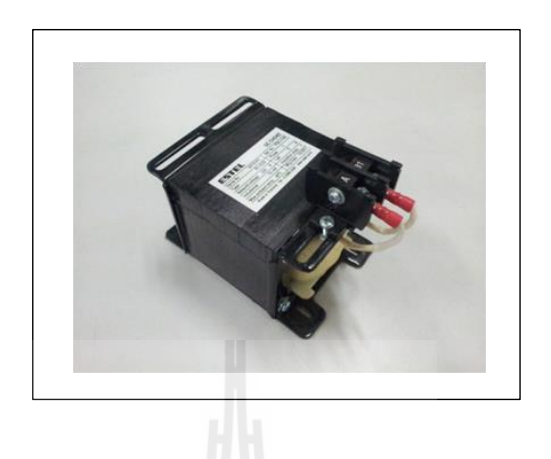

รูปที่ 4.9 ตัวเหนี่ยวนำที่ใช้ในวงจรแปลงผันแบบบัคก์  $\mathcal{L}^{\text{max}}_{\text{max}}$ 

■  $C = 150 \mu F$  พิกัดแรงดัน 450 V

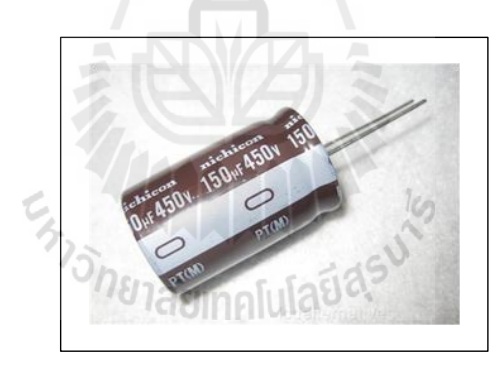

รูปที่ 4.10 ตัวเก็บประจุที่ใช้ในวงจรแปลงผันแบบบัคก์

*วิธีการออกแบบไดโอด ( Dm )*

พิจารณาจากวงจรแปลงผ*ั*นแบบบัคก์ในรูปที่ 4.7 ไดโอด  $D_{\scriptscriptstyle m}$ ต้องมีพิกัดของแรงดัน ้มากกว่าแรงดันเอาต์พุตของวงจรแปลงผันแบบบัคก์ ดังนั้นในงานวิจัยนี้จึงเลือกใช้ค่าพิกัดของ ไดโอด *D<sup>m</sup>* ที่ 400 V แสดงได้ดังรูปที่ 4.11

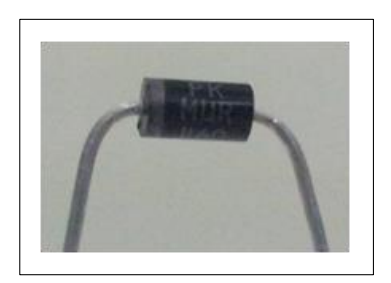

รูปที่ 4.11ไดโอดของวงจรแปลงผนัแบบบคัก์

### **4.4 ตัวควบคุม**

ในส่วนของตัวควบคุมที่จะใช้สำหรับควบคุมแรงดันไฟฟ้าเอาต์พุตของวงจรแปลงผัน แบบบัคก์ที่มีโหลดเป็นความต้านทาน ในรูปที่ 4.1 ในงานวิจัยนี้ได้เลือกใช้ตัวควบคุมพีไอ โดยจะ ี่ ใช้ไมโครคอนโทรลเลอร์ AVR เบอร์ 1280 ในการคำนวณและประมวลผลสำหรับสร้างสัญญาณ PWM เพื่อใช้ส าหรับควบคุม ส่วนของความรู้พ้ืนฐานของไมโครคอนโทรลเลอร์ AVR เบอร์ 1280 สามารถดูได้จากภาคผนวก ง.

### **4.4.1 การสร้างตัวควบคุมพีไอด้วยบอร์ดไมโครคอนโทรลเลอร์ AVR**

โดยทั่วไปโครงสร้างของตัวควบคุมพี่ไอจะมีการทำงานแบบต่อเนื่อง (continuous) ซึ่งการนำตัวควบคุมพีไอมาใช้งานผ่านชุดไมโครคอนโทรลเลอร์นั้น จำเป็นต้องแปลงสมการ ควบคุมของตัวควบคุมพี่ไอให้อยู่ในรูปของการทำงานแบบไม่ต่อเนื่อง (discrete) ซึ่งสามารถ ด าเนินการได้ดงัน้ีโดยการสร้างตวัควบคุมพีไอด้วยชุดทดสอบไมโครคอนโทรลเลอร์AVR จะ ้อาศัยพื้นฐานมาจากการนำตัวควบคุมทั้ง 2 แบบ คือ การควบคุมแบบสัดส่วน และการควบคุมแบบ อินทิกรัล มาใช้ร่วมกัน โดยสามารถเขียนเป็นสมการทางคณิตศาสตร์ใด้ดังสมการที่ (4-3)

$$
V_{out} = K_p \cdot V_{error} + K_i \cdot \int V_{error} dt
$$
\n(4-3)

โดยที่*Vout* คือ สัญญาณเอาต์พุตของตัวควบคุมพีไอ

- $K_p$ คือ อัตราขยายของตัวควบคุมแบบสัดส่วน
- *K<sup>i</sup>* คือ อัตราขยายของตัวควบคุมแบบอินทิกรัล
- $V_{\text{error}}$  คือ สัญญาณอินพุตของตัวควบคุมพีไอ

้จากสมการที่ (4-3) สามารถนำมาสร้างสมการใหม่ได้ โดยทำให้อยู่ในรูปแบบของเวลาไม่ ต่อเนื่อง (discrete time) เพื่อใช้สำหรับเขียนโปรแกรมสร้างตัวควบคุมด้วยชุดทดสอบบอร์ด ไมโครคอนโทรลเลอร์ AVR

*ขั้นที่ 1* จากสมการของตัวควบคุมพีไอในช่วงเวลาต่อเนื่อง (continuous time)

$$
V_{out} = K_p \cdot V_{error} + K_i \cdot \int V_{error} dt
$$

*ขั้นที่2* หาสมการอนุพันธ์ของสมการที่ (4-3) เพื่อกา จดัอินทิกรัล ดังสมการที่ (4-4) ดังบี้

$$
\frac{dV_{out}}{dt} = K_p \cdot \frac{dV_{error}}{dt} + K_i \cdot V_{error} \tag{4-4}
$$

 $\H{\tilde{\bm{\psi}}}$ *นที่ 3* กำหนดให้  $dt$  =  $T$  เมื่อ  $T$  คือ การสุ่มตัวอย่างเวลา (sampling time) และ เปลี่ยนรูปสมการให้อยู่ในรูปแบบของผลต่างจะได้ดังสมการที่ (4-5) ดังนี้ ี่

 $\Box$ 

$$
\frac{\Delta V_{out}}{T_i} = K_p \cdot \frac{\Delta V_{error}}{T_i} + K_i \cdot V_{error}
$$
\n(4-5)

 $\mathring{\mathcal{C}}$ *น* ที่ 4 กำหนดให้ผลต่างของแรงดันเอาต์พุต  $\left(\Delta V_{_{out}}\right)$  มีค่าเท่ากับ  $V_{\textit{out}(i)} - V_{\textit{out}(i-1)}$  และผลต่างของแรงดันกลาดเกลื่อน  $\left(\Delta V_{\textit{error}}\right)$  มีค่าเท่ากับ  $V_{\textit{error}(i)} - V_{\textit{error}(i-1)}$ จะ ได้สมการดังสมการที่ (4-6) ดงัน้ี

$$
\left(\frac{V_{out(i)} - V_{out(i-1)}}{T_i}\right) = K_p \cdot \left(\frac{V_{error(i)} - V_{error(i-1)}}{T_i}\right) + K_i \cdot V_{error(i)}
$$
\n(4-6)

โดยที่  $V_{\scriptscriptstyle{out}^{fit}}$  คือ ค่าแรงดันปัจจุบัน

*Vout(i-1)* คือค่าแรงดนัอดีต

 $\overline{V_{error(l)}}$  คือ ค่าแรงดันคลาดเคลื่อนป**ั**จจุบัน

 $\overline{V}_{error(i\text{-}I)}$  คือ ค่าแรงดันคลาดเคลื่อนอดีต

จากน้นั คูณ *Ti* ท้งัสองขา้งของสมการจะไดส้ มการตวัควบคุมพีไอในช่วงเวลาไม่ ต่อเน ื่องดงัสมการท ี่ (4-7)

$$
V_{out} = V_{out(i-1)} + K_p \cdot (V_{error(i)} - V_{error(i-1)}) + K_i \cdot T_i \cdot V_{error(i)}
$$
(4-7)

จากสมการที่ (4-7) จะเป็ นสมการที่ใช้ในการเขียนโปรแกรมด้วยชุดบอร์ด ไมโครคอนโทรลเลอร์AVR โดยบอร์ดไมโครคอนโทรลเลอร์ AVR เบอร์1280แสดงได้ดังรูปที่ 4.12 ซ่ึงในส่วนของรายละเอียดของโปรแกรม สามารถดูได้จากภาคผนวกจ.

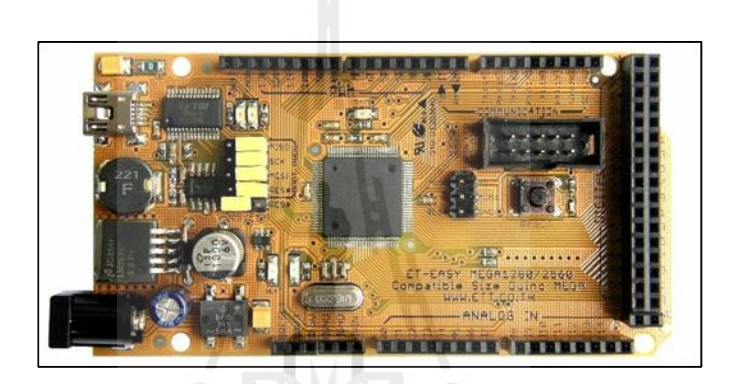

รูปที่ 4.12 ชุดบอร์ด ET-EASY MEGA1280

### **4.5 วงจรตรวจจับ**

การตรวจจับสัญญาณที่ต้องป้อนให้กับชุดควบคุมสำหรับนำไปใช้ในการคำนวณเพื่อสร้าง ี่ สัญญาณควบคุม ในงานวิจัยนี้ ได้ทำการตรวจจับกระแสที่ ไหลผ่านขดลวดเหนี่ยวนำ โดยใช้ตัว ตรวจจับกระแสไฟฟ้าเบอร์ HX 05-NP พิกัดกระแส 5 A แสดงได้ดังรูปที่ 4.13

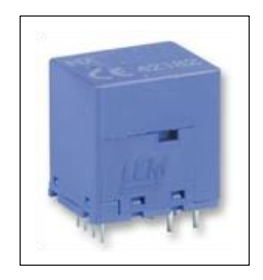

รูปที่ 4.13 ตัวตรวจจับกระแสไฟฟ้ า

ึการนำตัวตรวจจับกระแสไฟฟ้าไปใช้งานนั้น จำเป็นต้องทราบความสัมพันธ์ของกระแสที่ ไหลเข้าวงจรตรวจจับกระแสไฟฟ้า *I*" และแรงดันไฟฟ้าที่วัดได้จากตัวตรวจจับกระแสไฟฟ้า  $\overline{V}_{_{out(sensor)}}$  เพื่อนำไปสร้างเป็นสมการเส้นตรง ดังนั้นผู้วิจัยจึงได้ทำการทดสอบตามวงจรดังรูปที่ 4.14

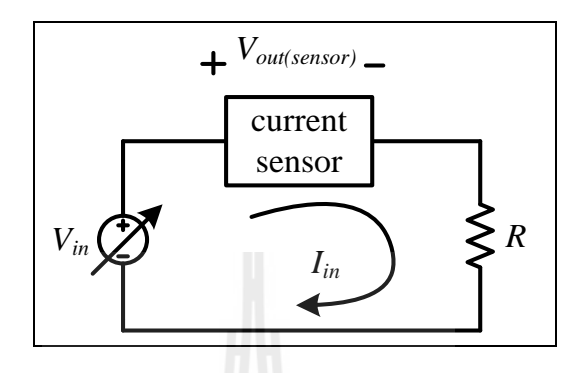

รูปที่ 4.14วงจรทดสอบเพื่อสร้างความสัมพันธ์สมการเส้นตรงของตัวตรวจจับกระแสไฟฟ้ า

ส าหรับข้ันตอนการทดสอบน้ันได้ท าการเพิ่มกระแสที่ไหลในวงจรด้วยการปรับ แรงคันไฟฟ้าอินพุต  $V_{_{in}}$  โดยมีโหลดเป็นความต้านทาน 30  $\Omega$  ซึ่งผลจากการทดสอบแสดงได้ดัง ตารางที่ 4.1

 $I_{in}(A)$  $V_{out(sensor)}$  $(V)$  $_{0.204}$   $^{161}$ aยınคlula $^{161}$ e,  $^{0.150}$ 0.402 0.306 0.603 0.467 0.800 0.625 1.000 0.787 1.200 0.949 1.400 1.110 1.600 1.276

ตารางที่ 4.1 ตารางการทดสอบวงจรตรวจจับกระแสไฟฟ้ า

สำหรับการตรวจจับแรงดันไฟฟ้าที่ตกคร่อมโหลด ในงานวิจัยนี้ได้เลือกใช้ตัวตรวจจับ แรงดันไฟฟ้าเบอร์ LV 25-P พิกัด 500 V แสดงได้ดังรูปที่ 4.15

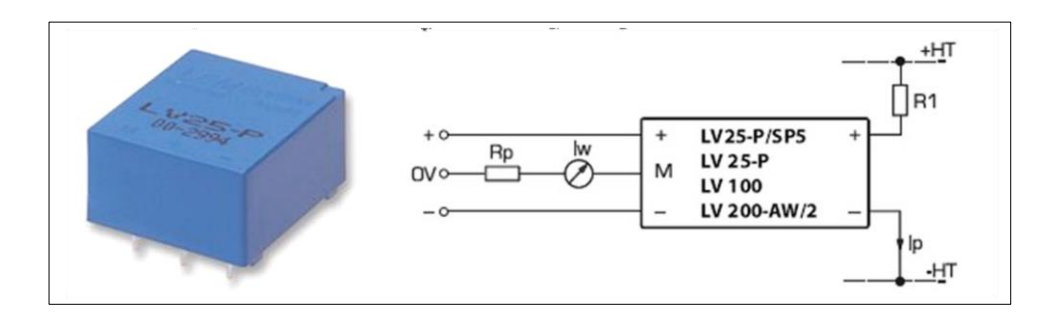

รูปที่ 4.15 ตัวตรวจจับแรงดันไฟฟ้ าและวงจรส าหรับใช้งาน

ส าหรับการใช้ตัวตรวจจับแรงดันไฟฟ้ าในรูปที่ 4.15

### *พิจารณาทางด้านแรงดันสูง*

จะต้องทำการออกแบบค่า R1 ซึ่งอยู่ทางด้านแรงดันสูง เพื่อไม่ให้กระทางด้านแรงดันสูง (Ip)ไม่เกิน 10 mA เมื่อพิจารณาแรงดันอินพุตเท่ากบั 220 V จะได้สมาการส าหรับออกแบบ R1 ดัง สมการที่ (4-8)

$$
R1 = \frac{220}{Ip} = \frac{220}{10 \times 10^{-3}} = 22 \text{ k}\Omega
$$
 (4-8)

พิจารณาทางด้านแรงดันต่ำ 1<sub>1</sub>ลัยเทคโปโลยี

จะต้องทำการปรับจูนค่าความต้านทาน Rp เพื่อปรับแรงดันของสัญญาณแอนาลอกที่จะเข้า ไมโครคอนโทรลเลอร์ให้มีค่าไม่เกิน 3 V ซึ่ งผลจากการทดสอบการปรับจูนจะตอ้งใช้ค่าความ ต้านทาน Rp เท่ากับ 135  $\Omega$ 

การนำตัวตรวจจับแรงดันไฟฟ้าไปใช้งานก็เช่นกัน จำเป็นต้องทราบความสัมพันธ์ของ แรงคันไฟฟ้าอินพุต  $\mathit{V}_{_{in}}$ กับแรงคันไฟฟ้าที่ได้จากตัวตรวจจับ  $\mathit{V}_{_{out(sensor)}}$ เพื่อนำไปสร้างเป็นสมการ เส้นตรง ดังนั้นผู้วิจัยจึงได้ทำการทดสอบตามวงจรดังรูปที่ 4.16

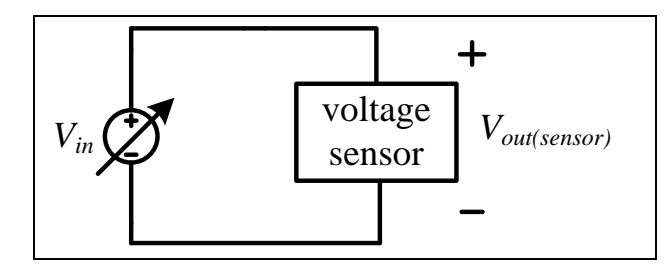

รูปที่ 4.16 วงจรทดสอบเพื่อสร้างความสัมพันธ์สมการเส้นตรงของตัวตรวจจับแรงดันไฟฟ้า

 $\hat{\bf g}$ าหรับขั้นตอนการทดสอบนั้นได้ทำการเพิ่มแรงดันอินพุต  $V_{\scriptscriptstyle in}$  จาก 20V - 100V เพื่อหา ความสัมพันธ์ของแรงดันไฟฟ้ าที่ได้จากตัวตรวจจับแรงดันไฟฟ้ า ซึ่งผลจากการทดสอบแสดงได้ดัง ตารางที่ 4.2 ดงัน้ี

| $V_{in}(V)$ | $V_{\text{out(sensor)}}(\mathbf{V})$ |
|-------------|--------------------------------------|
| $20\,$      | 0.596                                |
| 30          | 0.892                                |
| $40\,$      | 1.190                                |
| $50\,$      | 1.484                                |
| 60          | 1.779                                |
| 70          | 2.076                                |
| $80\,$      | 2.373                                |
| 90          | 2.672                                |
| 100         | 2.967                                |

ตารางที่ 4.2 ตารางการทดสอบวงจรตรวจจับแรงดันไฟฟ้ า

### **4.6 ผลการทดสอบวงจรและอภิปรายผล**

การทดสอบการเขียนโปรแกรมสำหรับควบคุมแรงดันไฟฟ้าเอาต์พุต ของระบบดังรูปที่ 4.1 ซึ่งหลังจากการออกแบบรวมถึงการเลือกใช้อุปกรณ์ของระบบดังกล่าวที่ได้นำเสนอไว้แล้วนั้น จึง ได้ชุดทดสอบจริงที่ใช้ในงานวิจัยแสดงใด้คังรูปที่ 4.17 โดยการทดสอบสำหรับควบคุม แรงคัน ไ ฟ ฟ้ า เ อ า ต์ พุ ต ข อ ง ว ง จ ร แ ป ล ง ผัน แ บ บ บั ค ก์ ค้ ว ย ตั ว ค ว บ คุ ม พี ไ อ ใ ช้ บ อ ร์ ค ไมโครคอนโทรลเลอร์AVR เบอร์1280 ในการประมวลผลคือ หมายเลข7 ในรูปที่4.17โดยการ ทดสอบนั้นจะคงค่าแรงดันไฟฟ้าเอาต์พุตที่ 10V หลังจากนั้นจะปรับระดับแรงดันอ้างอิง ( $v_o^{\ast}$ *o v* ) ไป ี เป็น 12V เพื่อตรวจสอบความถูกต้องของชุดทดสอบ ว่าสามารถคงค่าแรงดันไฟฟ้าเอาต์พุตได้ตาม แรงดันอ้างอิงที่ต้องการได้หรือไม่ โดยรูปที่ 4.18 คือผลการตอบสนองของแรงดันไฟฟ้าเอาต์พุต ี่ ของตัวควบคุมพีไอ

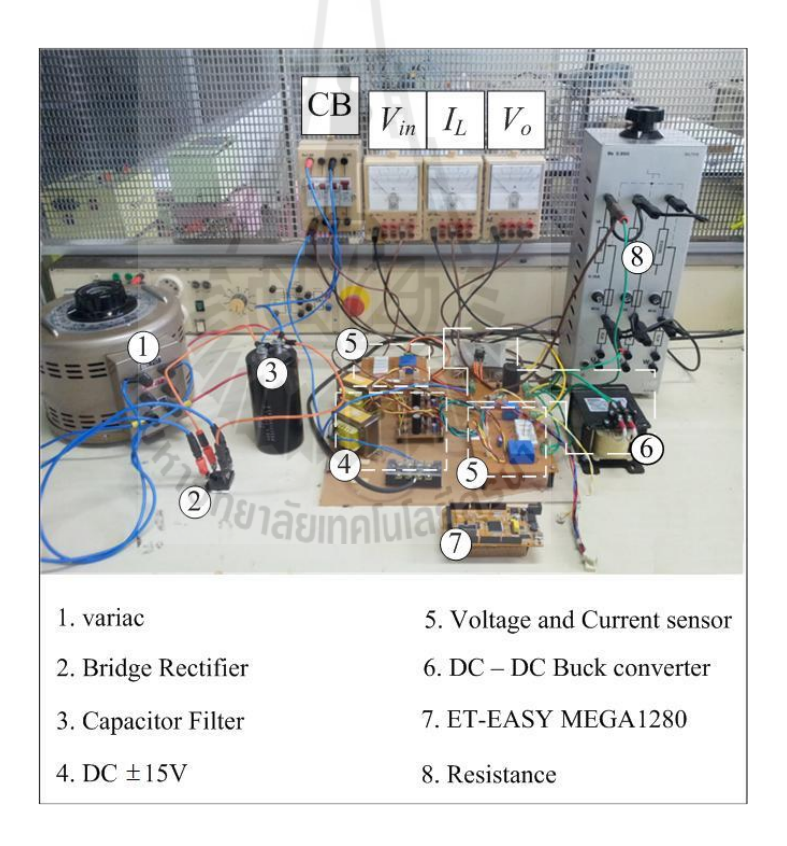

รูปที่ 4.17 ชุดทดสอบจริงของวงจรแปลงผันแบบบัคก์ที่มีโหลดเป็นตัวต้านทาน

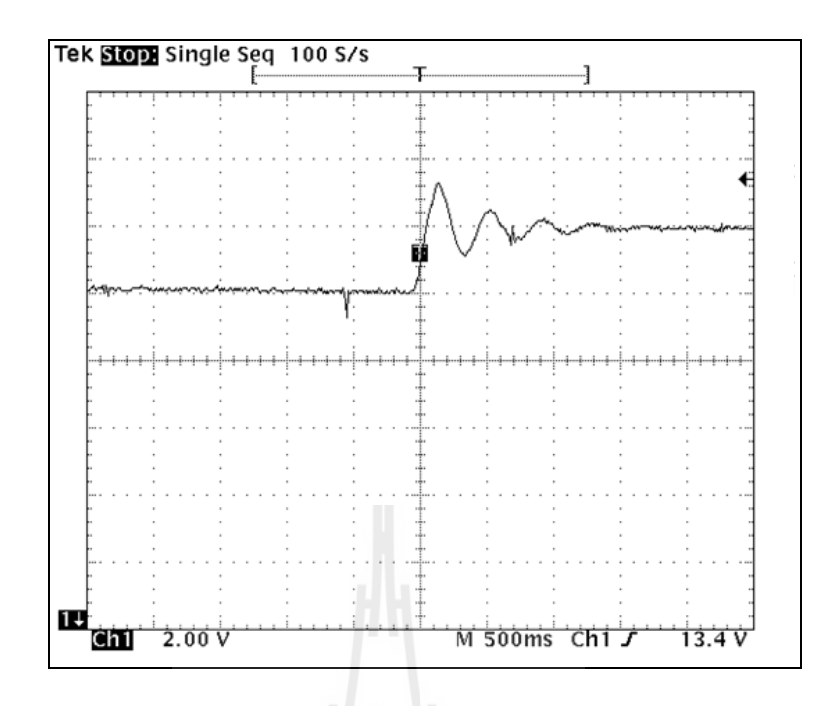

รูปที่4.18ผลการตอบสนองแรงดันไฟฟ้ าเอาต์พุตของชุดทดสอบที่มีตัวควบคุมพีไอ โดยปรับเปลี่ยน ( **\***  $v^*_o$ ) จาก 10V <sup>ไ</sup>ปเป็น 12V

ิจากผลการทดสอบ การควบคุมแรงดันไฟฟ้าเอาต์พุตของวงจรแปลงผันแบบบัคก์ด้วยตัว ้ ควบคุมพีไอในรูปที่ 4.18 สามารถควบคุมแรงดันไฟฟ้าเอาต์พุตได้ตามที่กำหนดได้อย่างแม่นยำ แสดงให้เห็นว่าชุดทดสอบที่ได้สร้างขึ้นสามารถใช้งานได้ตามที่ต้องการ ี่

### **4.7 สรุป**

# <sup>ี</sup>วั*ทย*าลัยเทคโนโลยี<sup>สุร</sup>

เนื้อหาในบทที่ 4 นำเสนอการสร้างชุดทดสอบของวงจรแปลงผันแบบบัคก์ที่มีโหลดเป็น ความต้านทาน ต้งัแต่การสร้างแหล่งจ่ายไฟฟ้ากระแสตรงการออกแบบค่าพารามิเตอร์และเลือกใช้ อุปกรณ์ส าหรับวงจรแปลงผนัแบบบคัก์การสร้างตัวควบคุมรวมถึงวงจรตรวจจับ และจากการ ้ทดสอบชุดทดสอบที่ได้สร้างขึ้น ทำให้มั่นใจได้ว่าสามารถใช้งานได้จริง เพื่อเป็นการยืนยันผลการ จ าลองสถานการณ์ในคอมพิวเตอร์วา่ พารามิเตอร์ของตวัควบคุมท ี่ไดร้ับการออกแบบท้งั 3วิธีที่ได้ นำเสนอ ไปแล้วนั้น เมื่อนำมาใช้กับชุดทดสอบที่ได้สร้างขึ้น จะยังให้ผลการตอบสนองของ แรงดัน ไฟฟ้าเอาต์พุตที่สอดคล้องกับการจำลองสถานการณ์หรือไม่ ซึ่งผลการทดสอบการควบคุม ี่ แรงดันไฟฟ้าเอาต์พุตพร้อมกับการเปรียบเทียบผลที่ได้จากการออกแบบทั้ง 3 วิธีจะนำเสนอในบท ที่5 ต่อไป

## **บทที่ 5**

### **ผลการทดสอบ**

### **5.1 บทนำ**

จากบทที่ 4 ที่ผ่านมา ได้นำเสนอการสร้างชุดทดสอบรวมถึงการออกแบบวงจรแปลงผัน ี แบบบัคก์ที่มีโหลดเป็นตัวต้านทาน โดยใช้ตัวควบคุมพีไอสำหรับควบคุมแรงดันไฟฟ้าเอาต์พุตของ ้วงจรให้เป็นไปตามความต้องการ ในบทนี้จะนำเสนอผลการทดสอบ การควบคุมระดับ ้ แรงดันไฟฟ้าเอาต์พุตจากการปรับเปลี่ยนระดับแรงดันไฟฟ้าในช่วงเวลาใดเวลาหนึ่ง เพื่อเป็นการ ยืนยันผลการตอบสนองของแรงดันไฟฟ้าเอาต์พุตของวงจรแปลงผันแบบบัคก์ ที่ได้จากการ ้ออกแบบตามทฤษฎี สำหรับการทดสอบได้ทำการเปรียบเทียบ ผลการตอบสนองของแรงดันไฟฟ้า เอาต์พุตที่ได้จากการออกแบบตวัควบคุมท้งั 3วิธีซึ่ งรายละเอียดของการออกแบบตัวควบคุมได้ นำเสนอไว้แล้วในบทที่ 2 และบทที่ 3 คือ การออกแบบด้วยวิธีแบบดั้งเดิม การออกแบบด้วยวิธี PSO และการออกแบบด้วยวิธี ATS สำหรับผลการทดสอบรวมถึงการอภิปรายผล นำเสนอในหัวข้อ ต่าง ๆ ดงัน้ี

#### **5.2 วงจรแปลงผนัแบบบัคก ที่มโีหลดเป็นความต้านทาน กรณไีม่มตีัวควบคุม ์**

การทดสอบการปรับเปลี่ยนค่าวัฏจักรหน้าที่เพื่อดูผลการตอบสนองของแรงดันใฟฟ้า เอาต์พุต จะใช้แหล่งจ่ายไฟฟ้ากระแสตรง 30 V เป็นแรงดันอินพุตให้กับวงจรแปลงผันแบบบัคก์ โดยรูปที่ 5.1 แสดงผลการเปลี่ยนแปลงค่าวัฏจักรหน้าที่จาก 33.33% เป็น 50% และรูปที่ 5.2 แสดง การเปลี่ยนแปลงค่าวัฏจักรหน้าที่จาก 33.33 % เป็น 66.66 % ที่เวลา 0.01 วินาที ี่

จากรู ปที่5.1และ 5.2 เป็ นผลการตอบสนองของแรงดันไฟฟ้ าเอาต์พุตที่ได้จากการ ปรับเปลี่ยนค่าวัฏจักร ซึ่งจากรูปที่ 5.1 เป็นการทดสอบการปรับค่าวัฏจักรหน้าที่จาก 33.33 % เป็น 50 % จะเห็นว่า แรงดันไฟฟ้าเอาต์พุตจะเพิ่มขึ้นจากประมาณ 10 V ไปเป็น 15 V และจากรูปที่ 5.2 เป็นการทดสอบการปรับค่าวัฏจักรหน้าที่จาก 33.33 % เป็น 66.66 % จะเห็นว่า แรงดันไฟฟ้า เอาต์พุตจะเพิ่มขึ้นจากประมาณ 10 V ไปเป็น 20 V ซึ่งจากผลการทดสอบการปรับเปลี่ยนค่าวัฏจักร แสดงให้เห็นว่าการสร้างสัญญาณ PWM ด้วยชุดไมโครคอนโทรลเลอร์ สามารถปรับแรงดันไฟฟ้า เอาต์พุตของวงจรแปลงผันแบบบัคก์ให้มีความใกล้เคียงและสอดคล้องตามสมการ

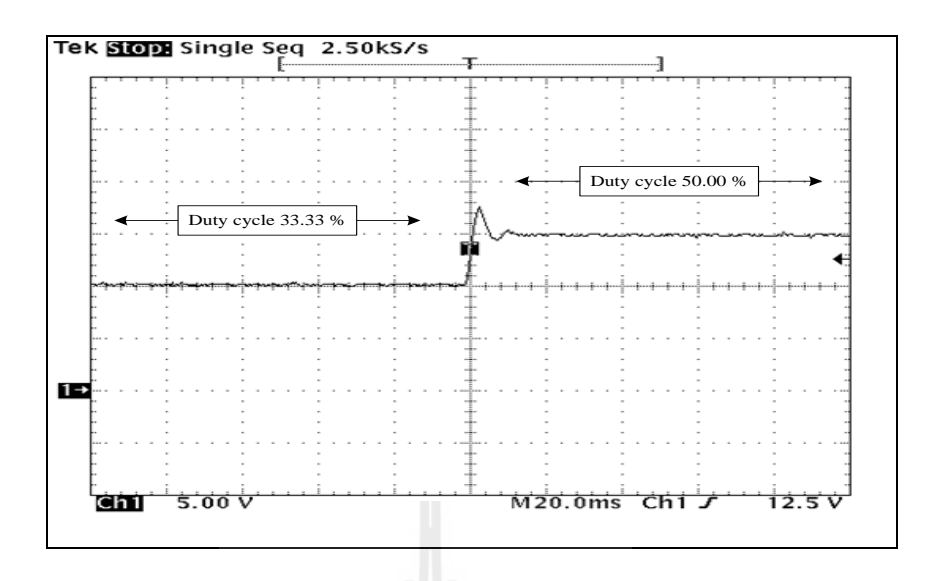

รูปที่ 5.1 ผลการทดสอบการเปลี่ยนค่าวัฏจักรหน้าที่จาก 33.33 % เป็น 50 % ี่

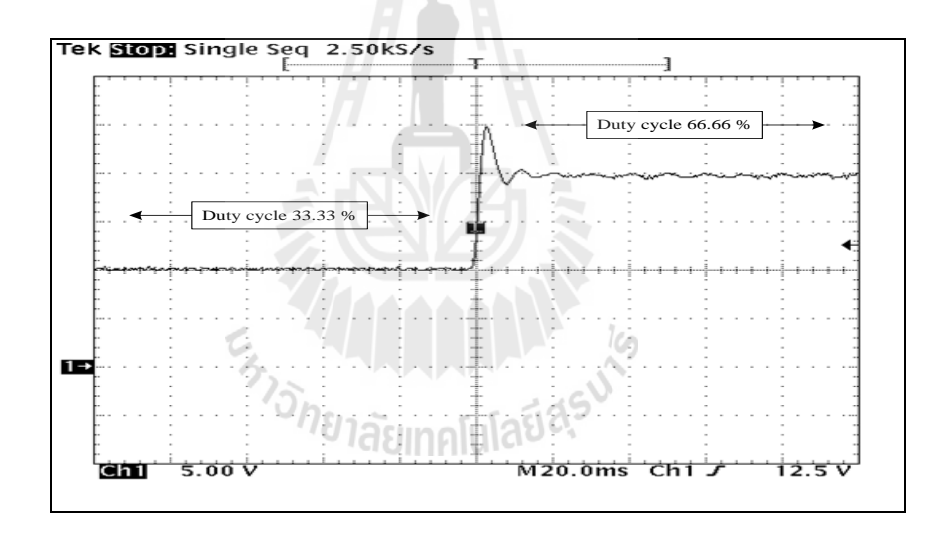

รูปที่ 5.2 ผลการทดสอบการเปลี่ยนค่าวัฏจักรหน้าที่จาก 33.33 % เป็น 66.66 %

#### **5.3 การทดสอบการควบคุมแรงดันไฟฟ้ าเอาต พตุ ด ้ วยตัวควบคุมพีไอ ์**

การควบคุมแรงดันไฟฟ้ าเอาต์พุตของวงจรแปลงผนัแบบบคัก์ท มีโหลดเป็นตวัต้านทานให้ มีค่าคงที่ ในหัวข้อนี้จะใช้ตัวควบคุมพีไอ สำหรับควบคุมแรงดันไฟฟ้าเอาต์พุต โดยในการทดสอบ นั้นจะเป็นการยืนยันผลการจำลองสถานการณ์ที่ได้จากคอมพิวเตอร์ ว่าการออกแบบตัวควบคุมพีไอ โดยใช้วิธีการทางปัญญาประดิษฐ์นั้นสามารถนำไปใช้งานได้จริงกับชุดทดสอบ และยังคงให้ผลการ ตอบสนองของแรงดัน ไฟฟ้าเอาต์พุตที่ดีกว่าการออกแบบด้วยวิธีการแบบดั้งเดิม ี่
การควบคุมแรงดนั ไฟฟ้าเอาตพ์ ุตของวงจรแปลงผนัแบบบคัก์จะใชต้วัควบคุมพีไอในการ ทดสอบ ซึ่งการทดสอบจะทำการปรับเปลี่ยนระดับแรงดันเอาต์พุตที่กำหนด (v,\*) 3 กรณีคือ 1. ปรับเปลี่ยนแรงดันจาก 10 V ไปเป็น 12 V 2. ปรับเปลี่ยนแรงดันจาก 10 V ไปเป็น 14 V และ 3. ปรับเปลี่ยนแรงดันจาก 10 V ไปเป็น 16 V ที่เวลา 0.1 วินาที โดยในแต่ละกรณีจะทำการ เปรียบเทียบการออกแบบของท้งั 3วิธีส าหรับค่าพารามิเตอร์ของตัวควบคุมพีไอ ที่ได้จากการ ออกแบบด้วยวิธีการแบบดั้งเดิม ได้กล่าวไว้แล้วในบทที่ 2 ส่วนค่าที่ได้จากการออกแบบด้วยวิธีการ ทางปัญญาประดิษฐ์ ทั้ง ATS และ PSO ได้กล่าวไว้แล้วในบทที่ 3 แสดงได้จากตารางที่ 5.1 ดังนี้

| พารามิเตอร์ของ | วิธีการออกแบบ   |                        |                             |  |  |  |
|----------------|-----------------|------------------------|-----------------------------|--|--|--|
| ตัวควบคุม      | วิธีแบบคั้งเดิม | $\widehat{ }$ วิธี PSO | $\widehat{2\mathbf{B}}$ ATS |  |  |  |
| $K_{p\nu}$     | 0.0027          | 0.1138                 | 0.1346                      |  |  |  |
| $K_{i\nu}$     | 3.3750          | 24.22                  | 28.565878                   |  |  |  |
| $K_{pi}$       | 1.2             | 4.1986                 | 3.7243                      |  |  |  |
| $K_{ii}$       | 2250            | 6795.2                 | 5450.7                      |  |  |  |
| W              | 0.6821          | 0.0030                 | 0.0030                      |  |  |  |
|                |                 |                        |                             |  |  |  |

ิตารางที่ 5.1 ค่าพารามิเตอร์สำหรับตัวควบคุมพีไอที่ได้รับการออกแบบด้วยวิธีการแบบดั้งเดิม PSO

และ ATS

- กรณีปรับเปลี่ยนระดับแรงดันเอาต์พุตที่กำหนด ( $\rm v_o^*$ ) จาก 10 V ไปเป็น 12 V

 รูปที่5.3แสดงผลการตอบสนองของแรงดันไฟฟ้ าเอาต์พุตของการออกแบบด้วยวิธีแบบ ดั้งเดิม เปรียบเทียบกับการออกแบบด้วยวิธี PSO ส่วนรูปที่ 5.4 แสดงผลการตอบสนองของ แรงดันไฟฟ้าเอาต์พุตของการออกแบบด้วยวิธีแบบดั้งเดิม เปรียบเทียบกับการออกแบบด้วยวิธี ATS ซ่ึงผลการทดสอบแสดงไดด้งัน้ี

จากผลการทดสอบรูปที่ 5.3 แสดงผลการตอบสนองการปรับเปลี่ยนแรงดันจาก 10 V เป็ น 12 V ที่เวลา 0.1 วินาที จะสังเกตเห็นว่าการออกแบบตัวควบคุมด้วยวิธี PSO นั้นให้ผลการ ตอบสนองของแรงคันไฟฟ้าทั้ง ช่วงเวลาขึ้น (rise time) ช่วงเวลาเข้าที่ (settling time) และ การ พุ่งเกินชั่วครู่ (overshoot) ที่ดีกว่าการออกแบบด้วยวิธีแบบดั้งเดิม ซึ่งผลที่ได้สอดคล้องกับการ ี่ จำลองสถานการณ์ด้วยคอมพิวเตอร์ ส่วนรูปที่ 5.4 แสดงผลการตอบสนองการปรับเปลี่ยนแรงดัน

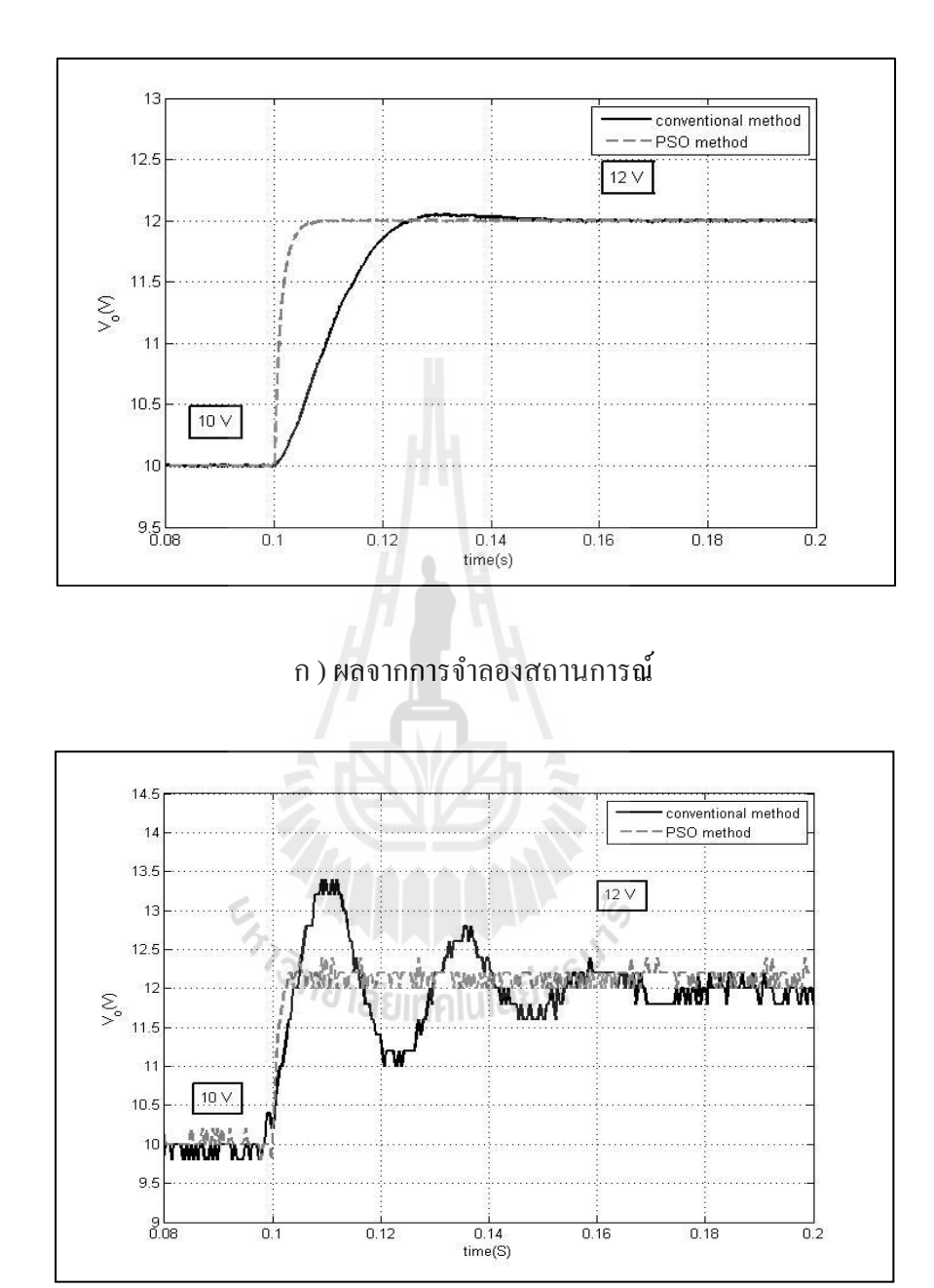

จาก 10 V เป็น 12 V ที่เวลา 0.1 วินาที จะสังเกตเห็นว่าการออกแบบตัวควบคุมด้วยวิธี ATS ก็ให้ผล การตอบสนองของแรงดันไฟฟ้าเอาต์พุตที่ดีกว่าการออกแบบด้วยวิธีแบบดั้งเดิมเช่นกัน ี่

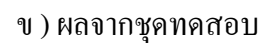

รูปที่ 5.3 ผลการตอบสนองของแรงดันไฟฟ้าเอาต์พุตที่ 10 V ไปเป็น 12 V ระหว่าง การออกแบบดว้ยวธิีการแบบด้งัเดิมและ PSO

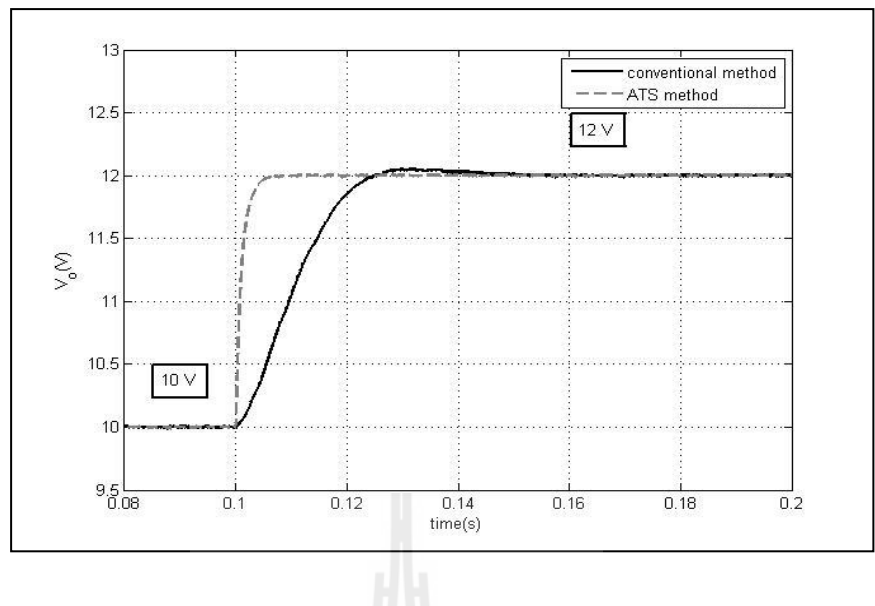

ึก ) ผลจากการจำลองสถานการณ์

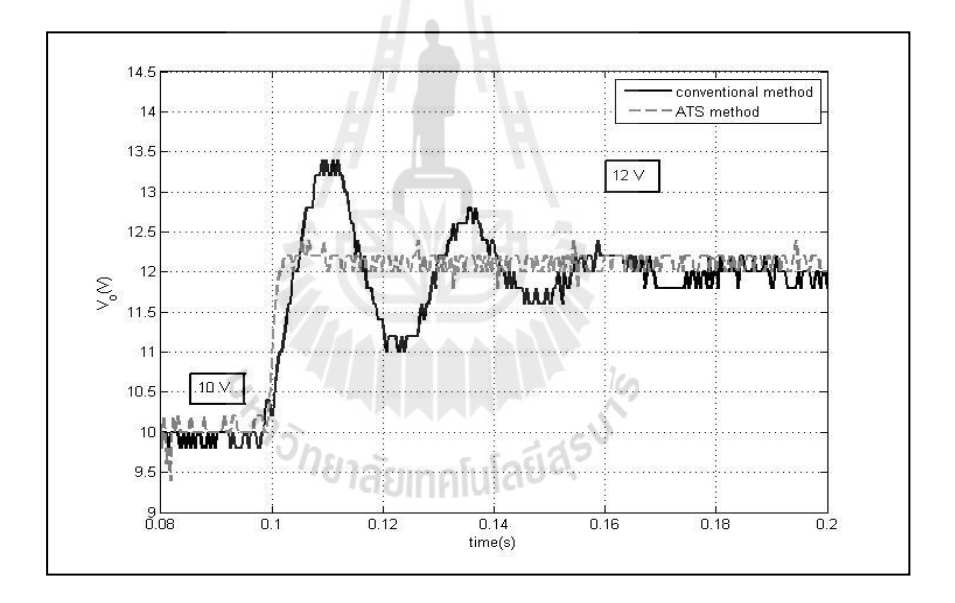

ข) ผลจากชุดทดสอบ

รูปที่ 5.4 ผลการตอบสนองของแรงดันไฟฟ้าเอาต์พุตที่ 10 V ไปเป็น 12 V ระหว่าง การออกแบบดว้ยวธิีแบบด้งัเดิมและ ATS

- กรณีปรับเปลี่ยนระดับแรงดันเอาต์พุตที่กำหนด ( $\rm v_{\it o}$ \*) จาก 10 V ไปเป็น 14 V รูปที่ 5.5 แสดงผลการตอบสนองของแรงดันไฟฟ้ าเอาต์พุตของการออกแบบด้วยวิธีแบบ ดั้งเดิม เปรียบเทียบกับการออกแบบด้วยวิธี PSO ส่วนรูปที่ 5.6 แสดงผลการตอบสนองของ

แรงดันไฟฟ้าเอาต์พุตของการออกแบบด้วยวิธีแบบดั้งเดิม เปรียบเทียบกับการออกแบบด้วยวิธี ATS ซ่ึงผลการทดสอบแสดงไดด้งัน้ี

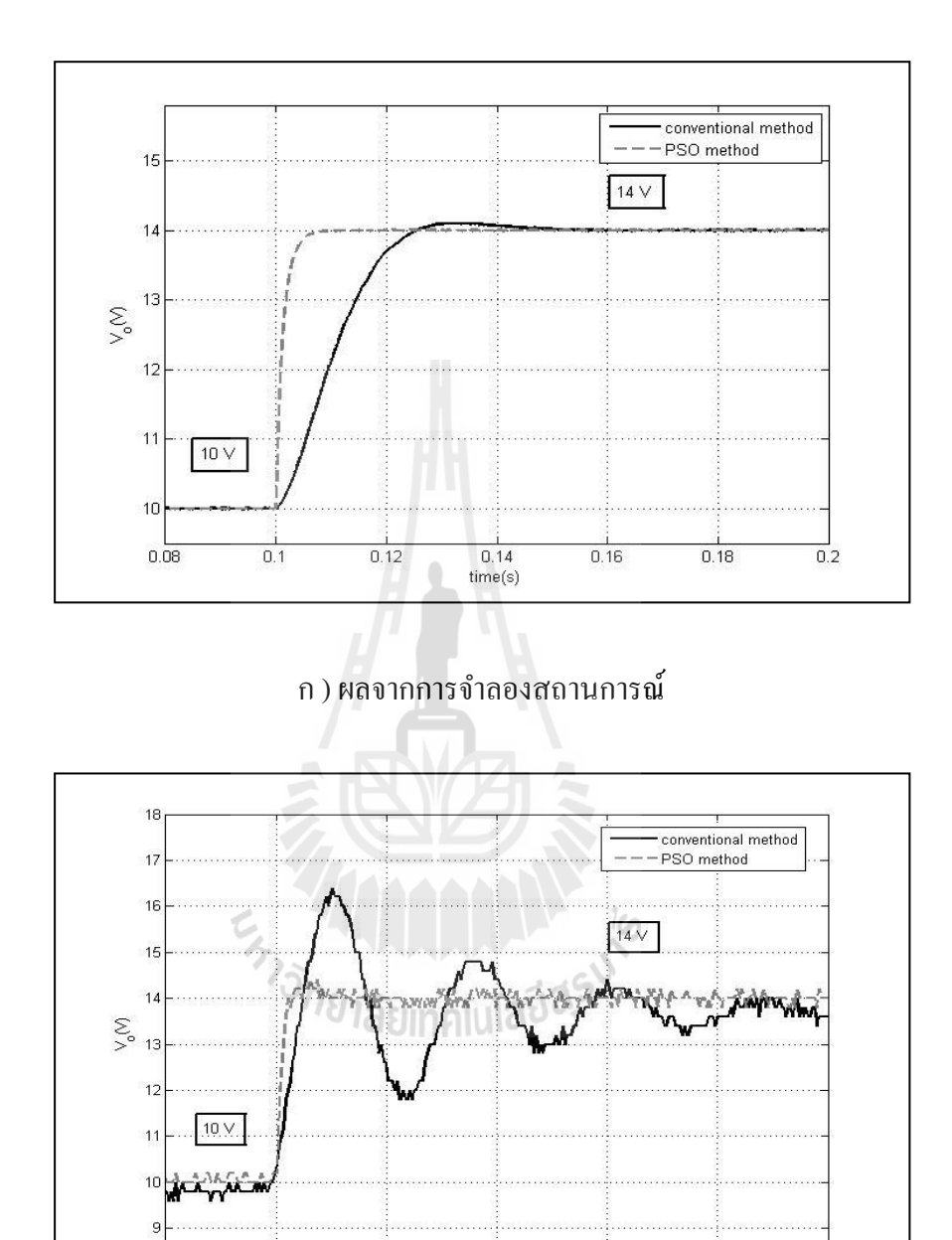

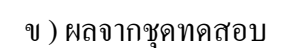

 $\frac{1}{0.14}$ <br>time(s)

 $0.16$ 

 $0.18$ 

 $\overline{0.2}$ 

 $0.12$ 

 $0.08$ 

 $\overline{0.1}$ 

รูปที่ 5.5 ผลการตอบสนองของแรงดันไฟฟ้าเอาต์พุตที่ 10 V ไปเป็น 14 V ระหว่าง การออกแบบดว้ยวธิีแบบด้งัเดิมและ PSO

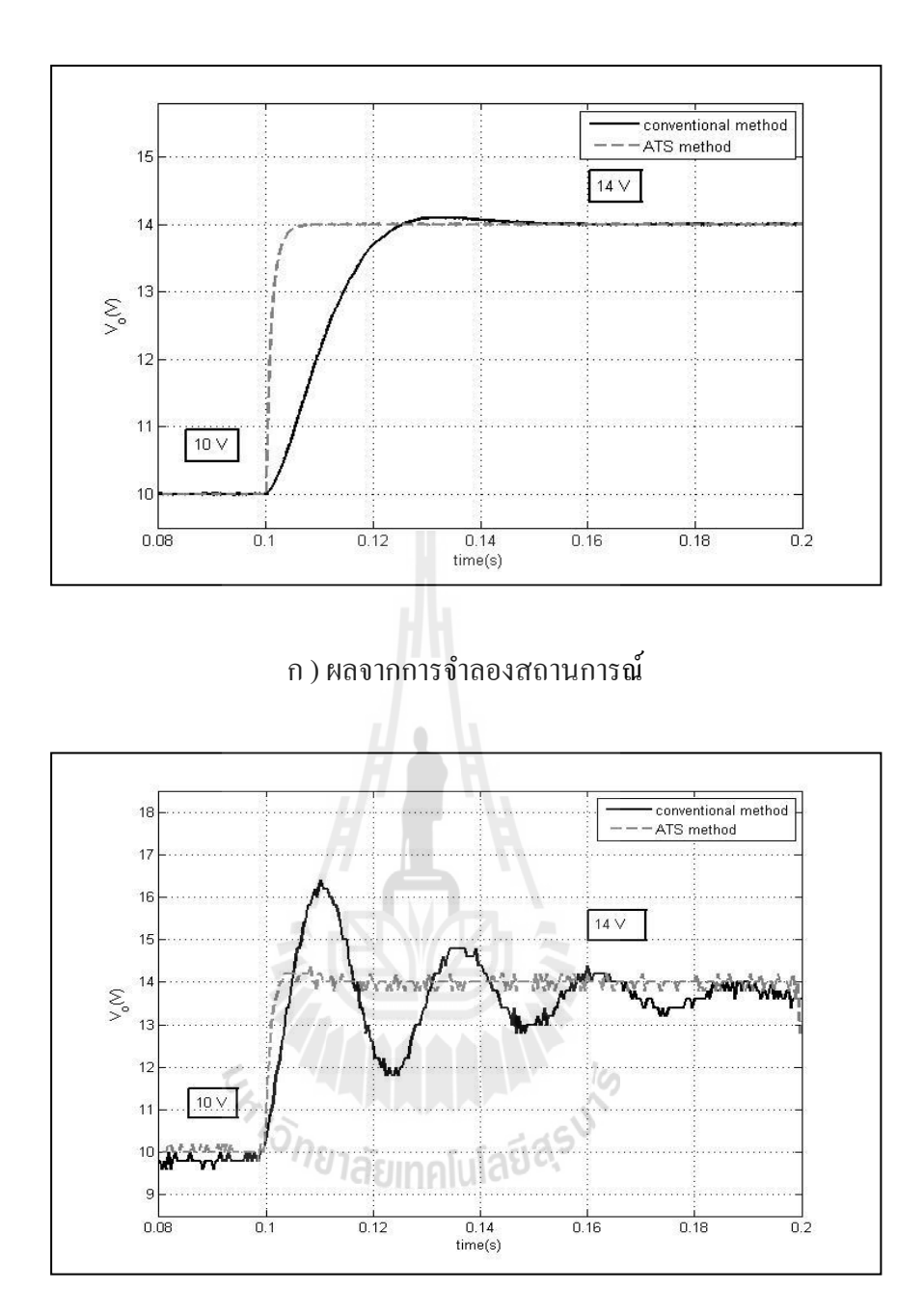

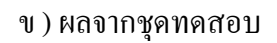

## รูปที่ 5.6 ผลการตอบสนองของแรงดันไฟฟ้าเอาต์พุตที่ 10 V ไปเป็น 14 V ระหว่าง การออกแบบดว้ยวธิีแบบด้งัเดิมและ ATS

ผลการทดสอบที่ได้จะให้ผลในทำนองเดียวกันกับกรณีปรับเปลี่ยนจาก 10 V ไปเป็น 12 V คือ การออกแบบด้วยวิธี PSO และการออกแบบด้วยวิธี ATS จะให้ผลการตอบสนองของ แรงดันไฟฟ้าเอาต์พุตที่ดีกว่าการออกแบบด้วยวิธีแบบดั้งเดิม ี่

- กรณีปรับเปลี่ยนระดับแรงดันเอาต์พุตที่กำหนด ( $\rm{v_{\it o}}^*$ ) จาก 10 V ไปเป็น 16 V รูปที่ 5.7 แสดงผลการตอบสนองของแรงดันไฟฟ้ าเอาต์พุตของการออกแบบด้วยวิธีแบบ ดั้งเดิม เปรียบเทียบกับการออกแบบด้วยวิธี PSO ส่วนรูปที่ 5.8 แสดงผลการตอบสนองของ แรงดันไฟฟ้าเอาต์พุตของการออกแบบด้วยวิธีแบบดั้งเดิม เปรียบเทียบกับการออกแบบด้วยวิธี ATS ซ่ึงผลการทดสอบแสดงไดด้งัน้ี

ผลการทดสอบที่ได้จะให้ผลในทำนองเดียวกันกับกรณีปรับเปลี่ยนจาก 10 V ไปเป็น 12 V และ กรณีปรับเปลี่ยนจาก 10 V ไปเป็น 14 V เช่นกัน คือการออกแบบตัวควบคุมด้วยวิธีการทาง ปัญญาประดิษฐ์ ทั้งการออกแบบด้วยวิธี PSO และการออกแบบด้วยวิธี ATS จะให้ผลการ ตอบสนองของแรงดันไฟฟ้าเอาต์พุตที่ดีกว่าการออกแบบด้วยวิธีการแบบดั้งเดิม ี่

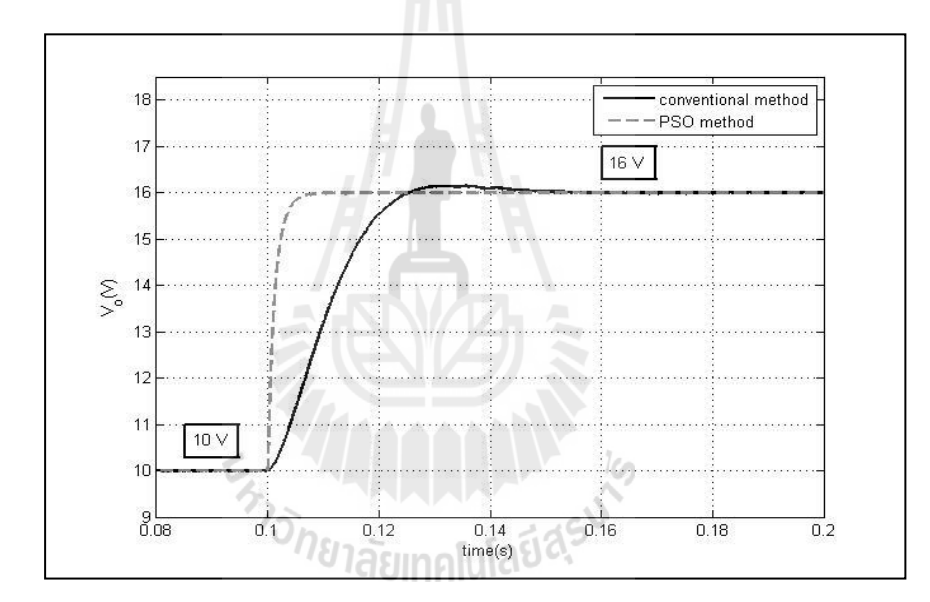

ึก ) ผลจากการจำลองสถานการณ์

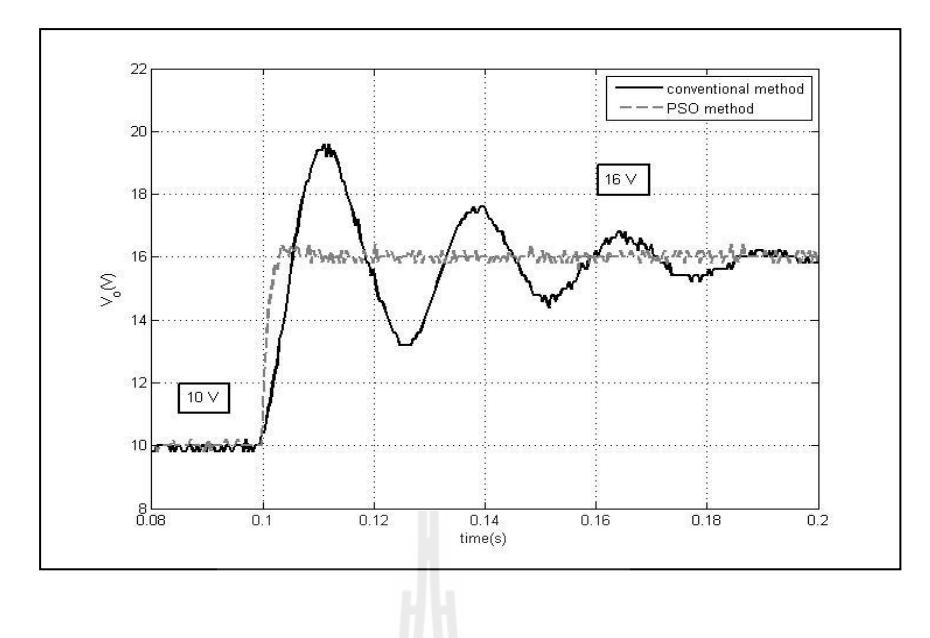

ข ) ผลจากชุดทดสอบ

รูปที่ 5.7 ผลการตอบสนองของแรงดันไฟฟ้าเอาต์พุตที่ 10 V ไปเป็น 16 V ระหว่าง การออกแบบดว้ยวธิีแบบด้งัเดิมและ PSO

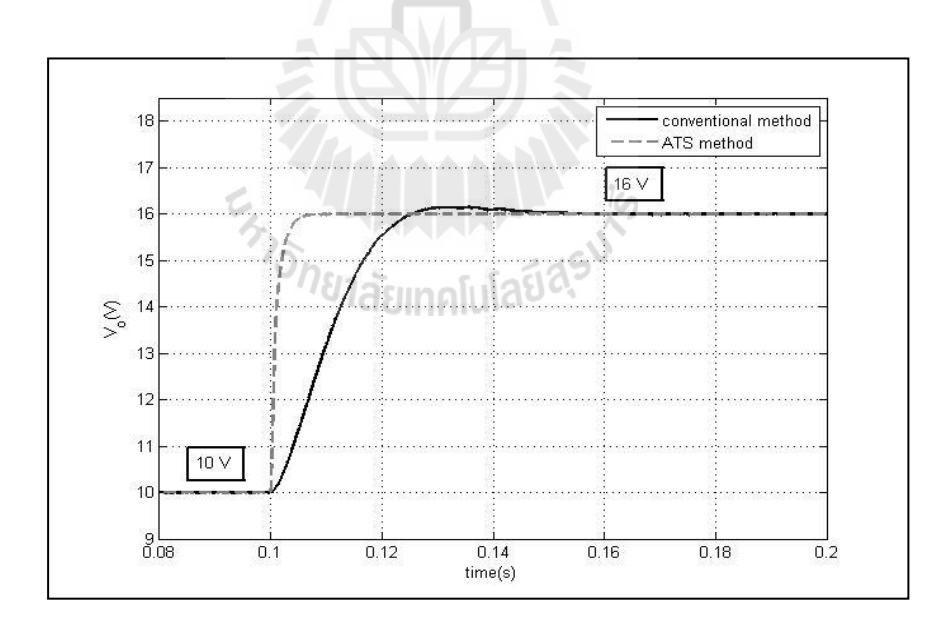

ึก ) ผลการจำลองสถานการณ์

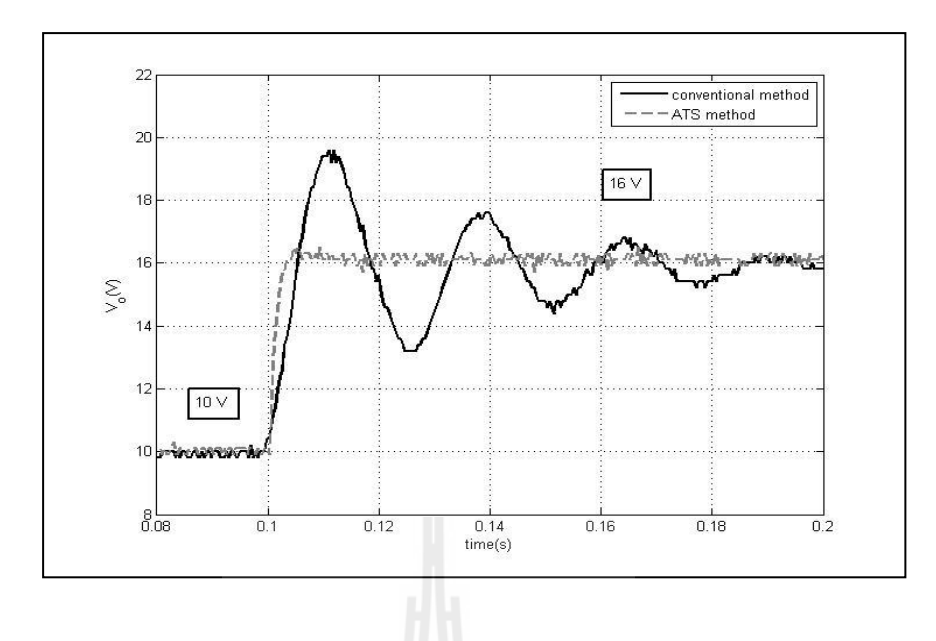

ข ) ผลจากชุดทดสอบ

รูปที่ 5.8 ผลการตอบสนองของแรงคันไฟฟ้าเอาต์พุตที่ 10 V ไปเป็น 16 V ระหว่าง การออกแบบดว้ยวธิีแบบด้งัเดิมและ ATS

จากผลการทดสอบของชุดทดสอบจริงท ี่ได้สร้างข้ึนน้ัน การใช้ตัวควบคุมพีไอในการ ควบคุมแรงดัน ไฟฟ้าเอาต์พุตของระบบที่พิจารณาก็คือ วงจรแปลงผันแบบบัคก์ จากการทดสอบที่ ผ่านมา ผลที่ได้จากชุดทดสอบจริงนั้นมีข้อสรุปเดียวกันกับการจำลองสถานการณ์ในคอมพิวเตอร์ คือ การออกแบบด้วยวิธีการทางปัญญาประดิษฐ์จะให้ผลการตอบสนองของสัญญาณแรงดันไฟฟ้า เอาต์พุตที่ดีกว่า การออกแบบด้วยวิธีการแบบดั้งเดิม แต่หากพิจารณาลงไปในรายละเอียดถึงผลการ ี่ ตอบสนอง ในเรื่องของช่วงเวลาขึ้น (rise time) ช่วงเวลาเข้าที่ (settling time) และ การพุ่งเกินชั่ว ครู่ (overshoot) จะมีความแตกต่างกันระหว่างผลจากชุดทดสอบจริงกับผลที่ได้จากคอมพิวเตอร์ เนื่องจากการศึกษาในบทที่ 3 ผู้วิจัยไม่ได้นำเรื่องของการระบุเอกลักษณ์ของระบบเข้ามาใช้ ซึ่ง อาจจะเป็นเหตุผลที่ทำให้เกิดข้อแตกต่างกัน ระหว่างผลจากชุดทดสอบจริงกับผลจากคอมพิวเตอร์ ี่ แต่จากผลที่ได้จากชุดทดสอบจริงนั้นยังแสดงให้เห็นว่า แม้จะปราศจากการระบุเอกลักษณ์ของ ระบบ แต่ก็ยังคงให้ผลที่สอดคล้องกับผลจากการจำลองสถานการณ์ด้วยคอมพิวเตอร์ ี่

### **5.4 สรุป**

บทน้ีได้น าเสนอผลการทดสอบการควบคุมแรงดันไฟฟ้ าเอาต์พุตของวงจรแปลงผัน แบบบัคก์ โดยใช้ตัวควบคมพีไอ ซึ่งได้ทำการทดสอบการปรับเปลี่ยนระดับแรงดันไฟฟ้า เพื่อ ตรวจสอบความถูกต้องของตัวควบคุมรวมถึงผลการตอบสนองของแรงดันไฟฟ้ าเอาต์พุตของระบบ โดยทำการเปรียบเทียบการออกแบบตัวควบคุมทั้ง 3 วิธี ได้แก่การออกแบบด้วยวิธีแบบดั้งเดิม การ ้ออกแบบด้วยวิธี PSO และการออกแบบด้วยวิธี ATS ซึ่งจากผลการทดสอบพบว่าการออกแบบด้วย วิธีทางปัญญาประดิษฐ์จะให้ผลการตอบสนองของแรงดันใฟฟ้าเอาต์พุตที่ดีกว่าการออกแบบด้วยวิธี ี่ แบบด้งัเดิม ทา ให้เห็นวา่ การออกแบบตวัควบคุมดว้ยวิธีทางปัญญาประดิษฐ์จะช่วยเพิ่มสมรรถนะ ของสัญญาณผลการตอบสนองของแรงดันไฟฟ้ าเอาต์พุตให้ดียิ่งข้ึน และจากผลการทดสอบเป็ นการ ยืนยันได้ว่าพารามิเตอร์ของตัวควบคุมของตัวควบคุมพีไอ ที่ได้รับการออกแบบด้วยวิธีการทาง ปัญญาประดิษฐ์สามารถใช้งานในทางปฏิบัติได้จริงและยังคงให้ผลที่สอดคล้องกับการจำลอง สถานการณ์ในคอมพิวเตอร์

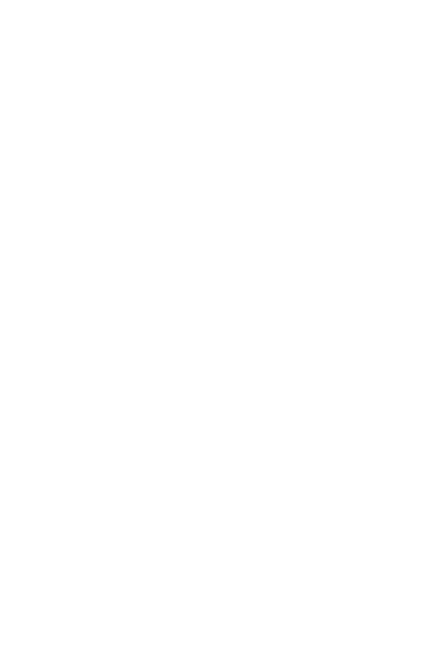

# **บทที่ 6 สรุปและข ้ อเสนอแนะ**

### **6.1 สรุป**

งานวิจัยนี้ ได้นำเสนอการศึกษาวิเคราะห์การสร้างแบบจำลองทางคณิตศาสตร์ของวงจร แปลงผันแบบบัคก์ที่พิจารณาตัวควบคุม ซึ่งการศึกษาเกี่ยวกับแบบจำลองทางคณิตศาสตร์นั้น มี ความจา เป็นต่อวิศวกรเป็นอย่างมากในการศึกษาพฤติกรรมทางพลวัตของระบบ ในงานวิจยัน้ีได้ นำเสนอการสร้างแบบจำลองทางคณิตศาสตร์ของวงจรแปลงผันแบบบัคก์ที่พิจารณาตัวควบคุมด้วย วิธีค่าเฉลี่ยปริภูมิสถานะทั่วไป โดยในบทที่ 2 ได้นำเสนอการศึกษาและการสร้างแบบจำลองทาง คณิตศาสตร์ของวงจรแปลงผันแบบบัคก์ที่มีตัวควบคุมพีไออยู่ในแบบจำลอง และการออกแบบตัว ี่ ควบคุมพีไอด้วยวิธีการแบบดั้งเดิม รวมถึงการตรวจสอบความถูกต้องของแบบจำลองทาง คณิตศาสตร์อีกด้วย

งานวิจัยนี้มีวัตถุประสงค์ในการศึกษาเพื่อสร้างแบบจำลองทางคณิตศาสตร์ที่มีพารามิเตอร์ ี่ ของตัวควบคุมปรากฏอยู่ในแบบจำลอง ดังนั้นในบทที่ 3 ผู้วิจัยจึงได้นำเสนอการนำแบบจำลองทาง คณิตศาสตร์มาประยุกต์ใช้กับวิธีการทางปัญญาประดิษฐ์สำหรับออกแบบตัวควบคุมพีไอ ด้วย วิธีการค้นหาแบบตาบูเชิงปรับตัว (ATS) และวิธีการค้นหาแบบการเคล ื่อนท ของกลุ่มอนุภาค(PSO) ี่ ซึ่งข้อดีของการนำแบบจำลองทางคณิตศาสตร์เข้ามาใช้ในการออกแบบตัวควบคุมด้วยวิธีการทาง ปัญญาประดิษฐ์คือ การจำลองสถานการณ์จะใช้เวลาที่รวดเร็วและเหมาะสมสำหรับการคำนวณที่ซ้ำ ี่ ี่ ไปซ้ ามา อีกท้ังในระหว่างกระบวนการค้นหาการออกแบบตัวควบคุมด้วยวิธีการทาง ปัญญาประดิษฐ์ยงัสามารถตรวจสอบเสถียรภาพของระบบได้แต่หากเป็นชุดบล็อกไฟฟ้ากา ลังและ SIMULINK จะไม่สามารถทา ได้ส าหรับผลการเปรียบเทียบการจ าลองสถานการณ์ในคอมพิวเตอร์ พบวา่ การออกแบบดว้ยวธิีการทางปัญญาประดิษฐจ์ะใหผ้ลการตอบสนองของแรงดนั ไฟฟ้าไม่วา่ จะ เป็น ช่วงเวลาขึ้น (rise time) ช่วงเวลาเข้าที่ (settling time) และ การพุ่งเกินชั่วครู่ (overshoot) ที่ ดีกวา่ การออกแบบดว้ยวธิีการแบบด้งัเดิม

เพื่อเป็ นการยืนยันผลวา่ ตวัควบคุมที่ได้รับการออกแบบด้วยวิธีการทางปัญญาประดิษฐ์เมื่อ นำไปใช้งานกับระบบจริงแล้วจะยังคงให้ผลการสอบสนองของแรงดันไฟฟ้าเช่นเดียวกันกับการ จำลองผลด้วยคอมพิวเตอร์ ซึ่งเนื้อหาในบทที่ 4 จึงได้นำเสนอการดำเนินการออกแบบรวมถึงการ ี สร้างชุดทดสอบวงจรแปลงผันแบบบัคก์ เพื่อใช้ในการทดสอบเพื่อยืนยันผลการจำลองสถานการณ์

ส าหรับผลการทดสอบ ได้ทดสอบการควบคุมแรงดันในย่านต่าง ๆ ซ่ึงผลท ี่ได้จากการทดสอบ จะให้ผลที่สอดคล้องในทำนองเดียวกันกับผลการจำลองสถานการณ์ด้วยคอมพิวเตอร์ คือการ ออกแบบด้วยวิธีการทางปัญญาประดิษฐ์จะให้ผลการสอบสนองของแรงดัน ไฟฟ้าเอาต์พุตที่ดีกว่า ี่ การออกแบบด้วยวิธีการแบบด้งัเดิม ส่วนรายละเอียดต่าง ๆ ของข้นั ตอนการทดสอบชุดทดสอบ ได้ นำเสนอไว้ในบทที่ 5

## **6.2 ข้อเสนอแนะเพื่อพัฒนางานวิจัยในอนาคต**

1. ควรมีการศึกษาค้นคว้า และดำเนินการเกี่ยวกับการระบุเอกลักษณ์ (Identification) ระบบ ที่พิจารณา เพื่อให้ผลสอดคล้องกับผลการจำลองสถานการณ์มากยิ่งขึ้น

2. ควรมีการศึกษาค้นคว้า และดำเนินการหาแบบจำลองของระบบที่มีโหลดเป็นมอเตอร์ ไฟฟ้ากระแสตรง เพื่อให้ครอบคลุมสำหรับการนำแบบจำลองไปใช้งาน

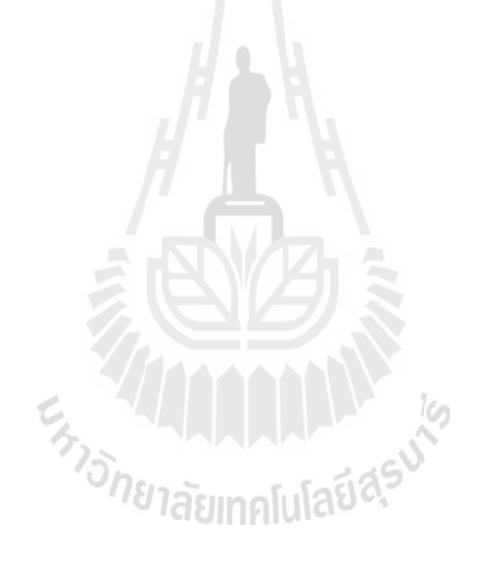

### **รายการอ้างอิง**

- Mahdavi, J., Emadi, A., Bellar, M.D., and Ehsani, M. (1997). Analysis of Power Electronic Converters Using the Generalized State-Space Averaging Approach. **IEEE Trans. on Circuit and Systems.** 44: 767-770.
- Rim, C.T., Choi, N.S., Cho, G.C., and Cho, G.H. (1994). A Complete DC and AC Analysis of Three-Phase Controlled-Current PWM Rectifier Using CircuitD-Q Transformation. **IEEE Trans. on Power Electronics.** 9(4): 390-396.
- Sudhoff, S.D., and Wasynczuk, O. (1993). Analysis and Average-Value Modeling of Line-Commutated Converter-Synchronous Machine Systems. **IEEE Trans. on Energy Conversion.** 8(1): 92-99.
- Han, L., Wang, J., and Howe, D. (2007). State-space average modelling of 6- and 12-pulse diode rectifiers. **The 12th European Conf. on Power Elect. and Appl.**
- Udomsuk, S., Areerak, T., Areerak, K-L., and Areerak, K-N. (2011).Power Loss Identification of Separately Excited DC Motor Using Adaptive Tabu Search. **European Journal of Scientific Research,** vol. 60, no. 4, pp. 488-497.
- Chaijarurnudomrung, K., Areerak K-N**.** and Areerak, K-L. (2011). The Stability Study of AC-DC Power System with Controlled Rectifier Including Effect of Voltage Control. **European Journal of Scientific Research**, vol. 62, no. 4, pp. 463-480, October 2011.
- Gamelin, T.W. (2000). **Complex Analysis**. New York. Springer.
- Emadi, A. (2004). Modeling and Analysis of Multiconverter DC Power Electronic Systems Using the Generalized State-Space Averaging Method. **IEEE Trans. on Indus. Elect**. 51(3): 661-668.
- Tsang, K.M., and Chan, W.L. (2005). Cascade controller for DC/DC buck convertor. **IEE Electric Power Applications.** 152(4): 827-831.
- T. Narongrit, K-L. Areerak, and K-N. Areerak. (2010). Design of an Active Power Filter using Genetic Algorithm Technique. **The 9th WSEAS International Conference on Artificial Intelligent, Knowledge Engineering and Data Bases (AIKED'10)***,* Cambridge, United Kingdom: February 20-22, 2010, pp.46-50.
- K-N. Areerak and S. Sujitjorn. (2002). Performance Comparison between Genetic Algorithm and Tabu Search Methods**. Suranaree J. Sci. Technol**., 9, 61-68, 2002.
- Puangdownreong, D., Areerak, K-N., Areerak, K-L., Kulworawanichpong, T., and Sujitjorn, S. (2005). Application of adaptive tabu search to system identification. **IASTED International Conference on Modelling, Identification, and Control (MIC2005),** Innsbruck, Austria: February 16-18, 2005, pp.178-183.
- Areerak, K-N., Kulworawanichpong, T., and Sujitjorn, S. (2004). Moving Towards a New Era of Intelligent Protection through Digital Relaying in Power Systems. **Lecture Notes in Computer Science**, Springer-Verlag Heidelberg, Vol. 3213, 1255-1261.
- Leeton, U., Uthitsunthon, D., Kwannetr, U., Sinsuphun N., and Kulworawanichpong T. (2010). Power loss minimization using optimal power flow based on particle swarm optimization. **International Conference on Electrical Engineering/Electronics Computer Telecommunications and Information Technology (ECTI-CON)**, Chaing Mai: 19-21, 2010, pp. 440-444.
- Eberhart, R. and Kennedy, J. (1995). A new [optimizer](http://ieeexplore.ieee.org/xpl/articleDetails.jsp?tp=&arnumber=494215&queryText%3DPSO+Algorithm+james+Kennedy+Russell+Eberhart) using particle swarm theory. **[Micro](http://ieeexplore.ieee.org/xpl/mostRecentIssue.jsp?punumber=3570) Machine and Human Science, 1995. MHS '95., [Proceedings](http://ieeexplore.ieee.org/xpl/mostRecentIssue.jsp?punumber=3570) of the Sixth [InternationalSymposium](http://ieeexplore.ieee.org/xpl/mostRecentIssue.jsp?punumber=3570) on,** Nagoya: Oct 04-06, 1995, pp. 39-43.
- Mohan. N., Underland, T.M., and Robbins, W.P. (2003). **Power Electronics: Converters, Applications, and Design.** John Wiley & Son.

**ภาคผนวก ก**

**ชุดบลอ็กไฟฟ้ ากา ลงัร่วมกบั SIMULINK ของโปรแกรม MATLAB**

En 141111111111111111

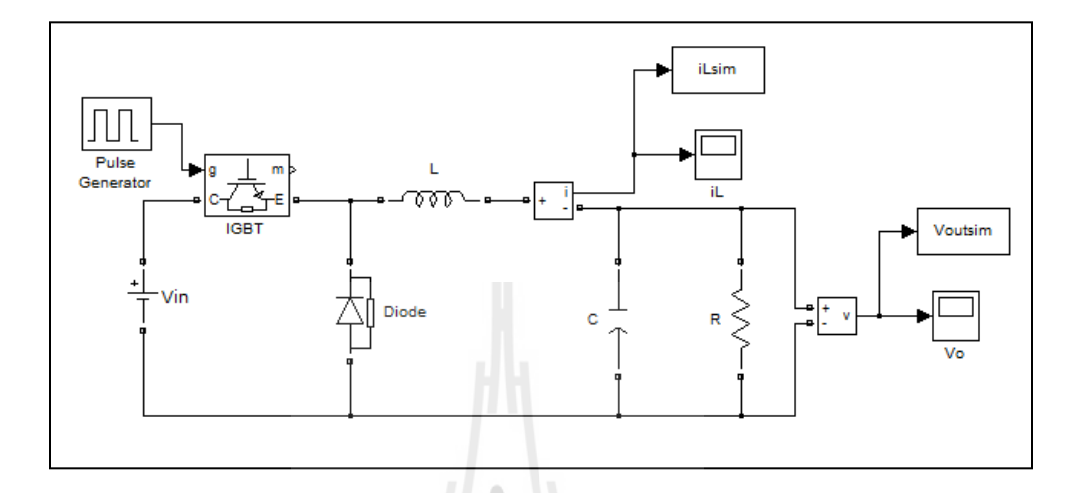

### **ชุดบลอ็กไฟฟ้ากา ลงัร่วมกบั SIMULINK ของโปรแกรม MATLAB**

รูปที่ ก.1 วงจรแปลงผันแบบบัคก์ที่มีโหลดเป็นตัวด้านทานกรณีไม่มีตัวควบคุม

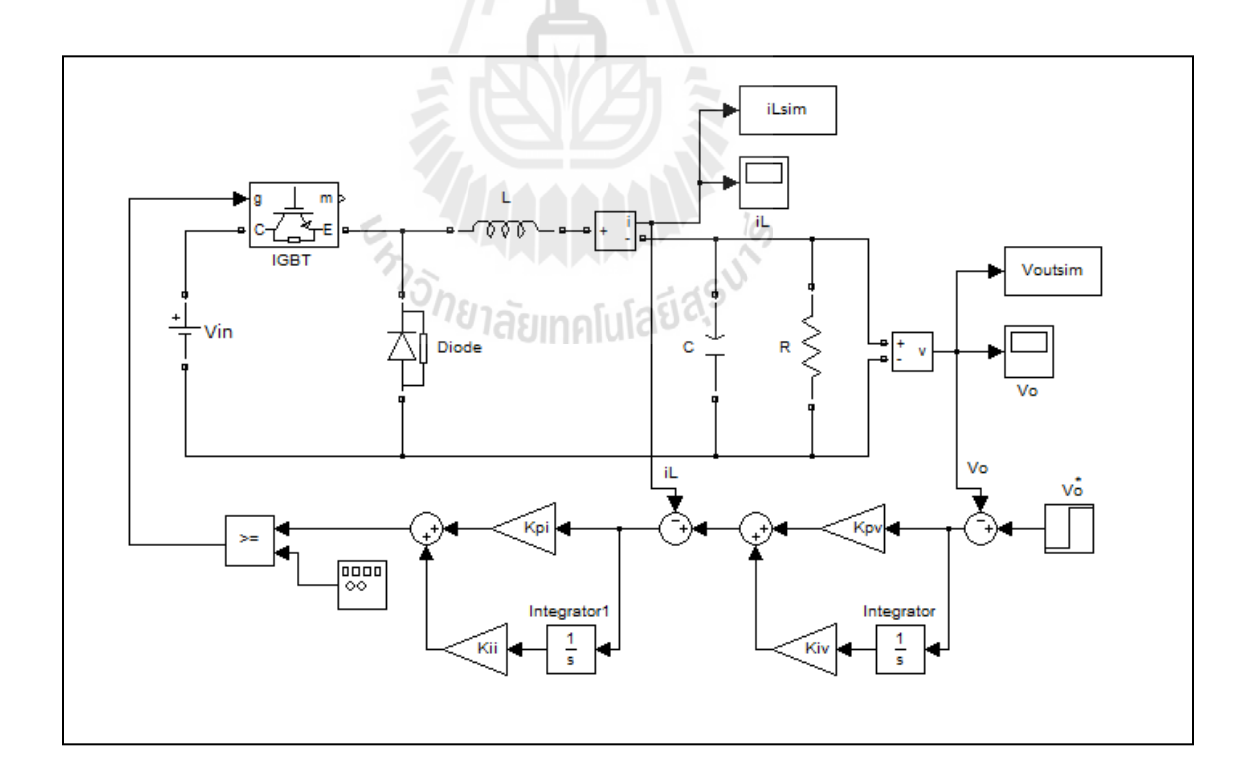

รูปที่ ก.2 วงจรแปลงผันแบบบัคก์ที่มีโหลดเป็นตัวต้านทานกรณีมีตัวควบคุมพีไอ

**ภาคผนวก ข**

# **ตารางผลการทดสอบพารามิเตอร์ของการค้นหาส าหรับวิธีการทาง**

**ปัญญาประดิษฐ์**

Enginement of the Suite

#### ผลการทดสอบพารามิเตอร์ของการค้นหาด้วยวิธีตาบูเชิงปรับตัวสำหรับตัว **์**

# **ควบคุมพีไอ**

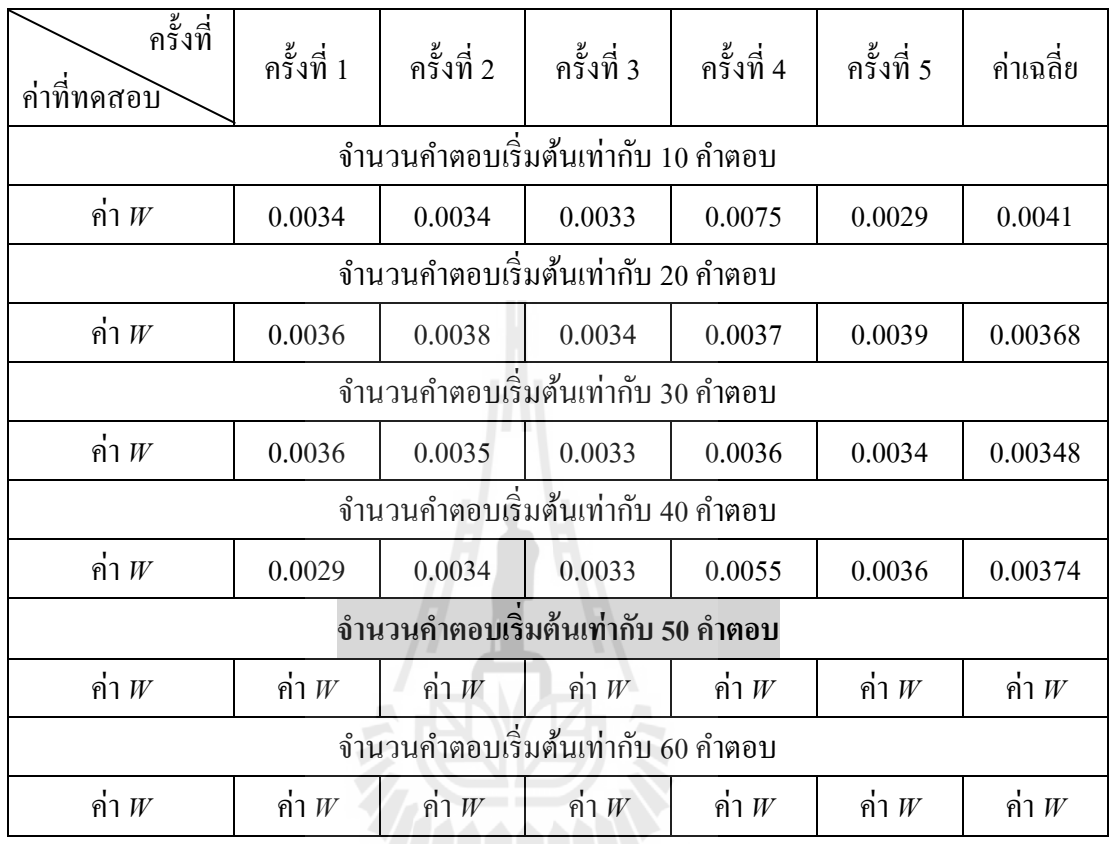

ตารางที่ ข.1 การทดสอบจำนวนคำตอบเริ่มต้น

ตารางที่ ข.2 การทดสอบจำนวนคำตอบรอบข้าง

| ้ครั้งที่<br>ค่าที่ทดสอบ           | ครั้งที่ 1 | ครั้งที่ 2                         | ครั้งที่ 3 | ครั้งที่ 4 | ครั้งที่ 5 | ค่าเฉลี่ย |  |
|------------------------------------|------------|------------------------------------|------------|------------|------------|-----------|--|
|                                    |            | ้จำนวนคำตอบรอบข้างเท่ากับ 10 คำตอบ |            |            |            |           |  |
| ค่ำ $W$                            | 0.0080     | 0.0030                             | 0.0033     | 0.0029     | 0.0065     | 0.00474   |  |
| ้จำนวนคำตอบรอบข้างเท่ากับ 20 คำตอบ |            |                                    |            |            |            |           |  |
| คำ $W$                             | 0.0038     | 0.0036                             | 0.0030     | 0.0030     | 0.0041     | 0.0035    |  |
| ้จำนวนคำตอบรอบข้างเท่ากับ 30 คำตอบ |            |                                    |            |            |            |           |  |
| ค่ำ $W$                            | 0.0033     | 0.0036                             | 0.0042     | 0.0029     | 0.0033     | 0.00346   |  |
| จำนวนคำตอบรอบข้างเท่ากับ 40 คำตอบ  |            |                                    |            |            |            |           |  |
| คำ $W$                             | 0.0043     | 0.0055                             | 0.0080     | 0.0033     | 0.0030     | 0.00482   |  |

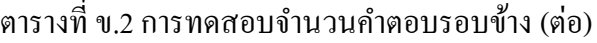

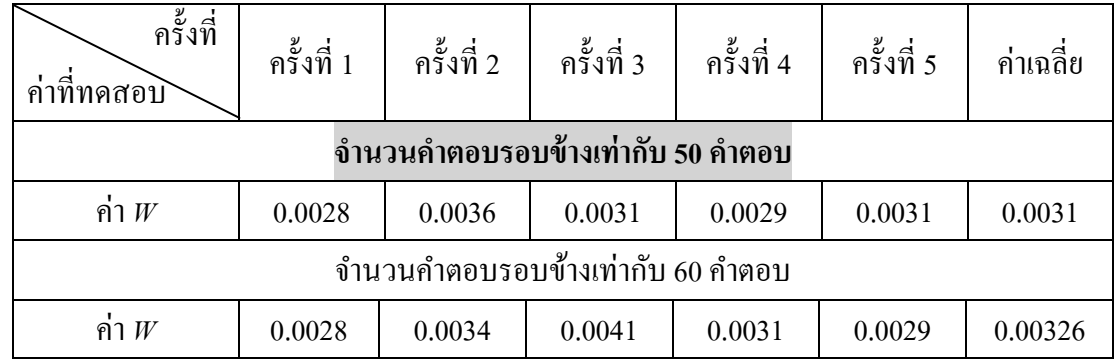

# ตารางที่ ข.3การทดสอบค่ารัศมีเริ่มตน้

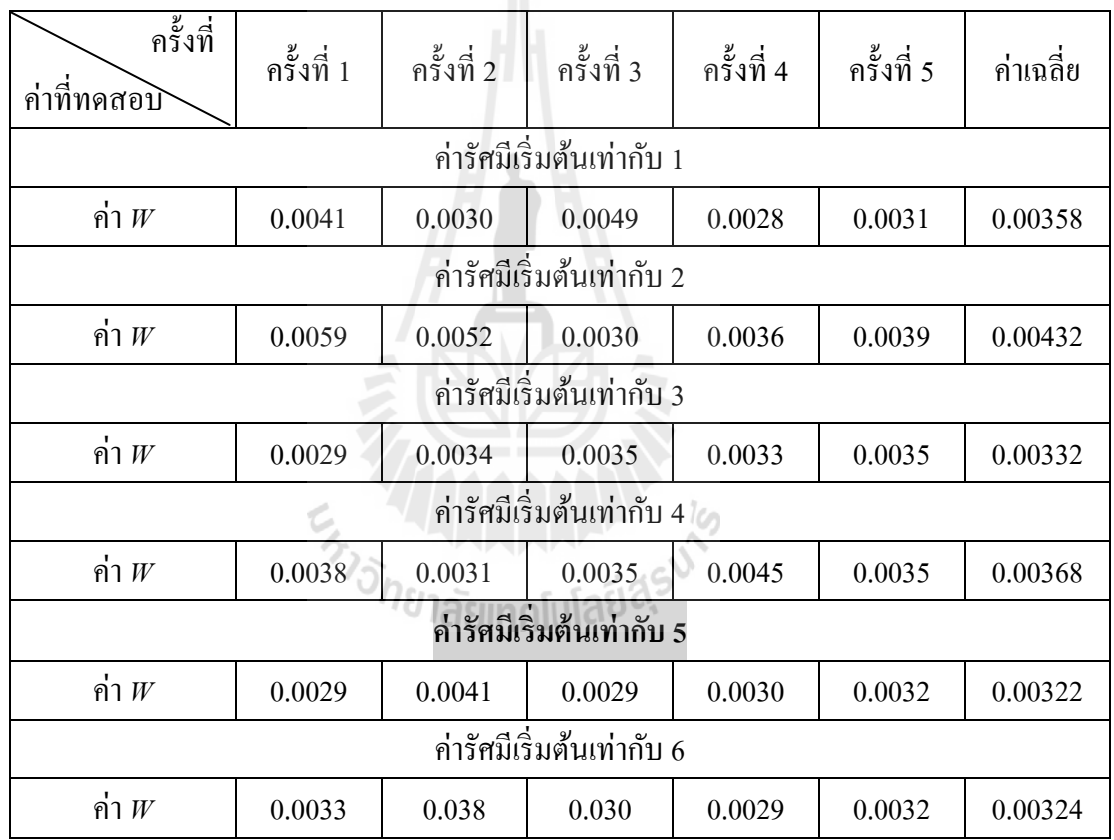

# ตารางที่ ข.4การทดสอบค่าปรับลดรัศมี

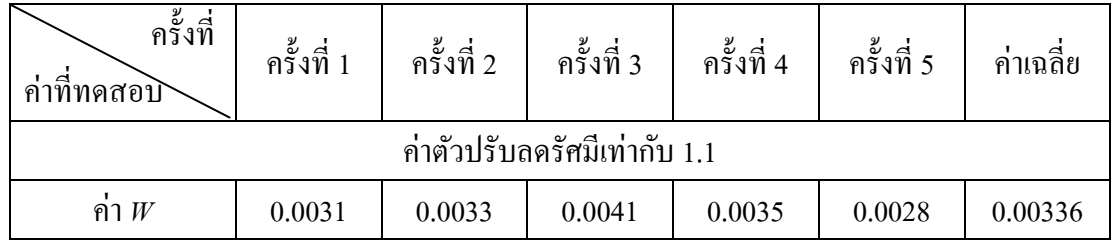

ตารางที่ ข.4การทดสอบค่าปรับลดรัศมี(ต่อ)

| ครั้งที่<br>ค่าที่ทดสอบ      | ครั้งที่ 1                    | ครั้งที่ 2 | ครั้งที่ 3                   | ครั้งที่ 4 | ครั้งที่ 5 | ค่าเฉลี่ย |  |  |
|------------------------------|-------------------------------|------------|------------------------------|------------|------------|-----------|--|--|
|                              |                               |            | ค่าตัวปรับลดรัศมีเท่ากับ 1.2 |            |            |           |  |  |
| ค่ำ $W$                      | 0.0042                        | 0.0038     | 0.0028                       | 0.0033     | 0.0030     | 0.00342   |  |  |
| ค่ำตัวปรับลดรัศมีเท่ากับ 1.3 |                               |            |                              |            |            |           |  |  |
| ค่ำ $W$                      | 0.0035                        | 0.0028     | 0.0033                       | 0.0029     | 0.0034     | 0.00318   |  |  |
|                              | ้ค่าตัวปรับลดรัศมีเท่ากับ 1.4 |            |                              |            |            |           |  |  |
| ค่ำ $W$                      | 0.0028                        | 0.0033     | 0.0035                       | 0.0030     | 0.0030     | 0.00338   |  |  |
| ค่าตัวปรับลดรัศมีเท่ากับ 1.5 |                               |            |                              |            |            |           |  |  |
| ค่ำ $W$                      | 0.0032                        | 0.0031     | 0.0029                       | 0.0030     | 0.0035     | 0.00334   |  |  |
| ค่าตัวปรับลดรัศมีเท่ากับ 1.6 |                               |            |                              |            |            |           |  |  |
| ค่ำ $W$                      | 0.0035                        | 0.0030     | 0.0028                       | 0.0030     | 0.0033     | 0.0032    |  |  |

จากการทดสอบพารามิเตอร์ของอัลกอริทึมการค้นหาแบบตาบูเชิงปรับตัวทั้งหมดข้างต้น ผู้วิจัยได้ทำการเลือกใช้พารามิเตอร์ของอัลกอริทึมดังกล่าว ซึ่งสรุปได้ดังนี้

 $H \parallel R$ 

- จากตารางที่ ข.1 เมื่อพิจารณาจากค่า  $W$  สังเกตได้ว่าค่า  $W$ ในกรณีจำนวนคำตอบ เริ่มต้น 50 คำตอบ มีค่าน้อยที่สุด จึงเลือกใช้จำนวนคำตอบเริ่มต้นเท่ากับ 50 คำตอบ ี่

 $\,$ - ในทำนองเดียวกัน ตารางที่ ข.2 พบว่าค่า  $\scriptstyle W$ ในกรณีการทดสอบจำนวนคำตอบรอบ ข้าง50 คำตอบ มีค่าน้อยที่สุด จึงเลือกใช้จำนวนคำตอบรอบข้างเท่ากับ 50 คำตอบ ี่

- ในทำนองเดียวกัน ตารางที่ ข.3 พบว่าค่า  $w$  ในกรณีการทดสอบค่ารัศมีเริ่มต้นเท่ากับ 5 มีค่า มีค่าน้อยที่สุด จึงเลือกใช้ค่ารัศมีเริ่มต้นเท่ากับ 5 ี่

- ในทำนองเดียวกัน ตารางที่ ข.4 พบว่าค่า  $w$  ในกรณีการทดสอบค่าปรับลดรัศมีเท่ากับ 1.3 มีค่านอ้ยท สุด จึงเลือกใช้ค่าปรับลดรัศมีเท่ากบั 1.3ี่

# **ผลการทดสอบพารามิเตอร์ของการค้นหาด้วยวิธีการค้นหาแบบการเคลื่อนที่ของ**

## **กล่มุ อนุภาคส าหรับตัวควบคุมพีไอ**

ิตารางที่ ข.5 ผลการทดสอบจำนวนอนุภาค

| ครั้งที่<br>ค่าที่ทดสอบิ | ครั้งที่ 1            | ครั้งที่ 2 | ครั้งที่ 3 | ครั้งที่ 4 | ครั้งที่ 5 | ค่าเฉลี่ย |  |  |
|--------------------------|-----------------------|------------|------------|------------|------------|-----------|--|--|
|                          | จำนวนอนุภาคเท่ากับ 10 |            |            |            |            |           |  |  |
| ค่ำ $W$                  | 0.0032                | 0.0046     | 0.0052     | 0.0052     | 0.0031     | 0.00426   |  |  |
|                          | จำนวนอนุภาคเท่ากับ 20 |            |            |            |            |           |  |  |
| ค่ำ $W$                  | 0.0030                | 0.0032     | 0.0036     | 0.0043     | 0.0034     | 0.00350   |  |  |
| จำนวนอนุภาคเท่ากับ 30    |                       |            |            |            |            |           |  |  |
| ค่ำ $W$                  | 0.0030                | 0.0032     | 0.0032     | 0.0034     | 0.0039     | 0.00334   |  |  |
| จำนวนอนุภาคเท่ากับ 40    |                       |            |            |            |            |           |  |  |
| ค่ำ $W$                  | 0.0031                | 0.0033     | 0.0031     | 0.0033     | 0.0033     | 0.00322   |  |  |
| จำนวนอนุภาคเท่ากับ 50    |                       |            |            |            |            |           |  |  |
| ค่ำ $W$                  | 0.0034                | 0.0033     | 0.0031     | 0.0032     | 0.0032     | 0.00324   |  |  |
| จำนวนอนุภาคเท่ากับ 60    |                       |            |            |            |            |           |  |  |
| ค่ำ $W$                  | 0.0033                | 0.0032     | 0.0036     | 0.0031     | 0.0030     | 0.00324   |  |  |

ตารางที่ ข.6 ผลการทดสอบค่าคงท ความเร่งแบบ *Cp* ี่

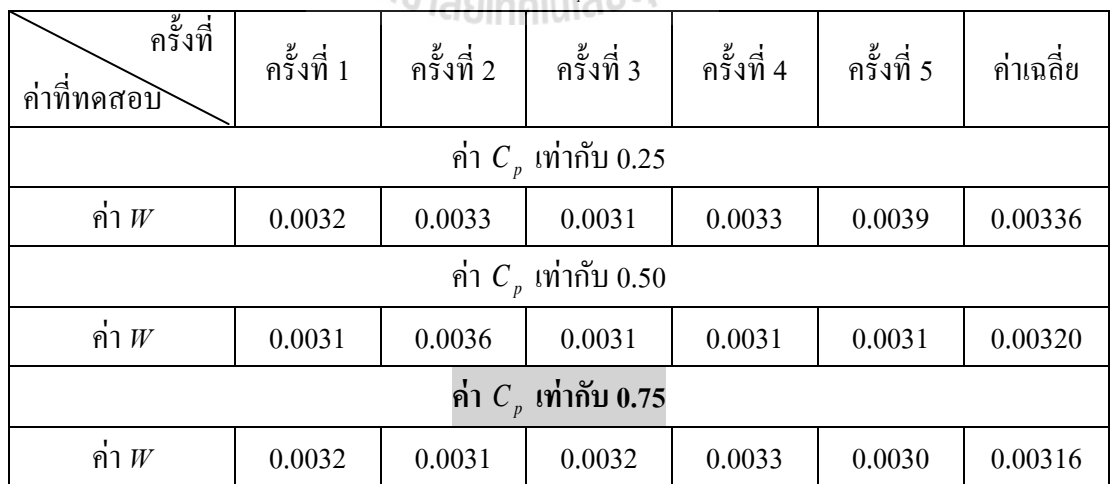

ตารางที่ ข.6 ผลการทดสอบค่าคงท ความเร่งแบบ *Cp* (ต่อ) ี่

| ครั้งที่<br>ค่าที่ทดสอบิ | ครั้งที่ 1            | ครั้งที่ 2 | ครั้งที่ 3             | ครั้งที่ 4 | ครั้งที่ 5 | ้ค่าเฉลี่ย |  |  |
|--------------------------|-----------------------|------------|------------------------|------------|------------|------------|--|--|
|                          |                       |            | ค่ำ $C_p$ เท่ากับ 1.00 |            |            |            |  |  |
| ค่ำ $W$                  | 0.0031                | 0.0036     | 0.0031                 | 0.0036     | 0.0032     | 0.00332    |  |  |
| ค่ำ $C_p$ เท่ากับ 0.25   |                       |            |                        |            |            |            |  |  |
| ค่ำ $W$                  | 0.0031                | 0.0030     | 0.0034                 | 0.0034     | 0.031      | 0.00320    |  |  |
|                          | ค่ำ $Cn$ เท่ากับ 1.50 |            |                        |            |            |            |  |  |
| ค่ำ $W$                  | 0.0035                | 0.0031     | 0.0034                 | 0.0034     | 0.0040     | 0.00348    |  |  |
| ค่ำ $C_p$ เท่ากับ 1.75   |                       |            |                        |            |            |            |  |  |
| ค่ำ $W$                  | 0.0031                | 0.0034     | 0.0033                 | 0.0034     | 0.0031     | 0.00326    |  |  |
| ค่ำ $C_p$ เท่ากับ 2.00   |                       |            |                        |            |            |            |  |  |
| ค่ำ $W$                  | 0.0030                | 0.0030     | 0.0032                 | 0.0034     | 0.0033     | 0.00318    |  |  |

ตารางที่ ข.7ผลการทดสอบค่าคงท ความเร่งแบบ *Cg* ี่

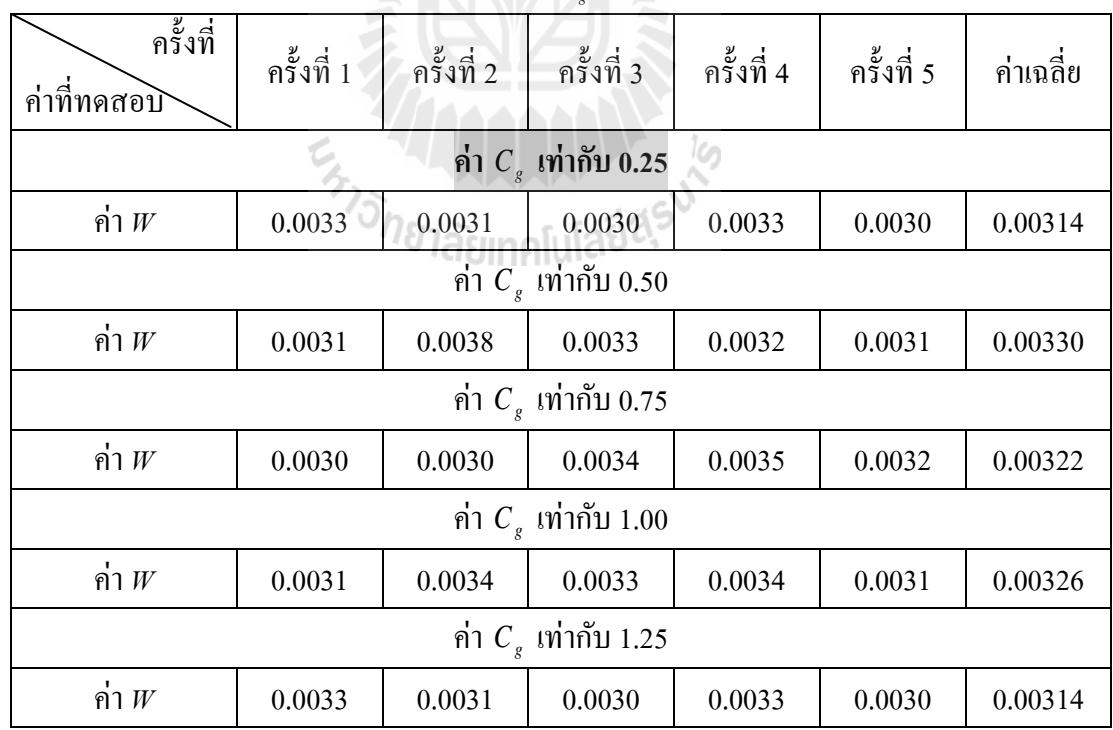

| ็ครั้งที่<br>ค่าที่ทดสอบิ                   | ครั้งที่ 1 | ครั้งที่ 2 | ครั้งที่ 3                  | ครั้งที่ 4 | ครั้งที่ 5 | ค่าเฉลี่ย |  |  |
|---------------------------------------------|------------|------------|-----------------------------|------------|------------|-----------|--|--|
|                                             |            |            | ค่า $C_{\rho}$ เท่ากับ 1.50 |            |            |           |  |  |
| ค่ำ $W$                                     | 0.0038     | 0.0034     | 0.0032                      | 0.0040     | 0.0038     | 0.00364   |  |  |
| ค่ำ $C_{\scriptscriptstyle e}$ เท่ากับ 1.75 |            |            |                             |            |            |           |  |  |
| ค่ำ $W$                                     | 0.0038     | 0.0032     | 0.0035                      | 0.0034     | 0.0033     | 0.00344   |  |  |
| ค่ำ $C_{\scriptscriptstyle e}$ เท่ากับ 2.00 |            |            |                             |            |            |           |  |  |
| ค่า $W$                                     | 0.0033     | 0.0037     | 0.0032                      | 0.0032     | 0.0032     | 0.00332   |  |  |

ตารางที่ ข.7ผลการทดสอบค่าคงท ความเร่งแบบ *Cg* (ต่อ) ี่

จากการทดสอบพารามิเตอร์ของอัลกอริทึมการค้นหาแบบการเคล อนท ของกลุ่มอนุภาค ้ทั้งหมดข้างต้น ผู้วิจัยได้ทำการเลือกใช้พารามิเตอร์ของอัลกอริทึมดังกล่าว ซึ่งสรุปได้ดังนี้

- จากตารางที่ ข.5 เมื่อพิจารณาจากค่า  $W$  สังเกตใด้ว่าค่า  $W$  ในกรณีการทดสอบจำนวน ื่ ือนุภาค ซึ่งกรณีจำนวนอนุภาคเท่ากับ 40 มีค่า  $W$ น้อยที่สุด จึงเลือกใช้จำนวนอนุภาคเท่ากับ 40 คำตอบ

- ในทำนองเดียวกัน ตารางที่ ข.6 พบว่าค่า  $W$  ในกรณีการทดสอบค่าคงที่ความเร่งแบบ  $C_{_{p}}$  ซึ่งกรณี  $C_{_{p}}$  เท่ากับ 0.75 มีค่า  $W$ น้อยที่สุด จึงเลือกใช้ค่าคงที่ความเร่งแบบ  $C_{_{p}}$  เท่ากับ 0.75 ี่

- ในทำนองเดียวกัน ตารางที่ ข.7 พบว่าค่า  $w$  ในกรณีการทดสอบค่าคงที่ความเร่งแบบ  $C_{_g}$  ซึ่งกรณี  $C_{_g}$  เท่ากับ 0.25 มีค่า  $W$ น้อยที่สุด จึงเลือกใช้ค่าคงที่ความเร่งแบบ  $C_{_g}$  เท่ากับ 0.25 ี่

**ภาคผนวก ค**

## **โปรแกรมการออกแบบตวัควบคุมพไี อด ้ วยวธิีการแบบตาบู**

THULL En MANAMAN

\*\*\*\*\*\*\*\*\*\*\*\*\*\*\*\*\*\*\*\*\*\*\*\*\*\*\*\*\*\*\*\*\*\*\*\*\*\*\*\*\*\*\*\*\*\*\*\*\*\*\*\*\*\*\*\*\*\*\*\*\*\*\*\*\*\*\*\*\*\*\*\*\*\*\*\* ค.1 โปรแกรมการออกแบบตัวควบคุมพีไอด้วยวิธีการแบบตาบู โดยนายสาธิต ชลสถิตจำเริญ สาขาวิชาวิศวกรรมไฟฟ้า มหาวิทยาลัยเทคโนโลยีสุรนารี พ.ศ. 2554 \*\*\*\*\*\*\*\*\*\*\*\*\*\*\*\*\*\*\*\*\*\*\*\*\*\*\*\*\*\*\*\*\*\*\*\*\*\*\*\*\*\*\*\*\*\*\*\*\*\*\*\*\*\*\*\*\*\*\*\*\*\*\*\*\*\*\*\*\*\*\*\*\*\*\*\* *โปรแกรม ATS.m* N=4; % N คือจ านวนพารามิเตอร์ที่ต้องการค้นหา  $x$ limit = 10.1347 73.5 16 200000:  $\qquad$  % แถวที่ 1 ของ xlimit คือ ขอบเขตบนของพารามิเตอร์ 0.0027 3.375 1.6 2000]; % แถวที่2 ของ xlimit คือขอบเขตล่างของพารามิเตอร์ for  $r=1:50$  $S(r,.)=((xlimit(1,:)-xlimit(2,:)).*rand(1,N))+xlimit(2,:);$ End % สุ่มค่าตอบเริ่มตน้ ภายในขอบเขตของการคน้ หา ึ ของ พารามิเตอร์แต่ละตัวจำนวน 50 ชุด for  $k=1$ :size $(S,1)$  $g=$ design $1(S(k,1),S(k,2),S(k,3),S(k,4));$  $costvalue(k,1)=g;$ end 2012 - 2013 หมาย 2014 2014 หมาย 2014 หมาย 2014 หมาย 2014 หมาย 2014 หมาย 2014 หมาย 2014 หมาย 2014 หมาย 2014 [best\_error,index]=min(costvalue); % หาค่าฟังก์ชันวัตถุประสงค์ที่น้อยที่สุดใน costvalue และเก็บไวใ้น best\_error S0=S(index,:); % เก็บค่าพารามิเตอร์ท ทา ให้ค่าฟังกช์ นัวตัถุประสงค์ ี่ น้อยที่สุดไว้ใน S0 max\_count=round; % กา หนดจ านวนรอบสูงสุดในการค้นหา best\_neighbor=S0; % เก็บค่าพารามิเตอร์ที่ทำให้ค่าฟังก์ชันวัตถุประสงค์ ี่ มีค่าน้อยที่สุด neighbor\_list=zeros(6,N); % รีเซตค่าใน neighbor\_list radius=5; % กา หนดรัศมีการคน้ หาเริ่มตน้  $Number\ neighbor=50;$  % กำหนดการสุ่มค่าใกล้เคียง overall\_best\_error=best\_error; % ปรับค่า overall\_best\_error = best\_error overall\_neighbor=best\_neighbor;  $\%$  ปรับค่า overall\_neighbor = best\_neighbor

n=0; % กา หนดค่าเริ่มตน้ของจา นวนการซ้า ของค าตอบ t=0; % กำหนดค่าตัวเลื่อนสำหรับ local tt=0; % กำหนดค่าตัวเลื่อนสำหรับ tabu\_list ttt=0; % กำหนดค่าตัวเลื่อนสำหรับ best\_error\_list count=0; % กา หนดค่าเริ่มตน้ของจา นวนรอบการค้นหา n\_backtracking=0; % กา หนดค่าเริ่มตน้ของจา นวนการเรียกใช้กลไกการ เดินย้อนรอย tic; % เริ่มตน้คา นวนเวลาในการค้นหา % เริ่มโปรแกรม ATS t=t+1; % ปรับเพิ่มค่าตัวเลื่อนสำหรับ local tt=tt+1; % ปรับเพิ่มค่าตัวเลื่อนสำหรับ tabu\_list ttt=ttt+1; // % ปรับเพิ่มค่าตัวเลื่อนสำหรับ best\_error\_list local(t,1)=count; % เก็บค่า count ไว้ในคอลัมน์ที่1 ของ local local(t,2:5)=best\_neighbor;  $\frac{1}{2}$  % เก็บค่า best\_neighbor ไว้ในคอลัมน์ที่ 2 ถึง 22 ของ local local(t,6)=best\_error; % เก็บค่า best\_error ไว้ในคอลัมน์ที่23 ของ local tabu list(tt,1)=count;  $\%$  เก็บค่า count ไว้ในคอลัมน์ที่ 1 ของ tabu\_list tabu list(tt,2:5)=best\_neighbor;  $\%$  เก็บค่า best\_neighbor ไว้ในคอลัมน์ที่ 2 ถึง 22 ของ tabu\_list tabu\_list(tt,6)=best\_error; % เก็บค่า best\_error ไว้ในคอลัมน์ที่23 ของ tabu\_list best error list(ttt,1)=count;  $\%$  เก็บค่า count ไว้ในคอลัมน์ที่ 1 ของ best error list best\_error\_list(ttt,2:5)=best\_neighbor; % เก็บค่า best\_neighbor ไว้ในคอลัมน์ที่2 ถึง 22 ของ best\_error\_list best error list(ttt,6)=best error;  $\%$  เก็บค่า best error ไว้ในคอลัมน์ที่ 23 ของ best error list for count=1:max\_count S1=random\_neigh(Number\_neighb,radius,xlimit,S0); % เรียกใช้โปรแกรม random\_neigh เพื่อสุ่มค่าใกลเ้คียง รอบคำตอบ S0 ภายในปริภูมิการค้นหาปัจจุบัน

```
\% อินพุตของโปรแกรมนี้คือ Number_neighb, radius,
                                    xlimit และ S0
                                    % เอาต์พุต คือค่าใกลเ้คียง (S1) เท่ากบัจา นวน
                                    Number neighb
    [best_error1,best_neighbor1,best_error,best_neighbor]=objective1(S1,best_error,S0);
                                    % เรียกใช้โปรแกรม objective1 เพื่อประเมินค่า
                                     ใกล้เคียงที่สุ่มได้
                                              ี่
                                    \% อินพตของโปรแกรมนี้คือ S1, best_error และ S0
                                    % เอาต์พตกือ best error1, best neighbor1, best error
                                    และ best neighbor
    neighbor list(k,1:size(S0,2))=[best_neighbor1];
                                     % เก็บค่าพารามิเตอร์ที่ทำให้ค่าฟังก์ชันวัตถุประสงค์มี
                                                         ี่
                                     ค่าน้อยที่สุดภายในปริภูมิการค้นหาปัจจุบันไว้ใน
                                    คอลัมน์ที่1 และ2 ของneighbor_list 
    neighbor_list(k,size(S0,2)+1)=best_error1;
                                     % เก็บค่าฟังก์ชันวัตถุประสงค์ที่มีค่าน้อยที่สุด
                                    % ภายในปริภูมิการค้นหาปัจจุบันไว้ในคอลัมน์ที่3 
                                     ของ neighbor_list 
if (count > 1)if (tabu_list(count,6)>best_error)
n=n+1;
else
n=0;
end
end % ตรวจสอบการซ้า ของค าตอบโดยการเปรียบเทียบ
                                    ระหว่าง best error1 และ best error ถ้ามีการซ้ำของ
                                    ค าตอบ ใหป้ รับเพิ่มค่า n 
tt=tt+1;             % ปรับเพิ่มค่าตัวเลื่อนสำหรับ tabu_list
tabu list(tt,1)=count; \% เก็บค่า count ไว้ในคอลัมน์ที่ 1 ของ tabu list
tabu_list(tt,2:5)=best_neighbor1; \% เก็บค่า best_neighbor1 ไว้ในคอลัมน์ที่ 2 ถึง 5
```
ของ tabu\_list tabu list(tt,6)=best error1;  $\%$  เก็บค่า best error1 ไว้ในคอลัมน์ที่ 6 ของ tabu list ttt= ttt+1; % ปรับเพิ่มค่าตัวเลื่อนสำหรับ best\_error\_list best error list(ttt,1)=count;  $\%$  เก็บค่า count ไว้ในคอลัมน์ที่ 1 ของ best error list best error list(ttt,2:5)=best neighbor;  $%$  เก็บค่า best\_neighbor ไว้ในคอลัมน์ที่ 2 ถึง 5 ของ best\_error\_list best error list(ttt,6)=best error;  $\%$  เก็บค่า best error ไว้ในคอลัมน์ที่ 6 ของ best error list disp([count tabu\_list(count,6) best\_error n n\_backtracking ])  $%$  แสดงค่ำ count, tabu list(count,6), best error, n และn\_backtracking % เริ่มกลไกการปรับลดรัศมี if best error $\leq 0.5\&\&$  radius>1e-3 radius=radius/1.3; end  $\%$  เงื่อนไขที่ 1) ถ้า best\_error น้อยกว่าเท่ากับ 0.5 ให้ทำการปรับลดรัศมี if best\_error <= 0.05&& radius>1e-3 radius=radius/1.3; end % เงื่อนไขที่2) ถ้า best\_error นอ้ยกวา่ เท่ากบั 0.05 ให้ทำการปรับลดรัศมี

if best error $\leq 0.01$ && radius>1e-3

radius=radius/1.3;

end  $\%$  เงื่อน ไขที่ 3) ถ้า best error น้อยกว่าเท่ากับ 0.01 ให้ทำการปรับลดรัศมี

if best error <= 0.008&& radius>1e-3

radius=radius/1.3;

end % เงื่อนไขที่4) ถ้า best\_error นอ้ยกวา่ เท่ากบั 0.008 ให้ทำการปรับลดรัศมี

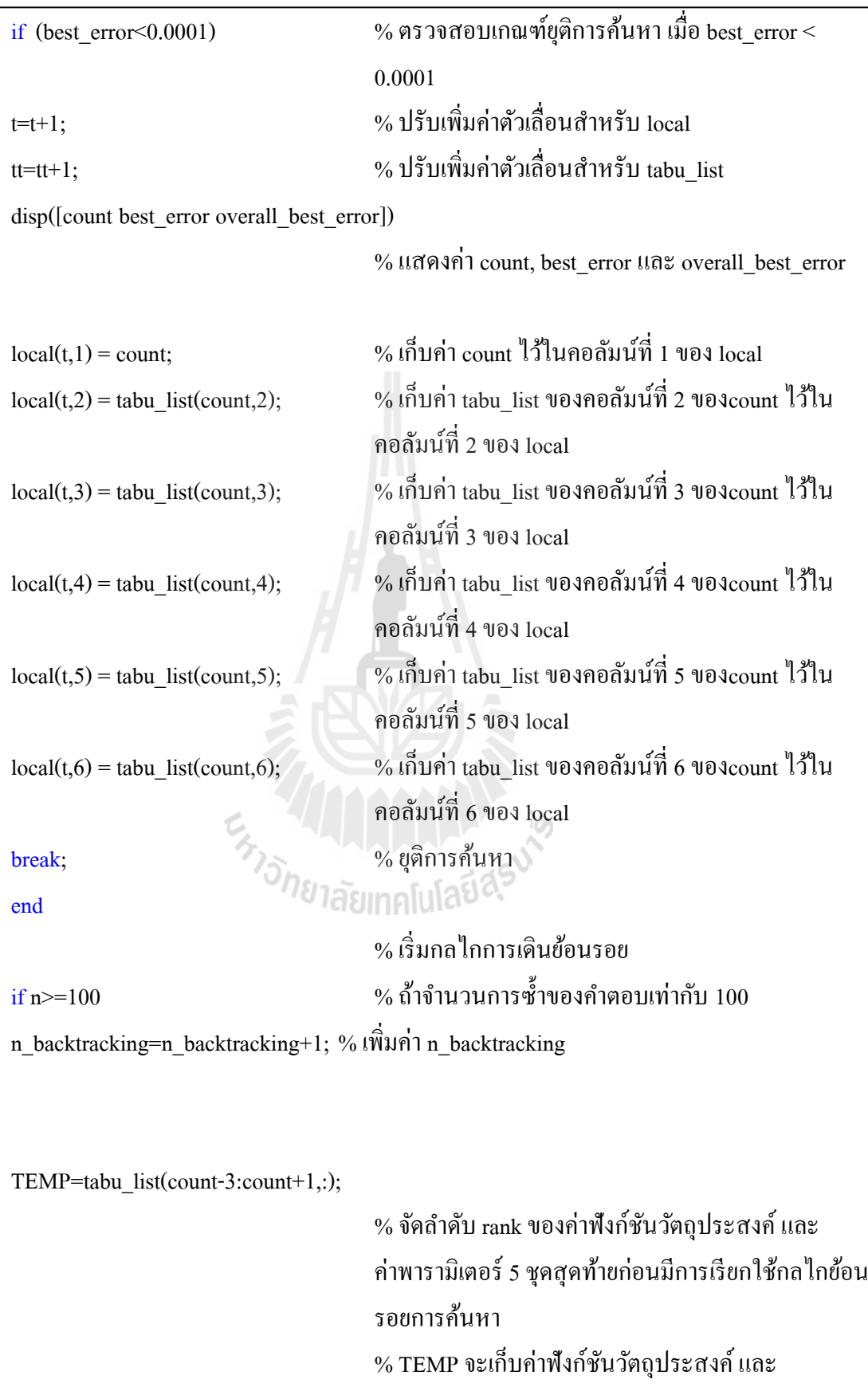

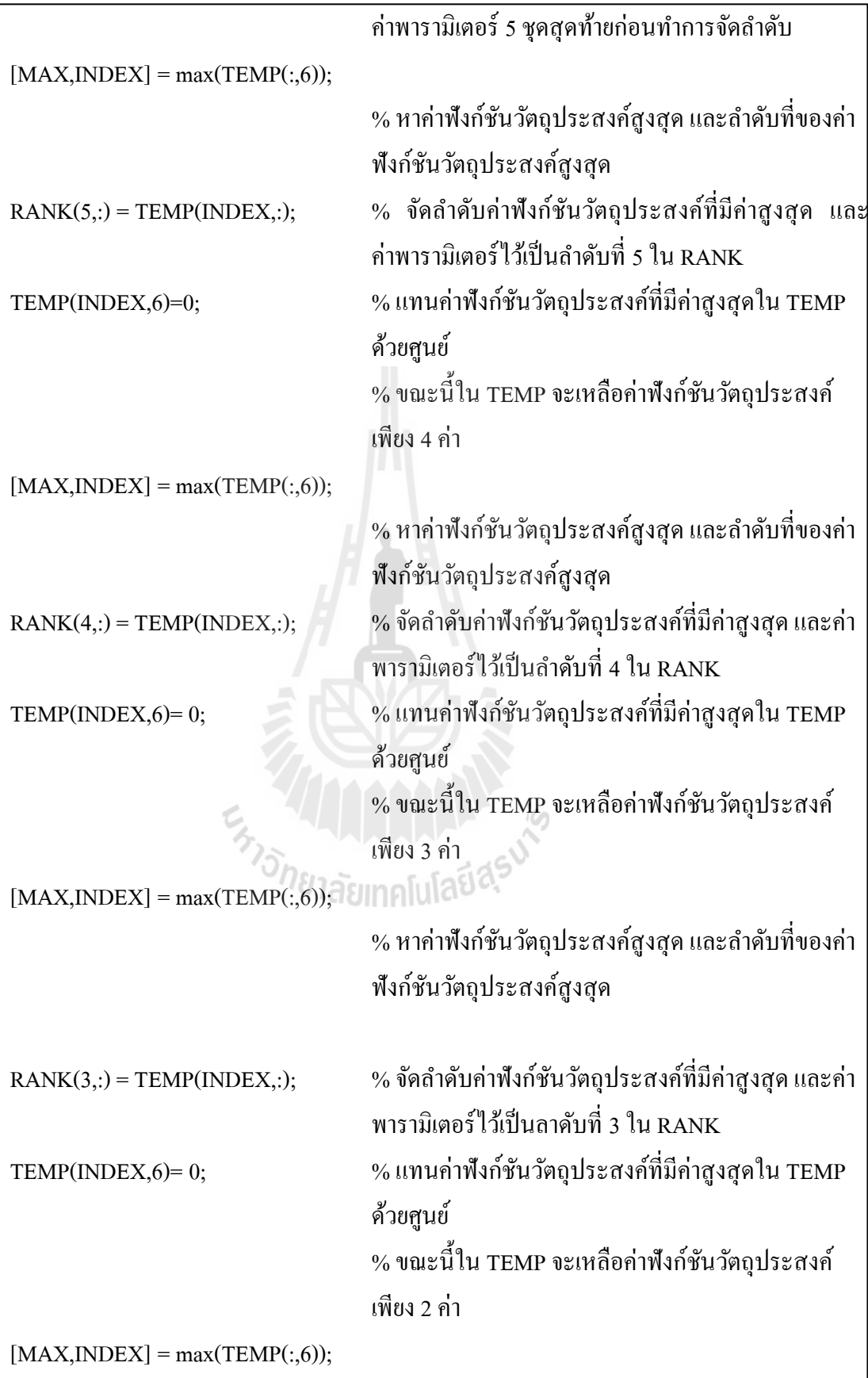

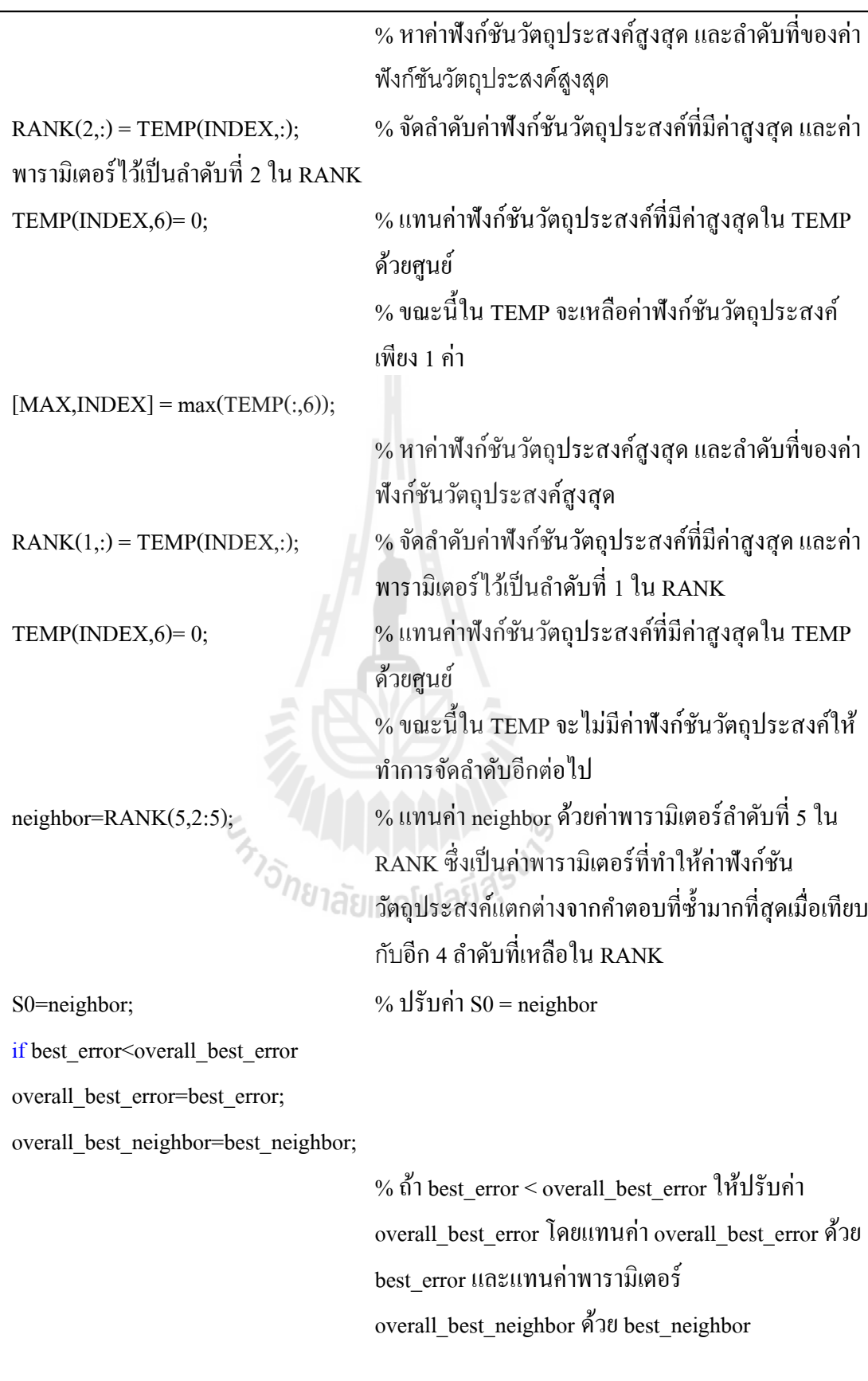

t=t+1; % ปรับเพิ่มค่าตัวเลื่อนสำหรับ local local(t,1)=count; % เก็บค่า count ไว้ในคอลัมน์ที่1 ของ local  $\text{local}(t,2:5)$ =best neighbor;  $\%$  เก็บค่า best neighborไว้ในคอลัมน์ที่ 2 ถึง 5 ของ local local(t,6)=best error;  $\%$  เก็บค่า best error ไว้ในคอลัมน์ที่ 6 ของ local end best error=RANK(5,6);  $\%$  แทนค่า best error ด้วยค่าฟังก์ชันวัตถุประสงค์ ล าดับที่5 ใน RANK n=0; else  $S0 = best$  neighbor;  $\%$  แทนค่า S0 ด้วย best neighbor best error=best error;  $\%$  แทนค่า best error ด้วย best error end end if overall\_best\_error<best\_error best error=overall best error; best neighbor=overall best neighbor; % ถ้า overall best error<br/>best error ให้ปรับค่า best\_error โดยแทนค่า best\_error ด้วย overall\_best\_error และแทนค่าพารามิเตอร์ best neighbor  $\sigma_{\gamma}$  และแทนกาพ เจา...<br> $\sigma_{\gamma}$  ได้วย overall\_best\_neighbor end time=toc; % ยุติการค านวณเวลาการค้นหา count % แสดงจ านวนรอบการค้นหา best\_error % แสดงค่า best\_error Kpe=best\_neighbor(1) % แสดงค่า Kpe  $Kie=best\neq 2$  % แสดงค่า Kie Kpd=best\_neighbor(3) % แสดงค่า Kpd Kid=best\_neighbor(4) % แสดงค่า Kid figure(1) plot( $[0:1:\text{count}]$ , best\_error\_list $(:,6)$ ) % พล็อตกราฟระหว่าง count กับ best\_error\_list

```
xlabel('number of cycle') % แสดงชื่อแกน x เป็น number of cycle
\% แสดงชื่อแกน y เป็น W
โปรแกรม random_neigh.m
function S1 = random_neigh(Number_neighb, radius, xlimit, S0)
                                   % โปรแกรม random_neigh เป็นโปรแกรมสุ่มค่า
ใกล้เคียงรอบคำตอบ S0
                                    % อินพุตของโปรแกรม คือ Number neighb, radius,
xlimit และS0 
                                   % เอาต์พต คือ ค่าใกล้เคียง S1 จำนวนเท่ากับ
Number neighb
for u = 1: Number neighb
   for k = 1: size(xlimit,2)
       S1(u,k) = S0(1,k) + (radius*(xlimit(1,k) - xlimit(2,k))*rand1(-1,1));% ท าการสุ่มค่าใกลเ้คียงโดยเรียกใชโ้ปรแกรม rand1 
                                   โดยให้ทำการสุ่มค่าในช่วง -1 ถึง 1
       while (S1(u,k) > xlimit(1,k) | S1(u,k) < xlimit(2,k) )
                                    % ค่าใกล้เคียงที่สุ่มใด้จะต้องอยู่ภายในขอบเขตบนและ
                                                  ี่
                                    ขอบเขตล่างของค่าพารามิเตอร์ ถ้าค่าใกล้เคียงที่สุ่มได้
                                    มีค่าเกินขอบเขตบนและขอบเขตล่างที่กำหนดให้ทำการ
                                                                      ี่
                                    สุ่มค่าใกลเ้คียงใหม่
       S1(u,k) = S0(1,k) + (radius*(xlimit(1,k) - xlimit(2,k)) * rand1(-1,1)); end 
    end 
end 
return % กลบั สู่หนา้โปรแกรมท
เรียกใชฟ้ ังกช์ นัี่
```
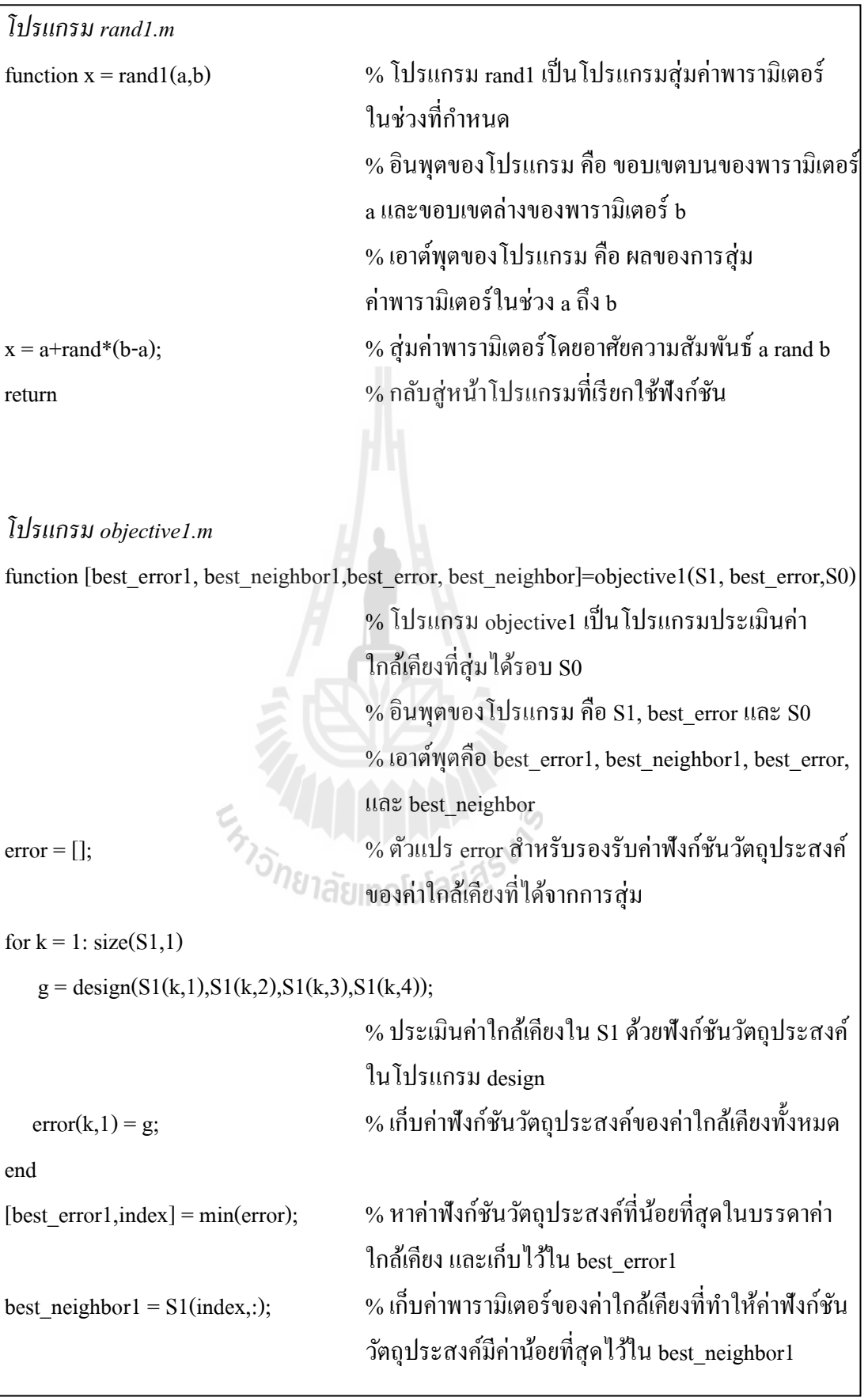

if best error1<br/>best error best error=best error1;

else % ไม่เช่นน้นัแลว้

end

 $%$  ปรับค่า best error ถ้า best error1 < best error โดยแทนค่า best\_error ด้วย best\_error1 best neighbor=S1(index,:);  $\%$  แทนค่าพารามิเตอร์ best neighbor ด้วย S1(index,:) best neighbor = S0;  $\%$  แทนค่า best neighbor ด้วย S0

return % กลบั สู่หนา้โปรแกรมท เรียกใชฟ้ ังกช์ นั ี่

*โปรแกรม design.m*

function g=design1(var1,var2,var3,var4)

% โปรแกรมรับอินพุต 4 ค่าคือ ฟังกช์ นัแสดงสมาชิก ภาพของตัวควบคุมพีไอ % เอาต์พุตของโปรแกรม คือค่าบ่งบอกถึงสมรรถนะ ของตัวควบคุม  $\hat{Z}_{\hat{J}}$ <br> $\hat{J}_{\hat{J}}$ <br> $\hat{J}_{\hat{J}}$ 

Kpv  $a = \text{var1};$ 

Kiv  $a = var2$ ;  $Kpi_a = var3;$ 

Kii\_a = var4;

% กำหนดค่าพารามิเตอร์ของโปรแกรม

 $R = 30$ ;

 $L= 15e-3$ ;

 $C= 150e-6;$ 

 $Vi= 30;$ 

% แบบจำลองทางคณิตศาสตร์ของระบบที่ต้องการ พิจารณา

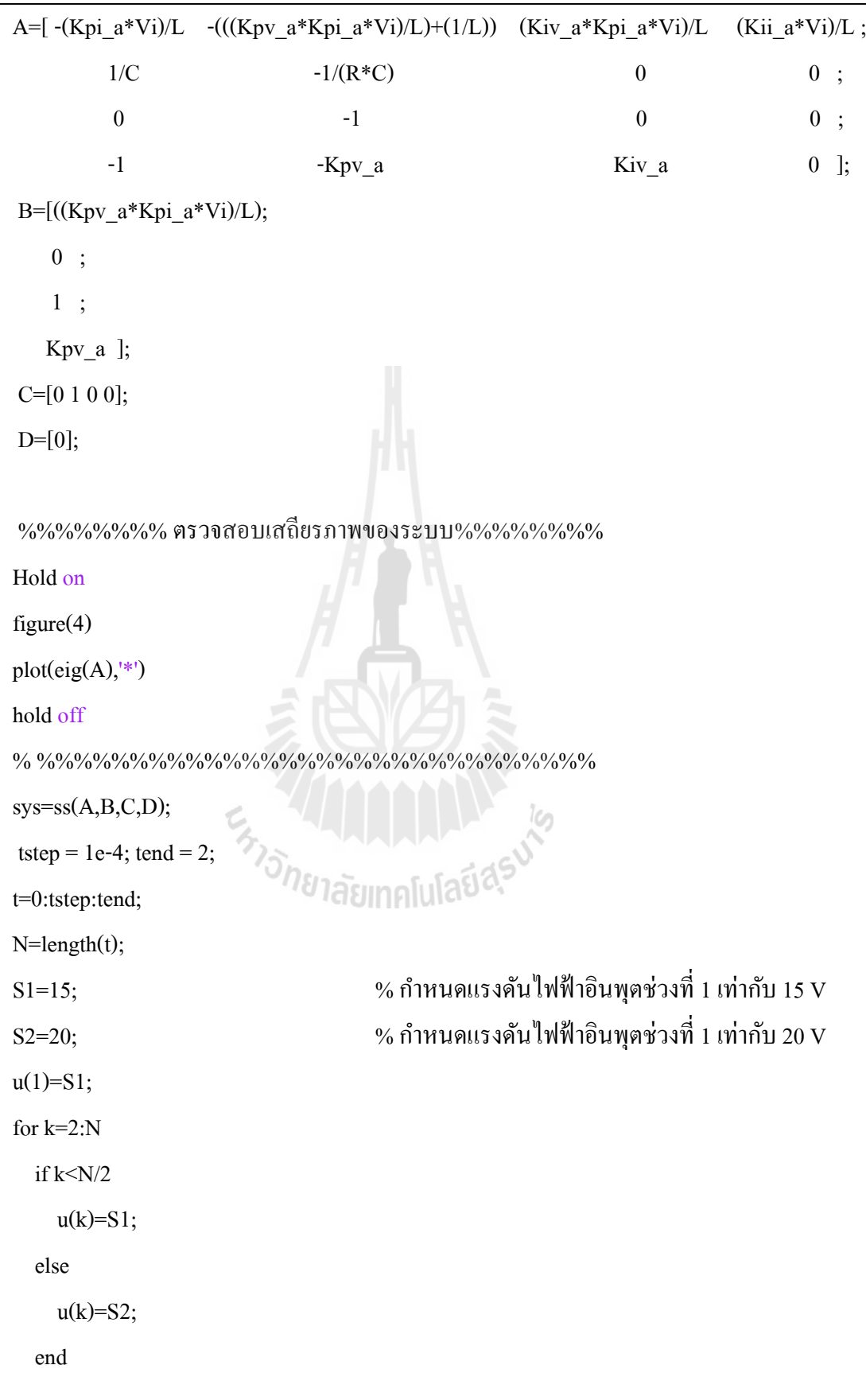

```
end
 [y,t]=Isim(sys,u,t);         % จำลองสถานการณ์ค้วย Isim โดยเก็บเอาต์พุตไว้ที่ y
                                     และ t
V_out=y(:,1);%%%%% คา นวณค่า overshoot ของระบบ %%%%%
PO=abs(S2-max(V_out));
%%%% กำหนดค่าเริ่มต้นสำหรับคำนวณค่า rise time ของระบบ %%%%
char=[V_out,t];
t0=(\text{(length(t))/2)};Vo tr=.9*S2; \% พิจารณา rise time ที่ 90% ของ S2
ts=0;
tr=0:
%%%% คำนวณค่า rise time ของระบบ %%%%
for i=1:size(char, 1)
  c = char(i,1);if c \geq V_0 tr
    tr=char(i,2)-1; end
                      E<sub>STORIA</sub>NAME
  if tr \sim=0 break;
   end
   end
\%%%% คำนวณค่า setting time ของระบบ %%%%
for i=size(char,1):-1:1c=char(i,1);\text{if } c \leq S2\text{-}1\text{e-2} \mid c \geq S2\text{+}1\text{e-2} % กำหนดค่าช่วง error ที่ยอมรับได้ของการลู่เข้า
    ts = char(i,2)-1; end
  if ts \sim=0 break;
```
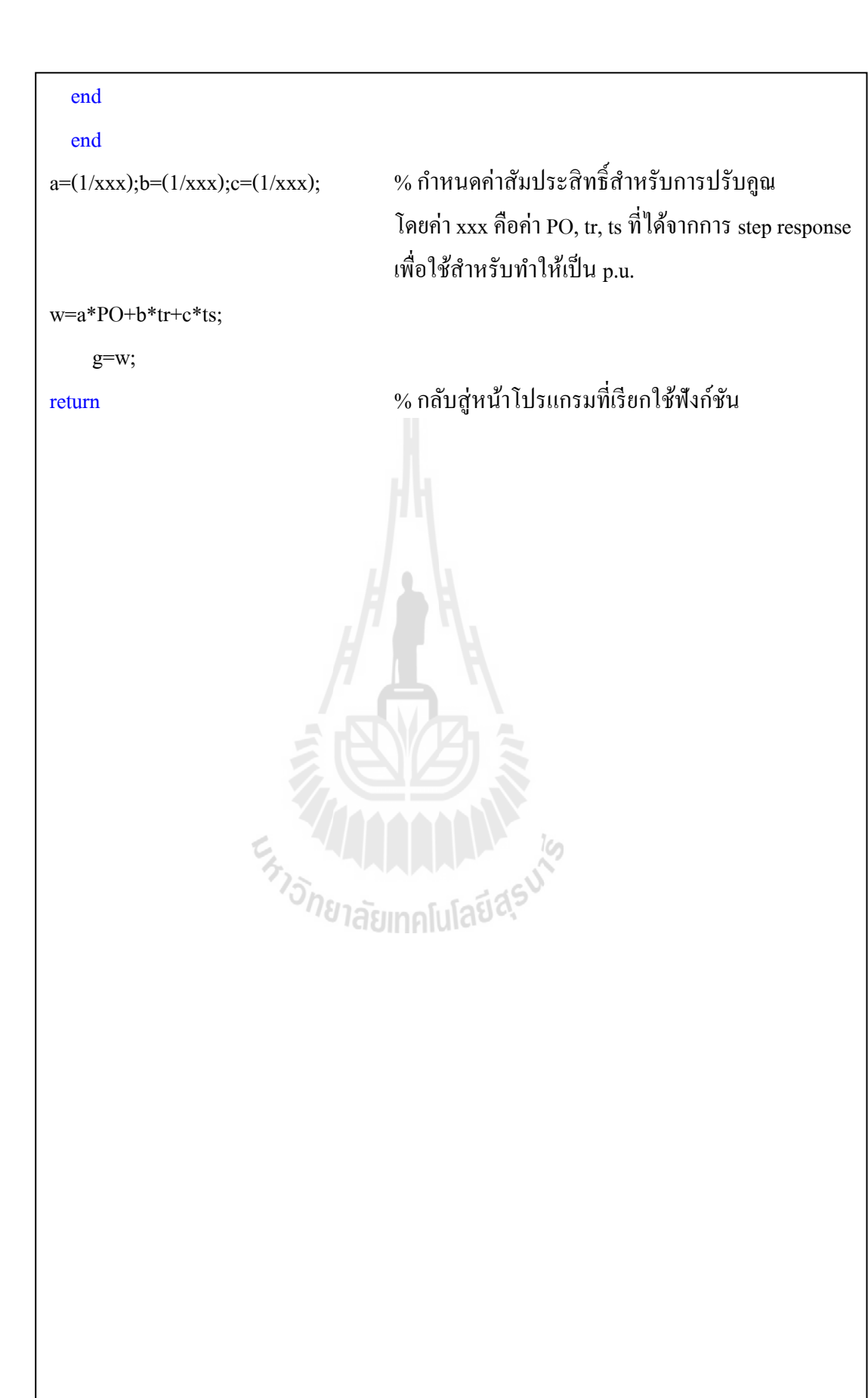

## ภาคผนวก ง

# ความรู้พื้นฐานของบอร์ด AVR

En TIMINIANA

#### **ความรู้เบือ้งต้นเกย วกบัไมโครคอนโทรลเลอร์AVR ี่**

ไมโครคอนโทรลเลอร์ AVR เป็ นหนึ่งในไมโครคอนโทรลเลอร์ ที่ผลิตโดยบริษัท ATMEL โดยจัดเป็ นไมโครคอนโทรลเลอร์ที่มีประสิทธิภาพและความสามารสูง ซ่ึงจะแบ่งออกเป็นหลายรุ่น เพื่อรองรับความต้องการที่แตกต่างของผู้ใช้งาน โดยในงานวิจัยนี้ได้เลือกใช้ใมโครคอนโทรลเลอร์ ี่  $\,$  AVR  $\,$  เบอร์  $\,$ ATMEGA  $\,$  1280 เนื่องจากเป็นชุดบอร์ด  $\,$ AVR ที่พัฒนาโปรแกรมด้วยภาษา C++ ของ Arduino ของทางบริษัท อีทีที เป็นผู้จัดทำ โดยใช้ชื่อว่า ET-EASY MEGA1280 แสดงใด้ดังรูปที่ ง.1

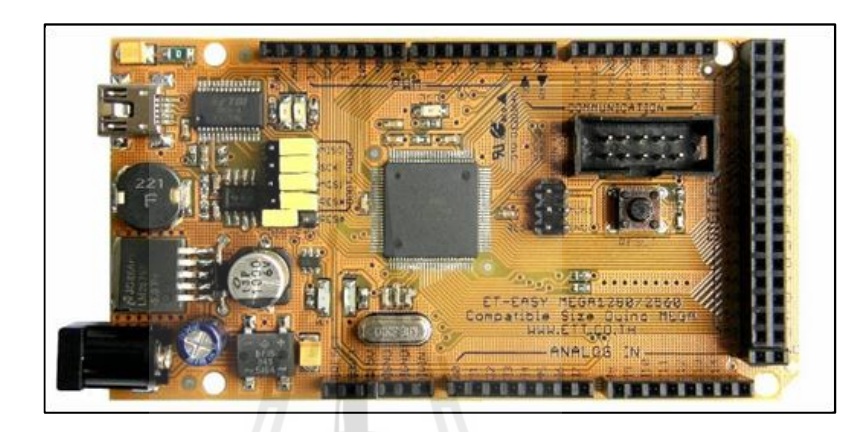

## รูปที่ ง.1 ชุดบอร์ด ET-EASY MEGA1280

*คุณสมบัติที่ส ำคัญของบอร์ ด ET-EASY MEGA1280*

- ใช้ ATMEGA1280 เป็น MCU ประจำบอร์ด
- สถาปัตยกรรมแบบ RISC
	- มีรีจิสเตอร์สำหรับใช้งานทั่วไปขนาด 8 บิต จำนวน 32 ตัว
	- ใช้สัญญาณนาฬิกา 16 MHz ในการประมวลผล
- หน่วยความจา
	- หน่วยความจำแฟลชสำหรับโปรแกรม 128 กิโลไบต์
	- หน่วยความจำแบบ EEROM ขนาด 4 กิโลไบต์
	- หน่วยความจำชนิด SRAM ขนาด 4 กิโลไบต์
- คุณสมบัติการเชื่อมต่อกับอุปกรณ์ภายนอก
	- มีตัวตั้งและตัวนับเวลาขนาด 8 บิต จำนวน 2 ตัว ที่สามารถแยกโหมดการ ท างานได้ 2 โหมด
- มีตัวตั้งและตัวนับเวลาขนาด 16 บิต จำนวน 4 ตัว ที่สามารถแยกการทำงานได้ 3 โหมด คือ prescaler, compare และ capture
- มี PWM จำนวน 12 ช่องสัญญาณที่สามารถกำหนดความระเอียด ได้ 16 บิต
- มี ตัว แป ล ง สัญ ญ า ณแ อ น าล อ ก เป็ น ดิ จิ ต อ ล ข น า ด 10 บิ ต จ าน ว น 16 ช่องสัญญาณ
- มีพอร์ตสื่อสารอนุกรมที่สามารถกำหนดอัตราการรับ/ส่งข้อมูล ได้จำนวน 4 พอร์ต
- เชื่อมประสานแบบอนุกรมด้วยสายสัญญาณ 2 เส้น ส่งขอ้มูลแบบเรียงไบต์
- มีตัวตั้งเวลาแบบวอตซ์ด็อกที่สามารถกำหนดการทำงานใด้โดยสามารถแยก สัญญาณนาฬิกาได้จากตัวชิพ
- อินพุต / เอาต์พุต และตัวถัง
	- มีขาของอินพุตและเอาต์พุตที่สามารถกำหนดการทำงาน'ได้ 86 พิน ี่
	- ตัวถังแบบ TQFP ชนิด 100 ขา

### *กำรใช้งำนมอดูแปลงสัญญำณแอนำลอกเป็ นดิจิตอล*

ไมโครคอนโทรลเลอร์ AVR มีมอดูส าหรับแปลงสัญญาณแอนาลอกเป็ นดิจิตอล หรือ ADC (analog to digital converter) ซึ่งมีความละเอียด 10 บิต โดยแรงดันต้อง ไม่เกิน 5 V หมายถึง เมื่อรับสัญญาณในช่วงของแรงดันดังกล่าวแล้วจะทำการแปลงดิจิตอล ตัวเลขที่ได้จะมีค่าอยู่ระหว่าง ื่  $0-10$ 24 สำหรับมอดู ADC มี 16 ช่องอินพุตสัญญาณ คือ ADC0 – ADC15 สำหรับงานวิจัยนี้ได้ เลือกใช้แค่2 ช่องสัญญาณ คือ ADC0 และ ADC1 ส าหรับรับสัญญาณแรงดันเอาต์พุตของวงจร แปลงผนัแบบบคัก์ และ รับสัญญาณกระแสท ี่ไหลผ่านขดลวดเหน ยวนา โดยสมการที่ใช้ในการ แปลงจากสัญญาณแอนาลอกเป็ นดิจิตอล แสดงได้ดังสมการที่ (ง-1)

$$
ADC = \frac{V_{IN} \times 1024}{V_{REF}} \tag{3-1}
$$

โดยที่ *VIN*

คือ แรงดันด้านขาอินพุต

 $\mathit{V}_{\mathit{REF}}$  คือ แรงคันอ้างอิง (จะถูกกำหนดไว้ที่ 5 V ตามคุณสมบัติของบอร์ค) *กำรใช้งำนมอดูแปลงสัญญำณแอนำลอกเป็ นดิจิตอล* การสร้างสัญญาณ PWM ด้วยบอร์ดไมโครคอนโทรลเลอร์ AVR แบ่งออกเป็น 3โหมด คือ

- $\;\blacksquare\;$  Fast PWM Mode เป็นการสร้างสัญญาณ PWM ความถี่สูงด้วยวิธีการแบบสโลป เดียว (single-slope) แหมาะสำหรับนำไปใช้งานทางด้สน power regulation, rectification เป็นตน้ ขอ้เสียส าหรับการใช้โหมดน้ีคือไม่สามารถปรับความถ ี่ได้ ตามที่ต้องการ
- Phase Correct PWM Mode เป็นการสร้างสัญญาณ PWM ความละเอียดสูง ด้วย วิธีการแบบสโลปคู่ (dual-slope) เหมาะสำหรับนำไปใช้งานทางด้านการควบคุม มอเตอร์ สำหรับข้อเสียจะเหมือนกับ Fast PWM Mode ที่กล่าวไว้แล้วข้างต้น
- Phase and Frequency Corrent PWM Mode เป็นการสร้างเฟสและความถี่ของ สัญญาณ PWM ซึ่งเป็นโหมดที่จะนำมาใช้ในงานวิจัยนี้ โดยความถี่ของสัญญาณ สามารถค านวณได้จากสมการที่ (ง-2) ดงัน้ี

$$
f_{\text{PWM}} = \frac{f_{\text{Clk}}}{2 \times N \times TOP} \tag{3-2}
$$

- โดยที่ *N* คือค่าปรีสเกลเลอร์ซ่ึงมีค่าเป็น 1, 8, 64, 256, และ 1024
- $\mathit{TOP}$  คือ ค่าที่กำหนดให้กับริจิสเตอร์ ICR1 ซึ่งมีขนาด 16 บิต ี่
	- $f_{\scriptscriptstyle{c\scriptscriptstyle{R}}}$  คือ ความถี่ของสัญญาณนาฬิกา ในที่นี้ใช้ 16 MHz ี่ ี่

ในงานวิจัยนี้เลือกใช้ความถี่การสวิตซ์ 10 kHz ดังนั้น จากสามการที่ (ง-2) จะ สามารถคำนวณค่าสำหรับป้อนให้กับรีจิสเตอร์ ICR1 เพื่อให้ได้ความถี่การสวิตซ์ 10 kHz ดังนี้

$$
TOP = \frac{16 \times 10^6}{2 \times 1 \times 10 \times 10^3}
$$

## ุ ภาคผนวก จ

# โปรแกรมภาษา  $C^{++}$ ด้วย Ardunio

En Journal Maries

```
**************************************************************************** 
จ.1โปรแกรมการสร้างสัญญาณ PWM ด้วยชุดบอร์ดไมโครคอนโทรลเลอร์ AVR
โดยนายสาธิต ชลสถิตจำเริญ สาขาวิชาวิศวกรรมไฟฟ้า มหาวิทยาลัยเทคโนโลยีสุรนารี
พ.ศ. 2554
****************************************************************************
#include <avr/io.h>
int EN = 11;
int duty_cycle =0;
void setup()
{
%%%%% กำหนดโหมดของการสร้างสัญญาณ PWM %%%%%
pinMode(EN, OUTPUT); 
TCCRIA = (1 \leq COM1A1) | (1 \leq COM1A1);TCCR1A = (1 \le COM1B1)|(1 \le COM1B1);TCCR1B = (1 \leq WGM13)(0 \leq WGM12);TCCR1A = (0 \le WGM11)[0 \le WGM10);TCCR1B = (0 \leq CS12)(0 \leq CS11)(1 \leq CS10);ICR1 = 800;
                    ER THE MANAGEMENT
OCR1A = 0;
OCR1B = 0;TCNT1=0;
}
void loop()
{
duty_cycle=66.667; % การทดสอบที่วัฏจักรหน้าท
มีค่าเท่ากบั 66.667 %
                                                             ี่
OCR1A =8*duty_cycle ;
}
```
\*\*\*\*\*\*\*\*\*\*\*\*\*\*\*\*\*\*\*\*\*\*\*\*\*\*\*\*\*\*\*\*\*\*\*\*\*\*\*\*\*\*\*\*\*\*\*\*\*\*\*\*\*\*\*\*\*\*\*\*\*\*\*\*\*\*\*\*\*\*\*\*\*\*\*\* จ.2โปรแกรมการสร้างตัวควบคุมพีไอด้วยชุดบอร์ดไมโครคอนโทรลเลอร์ AVR โดยนายสาธิต ชลสถิตจำเริญ สาขาวิชาวิศวกรรมไฟฟ้า มหาวิทยาลัยเทคโนโลยีสุรนารี พ.ศ. 2554 \*\*\*\*\*\*\*\*\*\*\*\*\*\*\*\*\*\*\*\*\*\*\*\*\*\*\*\*\*\*\*\*\*\*\*\*\*\*\*\*\*\*\*\*\*\*\*\*\*\*\*\*\*\*\*\*\*\*\*\*\*\*\*\*\*\*\*\*\*\*\*\*\*\*\*\* #include <avr/io.h>

#include <avr/interrupt.h>

int  $EN = 11$ ;

float setpoint=0;

%%% กา หนดพารามิเตอร์ของลูปแรงดนัไฟฟ้า %%%

/////////////////// Voltage ///////////////////

float err\_v,Upv,Uiv,Uiv\_1,Upi\_v;

//float kpv2=0.0027;

//float kiv2=3.3750;

%%% กา หนดพารามิเตอร์ของลูปกระแสไฟฟ้า %%%

/////////////////// Current ///////////////////

float err\_i,Upi,Uii,Uii\_1,Upi\_i;

//float kpi2=1.2;

//float kii2=2250;

int Upi\_max=800,Upi\_min=0;  $\frac{1}{20}$  int Upi\_max=800, Upi\_min=0;

float Ts=0.00043; // ms

 $%$ %% กำหนดพินสำหรับรับสัญญาณจากชุดตรวจจับ %%%

int voltage\_sensor = 1;

int current sensor  $= 0$ ;

%%% กำหนดตัวแปรสำหรับรับสัญญาณจากชุดตรวจจับมีค่าเริ่มต้นเท่ากับ 0 %%%

int Read\_Voltage=0, Read\_Current=0,ii=0;

float Vo=0, IL=0;

```
void setup()
{
\%%% กำหนดโหมดการสร้างสัญญาณ PWM %%%
 pinMode(EN, OUTPUT); 
 TCCRIA = (1 \leq COM1A1)(1 \leq COM1A1);TCCR1A \models (1 \leq COM1B1) | (1 \leq COM1B1);TCCR1B = (1 \le WGM13)(0 \le WGM12);TCCR1A = (0 \le WGM11)|(0 \le WGM10);TCCR1B = (0 \leq CSI2)(0 \leq CSI1)(1 \leq CSI0);ICR1 = 800;OCR1A = 0;OCR1B = 0;
 TCNT1=0;
}
void loop()
{
  setpoint=400;
while(1)
   {
 %%% รับค่าแรงดนัไฟฟ้าและกระแสไฟฟ้ารวมท้งัปรับคูณใหเ้ป็นค่าจริง %%%
  Read_Voltage = analogRead(voltage_sensor);
  Read_Current = analogRead(current_sensor); 
 Vo = (((float) Read Voltage)*1211/1023)-2)*1.97; IL = (((float) Read_Current)*6170/1023);
 %%% เข้าสู่ลูปแรงดนัไฟฟ้าของตวัควบคุมพีไอ %%%
  err_v=(setpoint-V2)/10;
 Upv=kpv2*err_v;
 Uiv=kiv2*Ts*err_v+Uiv_1;
Upi_v=Upv+Uiv; 
if (Upi_v \geq Upi_{max})
```

```
{ 
Upi_v=Upi_max; 
}
else if (Upi_v <=Upi_min)
{
Upi v=Upi min;
} 
%%% เข้าสู่ลูปกระแสไฟฟ้าของตวัควบคุมพีไอ %%% 
err_i = Upi_v - (I2)/1000;Upi=kpi2*err_i;
Uii=kii2*Ts*err_i+Ui_i:
Upi_i=Upi+Uii; // PI value 
if (Upi_i \geq Upi_m) { 
  Upi_i=Upi_max; 
  }
 else if (Upi i \le Upi min)
   {
                      E<sub>STORIA</sub> MALLAND
  Upi_i=Upi_min;
  }
%%% ส่งค่าPWM ไปยังพินที่ 11 %%%
 OCR1A = Upi i;
  Uiv_1=Uiv;
 Ui<sup>l</sup>=Ui<sub>i</sub>;
%%%   ตรวจสอบว่าถึงค่าที่กำหนดที่จะเรียกฟังก์ชัน PI2   หรือยัง (ฟังก์ชันสำหรับปรับเปลี่ยน
ระดับแรงดันไฟฟ้ าเอาต์พุต ) %%% 
if (ii > 20000)
  {
```

```
 setpoint=600;
  call_PI2();
   }
else {
    ii++; }
   }
}
%%% เรียกใช้ฟังก์ชัน PI2 %%%
void call_PI2()
{
while(1) {
  %%% รับค่าแรงดนัไฟฟ้าและกระแสไฟฟ้ารวมท้งัปรับคูณใหเ้ป็นค่าจริง %%%
 Read Voltage = analogRead(voltage_sensor);
 Read Current = analogRead(current_sensor);
 Vo = (((float) Read Voltage)*1211/1023)-2)*1.97;IL = (((float) Read_Current)*6170/1023);
 %%% เข้าสู่ลูปแรงดันไฟฟ้าของตัวควบคุมพีไอ %%%<br>err v=(setnoint-V2)/10;
 err_v=(setpoint-V2)/10;Upv=kpv2*err_v;
 Uiv=kiv2*Ts*err_v+Uiv_1;
  Upi_v=Upv+Uiv;
if (Upi_v \geq Upi_{max}){ 
Upi_v=Upi_max; 
}
else if (Upi_v <=Upi_min)
{
```

```
Upi_v=Upi_min;
} 
%%% เข้าสู่ลูปกระแสไฟฟ้าของตวัควบคุมพีไอ %%% 
err_i=Upi_v-(I2)/1000;
Upi=kpi2*err_i;
Uii=kii2*Ts*err_i+Ui_iUpi_i=Upi+Uii; // PI value 
if (Upi_i \geq Upi_m) { 
 Upi_i=Upi_max; 
  }
else if (Upi_i \leq Upi_m) {
 Upi_i=Upi_min;
  }
%%% ส่งค่าPWM ไปยังพินที่ 11 %%%
OCR1A = Upi_i; Uiv_1=Uiv;
                    En THANA LA LA 16
Ui<sup>l</sup>=Uii;
  } 
}
}
```
## **ภาคผนวก ฉ**

# **บทความที่ได้รับการตีพิมพ์เผยแพร่**

E<sub>223</sub> MMMMMM

### **รายชื่อบทความวิจัยที่ได้รับการตีพิมพ์เผยแพร่**

1. S. Chonsatidjamroen, T. Sopapirm, K-N. Areerak and K-L. Areerak, "Mathematical Model of a Controlled Buck Converter with a Resistive Load", *European Journal of Scientific Research*, Volume 52, No 4, 2011, pp. 487-494.

2. S. Chonsatidjamroen, K-N. Areerak, K-L. Areerak and A. Srikaew, "Optimal Design of Cascade PI Controllers for Buck Converters Using Particle Swarm Optimization Technique", *The 11th WSEAS International Conference on ARTIFICIAL INTELLIGENCE, KNOWLEDGE ENGINEERING and DATA BASES (AIKED'12)*, Cambridge, United Kingdom, 22-24, 2012, pp. 21-26.

3. S. Chonsatidjamroen, K-N. Areerak and K-L. Areerak, "The Optimal Cascade PI Controller Design of buck converters",*The 9thElectrical Engineering/Electronics, Computer, Telecommunications and Information Technology (ECTI-CON 2012) Association,*Phetchaburi, Thailand: May 16-18, 2012, pp.1-4.

4.S. Chonsatidjamroen, K-N. Areerak and K-L. Areerak, "The Applicayion of Averaging Model for Optimized Cascade PI Controllers of Buck Converters using Aftificial Intelligence Techniques", *European Journal of Scientific Research,* Volume 98, No 3, 2013, pp. 339-353.

ENTONE TREATMENT SUR

European Journal of Scientific Research ISSN 1450-216X / 1450-202X Vol. 98 No 3 March, 2013, pp.339-353 http://www.europeanjournalofscientificresearch.com

### The Application of Averaging Model for the Optimized Cascade PI Controllers of Buck Converters using Artificial **Intelligence Techniques**

#### Satit Chonsatidjamroen

School of Electrical Engineering, Institute of Engineering Suranaree University of Technology, Nakhon Ratchasima 30000, Thailand

#### Kongpan Areerak

Corresponding Author, School of Electrical Engineering Institute of Engineering, Suranaree University of Technology Nakhon Ratchasima 30000, Thailand E-mail: kongpan@sut.ac.th Tel: +66-44224520; Fax: +66-44224601

#### **Kongpol Areerak**

School of Electrical Engineering, Institute of Engineering Suranaree University of Technology Nakhon Ratchasima 30000, Thailand

#### Abstract

This paper presents the application of the averaging model of the buck converters derived from the generalized state-space averaging method to the optimal controller design of the buck converters. The proposed dynamic model is used with the artificial intelligence techniques to design the cascade PI controllers of the buck converter so as to achieve the best output performance. The averaging model of the buck converters is used as an objective function instead of the exact topology model from software packages to reduce the simulation time. Moreover, the stability criteria based on the eigenvalue theorem can be included into the searching process via the proposed mathematical model to confirm the stable operation. The results from the simulation and the experiment show that the proposed method can provide the best output performance compared with those designed from the conventional method. Moreover, this approach is convenient and flexible for electrical engineering to design the controller of power electronic systems with good performances.

Keywords: Cascade PI controllers, Generalized state-space averaging method, Adaptive tabu search, Particle swarm optimization, Buck converter, Modeling, Simulation, Artificial Intelligence

#### 1. Introduction

Presently, power electronic converters are widely used in many applications. For the system analysis and design, the dynamic model of the power electronic based system is very important. Unfortunately,

the power converter model is time-varying in nature because of the switching behaviour in which it is very complicated for a system analysis and design. Hence, several approaches are commonly used for eliminating the switching actions to achieve a time-invariant model. Then the classical linear control theory can be easily applied for the system analysis and design. For DC/DC converters, the generalized state-space averaging (GSSA) method is normally used to achieve the averaging model (time-invariant model) (Emadi, 2004; Gatto et al., 2011; Bor-Ren et al., 2010; Isastia and Meo, 2011). This method has been also used to analyze uncontrolled and controlled rectifiers in single-phase AC distribution systems (Emadi, 2004). and 6 and 12- pulse diode rectifiers in three phase systems (Han et al., 2007).

The artificial intelligence (AI) techniques are widely applied to many works of engineering such as the system identifications using adaptive tabu search (ATS) (Puangdownreong et al., 2002; Sujitjom et al., 2006; Puangdownreong et al., 2005; Kulworawanichpong et al., 2005; Kulworawanichpong et al., 2004), the protection design in power system via ATS (Areerak et al., 2004), the active power filter design using genetic algorithm (GA) (Narongrit et al., 2010), power loss minimization using particle swarm optimization (PSO) and artificial bee colony (ABC) (Leeton et al., 2010). reactive power optimization for distribution systems based on ant colony optimization (ACO) (Lirui et al., 2008). and etc.

According to the literature review papers, the aim of this paper is to extend the work of (Chonsatidjamroen, et al., 2012) in which it presents the idea how to design the controller of buck converter to achieve the best output response by using the artificial intelligence techniques called the ATS and PSO algorithms. This is because the ATS algorithm has the mathematical proof to confirm that the algorithm can escape the local solution. As for the PSO algorithm, it is very simple compared with other AI-based heuristic optimization techniques. The structure of the controller in the paper is the PI cascade having the current loop control as the inner loop and voltage loop control as the outer loop (Tsang and Chan, 2005). Normally, the simple block diagram is used for the controller design using the conventional method in which some system dynamic is ignored. Hence, in the paper, the averaging model derived from the GSSA method is applied to analyze the buck converter to achieve the dynamic model that can explain the behaviour of the whole system. In addition, when the controllers are designed via the ATS or PSO methods, the searching process needs to simulate the power electronic system for each tuned controller parameter until the appropriate parameters are obtained. It is well know that the transient simulations of the power electronic system consume the vast simulation time due to the switching devices in the circuit. Therefore, according to the huge simulation time of the switching devices, the application of AI techniques is not widely applied to design the controller of the power converter. To solve the simulation time problem, the proposed averaging model derived from the GSSA method can be also used in the paper instead of the exact topology model. Before using the reported mathematical model, this model has to be compared with the intensive time-domain simulation via the full switching model of software package in terms of accuracy and simulation time. The comparison results will show later that the proposed mathematical models provide high accuracies in both transient and steady-state responses with the faster simulation time. Hence, the reported model derived from the GSSA method is suitable for the optimal controller design via the ATS and PSO algorithms. In this paper the additional results from the work of (Chonsatidiamroen, et al., 2012) are that the stability analysis based on the eigenvalue theorem (Areerak et al, 2011; Areerak et al, 2012) is included to confirm the stable operation during the searching process via the averaging model with AI algorithms. Moreover, the final results from the simulation and the experiment show that the proposed technique using the ATS and PSO algorithms with the averaging model can be used to design the controller of buck converter in which the better output response is obtained compared with the waveforms from the conventional design method.

The paper is structured as follows. In Section 2, considered system with deriving the dynamic model by using the GSSA modelling methods is firstly explained. Moreover, the comparison results between the reported model and the full switching model from the commercial software package in

terms of accuracy and simulation time are also illustrated in Section 2 to ensure that the proposed model can explain the dynamic of the whole system with the fast simulation time. In Section 3, the controller designs using the ATS, PSO, and the conventional method are addressed. The simulation results are fully shown in Section 4. In addition, the experimental results are also given in Section 5 to support the simulation results. Finally, Section 6 concludes and discusses the advantages of the proposed technique for the optimal controller design of the power electronic systems.

#### 2. Dynamic Model of Studied System

The power system considered in this paper is shown in Fig.1. It consists of a DC voltage source  $V_{in}$ , the elements of buck converter represented by  $L$  and  $C$ , the resistive load  $R$ , and the PI controllers of current loop (inner loop) and voltage loop (outer loop) represented by  $K_{pv}$ ,  $K_{iv}$ ,  $K_{pi}$ , and  $K_{ii}$ , respectively. The schematic of cascade PI controllers for a buck converter is depicted in Fig.2.

Figure 1: The regulated buck converter with a resistive load

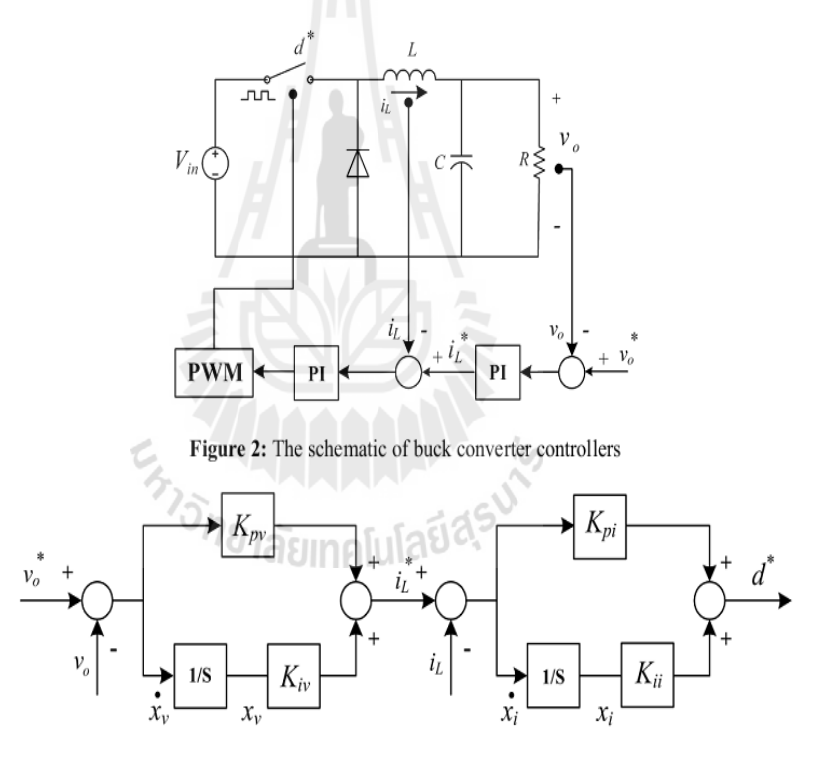

The dynamic model of a controlled buck converter as shown in Fig.1 derived from the GSSA modeling method can be written as:

$$
\mathbf{x} = \mathbf{A}\mathbf{x} + \mathbf{B}\mathbf{u}
$$
  
\n
$$
\mathbf{y} = \mathbf{C}\mathbf{x} + \mathbf{D}\mathbf{x}
$$
 (1)

where state-variable:  $\mathbf{x} = [t_L \quad v_o \quad x_v \quad x_i]$ , input:  $\mathbf{u} = [v_o]$ , and output:  $\mathbf{y} = [v_o]$ The details of A, B, C, and D are as follows:

$$
\mathbf{A} = \begin{bmatrix}\n-\frac{K_{pi}V_{in}}{L} & -\frac{K_{px}K_{pi}V_{in}+1}{L} & \frac{K_{iv}K_{pi}V_{in}}{L} & \frac{K_{i}V_{in}}{L} \\
\frac{1}{C} & -\frac{1}{RC} & 0 & 0 \\
0 & -1 & 0 & 0 \\
-1 & -K_{pv} & K_{iv} & 0\n\end{bmatrix}_{4\times 4}\n\mathbf{B} = \begin{bmatrix}\n\frac{K_{pv}K_{pi}V_{in}}{L} \\
0 \\
0 \\
1 \\
K_{pv}\n\end{bmatrix}_{4\times 1}, \mathbf{C} = \begin{bmatrix}0 & 1 & 0 & 0\end{bmatrix}_{1\times 4}, \text{ and}
$$
\n(2)

Notice that the cascade PI controller parameters  $(K_{pv}, K_{iv}, K_{pi})$ , and  $K_{ii}$ ) appear in the dynamic model as given in (2). Before using the averaging model of (1) with the details of  $A$ ,  $B$ ,  $C$ , and  $D$  as given in (2). Before any the averaging mediate of (1) which de dealing of  $R$ ,  $B$ ,  $C$ , and  $D$  as<br>given in (2), the transient simulation from the reported model has to be compared with those from the<br>commercial software the model of the buck converter with the cascade PI controllers using the GSSA method can be found in (Chonsatidjamroen et al., 2011).

Figure 3: The full topology model in SPS™ of SIMULINK

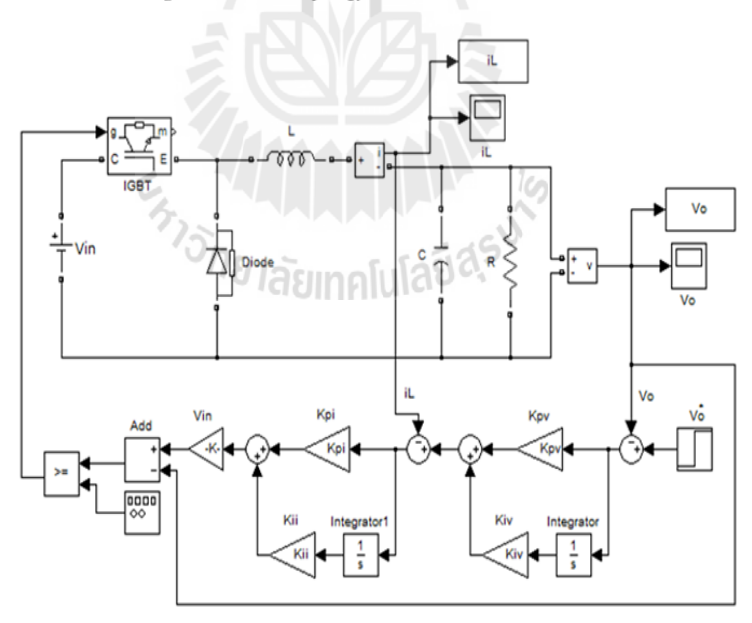

The set of parameters for the system in Fig.1 is given as follows:  $R = 20 \Omega$ ,  $L = 15 \text{ mH}$  ( $\Delta I =$ 0.12 A),  $C = 150 \mu F (\Delta V = 10 \text{ mV})$ ,  $V_{in} = 100 \text{ V}$ , and  $T_s = 0.1 \text{ ms}$ . Fig. 4 and Fig. 5 shows the comparisons of the output voltage responses and the inductor current of the system in Fig. 1 between the exact topology model as given in Fig. 3 and the averaging model as given in  $(1)$  to a step change of

the voltage command  $v_p^*$  from 40 V to 50 V that occurs at  $t = 1$  s., respectively. Similarly, Fig. 6 and Fig. 7 show the comparison responses for a step change of the voltage command  $v_a^*$  from 40 V to 70 V that occurs at  $t = 1$  s.. The parameters of PI controllers for Fig. 4-Fig. 7 are designed via the conventional method by setting the bandwidth of current loop is faster than the bandwidth of voltage loop by 10 times. The PI controller parameters for this case are  $K_{pv} = 0.01$ ,  $K_{iv} = 9.375$ ,  $K_{pi} = 0.6$ , and  $K_{ii}$  = 937.5 in which  $\omega_{nv}$ ,  $\zeta_{v}$ ,  $\omega_{ni}$ , and  $\zeta_{i}$  are equal to 250 rad/s, 0.8, 2500 rad/s, and 0.8, respectively. The details how to design the PI controllers using the classical method for buck converter having the schematic as depicted in Fig. 2 can be found in (Tsang and Chan, 2005).

343

Figure 4: Response of vo for changing the  $v_o^*$  from 40 V to 50 V

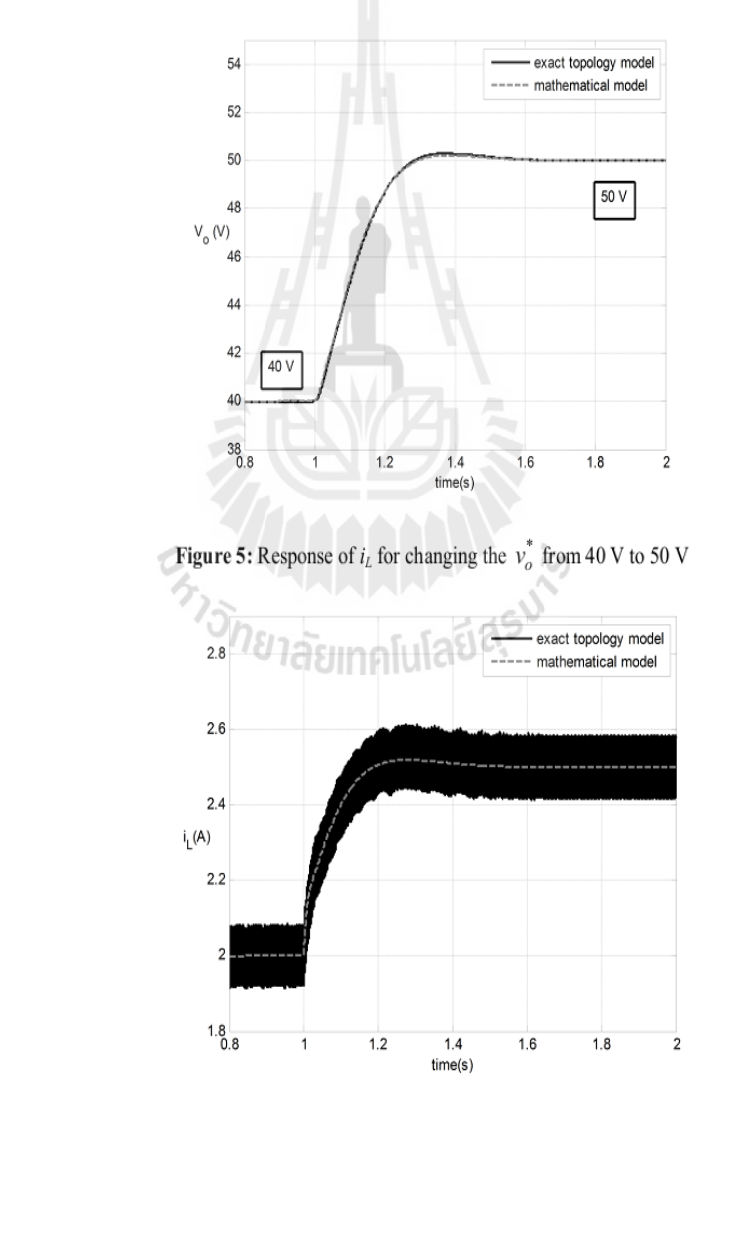

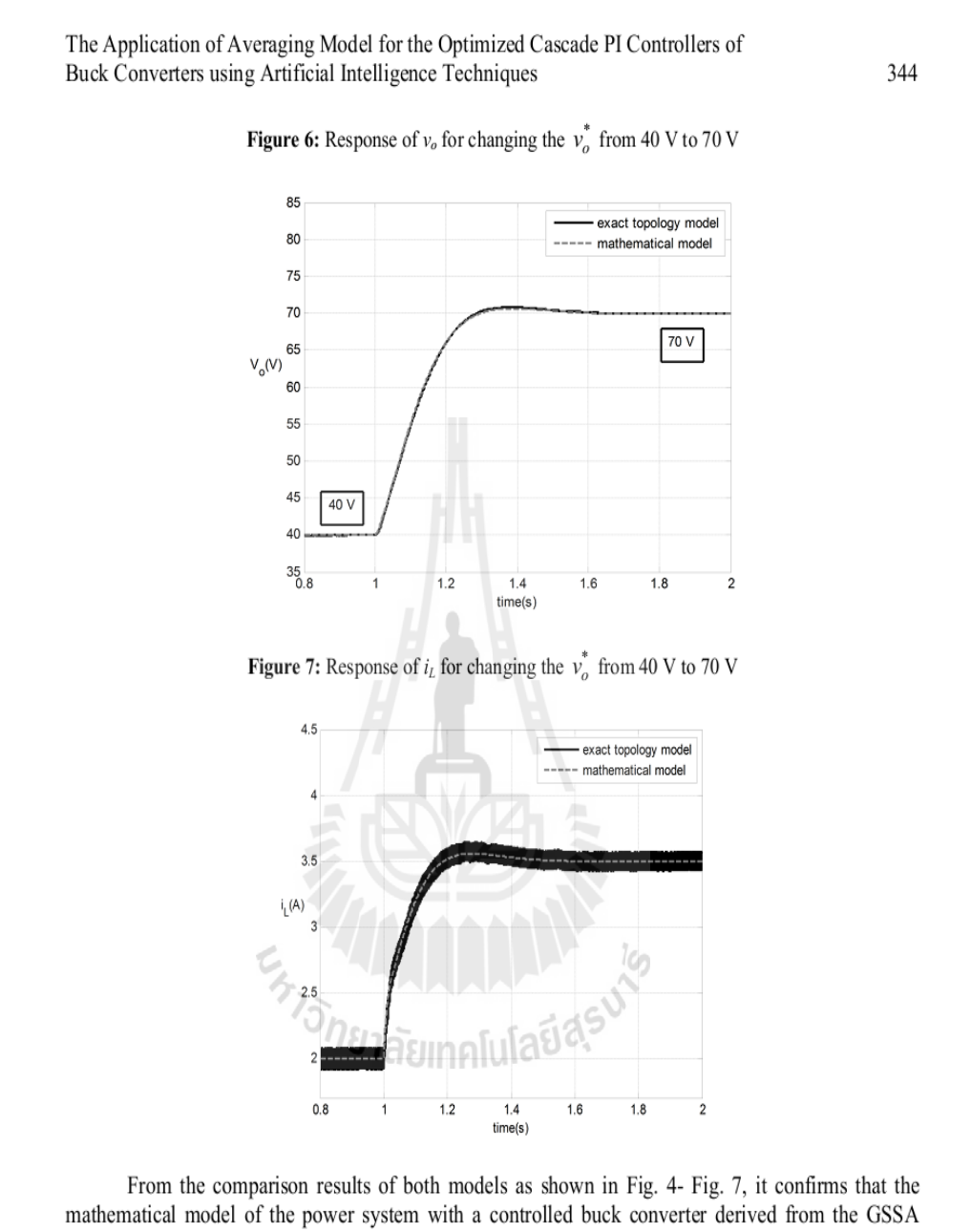

method provide a good accuracy in both transient and steady-state responses. The model can describe the dynamic behaviour of the whole system. Moreover, the simulation time when the system was simulated via the proposed model coding in MATLAB requires 8.82 second, while the full topology model of SPS<sup>TM</sup> consumes 1920 second. Hence, the proposed model as described in this section is suitable for the optimal controller design of the buck converter via the PSO algorithm because the very fast simulation time can be achieved. Moreover, the eigenvalue of the system can be calculated from matrix A in (2) during the searching process in which the PI controlled parameters are varied following from the ATS or PSO algorithms. For this case, the stability analysis based on the eigenvalue theorem can be applied during the searching process via the proposed GSSA model.

#### 3. Controller Designs

In this section, the controller designs for the buck converter via the conventional, ATS, and PSO methods are illustrated.

#### 3.1. Conventional Method

The details of PI controller design using the conventional method via the simple block diagram can be found in (Tsang and Chan, 2005). The PI parameters for the conventional method in this paper are designed by selecting  $\zeta_v = 0.8$ ,  $\zeta_i = 0.8$ ,  $\omega_{ni} = 2500$  rad/s, and  $\omega_{nv} = 250$  rad/s. Hence, the PI controller parameters designed by the conventional method are given by  $K_{pv} = 0.01$ ,  $K_{iv} = 9.375$ ,  $K_{pi} = 0.6$ , and  $K_{ii}$  $= 937.5.$ 

#### 3.2. ATS Algorithm

The block diagram to explain how to search the PI controller parameters using ATS algorithm is shown in Fig.8. The mathematical model derived from the GSSA method is used to simulate the system during the search process in which the computational time can considerably reduced.

#### Figure 8: The AI methods for the cascade PI controller design

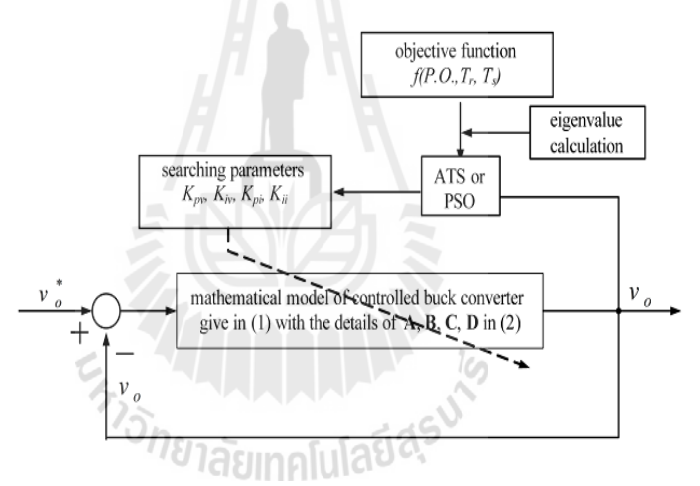

In Fig.8, the ATS algorithm will search the appropriate controller parameters  $K_{pv}$ ,  $K_{hv}$ ,  $K_{hi}$ ,  $K_{hi}$  in which the objective value  $(W)$  is defined by

 $W(T_r, T_s, P.O.) = \sigma T_r + \alpha T_s + \gamma P.O.$ 

 $\sigma + \alpha + \gamma = 1$ 

 $(3)$ 

 $(4)$ 

$$
f_{\rm{max}}
$$

where

and

*P.O.* is the percent overshoot of the  $v<sub>o</sub>$  response.

 $T_r$  is the rise time of the  $v_o$  response.

 $T_s$  is the setting time of the  $v_o$  response.

 $\sigma$ ,  $\alpha$ , and  $\gamma$  are the priority coefficients of  $T_r$ ,  $T_s$ , and  $P.O.$ , respectively.

In this paper, the values of  $\sigma$ ,  $\alpha$ , and  $\gamma$  are set to 0.34, 0.33, and 0.33, respectively. The ATS searching method will try to search the best controller parameters until the minimum  $W$  is achieved. It means that the controller parameters from the searching process provide the best performance of the  $v<sub>o</sub>$ response. In addition, during the searching process, the eigenvalue is calculated via the matrix  $A$  in (2) to confirm that the controllers from the ATS can provide the best performance with the stable operation.

117

346

According to Fig.8, the steps of searching controller parameters by using ATS are as follow:

- **Step 1:** Determine the boundary of parameters. In this paper, the upper and lower limits of  $K_{pv}$ ,  $K_{iv}$ ,  $K_{pi}$ ,  $K_{ii}$  are set to [0.0027 0.1347], [3.3750 73.50], [1.6 16], [2000 200000], respectively. These boundary values are calculated by using  $\omega_{ni} = 2\pi \times 2000$  to  $2\pi \times 20000$  rad/s and  $\omega_{av} = 2\pi \times 150$  to  $2\pi \times 700$  rad/s with the constant  $\zeta = 0.8$  and the system parameters as defined in Section 2.
- Step 2: Define the initial value for each parameter by random within the search space.
- **Step 3:** Define the radius value  $(R)$ , the one of ATS parameters.
- Step 4: Define the condition for ATS back tracking.
- Step 5: Define the cost value, here is  $W$  calculated from the objective function as given in (3).
- **Step 6:** Define the maximum of searching iteration for ATS (count<sub>max</sub>). This value is set as a stop criterion for ATS algorithm. In this paper, it is equal to 300 iterations. Note that the more details of ATS algorithm can be found in (Sujitjorn et al., 2006).

#### 3.3. PSO Algorithm

According to Fig.8, the steps of searching controller parameters by using PSO are as follow.

- Step 1: Determine the boundary of parameters (the same as ATS algorithm).
- Step 2: Define the initial value for position and velocity vectors by random within the search space as defined from Step 1.

**Step 3:** Define the  $NP = 60$ ,  $C_p = 2$ , and  $C_g = 1.75$ .

- **Step 4:** Define the fitness value, here is  $\tilde{W}$  given by (3) in which it can be calculated from the output response of the objective function as given in the model of (1).
- **Step 5:** Define the maximum of searching iteration for PSO  $(NT_{\text{max}})$ . In this paper, it is equal to 300 iterations.

The more details of PSO algorithm can be found in (Leeton et al., 2010).

#### **4. Simulation Results**

In this section, the system as shown in Fig.1 having the controllers designed by using the ATS, PSO, and the conventional methods is simulated by using  $SPS^{TM}$  in SIMULINK as given in Fig. 3. The aim of the ATS and PSO approaches are to minimize the  $W$  value to achieve the best output voltage response. The comparison results of the controller parameters that are designed from the difference methods are given in Table 1.

Table 1: The Comparison between ATS and Classical Methods

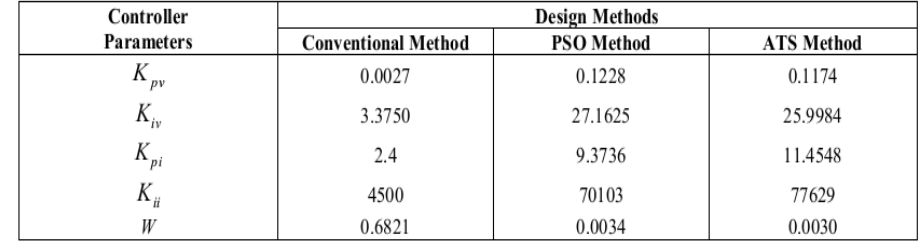

According to Table 1, the controllers designed from the ATS and PSO methods provide the minimum W value compared with those of the classical method. Fig.9 shows the  $v<sub>o</sub>$  response to a step change of  $v_o^*$  from 15 V to 20 V that occurs at  $t = 0.15$  second. The comparison results show that the

output response when the controllers designed by the ATS and PSO methods is better than that from the conventional method in terms of percent overshoot, rise time and setting time under the changing of command input. In addition, the convergences of  $W$  value during the ATS and PSO searching processes are depicted in Fig.10 and Fig. 11, respectively.

Figure 9: The comparison results of  $v<sub>o</sub>$  response

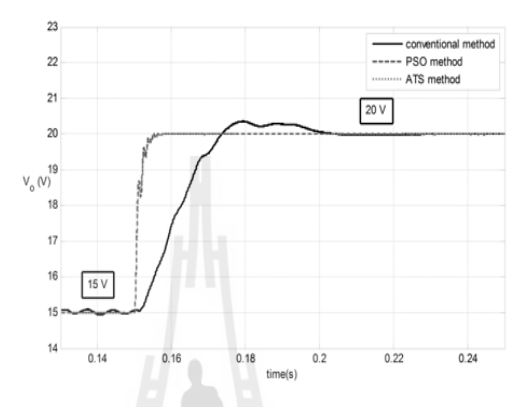

Figure 10: The convergence of  $W$  value from the ATS method

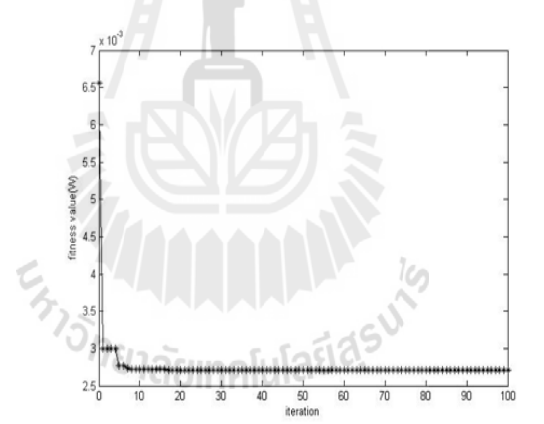

Figure 11: The convergence of W value from the PSO method

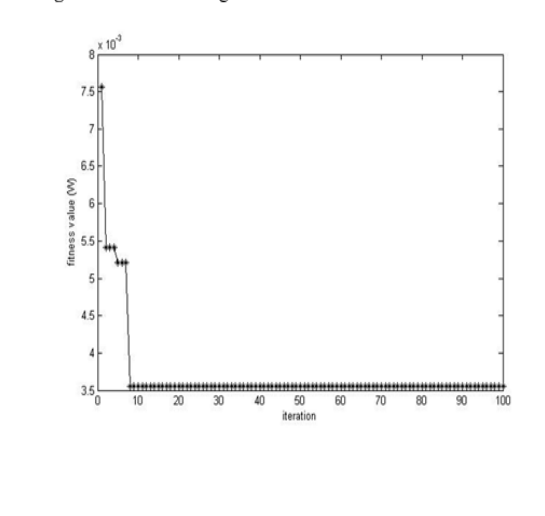

As for the stability analysis, the eigenvalues of the system during the searching process from the ATS and PSO algorithms are depicted in Fig. 12 and Fig. 13, respectively. There are four eigenvalues for the proposed system having the dynamic model as given in (1) and (2). It can be seen that these eigenvalues of the best solution from the proposed searching methods are located on the lefthand side of the s-plane. Based on the eigenvalue theorem, it means that the system with the controller parameters designed from the ATS and PSO algorithms can provide the stable operation.

Figure 12: The eigenvalue plot during the ATS searching process

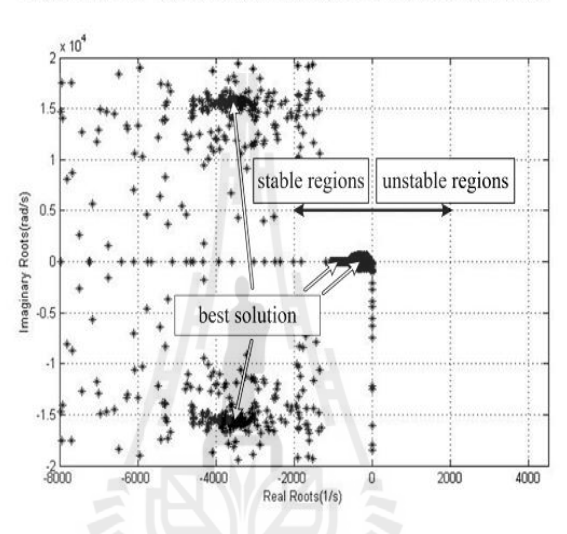

Figure 13: The eigenvalue plot during the PSO searching process

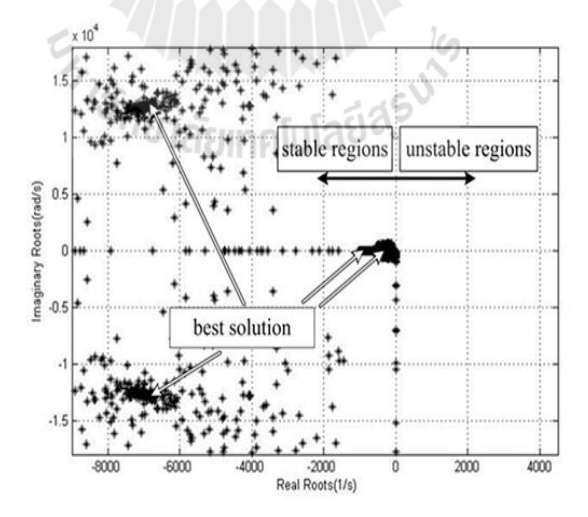

5. Experimental Results The test rig of the system in Fig. 1 is shown in Fig. 14.

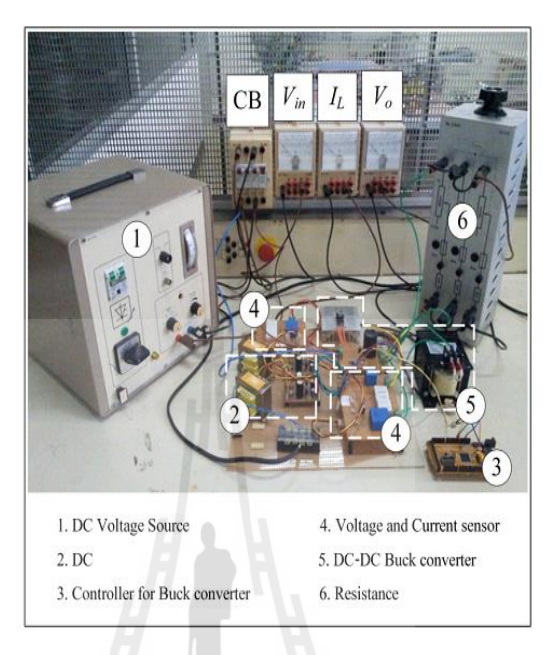

Figure 14: The testing rig of the system in Fig. 1

349

The controller of the rig was implemented using. The buck converters have been constructed using 3A and 220 V.

The PI controller parameters as shown in Table 1 were coded in the microcontroller of the rig in Fig. 14. The comparison of the output voltage response between the controllers designed from the conventional and the ATS methods for a step change of the voltage command  $v_o^*$  from 10 V to 12 V that occurs at  $t = 0.1$  s is given in Fig. 15. Fig. 16 is the results when the controllers are designed from the PSO algorithm. Similarly, for other operating points, the experimental results using the PI controller parameters designed from the ATS and PSO methods for a step change of the voltage command  $v_o^*$  from 10 V to 14 V and 10 V to 16 V are shown in Fig. 17-Fig. 20, respectively.

ั<sup>/ย</sup>าลัยเทคโนโลย<sup>ฉ</sup>

Figure 15: The experimental results of  $v_o$  for changing the  $v_o^*$  from 10 V to 12 V

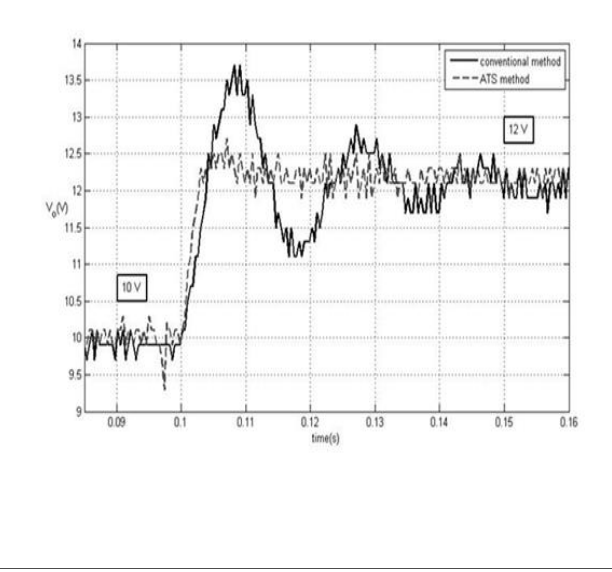

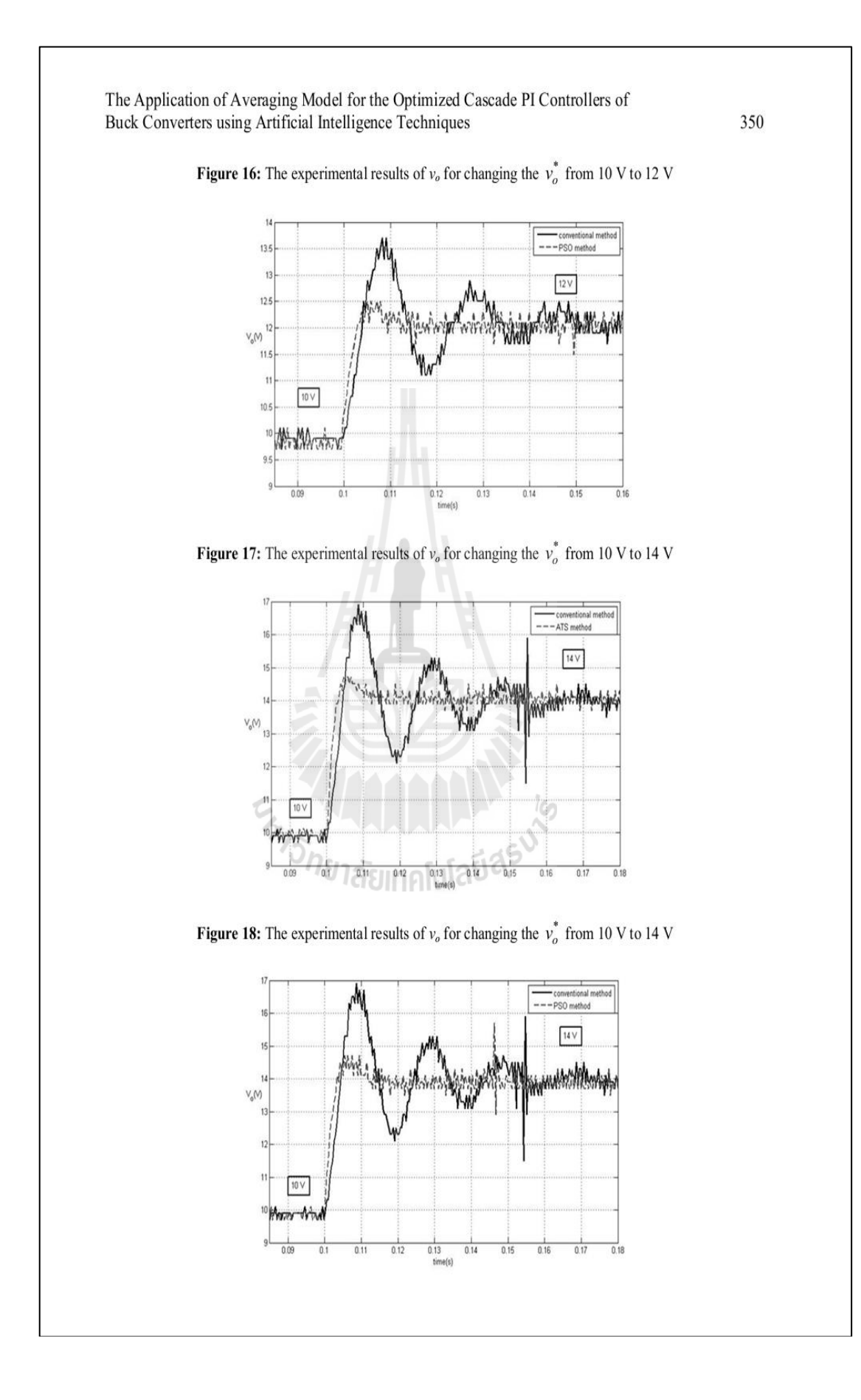

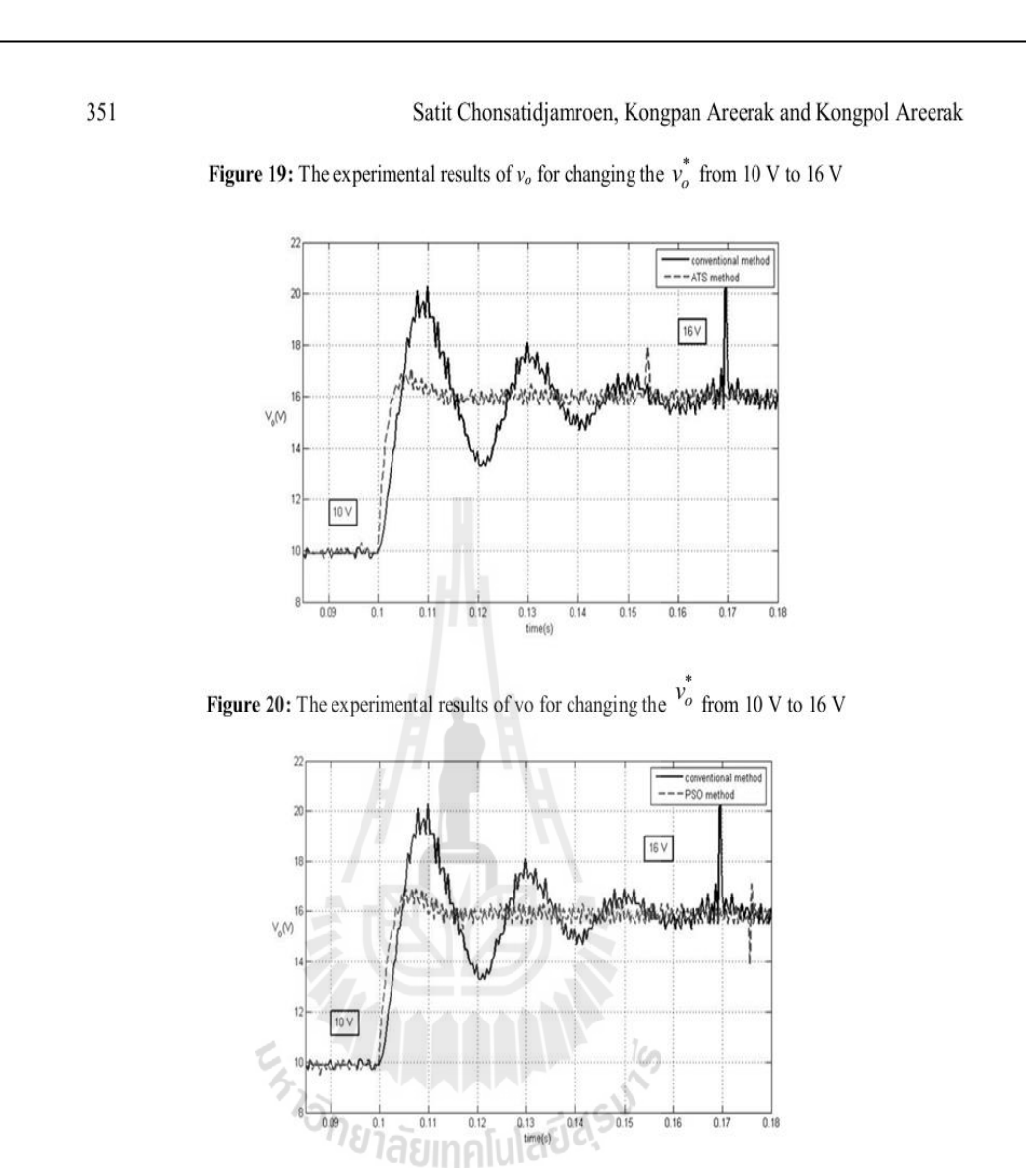

The comparison results from the simulation and experiment show that the output responses when the controllers designed by the ATS and PSO methods are better than that from the conventional method in terms of percent overshoot, rise time and setting time under the changing of command input.

#### 6. Conclusion

The paper presents the cooperation between the averaging model derived from the GSSA method and the AI methods called the ATS and PSO algorithms to design the appropriate cascade PI controller parameters of the buck converter. The resulting output responses using the ATS and PSO designs are better than that of the conventional method for variations in command input. Moreover, the paper also show that the simulation of the switching converter system using the averaging model consumes the faster computational time compared with the simulation time of the exact topology model from the software package. The eigenvalue of the system can be also calculated via the proposed averaging model for the stability analysis during the searching process. Hence, the reported dynamic model is suitable for the optimal controller design application in which the repeating calculation during the searching process is needed. In the paper, the experimental results from the testing rig are used to

support the simulation results. The results shows that the proposed design technique is very useful for engineers and it can provide the best output performance with the stable operation confirmation. The concept of the optimal design for the buck converter using the AI methods described in the paper can be applied to other converters such as boost converters, buck-boost converters, and cuk converters. The GSSA method can be also used to derive the averaging model of these DC/DC converters in which the work of this paper show that the GSSA averaging model is suitable for the optimal design using the AI techniques.

#### Acknowledgments

This work was supported by Suranaree University of Technology (SUT) and by the office of the Higher Education Commission under NRU project of Thailand.

#### References

- Areerak, K-N., Bozhko, S.V., Asher, G.M., De Lillo, L., Thomas, D.W.P., 2012. "Stability - 11 Study for a Hybrid AC-DC More-Electric Aircraft Power System", IEEE Trans. on Aerospace and Electronic System, 48 (1), 329-347.
- Areerak, K-N., Kulworawanichpong T., and Sujitjorn, S., 2004. "Moving Towards a New Era  $[2]$ of Intelligent Protection through Digital Relaying in Power Systems", Lecture Notes in Computer Science. Springer-Verlag Heidelberg. 3213, 1255-1261.
- Areerak, K-N., Wu, T., Bozhko, S.V., Asher, G.M., Thomas, D.W.P., 2011. "Aircraft Power  $\lceil 3 \rceil$ System Stability Study Including Effect of Voltage Control and Actuators Dynamic", IEEE Trans. on Aerospace and Electronic System. 47 (4), 2574-2589.
- Bor-Ren, L., Huann-Keng, C., Chih-Yuan, C., 2010. "Analysis and Implementation of an  $[4]$ Interleaved ZVS DC-DC Converter", International Review of Electrical Engineering (IREE). 5  $(1), 1-9.$
- Chonsatidjamroen, S., Sopapirm, T., Areerak, K-N., Areerak, K-L., 2011. "Mathematical  $\lceil 5 \rceil$ Model of a Controlled Buck Converter with a Resistive Load", European Journal of Scientific Research. 52 (4), 487-494.
- $[6]$ Chonsatidjamroen, S., Areerak, K-N., Areerak, K-L., 2012. "The Optimal of Cascade PI Controller Design of Buck Converters", International Conference on Electrical Engineering/Electronics Computer Telecommunications and Information Technology (ECTI-CON). Hua Hin, Thailand. 1-4.
- Emadi, A., 2004. "Modeling and Analysis of Multiconverter DC Power Electronic Systems  $[7]$ Using the Generalized State-Space Averaging Method", IEEE Trans. Indus. Elect. 51 (3), 661-668.
- Emadi, A., 2004. "Modeling of Power Electronic Loads in AC Distribution Systems Using the  $[8]$ Genearlized State-Space Averaging Method", IEEE Trans. on Indus. Elect. 51 (5), 992-1000.
- Gatto, G., Isastia, V., Marongiu, I., Meo, S., Perfetto, A., 2011. "Interleaved ZVS Active- $[9]$ Clamped Bidirectional DC-DC Converter for Hybrid-Electric Vehicles", International Review of Electrical Engineering (IREE). 6 (5), 2188-2197.
- [10] Han, L., J., Wang, and D., Howe, 2007. "State-space average modelling of 6- and 12-pulse diode rectifiers", The 12<sup>th</sup> European Conf. on Power Elect. and Appl., Aalborg, Denmark.
- Isastia, V., and Meo, S., "A New ZVS-CV Bridgeless PFC Dual Boost Converter for Pure  $[11]$ Electric Vehicle Battery Charger", International Review of Electrical Engineering (IREE). 6  $(3), 1060 - 1069.$

 $[12]$ Kulworawanichpong, T., Areerak, K-L., Areerak, K-N., and Sujitjorn, S., 2004. "Harmonic Identification for Active Power Filters Via Adaptive Tabu Search Method", LNCS (Lecture Notes in Computer Science). Springer-Verlag Heidelberg. 3215, 687-694.

353

- $\lceil 13 \rceil$ Kulworawanichpong, T., Areerak, K-L., Areerak, K-N., Pao-la-or, P., Puangdownreong, D., and Sujitjorn, S., 2005. "Dynamic parameter identification of induction motors using intelligent search techniques", IASTED International Conference on Modelling, Identification, and Control (MIC2005). Innsbruck, Austria. 328-332.
- $[14]$ Leeton, U., Uthitsunthorn, D., Kwannetr, U., Sinsuphun, N., and Kulworawanichpong, T., 2010. "Power loss minimization using optimal power flow based on particle swarm optimization", International Conference on Electrical Engineering/Electronics Computer Telecommunications and Information Technology (ECTI-CON). Chaing Mai. 440-444.
- Lirui, G., Limin, H., Liguo, Z., Weina, L., and Jie, H., 2008. "Reactive Power Optimization for  $[15]$ sidtribution systems based on Dual Population Ant Colony Optimization", In Proc. 27<sup>th</sup> Chinese Control Conference (CCC 2008). China. 89-93.
- Narongrit, T., Areerak, K-L., and Areerak, K-N., "Design of an Active Power Filter using  $[16]$ Genetic Algorithm Technique", The 9<sup>th</sup> WSEAS International Conference on Artificial Intelligent. Knowledge Engineering and Data Bases (AIKED'10). Cambridge, United Kingdom. 46-50.
- Puangdownreong, D., Areerak, K-N., Areerak, K-L., Kulworawanichpong, T., and Sujitjorn, S.,  $[17]$ 2005. "Application of adaptive tabu search to system identification", IASTED International Conference on Modelling, Identification, and Control (MIC2005). Innsbruck, Austria.178-183.
- Puangdownreong, D., Areerak, K-N., Srikaew, A., Sujijorn, S., and Totarong, P., 2002.  $[18]$ "System Identification via Adative Tabu Search", In: Proceedings IEEE International Conference on Industrial Technology (ICIT02). 915-920.
- $[19]$ Sujitjorn, S., Kulworawanichpong, T., Puangdownreong, D., and Areerak, K-N., 2006. "Adaptive Tabu Search and Applications in Engineering Design", Book Chapters in Integrated Intelligent Systems for Engineering Design (ed. X. F. Zha and R.J. Howlett), IOS Press, The Netherlands. 233-257.
- $[20]$ Tsang K.M. and Chan, W.L. 2005. "Cascade controller for DC/DC buck convertor", IEE Electric Power Applications. 152 (4), 827-831.

573 THUMAN SASU

## **ประวัติหัวหน้าโครงการวิจัย**

กองพัน อารีรักษ์ ส าเร็จการศึกษาปริญญาตรี และปริญญาโททางด้านวิศวกรรมศาสตร์ สาขาวิชาวิศวกรรมไฟฟ้า จากมหาวิทยาลัยเทคโนโลยีสรนารี จังหวัดนครราชสีมา เมื่อปี พ.ศ. 2543 และ 2544 ตามลำดับ สำเร็จการศึกษาปริญญาเอก สาขาวิชาวิศวกรรมไฟฟ้าและอิเล็กทรอนิกส์ ด้วย ทุนกระทรวงวิทยาศาสตร์และเทคโนโลยี จากมหาวิทยาลัยน็อตติงแฮม ประเทศอังกฤษ เมื่อปี พ.ศ. 2552 ค้วยงานวิจัยวิทยานิพนธ์ทางด้านอิเล็กทรอนิกส์กำลัง โดยเน้นทางด้านระบบไฟฟ้าบน เครื่องบิน ภายหลังจากสำเร็จการศึกษา ได้ดำเนินงานวิจัยมาอย่างต่อเนื่อง ซึ่งงานวิจัยที่มีความ ชำนาญ จะเน้นไปทางแบบจำลองทางคณิตศาสตร์ของระบบอิเล็กทรอนิกส์กำลัง การวิเคราะห์ เสถียรภาพของระบบ การประยุกต์วิธีการทางปัญญาประดิษฐ์กับปัญหาทางด้านวิศวกรรม ระบบ ขับเคลื่อนเครื่องจักรกลไฟฟ้า ตลอดจนทฤษฎีระบบควบคุม ปัจจุบันดำรงตำแหน่งผู้ช่วย ศาสตราจารย์ และหัวหน้ากลุ่มวิจัยอิเล็กทรอนิกส์กำลัง พลังงาน เครื่องจักรกล และการควบคุม ประจำสาขาวิชาวิศวกรรมไฟฟ้า สำนักวิชาวิศวกรรมศาสตร์ มหาวิทยาลัยเทคโนโลยีสุรนารี

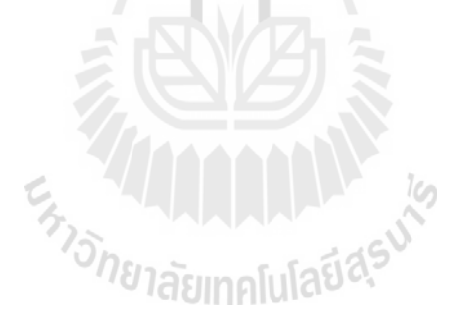